Федеральное государственное бюджетное образовательное учреждение

#### высшего образования

Тверской государственный технический университет

На правах рукописи

### Тарачков Михаил Владимирович

### Автоматизация технологического процесса уплотнения полуфабрикатов с применением робота-манипулятора

Специальность 2.3.3. Автоматизация и управление технологическими процессами и производствами (технические науки)

Диссертация

на соискание ученой степени кандидата технических наук

Научный руководитель: д. ф.-м. н., профессор Калабин Александр Леонидович

 $T$ верь - 2024

### ОГЛАВЛЕНИЕ

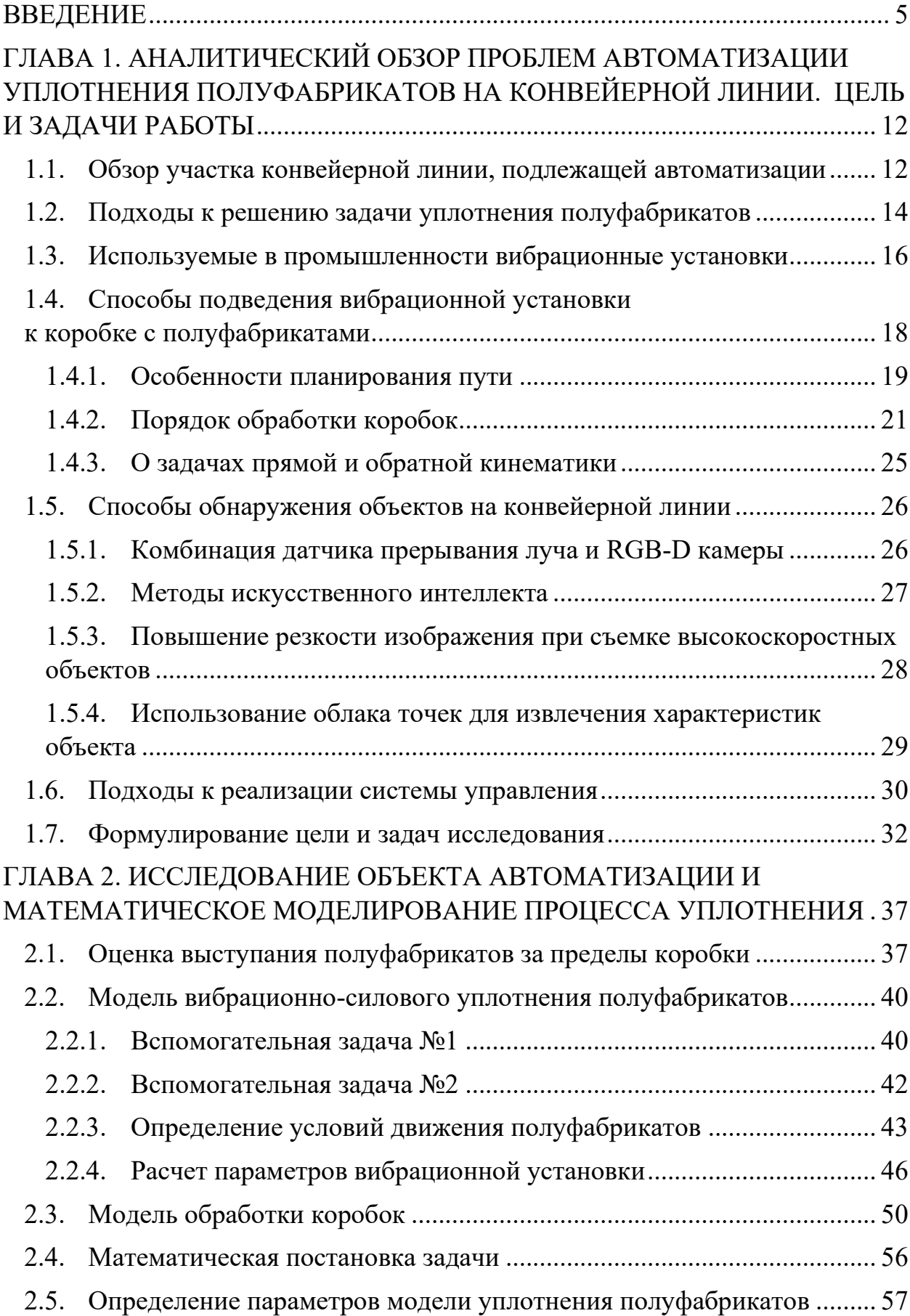

### ГЛАВА 3. МЕТОДИКА АВТОМАТИЗАЦИИ ПРОЦЕССА УПЛОТНЕНИЯ ПОЛУФАБРИКАТОВ С ПРИМЕНЕНИЕМ РОБОТА-МАНИПУЛЯТОРА... 61

3.1. Аналитический метод решения задач прямой и обратной кинематики 61

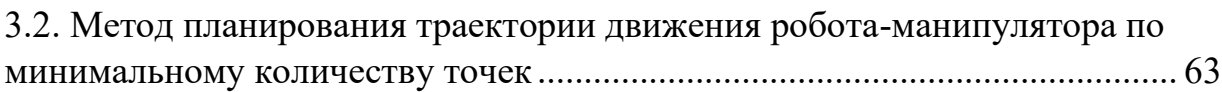

3.3. Применение методов искусственного интеллекта и технического зрения для разработки алгоритма оценки выступания полуфабрикатов за пределы коробки ................................................................................................ 65

3.4. Применение метода составления цеховых расписаний для разработки алгоритма обработки коробок с полуфабрикатами ........................................ 71

3.5. Применение контроллера и метода настройки Зиглера-Никольса для разработки контроллера силы надавливания .................................................. 74

3.6. Интеграция разработанных алгоритмов в систему автоматизации .... 77

3.7. Применение метода имитационного моделирование в среде Matlab Simulink ............................................................................................................... 80

# 3.7.1. Модель робота-манипулятора и рабочего органа ........................... 81 3.7.2. Модель коробки с полуфабрикатами ............................................... 86

- 3.7.3. Моделирование рабочей области робота-манипулятора ............... 92 3.7.4. Сопровождение коробки с полуфабрикатами ................................. 94
- 3.7.5. Управление положением рабочего органа ...................................... 96
- 3.7.6. Контроллер силы надавливания ....................................................... 98

### 3.7.7. Испытание контроллера силы надавливания ................................ 105 ГЛАВА 4. РАЗРАБОТКА ПРОТОТИПА СИСТЕМЫ АВТОМАТИЗАЦИИ С ПРИМЕНЕНИЕМ РОБОТА-МАНИПУЛЯТОРА, ЕЁ ИСПЫТАНИЯ И ВНЕДРЕНИЕ ....................................................................................................... 110

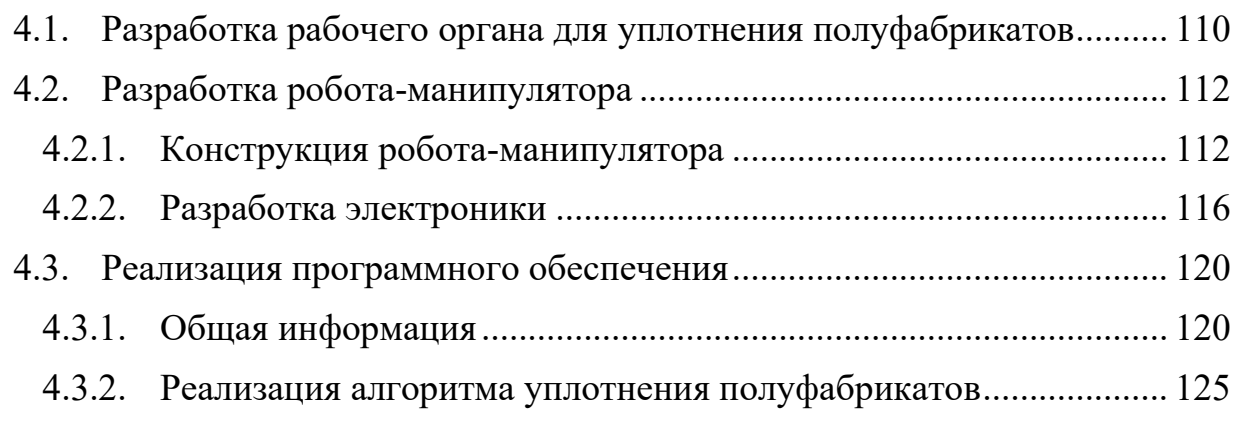

4.3.3. Оценка погрешностей программного обеспечения ...................... 130 4.3.4. Интерфейс системы автоматизации ............................................... 130

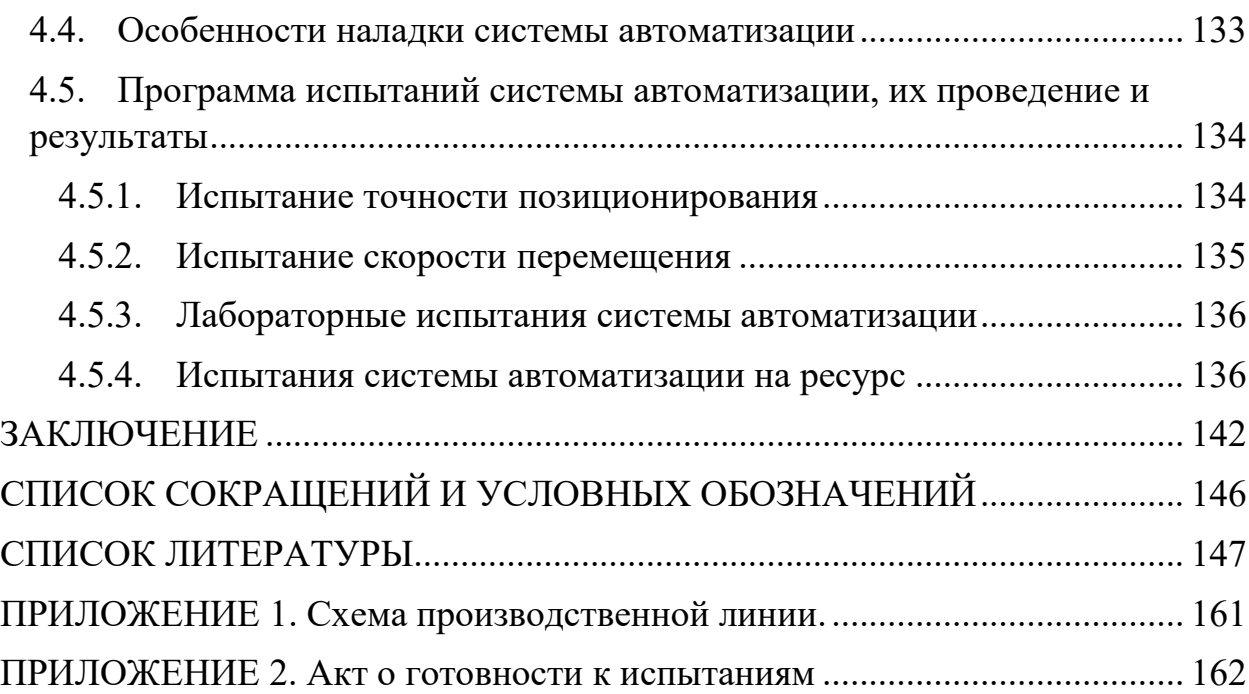

#### **ВВЕДЕНИЕ**

#### Актуальность темы исследования и степень ее разработанности.

Конвейерное производство совершило революцию в промышленности. Использование конвейера обеспечивает высокую производительность, регулирует темп производства, задает ритмичность [1]. Конвейер изменил процесс сборки сложных изделий, разбив его на небольшие повторяющиеся операции, которые можно выполнить быстро и эффективно [2]. Конвейеры используются почти во всех отраслях промышленности. Для автоматизации операций на конвейерных рутинных ЛИНИЯХ ШИРОКО применяются промышленные роботы [3, 4].

В научной литературе исследована задача «взять и положить» (pick-andplace), когда робот захватывает объект и перемещает его в установленную зону [5]. Для обнаружения объекта используются технологии искусственного интеллекта [6], применяемые, в частности, в совокупности с традиционными датчиками, например датчиком прерывания луча [7]. Положения шарниров робота определяются с использованием задач прямой и обратной кинематики [8, 9]. Как правило, робот перемещается по траектории, содержащей минимальное количество точек [10]. Используются стратегии обработки объектов FIFO, SPT и их модификации [11], применение которых зависит от решаемой задачи.

Для рассматриваемой предметной области похожей является задача автоматической сварки с применением промышленных роботов, которая исследована во многих публикациях, например в [12]. С точки зрения перемещения робота данная задача аналогична задаче pick-and-place за исключением того, что не объект перемещается, а робот следует вдоль будущего сварного шва, при этом описывая траекторию в форме зигзага [13]. Для электродвигателей контроля положения валов используются контроллеры, реализующие законы управления ПИД или линейноквадратичный, нечеткая логика или искусственные нейронные сети [14]. Все они имеют свои преимущества, недостатки и условия применения.

Широко исследована задача уплотнения мелких (менее 1 см) частиц в форме эллипсоида и параллелепипеда под воздействием вибрации [15, 16], при этом размеры частиц существенно меньше размера емкости, в которой они располагаются, а вибрационная установка размещена под емкостью или сбоку. Однако возникает вопрос, что будет происходить при осуществлении вибрационного воздействия с частицами, размеры которых всего лишь в несколько раз меньше размеров емкости, причем эти емкости перемещаются по скоростной конвейерной линии, над которой размещена вибрационная установка.

Проведенный анализ показал, что исследование необходимо связать с модернизацией существующих математических моделей уплотнения объектов под действием вибрации, а также алгоритмов и программных средств, позволяющих автоматизировать данный процесс.

В решении задачи автоматизации скоростной конвейерной линии, на участке которой необходимо выполнять уплотнение полуфабрикатов, заинтересовано предприятие АПХ «Мираторг». Участок уплотнения полуфабрикатов является важным этапом при решении задачи упаковки полуфабрикатов в коробки, так как около 25% коробок содержат полуфабрикаты, которые выступают за пределы коробки, что является браком. Участок уплотнения позволяет снизить процент таких коробок до 2-3. В настоящий момент уплотняют полуфабрикаты люди. Автоматизация данного процесса способна повысить эффективность всей линии.

Кроме того, решение рассматриваемой задачи может быть интересно предприятиям, упаковывающим полуфабрикаты в тару при производстве пельменей, котлет и т.п.

6

#### **Цель и задачи работы.**

Цель работы заключается в повышении эффективности производственной линии по упаковке полуфабрикатов при сохранении существующего уровня брака или его уменьшении.

Для реализация заявленной цели необходимо решить следующие задачи:

- 1. Исследовать работу участка скоростной линии пищевого производства, на которой происходит упаковка полуфабрикатов в коробки, где ключевым этапом является уплотнение полуфабрикатов. Определить основные параметры линии. Сформировать и описать предлагаемый метод уплотнения полуфабрикатов.
- 2. Разработать математическую модель вибрационно-силового уплотнения полуфабрикатов. Ввести оценку выступания полуфабрикатов за верхнюю границу коробки. Определить зависимость качества уплотнения от прикладываемого усилия, времени, в течение которого усилие прикладывается, амплитуды и частоты колебаний.
- 3. Предложить методику автоматизации процесса уплотнения полуфабрикатов, заключающуюся в объединении набора методов, которые позволят повысить эффективность производственной линии.
- 4. Разработать систему технического зрения на основе искусственных нейронных сетей для оценки выступания полуфабрикатов за пределы коробки. Оценить качество ее работы.
- 5. Разработать алгоритм управления процессом уплотнения полуфабрикатов. Ввести в функциональную схему автоматизированной системы контроллер силы надавливания и сформировать критерий качества его работы. Провести имитационное моделирование системы автоматизации процесса уплотнения полуфабрикатов.
- 6. Реализовать прототип системы автоматизации процесса уплотнения полуфабрикатов с применением робота-манипулятора согласно предложенной методике, провести испытания для подтверждения её

работоспособности и эффективности, адекватности разработанных математических моделей и алгоритма управления.

**Объектом исследования** является технологический процесс уплотнения полуфабрикатов на скоростной конвейерной линии.

**Предметом исследования** являются методы уплотнения объектов под действием вибрации, математические модели вибрационно-силового уплотнения частиц, интеллектуальные алгоритмы управления технологическим процессом уплотнения полуфабрикатов, методики автоматизации производств, на которых используются конвейеры.

#### **Научная новизна.**

- 1. Предложена методика автоматизации технологического процесса уплотнения полуфабрикатов на скоростной конвейерной линии по упаковке полуфабрикатов, которая заключается в проектировании роботаманипулятора следующими методами:
	- a. математическое моделирование вибрационно-силового уплотнения полуфабрикатов;
	- b. методы искусственного интеллекта для оценки выступания полуфабрикатов за границы коробки;
	- c. разработка алгоритмов планирования обработки коробок с полуфабрикатами и вибрационно-силовым уплотнением полуфабрикатов.
- 2. Разработана математическая модель вибрационно-силового уплотнения полуфабрикатов, отличающаяся от существующих расположением источника вибраций (над объектом) и размерами объектов внутри нее (объекты в несколько раз меньше размера емкости). Модель позволила установить зависимость между качеством уплотнения, воздействующей силой и временем, в течение которого оказывается воздействие. Введена оценка выступания полуфабрикатов за пределы коробки. Определена зависимость качества уплотнения от прикладываемого усилия, времени, в течение которого усилие прикладывается, амплитуды и частоты

колебаний. Определены значения основных параметров: амплитуда, частота, коэффициент трения между рабочим органом и полуфабрикатами.

- 3. Предложен метод уплотнения полуфабрикатов на скоростной конвейерной линии, заключающийся в оказании вибрационно-силового воздействия на полуфабрикаты. Разработан алгоритм управления процессом уплотнения полуфабрикатов.
- 4. Создана система автоматизации на основе алгоритма обработки коробок с полуфабрикатами с элементами технического зрения для определения положения коробки, оценки выступания полуфабрикатов за ее пределы и регулирования силы надавливания, введен критерий качества его работы. Проведено имитационное моделирование системы автоматизации в среде Matlab Simulink.

**Достоверность и обоснованность проведенных исследований и полученных результатов.** 

Для проверки достоверности и обоснованности проведенных исследований и полученных результатов был спроектирован, изготовлен, собран и запрограммирован прототип системы автоматизации процесса уплотнения полуфабрикатов с применением робота-манипулятора. Был проведен эксперимент, в ходе которого робот-манипулятор был установлен над конвейерной линией и выполнял работу по уплотнению полуфабрикатов. В результате прототип системы автоматизации показал повышение скорости работы примерно на 30% по сравнению с выполнением той же работы людьми. Уровень брака при этом не изменился.

**Теоретическая значимость** заключается в предложенной методике автоматизации технологического процесса уплотнения полуфабрикатов на скоростной конвейерной линии по упаковке полуфабрикатов, в создании математической модели уплотнения полуфабрикатов, разработке алгоритма для уплотнения коробок с полуфабрикатами, имитационном моделировании системы автоматизации и расчете необходимых характеристик аппаратного обеспечения.

**Практическая ценность** научных результатов диссертации состоит в том, что с использованием методов, предложенных в диссертационной работе, разработан, изготовлен, собран и запрограммирован прототип системы автоматизации процесса уплотнения полуфабрикатов с применением роботаманипулятора. Проведенные испытания прототипа подтверждают, что его использование на производстве позволило повысить количество обрабатываемых коробок с полуфабрикатами примерно на 30%. Уровень брака не изменился.

**Апробация работы.** Основные результаты по разработке системы автоматизации процесса уплотнения полуфабрикатов на линии пищевой промышленности с применением промышленного робота были представлены на конференциях:

- 1. V Всероссийская Поспеловская конференция с международным участием «Гибридные и синергетические интеллектуальные системы» ГИСИС-2020, 18.05–22.05.2020, г. Зеленоградск.
- 2. XXXIV Международная научная конференция «Математические методы в технике и технологиях ММТТ-34», 24.11–26.11.2021, г. Саратов.
- 3. XXXV Международная научная конференция «Математические методы в технике и технологиях ММТТ-35», 30.05-03.06.2022 г., г. Ярославль.
- 4. VI Всероссийская Поспеловская конференция с международным участием «Гибридные и синергетические интеллектуальные системы» ГИСИС-2022, 27.06–01.07.2022, г. Зеленоградск.
- 5. XXXV Международная научная конференция «Математические методы в технике и технологиях ММТТ-35», 24.10-28.10.2022, г. Минск.

#### **Публикация результатов.**

По теме диссертации опубликовано 11 печатных работ: 2 статьи в рецензируемых журналах, включенных в список ВАК; 2 свидетельства о регистрации РИД, излагающие основные научные результаты; 1 статья в журнале, индексируемом в международной реферативной базе Scopus. Дополнительно опубликовано 6 статей в других научных журналах из списка РИНЦ.

Положения, составляющие научную новизну, получены лично автором.

**Структура и объем работы диссертации.** Диссертационная работа состоит из введения, четырех глав, заключения, списка использованной литературы и приложения. Работа содержит 162 страницы основного текста, 15 таблиц, 80 рисунков. Список использованной литературы включает 108 наименований.

# ГЛАВА 1. АНАЛИТИЧЕСКИЙ ОБЗОР ПРОБЛЕМ АВТОМАТИЗАЦИИ УПЛОТНЕНИЯ ПОЛУФАБРИКАТОВ НА КОНВЕЙЕРНОЙ ЛИНИИ. ЦЕЛЬ И ЗАДАЧИ РАБОТЫ

#### 1.1. Обзор участка конвейерной линии, подлежащей автоматизации

Промышленное предприятие занимается выпуском охлажденных полуфабрикатов – наггетсов. Наггетсы – это блюдо американской кухни из филе куриной грудки в хрустящей панировке, обжаренной в масле [17]. Каждый полуфабрикат имеет размеры  $0.04 \times 0.02 \times 0.015$  м и массу  $0.025$  кг. Полуфабрикаты в количестве 12 штук упаковываются в полиэтиленовый пакет, который помещается в коробку. Параметры коробки приведены в таблице 1.

*Таблица 1*

| Параметр                  | Значение |
|---------------------------|----------|
| Цлина, м                  | 0.18     |
| Ширина, м                 | 0.13     |
| Высота, м                 | 0.04     |
| Количество наггетсов, шт. |          |
| $\rm{Bec}$ , $\rm{KT}$    |          |

**Параметры коробки с полуфабрикатами**

Конвейерная линия, обеспечивающая технологический процесс упаковки полуфабрикатов в коробку, состоит из трех участков (рисунок 1). На участке А робот-манипулятор с вакуумной присоской помещает полиэтиленовый пакет с полуфабрикатами в коробку. Полуфабрикаты могут выступать из коробки. На участке Б полуфабрикаты уплотняются, чтобы не допустить их выступания из коробки (рисунок 2). На участке В автоматическая машина заклеивает коробку с полуфабрикатами. Участок уплотнения полуфабрикатов необходим для обеспечения качественного заклеивания коробки и предотвращения брака. Он является наиболее важным. Полная схема производственной линии приведена в приложении 1.

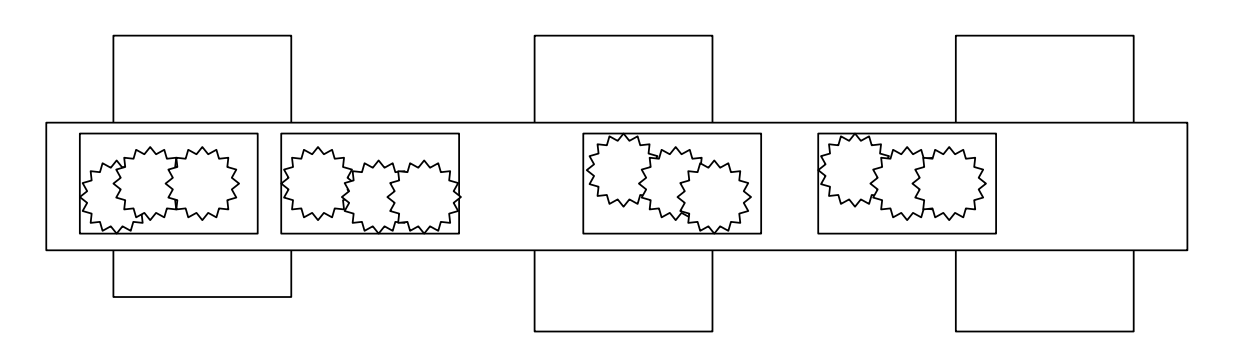

Участок А. Робот-манипулятор с вакуумной присоской помещает полуфабрикаты в коробку

Участок Б. Рабочие уплотняют полуфабрикаты

Участок В. Автоматическая машина заклеивает коробку

Рисунок 1. Этапы технологического процесса упаковки полуфабрикатов

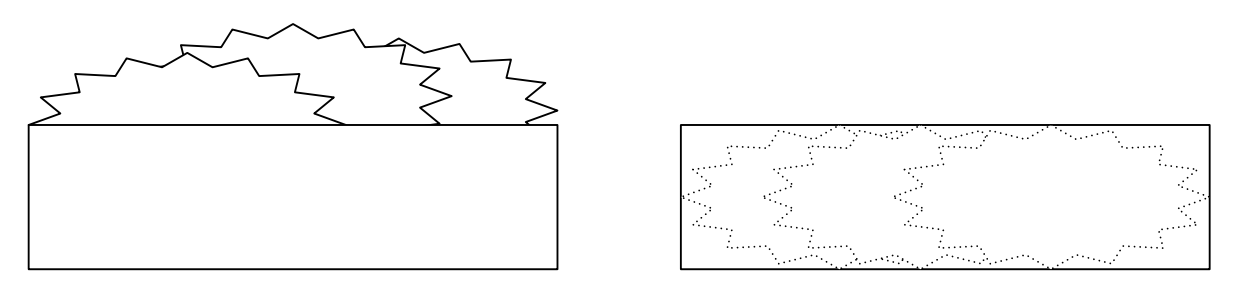

Рисунок 2. Вид на коробку с полуфабрикатами сбоку: слева – выступающие за пределы коробки полуфабрикаты, справа – коробка с полуфабрикатами после качественного уплотнения

Уплотнение полуфабрикатов на рассматриваемом предприятии осуществляется людьми. Они оказывают руками вибрационное и силовое воздействие на полуфабрикаты. Работы проводятся в холодном цеху при температуре около +5 °С и относительной влажности воздуха около 80%, благодаря чему полуфабрикаты при уплотнении не теряют своей формы.

За минуту через участок уплотнения проходит около 80 коробок с полуфабрикатами. Уровень брака составляет 1%. Скорость линии – около 0.56  $M/C$ .

Между местом установки робота-манипулятора с вакуумной присоской и автоматической машиной для заклеивания коробок имеется участок размерами 3×3 м и высотой 4 м, на который производится магистральная подача сжатого воздуха. Это дает возможность расположить около данного участка конвейерной линии средства автоматизации процесса уплотнения полуфабрикатов. Автоматизация позволит повысить эффективность скоростной конвейерной линии по уплотнению полуфабрикатов, сократив или сохранив на исходном уровне количество бракованных коробок.

#### 1.2. Подходы к решению задачи уплотнения полуфабрикатов

Одной из ключевых задач при автоматизации рассматриваемого технологического процесса является задача уплотнения полуфабрикатов. В настоящее время она осуществляется работниками конвейерной линии, которые руками оказывают вибрационное и силовое воздействие на полуфабрикаты, обеспечивая их выравнивание по верхней границе коробки. Рассматриваемая задача очень близка к задаче по уплотнению частиц, расположенных в некоторой емкости, под действием вибрации. Таким образом, например, уплотняют бетон [18] или разделяют частицы по форме [19]. В работе [20] вибрация используется для усовершенствования технологии уплотнения горячих асфальтобетонных смесей.

В публикациях [15, 21] рассматривается уплотнение сыпучего материала под действием вибрации. Сыпучий материал в этом случае определяют, как систему, состоящую из твердых частиц произвольной формы, находящихся в контакте, к которым относят продукцию производств удобрений, строительных материалов (цемент), моющих средств. При этом размеры отдельного элемента материала во много раз меньше характерного размера всей смеси. В основе процесса уплотнения лежит вибрационное движение механической смеси по вибрирующему лотку [22]. Лоток упрощенно можно представить в виде вибрирующей плоскости (рисунок 3), на которой свободно размещены идеальные частицы материала. Плоскость совершает гармонические колебания. Тогда значение максимального ускорения частицы достигается в конце первой четверти периода колебаний и выражается формулой

$$
\frac{d^2x}{dt^2}_{max} = A\omega^2 = 4\pi^2 A v^2,
$$

где  $A$  – амплитуда,  $\nu$  – частота колебаний,  $\omega$  – циклическая частота колебаний.

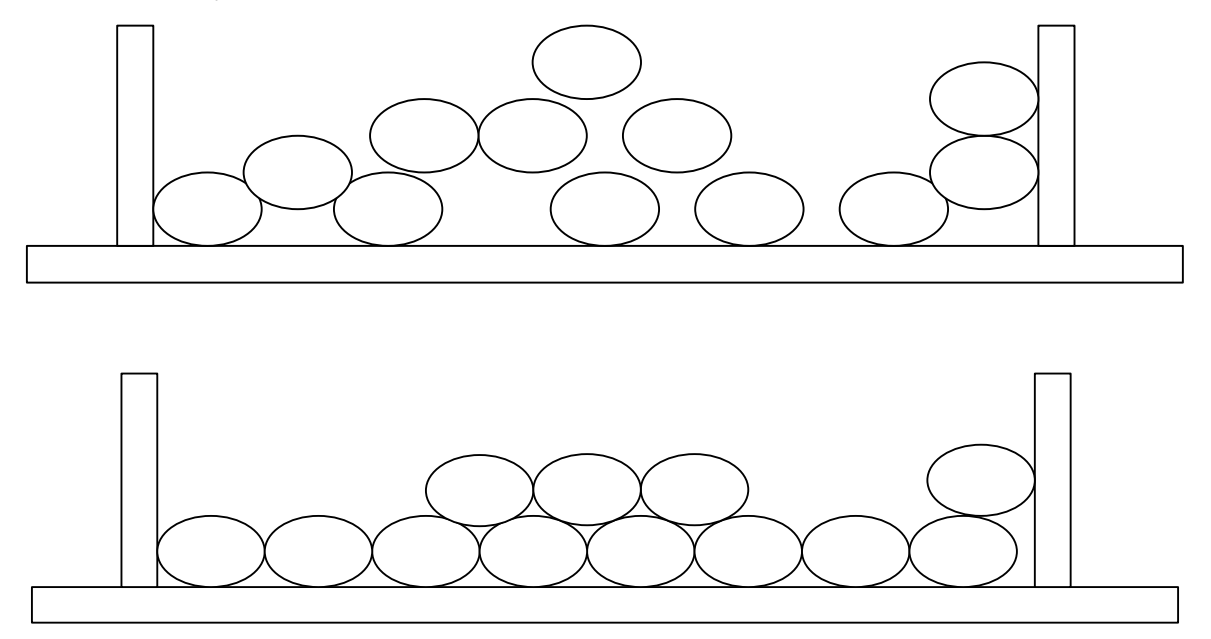

Рисунок 3. Емкость с неуплотненными частицами (вверху) и с уплотненными под действием вибрации (снизу)

В статьях [16, 23] экспериментально исследована упаковка эллипсоидальных частиц с различным соотношением сторон в условиях вибрации. Систематически изучается влияние условий эксплуатации и режимов вибрации на плотность набивки. Плотность набивки увеличивается с увеличением частоты вибрации, а затем уменьшается, то есть существует оптимальная частота для достижения максимальной плотности набивки. Локальный порядок ориентации частиц можно найти при трехмерной вибрации с соответствующей амплитудой и частотой.

В работах [24, 25] представлено численное исследование структуры упаковки частиц методом дискретных элементов. Моделирование подтверждено физическими экспериментами. Исследовано влияние рабочих параметров, включая амплитуду и частоту вибрации. Результаты показывают, что амплитуда вибрации более важна для уплотнения по сравнению с частотой.

На основании рассмотренных работ с большой долей вероятности можно предположить, что вибрационное воздействие на полуфабрикаты в коробке приведет к их уплотнению. Однако необходимо провести исследование для определения влияния ключевых характеристик (частоты, амплитуды, режима подачи) вибрационной установки на качество уплотнения. Особенности задачи заключаются в размерах уплотняемых полуфабрикатов, которые всего лишь в несколько раз меньше размеров коробки, а также в расположении вибрационной установки (над коробкой с полуфабрикатами).

#### 1.3. Используемые в промышленности вибрационные установки

Вибрационные установки для генерирования вибрации заданной частоты и амплитуды широко используются в промышленности. В публикации [26] разработан, изготовлен и испытан прототип вибрационной установки для рыхления смёрзшихся углей. В состав установки входят 2 асинхронных двигателя с дебалансами (рисунок 4), платформа, на которой они закреплены, и штыри-ударники. Ударная сила такой установки составляет около 40 кН, амплитуда – примерно 2 см. Вес установки около 300 кг. В статье также приводятся расчеты установки.

Альтернативный вариант создания вибрации рассмотрен в статье [27]. Предлагается использовать пневматический вибратор (рисунок 5), который имеет более высокий диапазон частот, регулируется при помощи сжатого воздуха и не требует смазки, в отличие от электрического. В то же время показано, что электрические вибраторы имеют меньшую стоимость. Анализ электрических вибровозбудителей приведен в публикации [28]. Основным их недостатком является трудность оперативного регулирования вынуждающей частоты колебаний.

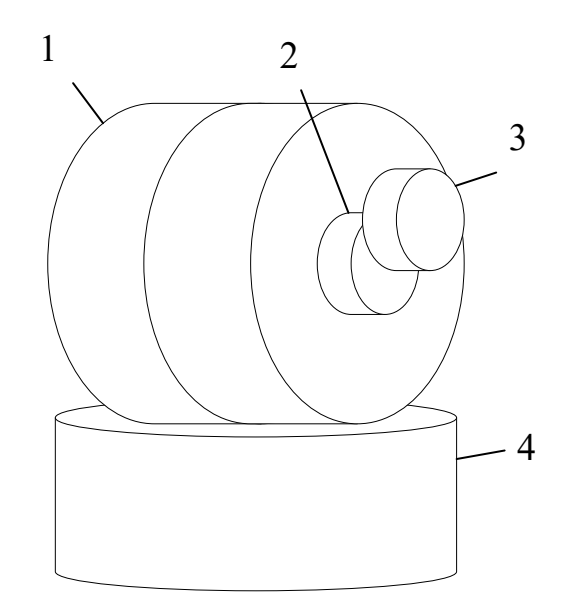

Рисунок 4. Электродвигатель с дебалансами:

– корпус электродвигателя, 2 – вал ротора, 3 – дебаланс,

– фланец для крепления

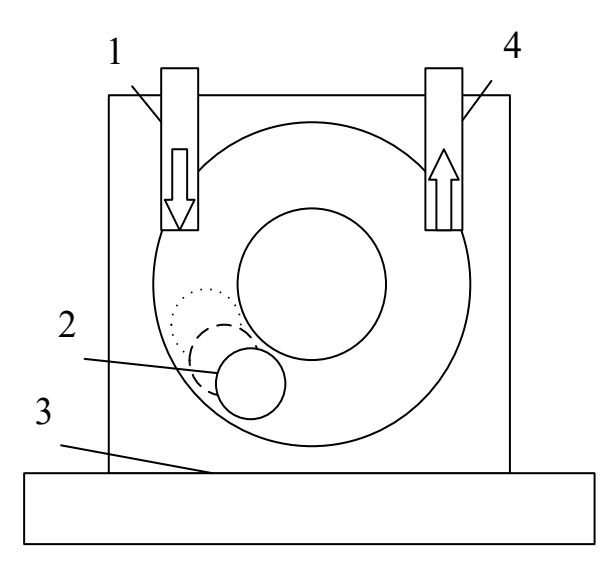

Рисунок 5. Пневматический вибратор:

– подача сжатого воздуха, 2 – стальной шарик, 3 – фланец для крепления,

– выход отработанного сжатого воздуха

Вибровозбудитель необходимо изолировать от перемещающего его механизма во избежание передачи вибрации на последний. В публикации [29] предложена универсальная виброизолирующая опора (рисунок 6) с регулируемыми параметрами гашения вибраций.

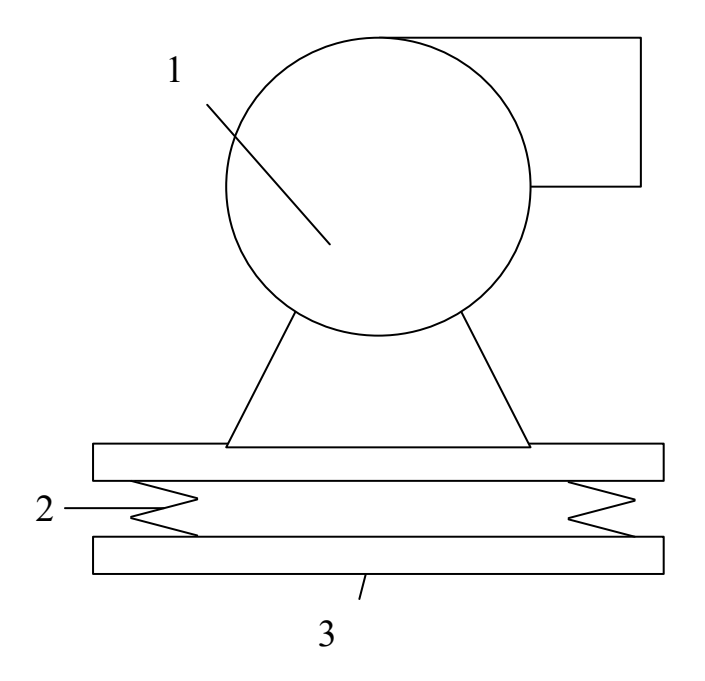

Рисунок 6. Схема вибрационной развязки вибратора:  $1 -$ вибратор, 2 – виброразвязка, 3 – место крепления

Также представлена математическая модель, позволяющая проводить расчеты параметров виброопоры.

В публикации [30] приводится вариант виброопоры, которая используется в беспилотных летательных аппаратах.

Таким образом, возможно использовать вибровозбудители электрического или пневматического типов, предварительно выполнив расчет. Необходимо предусмотреть виброразвязку для предотвращения распространения вибрации.

## 1.4. Способы подведения вибрационной установки к коробке с полуфабрикатами

Вибрационную установку необходимо поместить над коробкой с полуфабрикатами. Также она должна сопровождать коробку в течение некоторого времени, поскольку остановка конвейера и обработка одной коробки в неподвижном состоянии приведет к снижению

производительности. У коробки с полуфабрикатами есть крышка. Во избежание ее повреждения вибрационная установка должна иметь возможность перемещаться в плоскости конвейера. Таким образом, вибрационная установка должна перемещаться в трехмерном пространстве. Не менее важна и скорость перемещения. За минуту по конвейерной ленте проходит от 60 до 90 коробок. Подобные задачи эффективно решаются с применением промышленных роботов [31–33].

#### 1.4.1. Особенности планирования пути

В публикации [10] описывается задача pick-and-place («взять и положить») с применением высокоскоростного промышленного робота с дельта-кинематикой (рисунок 7) для упаковки бутылок с молоком в коробки.

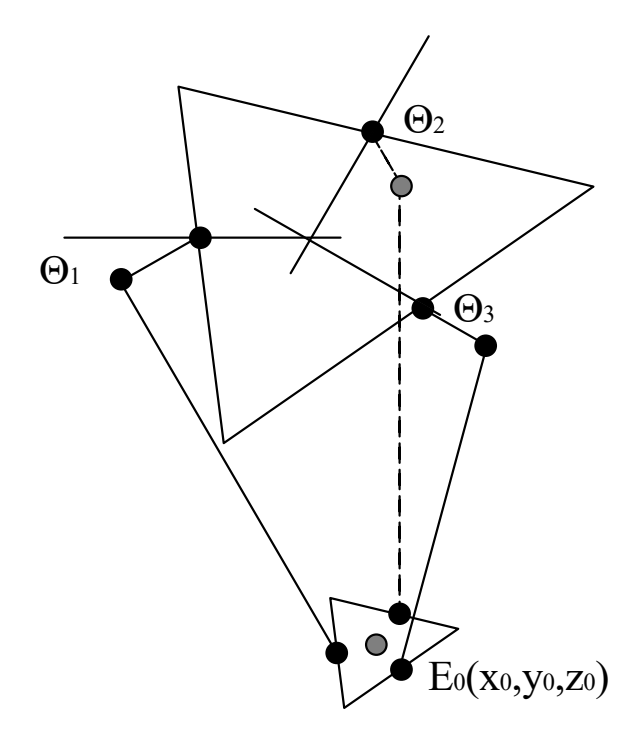

Рисунок 7. Дельта-манипулятор. Углы  $\Theta_1 \Theta_2 \Theta_3$  характеризуют степень поворота валов электродвигателей, точка  $E_0$  – координата нижней платформы (рабочего органа)

Особенно подчеркивается, что дельта-кинематика обеспечивает высокую скорость работы робота. Робот имеет 3 степени свободы, каждая из которых реализована серводвигателем. Рабочий орган робота представляет собой 16 пневматических захватов.

Аппаратная часть построена на специализированном контроллере для управления роботом с дельта-кинематикой и контроллере управления упаковочной линией. Программное обеспечение управляет тремя сервомоторами для перемещения захватывающего устройства по заданному пути. Для расчета пути необходимо задать параметры математической модели дельта-робота, с использованием данных которой будут решаться задачи прямой и обратной кинематики. Путь для перемещения рабочего органа задается шестью ключевыми точками и представляет собой замкнутый цикл (рисунок 8).

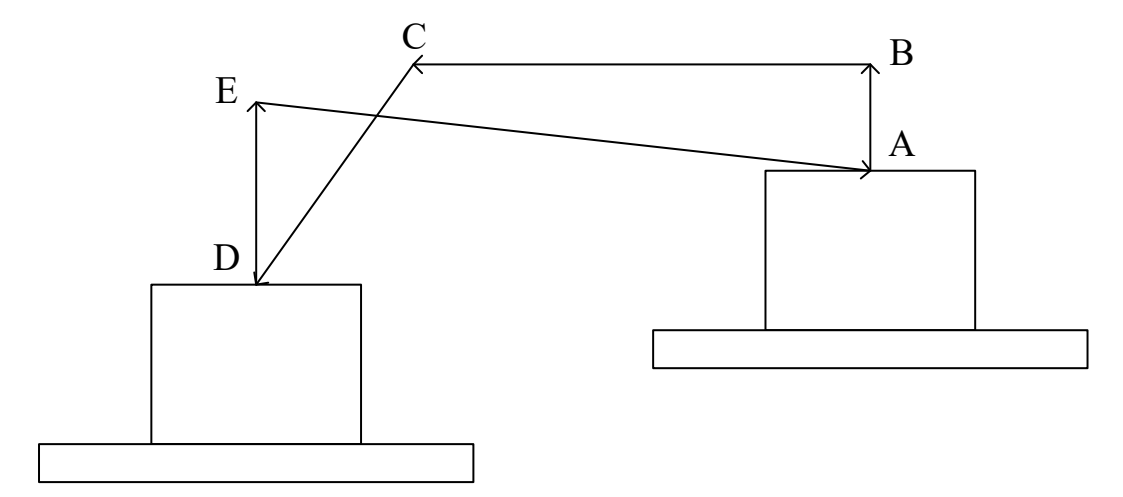

Рисунок 8. Траектория движения рабочего органа робота-манипулятора, состоящая из 5 ключевых точек

Такой подход позволяет минимально изменять траекторию движения рабочего органа, что повышает скорость работы [34, 35]. Чтобы минимизировать вибрации, используется трапециевидная модель ускорений для каждого из участков пути. В результате 1 цикл обработки занимает 1700 мс, и этого достаточно для решаемой задачи.

#### 1.4.2. Порядок обработки коробок

В статье [36] SCARA-робот используется для решения задачи pick-andplace. Поднимается вопрос об эффективном решении задачи для повышения пропускной способности конвейера, особенно в случае, когда линия скоростная. Стоит отметить, что объекты на линии в рассматриваемой задаче могут двигаться параллельно, а это несколько иная задача по сравнению с решаемой в нашей работе.

Классический подход к обработке объектов на конвейерной линии по  $T$ ипу FIFO (first in, first out, или «первым пришел, первым ушел») показывает низкую эффективность в случае параллельно движущихся коробок. В то же время, для решения задачи обработки коробок с наггетсами он представляется единственно возможным.

В публикации [11] последовательность объектов, движущихся по конвейерной ленте, рассматривается как очередь клиентов, ожидающих обслуживания. Основные особенности такой очереди состоят в том, что время обработки объектов может быть разным и они должны быть обработаны в пределах рабочей зоны робота.

Как правило, обрабатываемые объекты помещаются в простую очередь типа first in, first out (FIFO) [37, 38]. Расстояние между двумя последовательными элементами принимается равным  $d$ , а скорость конвейерной ленты  $v<sub>h</sub>$ . Существует минимальное расстояние  $d_0$  между объектами, при котором робот не сможет обработать их все. Кроме того, объекты в очереди являются «нетерпеливыми клиентами» [39], то есть они могут остаться необработанными, если выйдут за пределы рабочей зоны робота.

Предположим, что в очереди N объектов. Каждый из них описывается временем обслуживания  $t_i, i = 1, ..., N$ , тогда

$$
t_i(k + 1) = f(x_i, y_i(k) + v_b u(k)),
$$
  

$$
y_i(k + 1) = y_i(k) + v_b u(k),
$$

$$
t_i(1) = f(x_i, y_i(1)), \qquad y_i(1) = y_i^{start},
$$

$$
u(k) \in \begin{cases} U(k), & U(k) \neq \emptyset, \\ \{0\}, & U(k) = \emptyset, \end{cases}
$$

где  $k$  – шаг обработки очереди;  $x_i = const$  и  $y_i(k)$  – координаты *i*-го объекта на шаге  $k$ ;  $f(x, y)$  – время, необходимое роботу, чтобы взять и положить объект, который в настоящий момент находится в точке  $(x, y)$  на конвейерной линии (рисунок 9);  $u(k)$  – время, чтобы взять и положить объект, который выбран на шаге  $k$ .

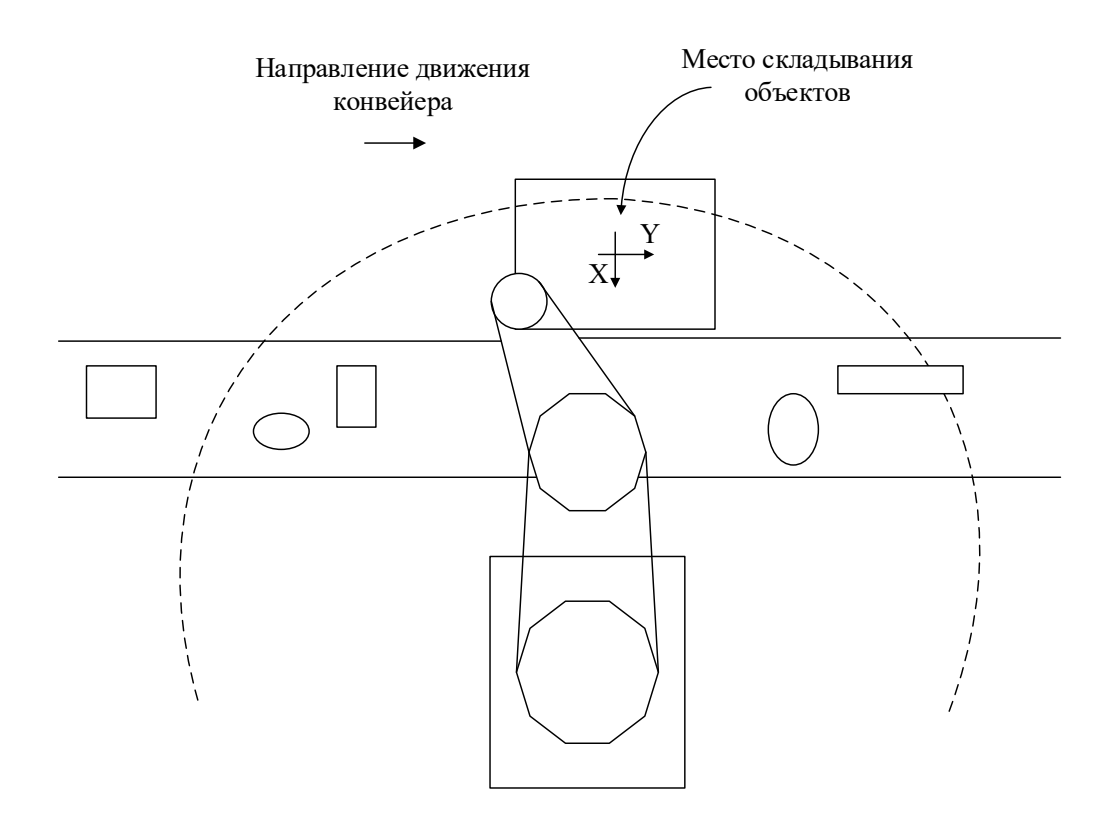

Рисунок 9. Схематичное изображение робота, конвейерной ленты, объектов на ней. Система координат расположена в том месте, куда робот должен поместить объект

До тех пор, пока очередь не пуста,  $u(k)$  входит в множество  $U(k)$ , определенное следующим образом:

$$
U(k) = \{t_i(k): t_i(k-1) \in U(k-1)/u(k-1), \forall i : y_i(k) \le Y_i^{max}\},
$$
  

$$
U(1) = \{t_i(1), \forall i : y_i(k) \le Y_i^{max}\},
$$

где – последняя позиция *i*-го объекта, в которой его можно захватить.

Важную роль играет функция  $f(x, y)$ , описывающая, как время захвата и перемещения объекта изменяется в пределах рабочего пространства робота. Она зависит от кинематики робота и скорости конвейерной ленты, но также и от времени, которое необходимо роботу, чтобы захватить объект в точке  $(x, y)$ . Обозначим его как  $g(x, y)$ . Поскольку объект движется по конвейерной линии, то время, необходимое роботу для достижения точки захвата, должно быть меньше или равно времени  $t_g$ , которое требуется роботу, чтобы добраться до объекта:

$$
t_g \ge g(x, y + v_b t_g),
$$

и справедливо равенство

$$
f(x, y) = \min\{2t_g, t_g + T_{max}\}.
$$

Так как в рассматриваемом случае координата  $x = const$ , то функция *q* зависит только от координаты у и может быть аппроксимирована линейной функцией в области определения  $|y| \le Y_q^{max}$  (рисунок 10). Также введем характеристики минимального  $T_{min}$ , максимального  $T_{max}$  времени захвата и угла наклона  $1/_{\alpha}$ , где

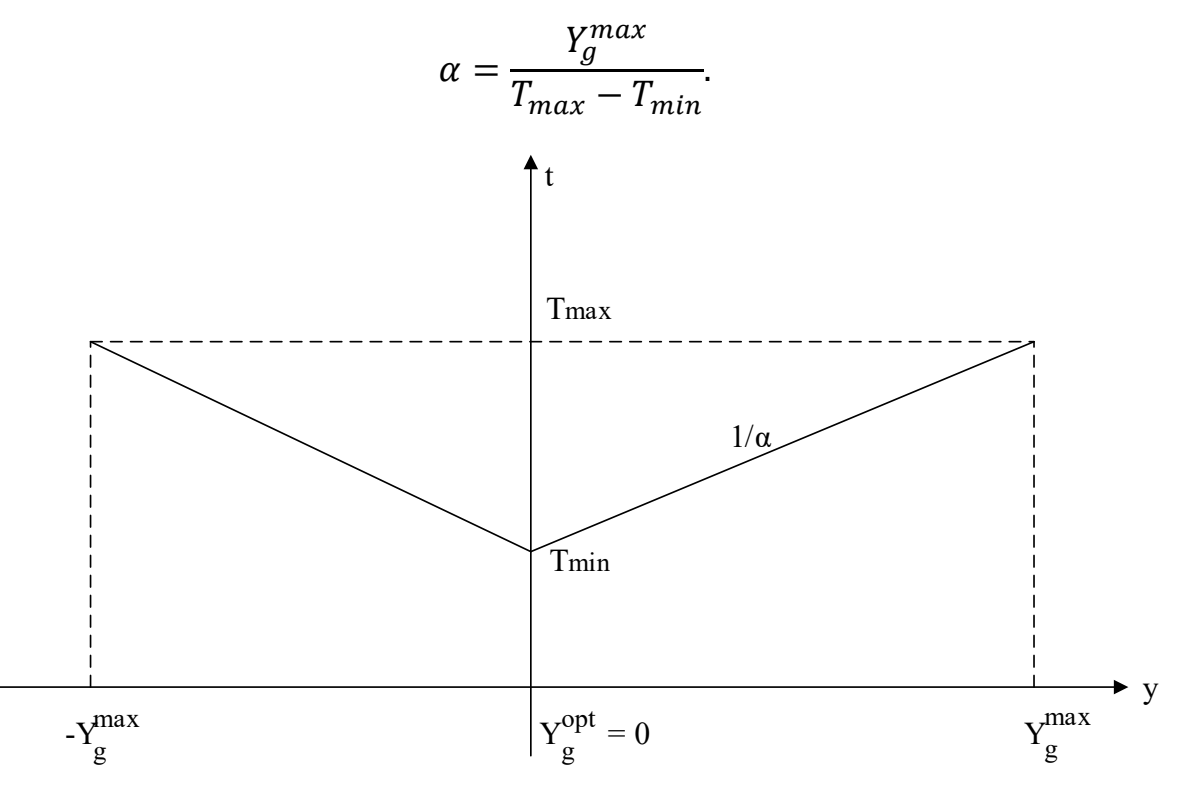

Рисунок 10. Аппроксимированная функция g

Параметру  $\alpha$  в работе [11] дается следующая интерпретация: он обеспечивает меру того, «насколько можно воспользоваться преимуществами расширения рабочего пространства, учитывая, что роботу требуется больше времени для достижения удаленных точек» [11, р. 2102].

В соответствии с приведенной выше структурой функции д и ограничением  $v_b < \alpha$ , график изменения  $t_g$  будет выглядеть следующим образом (рисунок 11).

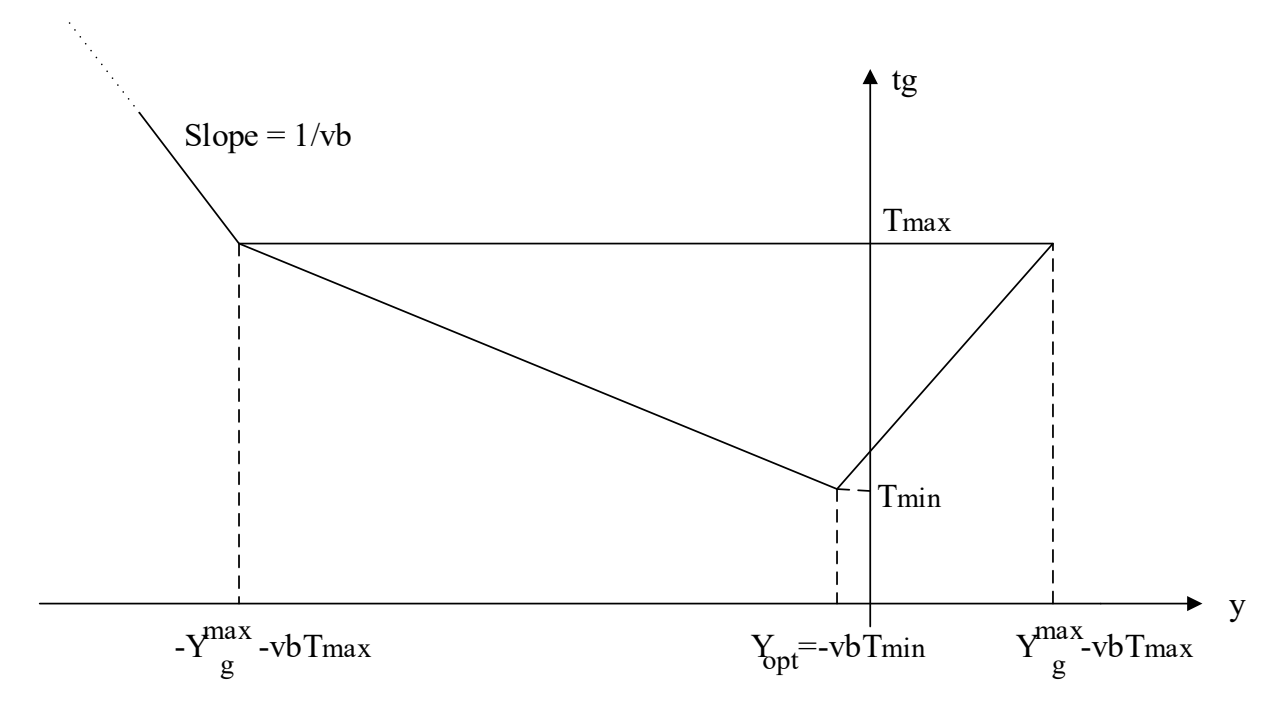

Рисунок 11. График изменения значения  $t_q$  в зависимости от координаты у

Правило FIFO. Правило предписывает, что элементы в очереди обрабатываются в том же порядке, в котором входят в нее. Или

$$
u(k) = tj(k), \qquad j = min\{i : ti(k) \in U(k)\}.
$$

Основное преимущество такого алгоритма планирования в том, что его сложность постоянна, следовательно, алгоритм не требует дополнительных расчетов времени захвата. Кроме того, для недогруженных систем может оказаться оптимальным способ, предложенный в [40]. С другой стороны, в случае перегрузок он может оказаться неэффективным.

Правило SPT. В публикации [41] показано, что минимальное среднее время ожидания в очереди достигается всегда при обслуживании первым клиента с наименьшим временем обработки. Сложность такого алгоритма  $O(N)$ , где  $N$  – количество объектов в очереди. Причем самая трудоемкая операция – это расчет времени захвата объекта.

Согласно правилу SPT, выбор объекта осуществляется только на основе времени захвата. Позиция объекта в расчет не берется. Поэтому алгоритм не позволяет тратить «немного больше» времени на захват предмета, который в противном случае покинет рабочую область робота.

1.4.3. О задачах прямой и обратной кинематики

Задачи прямой и обратной кинематики являются известными задачами робототехники. Их аналитическое и численное решение приводится во многих публикациях: для промышленного робота-манипулятора [8, 9], для дельтароботов с параллельной кинематикой [42], для SCARA-роботов [43]. Суть задач можно описать следующими формулами для робота-манипулятора с тремя степенями свободы:

$$
X = f_f(\theta),
$$
  
\n
$$
\theta = f_i(X),
$$
  
\n
$$
\theta = (\theta_1, \theta_2, \theta_3), X = (x, y, z).
$$

Прямая кинематика решает задачу нахождения координат рабочего органа (вектор X) по известным углам сочленений робота (вектор  $\theta$ ), обратная состоит в том, чтобы по точке в пространстве рассчитать углы, на которые должны быть повернуты сочленения. Как правило, для роботов с большим количеством степеней свободы, чем 6, задачу обратной кинематики достаточно сложно вычислить аналитически. В некоторых публикациях рассматриваются способы решения задачи обратной кинематики с помощью нейронных сетей ввиду вычислительной затратности классических методов

[44, 45]. Существуют программные пакеты для генерирования аналитического решения [46, 47].

1.5. Способы обнаружения объектов на конвейерной линии

Прежде чем робот-манипулятор переместит рабочий орган к коробке с полуфабрикатами, требуется определить ее координаты. Наиболее точным способом распознавания коробки на видеопоследовательности является применение искусственных нейронных сетей [48]. Однако скорость обработки изображения составляет порядка 40–50 мс. При высокой скорости конвейерной линии этого времени может быть достаточно, чтобы коробка с полуфабрикатами переместилась и ее координаты определились, но не точно. Решением явилась комбинация датчиков: RGB-D камеры [49] и датчика прерывания луча. Датчик прерывания луча обеспечивает определение точной позиции коробки с полуфабрикатами на конвейерной ленте, а RGB-D камера и технологии искусственного интеллекта позволяют получить информацию о состоянии полуфабрикатов в коробке.

#### 1.5.1. Комбинация датчика прерывания луча и RGB-D камеры

В публикации [7] для решения задачи обнаружения объектов используется датчик прерывания луча и RGB-D камера Kinect. Датчик прерывания луча располагается перпендикулярно конвейерной линии, камера Kinect – над ней (рисунок 12).

Обработка данных с датчика луча осуществляется в разы быстрее, поэтому он используется как триггер для запуска процесса распознавания объектов. Для каждого типа объектов планировщик движений рассчитывает траекторию перемещения робота-манипулятора.

Важным фактором является время распознавания объектов. В рассматриваемой работе [7] авторы решают задачи распознавания и сегментации при помощи встроенных в библиотеку PCL (Point Cloud Library), а конкретно – используя преобразование Хафа [50], для работы которого необходимо предварительно загрузить в базу данных модель-образец. Авторы говорят об успешности распознавания объектов в 99.4% случаев, при этом в явном виде не указывают время, затраченное на распознавание.

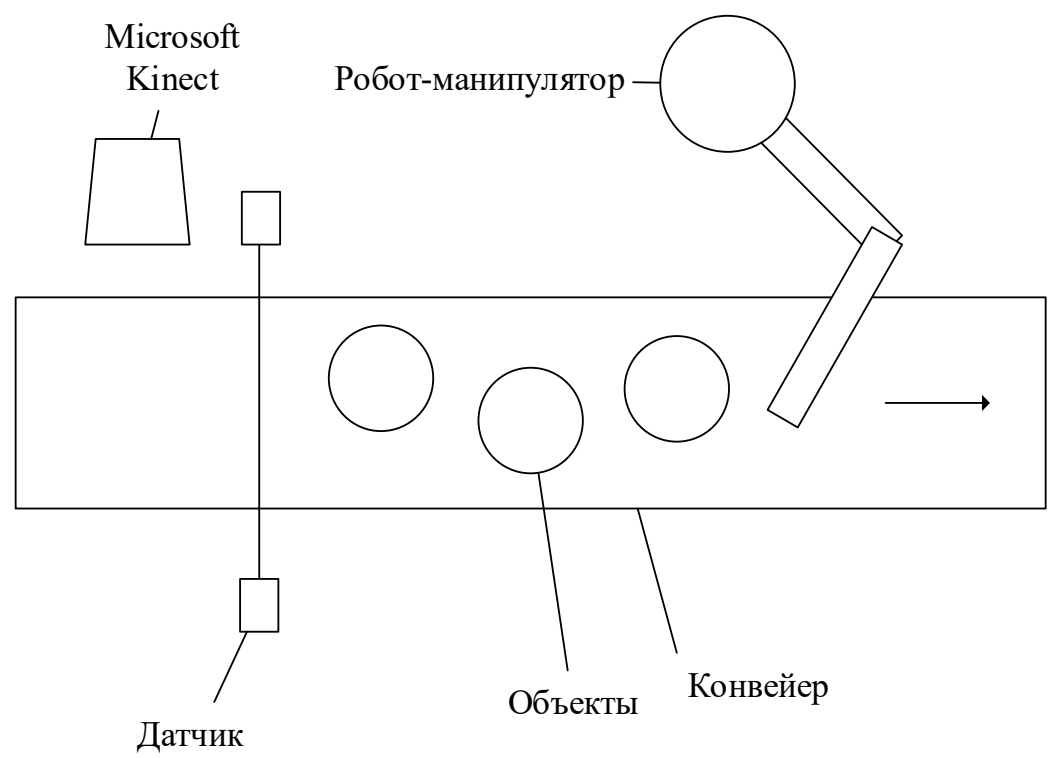

прерывания луча

Рисунок 12. Конвейерная линия, расположенные около нее роботманипулятор, датчик прерывания луча, камера Kinect и перемещающиеся по ней объекты

#### 1.5.2. Методы искусственного интеллекта

В статье [6] описан метод идентификации посторонних предметов на конвейерных линиях для подземной транспортировки угля. Авторы столкнулись с проблемами затемнения, запотевания объектива, размытием и влиянием тумана. Конечно, распознавание объектов на основе методов искусственного интеллекта не ново. В [51] предложено использовать модель

идентификации посторонних объектов, основанную на Faster-RCNN. В [52] используется улучшенная модель Faster-RCNN с VGG16 в качестве сети для извлечения признаков. В [53] предложен алгоритм распознавания посторонних предметов на основе усовершенствованного CenterNet, что позволяет повысить точность распознавания и снизить частоту ложных срабатываний и пропусков детектирования. При этом скорость обучения снижается. В работе [6] предложено использовать улучшенный алгоритм YOLOv5. Чтобы улучшить четкость видео мониторинга ленточного конвейера, применяется алгоритм априорного устранения запотевания темного канала, а резкость изображения повышается с помощью определяемого пользователем метода свертки для уменьшения эффекта размытия изображения в условиях высокой скорости работы. Чтобы проверить эффект распознавания улучшенного алгоритма YOLOv5, проводится сравнительный тест с набором данных, созданным самостоятельно, и набором общедоступных данных. Результаты показывают, что производительность улучшенного алгоритма YOLOv5 выше, чем у SSD, YOLOv3 и YOLOv5. В данной работе использовалось видео мониторинга ленточного конвейера с разрешением  $1920 \times 1080$  в угольной шахте Хуанлин. Точность распознавания достигала 95.09%, частота кадров распознавания составляла 56.50 кадров в секунду.

### 1.5.3. Повышение резкости изображения при съемке высокоскоростных объектов

В публикации [6] также приводится способ, позволяющий повысить резкость изображения объектов, которая теряется по причине высокой скорости конвейерной линии. Изображение улучшается с помощью определяемого пользователем ядра свертки [54, 55]. Улучшенные изображения можно получить путем наложения исходного изображения и изображения Лапласа. Дифференциальное значение второго порядка сильно

меняется для края посторонних предметов. Следовательно, изотропный дифференциальный оператор Лапласа можно использовать для обнаружения изменения уровня серого в изображении и, наконец, для достижения эффекта повышения четкости изображения. Дискретная форма преобразования Лапласа второго порядка разности представлена в уравнении

$$
\nabla^2 f(x, y) = \frac{\partial^2 f}{\partial x^2} + \frac{\partial^2 f}{\partial y^2} =
$$
  
=  $f(x + 1, y) + f(x - 1, y) + f(x, y + 1) + f(x, y - 1) - 4f(x, y).$ 

Однако для сокращения использования вычислительных мощностей применяется осветительный прибор, который располагается в зоне съемки. Благодаря ему уменьшается время экспозиции кадра, и движущееся изображение становится более резким.

#### 1.5.4. Использование облака точек для извлечения характеристик объекта

RGB-D камера помимо фотографий способна производить облако точек [56] достаточной плотности и точности для того, чтобы вычислить объем полуфабрикатов в коробке и оценить их выступание за ее пределы.

Например, в [57] авторы измеряют объем яйца при помощи RGB-D камеры Microsoft Kinect с точностью 93.3 %. Microsoft Kinect – сравнительно дешевое и точное средство измерений. Авторы отмечают, что до них данную задачу решали при помощи оценки цифровых изображений [58], но данный подход требовал размещения яйца перед фотокамерой вручную. В [59] изображение яйца оценивалось с помощью искусственной нейронной сети. Решалась задача классификации, где каждый класс был сопоставлен с заданным объемом яйца. Точность классификации составила около 80%. В [60] был использован метод фотограмметрии, и несмотря на то, что он показывал точность до 99%, в некоторых случаях требовалось тщательно подбирать позицию камеры.

#### 1.6. Подходы к реализации системы управления

Для решения задачи уплотнения полуфабрикатов необходима система управления виброустановкой, а также система управления подведением виброустановки к коробке с полуфабрикатами. Рассмотрим системы управления, который применяются в современных устройствах. Особенно интересны контроллеры этих систем.

В публикации [61] рассматривается задача управления двухколесным балансирующим роботом. Автор проводит обзор существующих решений. В статье [62] на двигатели подается напряжение, пропорциональное углу поворота, используется контроллер, реализующий закон П-регулирования. В статье [63] управление осуществляется за счет нелинейной системы на нечеткой логике, распределяющей сигналы управления на двигатель каждого из колес. В статье [64] автор использует контроллер, реализующий закон ПИД-регулирования, и настраивает его по методу Зиглера – Никольса [65], что позволило ему сделать версию робота с ограниченным количеством степеней свободы, способного балансировать вокруг положения вертикального равновесия.

В работе [66] на основе результатов моделирования авторы показывают преимущество использования генетических алгоритмов для разработки системы управления по сравнению с классическими методами. Они утверждают, что, используя классические методы, можно создать оптимальную систему управления только на стадии проектирования. В свою очередь, генетические алгоритмы могут помочь оптимизировать работу системы управления в процессе функционирования. Кроме того, они позволяют избежать предварительного сбора информации о системе управления, среде, внешних и внутренних процессах взаимодействия. Сбор и анализ происходят непосредственно в процессе функционирования.

В [67] предлагается использовать нейронную сеть для управления роботом. При этом обучение нейронной сети производится в основном на компьютерной модели в среде Matlab с периодическим контролем на реальном механизме по причине высокой экономической стоимости и опасности для персонала [68]. Авторы утверждают, что такой подход не сказывается на качестве разработки.

В публикации [14] используется искусственная нейронная сеть на основе персептрона с сигмоидальной функцией активации для управления роботом-манипулятором в герметичной камере. В частности, с помощью нейронной сети определяется безопасная рабочая область робота. На рисунке 13 приведена функциональная схема управления.

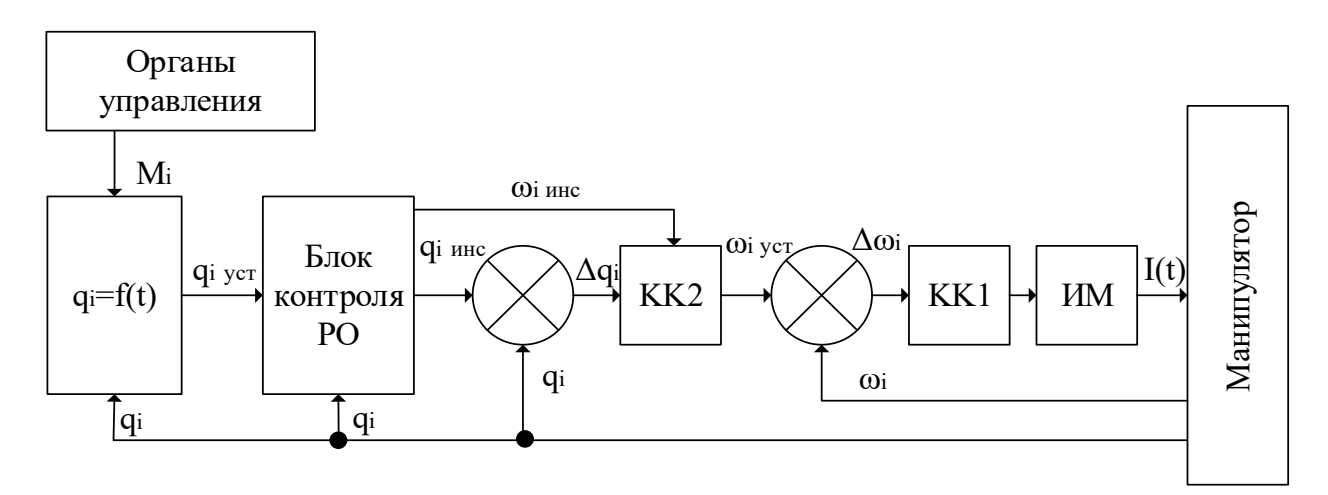

Рисунок 13. Функциональная схема управления роботом-манипулятором

На представленной схеме КК1 и КК2 - корректирующие контуры по скорости и положению, УМ - усилитель мощности для преобразования широтно-модулированных сигналов управления в выходной ток,  $q_i$  мгновенные углы ориентации звеньев манипулятора,  $\omega_i$  – MTHOBeHHLIE угловые скорости поворота звеньев манипулятора,  $I_i$  - токи исполнительных устройств,  $M_i$  - задающее воздействие оператора. Блок контроля рабочей области на основе информации о параметрах движения манипулятора с использованием классических методов решения задачи прямой кинематики вычисляет линейные координаты рабочего органа манипулятора и сравнивает их с допустимыми значениями. Безопасная рабочая область может иметь конфигурацию, авторы сложную ПОЭТОМУ предлагают применить искусственную нейронную сеть, способную осуществить классификацию целевой позиции робота-манипулятора: корректна ли позиция, или же она находится за пределами безопасной области [69].

Также интересна использованная в [13] двухконтурная система управления манипулятором. Вообще говоря, наиболее эффективной считается трехконтурная система [70], в которой управление осуществляется по положению, скорости и моменту каждого из электродвигателей [71]. Такая система называется системой подчиненного регулирования. В ней каждый контур регулирования включается последовательно. Пример такой системы приведен на рисунке 14.

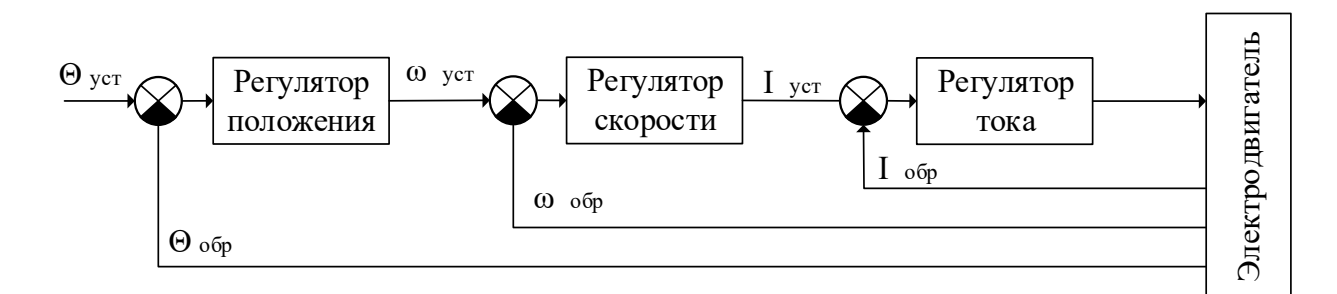

Рисунок 14. Функциональная схема системы управления электродвигателем с подчиненным регулированием

Кажлый контур регулирования снабжен обратной связью  $\Pi$ <sup>O</sup> регулируемой величине.

#### $1.7.$ Формулирование цели и задач исследования

Автоматизация технологического процесса уплотнения полуфабрикатов позволит увеличить производительность линии и сократить или оставить на том же уровне количество бракованных коробок. Кроме того, автоматизация освободит людей от выполнения тяжелой и монотонной работы. Цех, в котором происходит уплотнение полуфабрикатов, является «красной» зоной, к ней предъявляются жесткие санитарные требования, поэтому использование автоматики позволит сократить контроль за их соблюдением.

Таким образом, цель исследования заключается в автоматизации процесса уплотнения полуфабрикатов.

Изучение участка скоростной конвейерной линии по уплотнению полуфабрикатов показало, что на данном участке есть возможность разместить средства автоматизации, подведено электричество мощностью как минимум 1 кВт и осуществляется магистральная подача сжатого воздуха. Температура около +5 °С и относительная влажность воздуха до 80% обеспечивают сохранение полуфабрикатами формы в процессе их уплотнения.

Наблюдение за работой людей, которые осуществляют уплотнение полуфабрикатов руками, оказывая на них давление сверху и вибрацию, позволило предположить, что аналогичные действия может выполнять некоторый механизм, а именно робот-манипулятор со специально разработанным рабочим органом и программным обеспечением. Именно в применении описанной выше системы автоматизации, ключевым звеном которой будет являться робот-манипулятора, заключается новый предлагаемый метод уплотнения полуфабрикатов. Предлагаемый метод необходимо описать в том числе математически и провести моделирование, чтобы выяснить, насколько хорошо он решает задачу.

Задача автоматизации не всегда может быть решена при помощи какогото стандартного алгоритма [72]. Это зависит от сложности и возможности полноценного математического описания объекта управления. Для рассматриваемой задачи уплотнения полуфабрикатов можно предложить методику автоматизации, которая будет заключаться в разбиении исходной задачи на подзадачи, каждую из которых можно решить известным методом из научной литературы или же его модернизацией (рисунок 15).

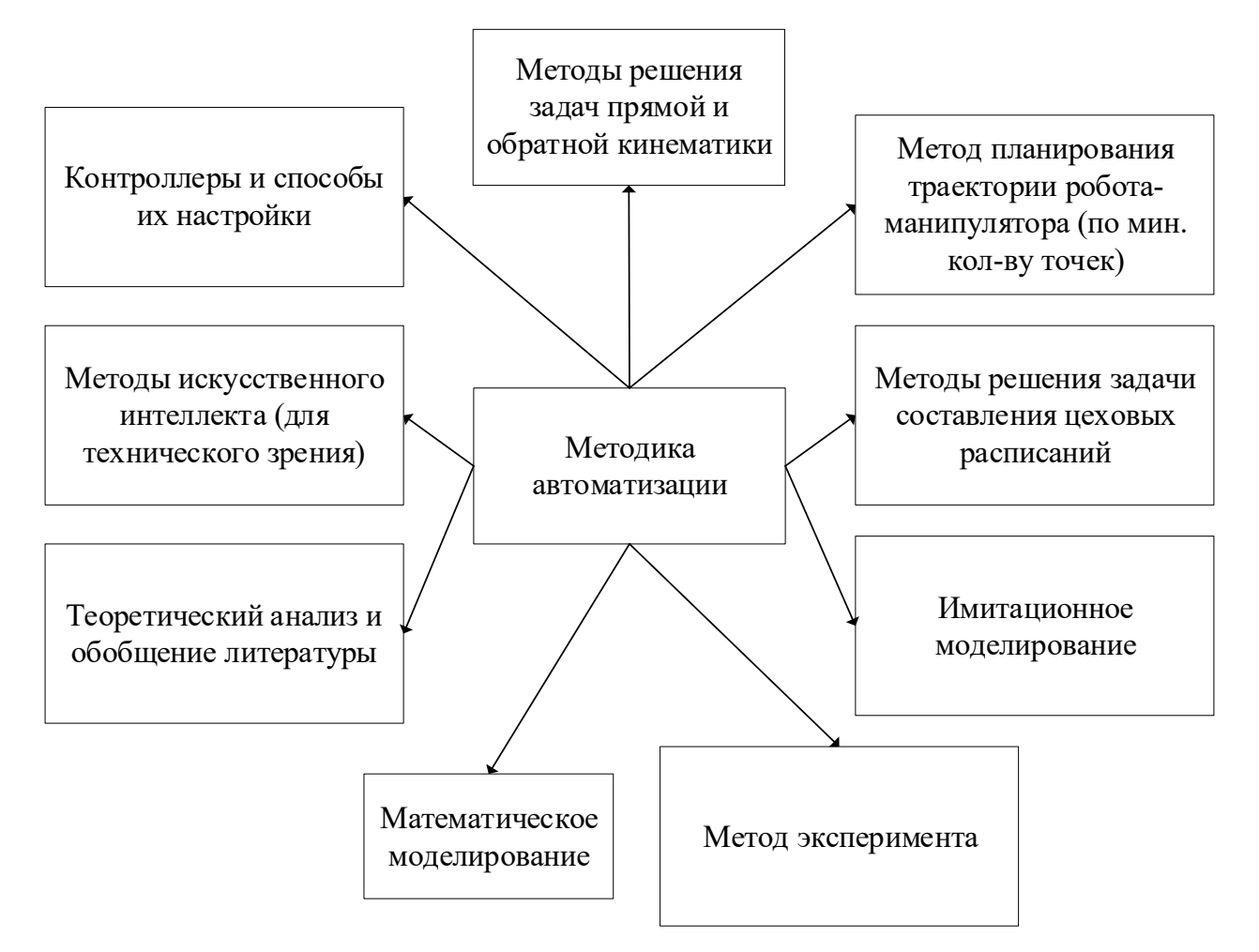

Рисунок 15. Методика автоматизации как совокупность используемых для ее создания методов

Одним из таких методов выступает математическое моделирование. Для проектирования рабочего органа необходимо понимание того, как полуфабрикаты будут уплотняться под действием вибрации и при надавливании сверху. Данная задача не нова, в рассмотренных научных публикациях изучается влияние частоты, амплитуды колебаний, режима подачи колебаний на качество уплотнения. Однако уплотнению подвергаются частицы, чьи размеры значительно меньше размеров емкости, в которой они находятся, а вибрационное воздействие оказывается снизу или сбоку. В случае же с полуфабрикатами на конвейерной линии разница размеров полуфабрикатов и коробки не столь велика, а воздействие оказывается сверху. Поэтому предстоит учесть опыт авторов рассмотренных публикаций и разработать отличную от предложенных математическую модель, которая будет корректно представлять процесс уплотнения полуфабрикатов. Данная модель позволит изучить зависимость между амплитудой, частотой, способом оказания вибрации и надавливания, с одной стороны, и качеством уплотнения полуфабрикатов – с другой.

Для оценки качества уплотнения полуфабрикатов следует ввести оценку выступания полуфабрикатов за пределы коробки.

Кроме того, выступание полуфабрикатов за пределы коробки можно измерить с помощью методов искусственного интеллекта и технического зрения. Понимание уровня выступания полуфабрикатов за пределы коробки позволяет применять различное воздействие к объекту управления. В качестве методов искусственного интеллекта следует использовать свёрточные нейронные сети для решения задачи детекции (обнаружения объекта на фотографии и выделения его границ), из методов технического зрения – карту глубины и облако точек. Необходимы испытания методов и оценка эффективности их работы.

Методы решения задач прямой и обратной кинематики известны, и их можно использовать для перемещения робота-манипулятора в заданную точку пространства. Необходим алгоритм, который будет в зависимости от уровня выступания полуфабрикатов за пределы коробки и взаимного расположения двух идущих подряд коробок формировать минимальный набор точек для перемещения робота-манипулятора. Предполагается, что робот-манипулятор может иметь 3 ключевые точки: первая – точка ожидания коробки с полуфабрикатами, вторая – точка начала уплотнения полуфабрикатов, третья – точка окончания уплотнения.

Между второй и третьей точкой осуществляется процесс уплотнения, который заключается в приложении заданной силы надавливания и вибрации. Приложения силы может обеспечиваться при помощи контроллера. Необходим критерий качества его работы. Данный контроллер, а также алгоритм обработки коробок на конвейерной линии должны быть включены в систему автоматизации.

Развитие вычислительной техники дает возможность провести имитационное моделирование системы автоматизации с использованием компьютера и, например, среды Matlab Simulink [73]. Имитационное моделирование позволит оценить качество работы системы автоматизации в различных условиях и внести изменения в ее работу, если это будет необходимо.

Финальным этапом исследования станут проектирование, изготовление, сборка, программирование и проведение испытаний прототипа системы автоматизации, которое позволит оценить её эффективность, а также адекватность используемых математических моделей и методов.
## ГЛАВА 2. ИССЛЕДОВАНИЕ ОБЪЕКТА АВТОМАТИЗАЦИИ И МАТЕМАТИЧЕСКОЕ МОДЕЛИРОВАНИЕ ПРОЦЕССА УПЛОТНЕНИЯ

### 2.1. Оценка выступания полуфабрикатов за пределы коробки

Поскольку процесс уплотнения коробок с полуфабрикатами цикличен и может продолжаться бесконечно долго, рассмотрим некоторую его часть. Пусть по конвейеру проходит  $N$  коробок за время  $T$ . Каждую коробку промаркируем индексом  $i = 1, ..., N$ . Рассмотрим схематичное изображение *i*-ой коробки с полуфабрикатами сбоку и сверху (рисунки 16, 17).

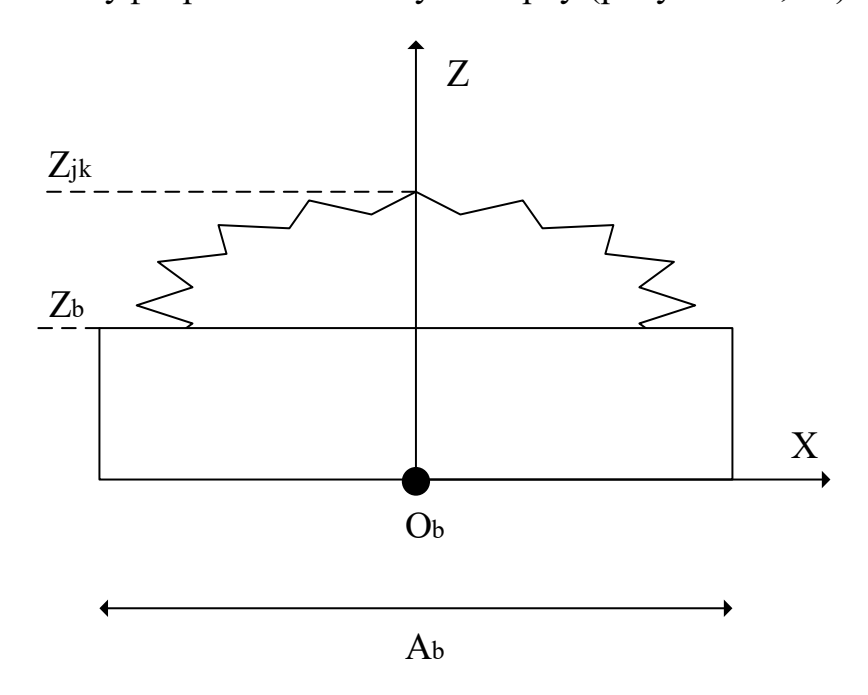

Рисунок 16. Схематичное изображение *i*-ой коробки, вид сбоку

Прямоугольником показан корпус коробки, над ним расположен пакет с полуфабрикатами.  $A_h = 0.18$  м – длина коробки,  $B_h = 0.1$  м – ширина коробки (не отмечена на рисунке),  $Z_b = 0.04$  м – высота коробки. Размеры одинаковы для всех коробок. Введем систему координат  $O<sub>b</sub>XYZ$  таким образом, что точка  $O_h$  находится в центре нижней плоскости коробки.

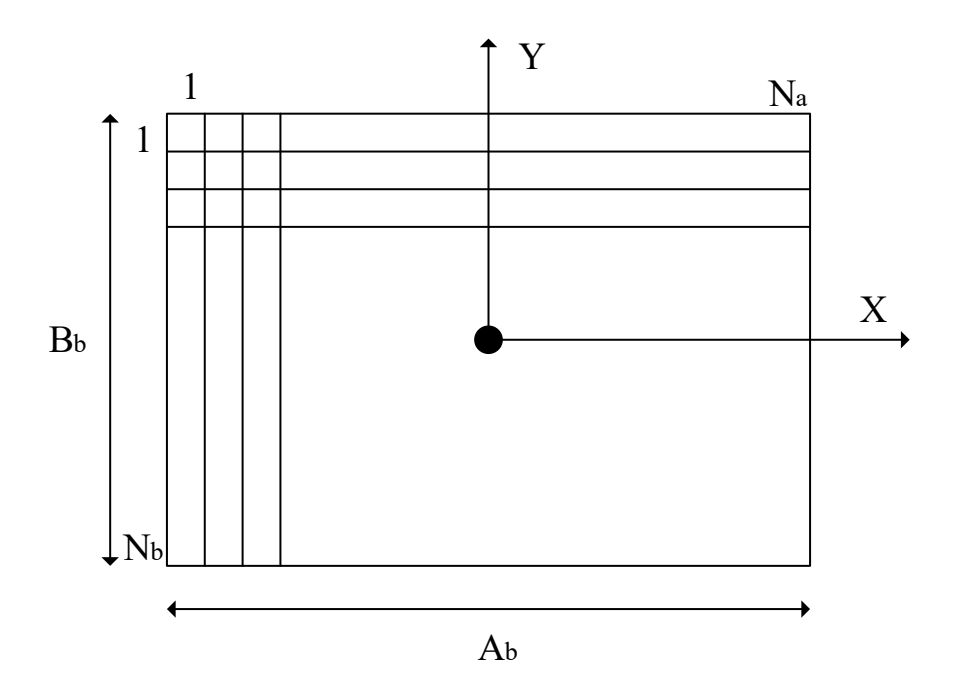

Рисунок 17. Схематичное изображение *i*-ой коробки, вид сверху

Разобьем плоскость коробки на квадраты  $S_{jk}$ , где  $j = 1, ..., N_a$ ,  $k =$ 1, ...,  $N_b$  (см. рисунок 17). Обозначим как  $Z_{jk}$  максимальную по оси  $Z$  точку полуфабрикатов в квадрате $\;S_{jk}.$ Положим

$$
S_{jk} = \begin{cases} 1, Z_{jk} > Z_b \\ 0, Z_{jk} \le Z_b \end{cases}.
$$

Будем называть уровнем выступания полуфабрикатов за пределы коробки е (см. формулу 1) суммарную площадь квадратов, в которых максимальная по оси Z точка превосходит высоту коробки  $Z_b$ :

$$
e = \frac{A_b}{N_a} \frac{B_b}{N_b} \sum_{j=1}^{N_a} \sum_{k=1}^{N_b} S_{jk} \,. \tag{1}
$$

Для построения закона распределения дискретной случайной величины были произведены измерения 50 различных коробок с полуфабрикатами. Длина одного полуфабриката  $a<sub>H</sub> = 0.04$  м, ширина  $b<sub>H</sub> = 0.02$  м. Поскольку уровень выступания полуфабрикатов за пределы коробки  $e_{max}$  будет максимальным при расположении четырех полуфабрикатов в три слоя, то  $e_{max} = 3a_{\rm H}b_{\rm H} = 0.0024 \text{ m}^2$ . Следовательно,  $e \in [0, 0.0024]$ . Данный отрезок был разбит на 7 подотрезков. В таблице 2 отражены результаты эксперимента.

Закон распределения дискретной случайной величины е

На рисунке 18 приведен многоугольник распределения вероятностей. Таким образом, можно заключить, что коробки преимущественно содержат выступающие за верхнюю границу полуфабрикаты. Но есть и те, уплотнение которых можно не осуществлять. Полученные данные используются при моделировании процесса уплотнения полуфабрикатов.

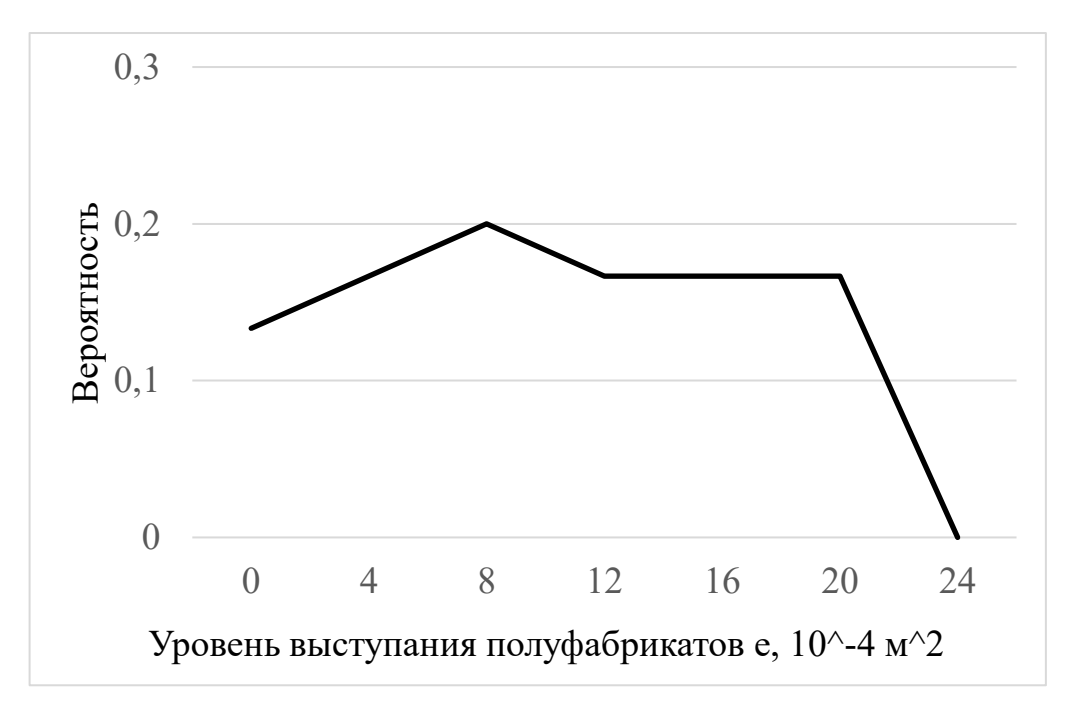

Рисунок 18. Многоугольник распределения вероятностей е

Если пакет с полуфабрикатами будет выступать за пределы коробки, то есть  $e_i > 0$ , произойдет некорректное заклеивание коробки. Это приведет к браку. Поэтому задачей уплотнения полуфабрикатов является сведение уровня выступания полуфабрикатов за пределы коробки к нулю:  $e_i = 0$ . Коробки перед прохождением через машину для их заклеивания должны иметь вид, представленный на рисунке 19.

Рисунок 19. Пакет с полуфабрикатами, не выступающий за верхнюю грань коробки

### 2.2. Модель вибрационно-силового уплотнения полуфабрикатов

Широко известна задача уплотнения сыпучего материала под действием вибрации [15, 21]. Сыпучий материал в этом случае определяют как систему, состоящую из твердых частиц произвольной формы, находящихся в контакте. К указанным материалам относят удобрения, некоторые строительные вещества (цемент), многие моющие средства. При этом размеры отдельного элемента материала во много раз меньше характерного размера всей смеси. В основе процесса уплотнения таких материалов лежит вибрационное движение механической смеси по вибрирующему лотку [22]. Отличительной особенностью задачи по уплотнению полуфабрикатов от приведенных выше задач является размер полуфабрикатов: они лишь незначительно меньше коробки, в которой находятся. Стоящей перед нами задаче близка решаемая в публикации [74], где рассматриваются объекты примерно в 2 раза меньше по размеру, чем полуфабрикаты. Однако есть отличие в расположении вибрационного механизма: в нашей задаче он должен быть размещен над полуфабрикатами.

#### 2.2.1. Вспомогательная залача №1

Физическую задачу, призванную установить условие начала движения лежащего на платформе P груза G, можно сформулировать так: на подвижной платформе находится груз G массой  $m$  [75]. С каким ускорением  $\frac{d^2 x_p}{dt^2}$  $dt^2$ должна двигаться платформа P, чтобы груз тоже пришел в движение?

Движение груза G, который размещен на платформе P, будет определять сила трения  $F_{\text{rp}}$  между этим грузом и платформой.

Уравнение движения груза G запишем в неинерциальной системе отсчета (НСО) [76]. Это уравнение относительно платформы P приобретает дополнительный член с размерностью силы (точнее, эйлеровой силы инерции):

$$
m\frac{d^2x}{dt^2} = F_{\rm rp} - m\frac{d^2x_p}{dt^2},
$$

где  $m$  – масса груза G;  $\frac{d^2x}{dt^2}$  $\frac{d^2x}{dt^2}$ — его ускорение;  $m \frac{d^2x_p}{dt^2}$  $\frac{d^2x_p}{dt^2} = m \frac{dv(t)}{dt}$ dt – поступательная сила инерции, возникающая из-за неинерциальной системы отсчета, которая сама движется с ускорением;  $v(t)$  – растущая скорость движения платформы P. Эта сила связана с линейным ускорением НСО и противонаправлена ему. Запишем силу трения как

$$
F_{\rm rp}=kN=kmg.
$$

Груз G может начать двигаться в направлении, обратном движению платформы P, при условии отрицательного ускорения  $\frac{d^2x_p}{dt^2} < 0$ , которое возникает при условии  $\; km g < m \frac{d^2 x_p}{dt^2}$  $dt^2$  $\frac{d^2x_p}{dt^2}$  > kg. Груз G переместится под воздействием инерциальной силы большей, чем сила трения покоя. Аналогично этому при движении отдельных элементов сыпучего материала этот материал начинает уплотняться [15, 21]. В связи с ограниченностью такого перемещения появляется колебательное движения (вибрация).

Вернемся к задаче по уплотнению полуфабрикатов. Коробка для упаковки вмещает в себя 12 наггетсов. Замороженные полуфабрикаты находятся в полиэтиленовом пакете, который робот-упаковщик помещает в коробку случайным образом. В коробку они укладываются в два слоя. Первый слой равномерно распределяется по всей площади коробки. При укладке второго слоя случается так, что от одного до трех полуфабрикатов образуют третий слой, который не позволяет закрыть упаковку. При этом необходимо

уплотнить третий слой, то есть сделать так, чтобы наггетсы заполнили полностью второй слой. Уплотнение считается законченным, когда наггетсы равномерно распределены по всей площади коробки и по слоям, а коробка закрыта.

Для уплотнения полуфабрикатов в третьем слое используется подвижная вибрирующая платформа, оказывающая на них давление с целью переноса во второй или в первый слой [77]. Для описания динамики этой платформы рассмотрим другую физическую задачу, а именно моделирующую движение рабочего органа робота.

#### 2.2.2. Вспомогательная залача №2

На неподвижной платформе Q находится груз G массой  $m$ . На груз G сверху помещена подвижная платформа P (рисунок 20). Известно два коэффициента трения при движении груза G (относительно нижней неподвижной  $k_2$  и верхней подвижной платформы  $k_1$ ). Верхняя платформа Р давит на груз G с некоторой силой  $F$  и движется с ускорением  $\frac{d^2 x_p}{dt^2}$  $dt^2$ . Как будет двигаться груз, который находится между двумя платформами?

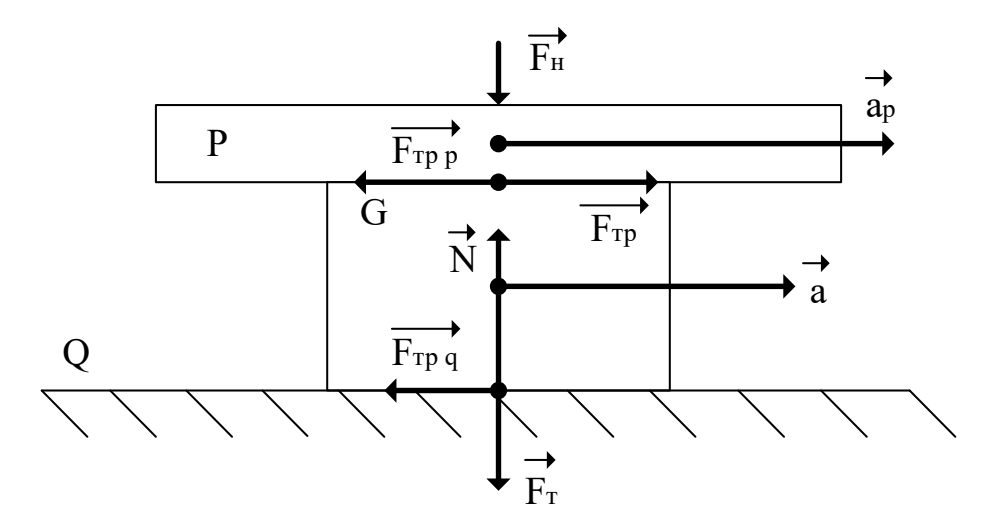

Рисунок 20. Расположение груза G и давящей на него подвижной платформы

P, r<sub>A</sub>e 
$$
a = \frac{d^2x}{dt^2}, a_p = \frac{d^2x_p}{dt^2}
$$

Рассмотрим силы, действующие на груз G:

$$
m\frac{\overrightarrow{d^2x}}{dt^2} = m\overrightarrow{g} + \overrightarrow{N} + \overrightarrow{F_{\rm rp}} + \overrightarrow{F_{\rm rp}};
$$
\n
$$
\overrightarrow{F_{\rm rp}} = -\overrightarrow{F_{\rm rp}}.
$$
\n(2)

Запишем уравнение (2) в проекции на ось Ох:

$$
m\frac{d^2x}{dt^2} = \overrightarrow{F_{\rm rp}} - \overrightarrow{F_{\rm rp}}.
$$
 (3)

Вычислим значение каждой из сил трения по формулам (4) и (5):

$$
F_{\rm rp} = k_1 F_{\rm H};\tag{4}
$$

$$
F_{\rm rp} = k_2 (F_{\rm H} + mg),
$$
 (5)

где  $F_{H}$  – сила давления вибрационной установкой на один полуфабрикат, которая равна  $F$ :

$$
F_{\rm H}=F
$$

Подставим значения сил трения из формул (4) и (5) в формулу (3), чтобы определить ускорение, которое необходимо придать полуфабрикату G для его перемещения:

$$
m\frac{d^2x}{dt^2} = k_1F_{\rm H} - k_2(F_{\rm H} + mg);
$$
  

$$
\frac{d^2x}{dt^2} = \frac{F_{\rm H}}{m}(k_1 - k_2) - k_2g.
$$
 (6)

Груз G придет в движение при условии, что его ускорение станет отличным от нуля, то есть, когда сила трения между этим грузом и верхней платформой Р станет больше, чем сила трения покоя, с учетом давления, оказываемого данной платформой.

#### 2.2.3. Определение условий движения полуфабрикатов

 $\mathbf{B}$ СВЯЗИ  $\mathbf{c}$ пространственной ограниченностью лвижения полуфабрикатов размерами коробки появляется колебательное движение. Для увеличения вероятности перемещения полуфабриката третьего слоя так, чтобы он попал на свободное место во втором слое, колебания вибрационной установки P желательно осуществлять в плоскости одновременно по двум координатам. Такая траектория покрывает почти всю поверхность третьего слоя, в том числе свободную площадь, куда может попасть полуфабрикат. Однако колебания вибрационной установки P технически сложно организовать одновременно по двум координатам, поэтому реализовано колебание по одной координате. Как следует из вспомогательной задачи 2, колебания – это способ привести полуфабрикат в движение.

Вибрационная установка P совершает гармонические колебания. Ее перемещение описывается формулой

$$
x_p = Asin(\omega t).
$$

Тогда значение максимального ускорения вибрационной установки

$$
\frac{d^2x_p}{dt^2}_{max} = A\omega^2 = 4\pi^2 A v^2,
$$

где  $A$  – амплитуда колебаний,  $\nu$  – частота колебаний.

Коэффициент трения материала вибрационной установки подбирается таким образом, чтобы обеспечить максимальной сцепление платформы P и груза G. Поэтому ускорения колеблющихся и прижатых друг к другу вибрационной установкой тел G и P примерно равны:

$$
\frac{d^2x}{dt^2} \approx \frac{d^2x_p(t)}{dt^2}.
$$
 (7)

Рассмотрим полуфабрикат G, который выступает за верхнюю границу коробки, и вибрационную установку P, совершающую гармонические колебания и надавливание на полуфабрикат G (рисунок 21). Задача вибрационной установки P состоит в том, чтобы полуфабрикат G переместился в свободное пространство в коробке. Для этого проекция центра его масс должна выступить на край поверхности, на которой он лежит. То есть его перемещение должно составлять не менее половины его длины или ширины (в зависимости от его ориентации). Поскольку полуфабрикат имеет размеры  $a_{\text{H}} = 0.04$  м и  $b_{\text{H}} = 0.02$  м, то амплитуда колебаний А должна составлять не менее 0.02 м.

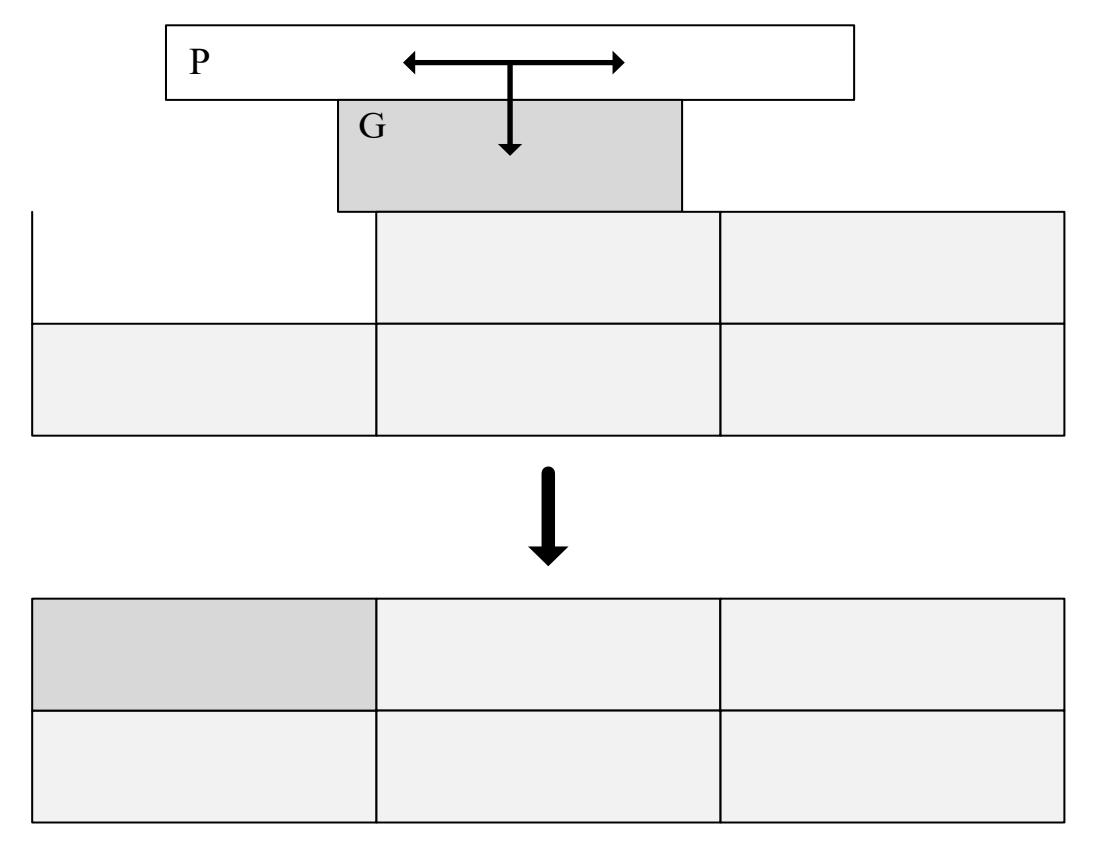

Рисунок 21. Схематичное изображение процесса уплотнения полуфабриката G

Обозначим за  $t_p$  время уплотнения одной коробки с полуфабрикатами. За время  $t_p$  вибрационная установка должна совершить хотя бы одно полное колебание, чтобы гарантированно переместить полуфабрикат. С учетом того, что синхронизация начала нового колебания и подачи коробки на обработку не гарантируется, вибрационная установка должна успеть совершить 2 колебания, поэтому

$$
v = \frac{2}{t_p}.\tag{8}
$$

Заметим, что если полуфабрикатов больше одного, то сила F распределяется между ними. Рассчитать силу, действующую на один полуфабрикат, в таком случае можно по формуле

$$
F_{\rm H} = F \frac{S_G}{e},\tag{9}
$$

где  $S_G$  – площадь поверхности одного полуфабриката,  $e$  – суммарная площадь поверхности полуфабрикатов, лежащих в верхнем слое.

Используя предположение (7), равенства (8) и (9) запишем:

$$
\frac{FS_G}{me}(k_1 - k_2) - k_2 g = \frac{16\pi^2 A}{t_p^2}.
$$

Выразим е:

$$
e = \frac{FS_G(k_1 - k_2)}{16\pi^2 A m + k_2 mg},
$$
\n(10)

где можно эффективно управлять только силой  $F$  и временем уплотнения коробки  $t_n$ . Площадь полуфабриката  $S_G$  постоянна, коэффициент трения  $k_1$ полуфабриката G о вибрационную установку P изменяется путем замены материала нижней грани установки, коэффициент трения полуфабриката о полуфабрикат постоянен, масса полуфабриката т постоянна. Поэтому установим зависимость уровня выступания полуфабрикатов за пределы коробки от силы надавливания и времени, в течение которого происходит обработка коробки:

$$
e = e(F, t_p). \tag{11}
$$

## 2.2.4. Расчет параметров вибрационной установки

В таблице 3 приведены допустимые значения каждого из параметров уравнения (10).

Таблииа 3

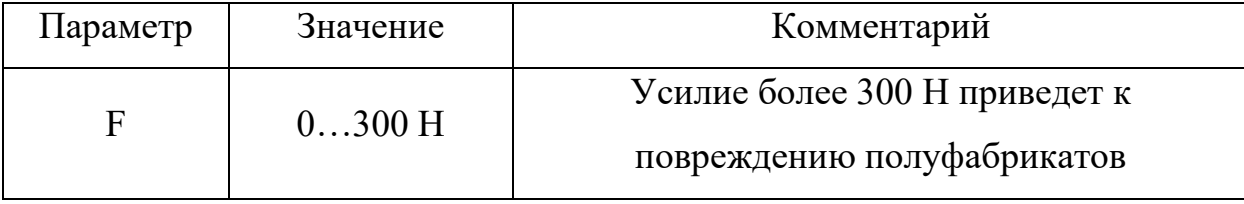

Параметры уравнения (10)

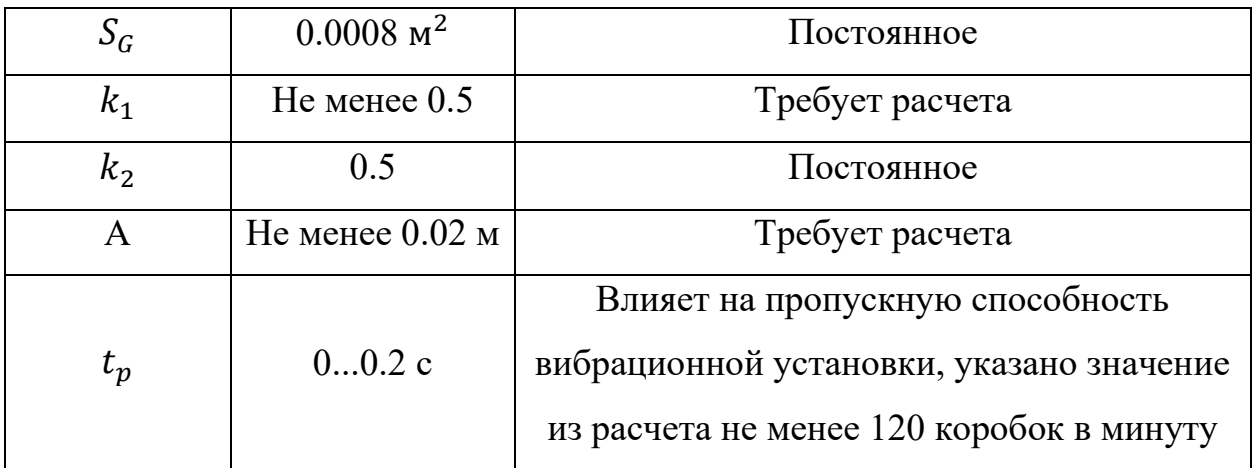

Оценим влияние приведенных параметров на качество уплотнения полуфабрикатов:

а) Влияние коэффициента трения  $k_1$ .

Зададим для двух разных расчетов параметры  $k_1 = 0.6$  и  $k_1 = 0.7$ . Амплитуда А = 0.02 м. Результаты приведены на рисунках 22 и 23. Из графика на рисунке 22 видно, что максимальный уровень выступания полуфабрикатов за пределы коробки, который можно исправить при  $k_1 = 0.6$ , составляет около  $0.008$  м<sup>2</sup>, что эквивалентно 10 полуфабрикатам.

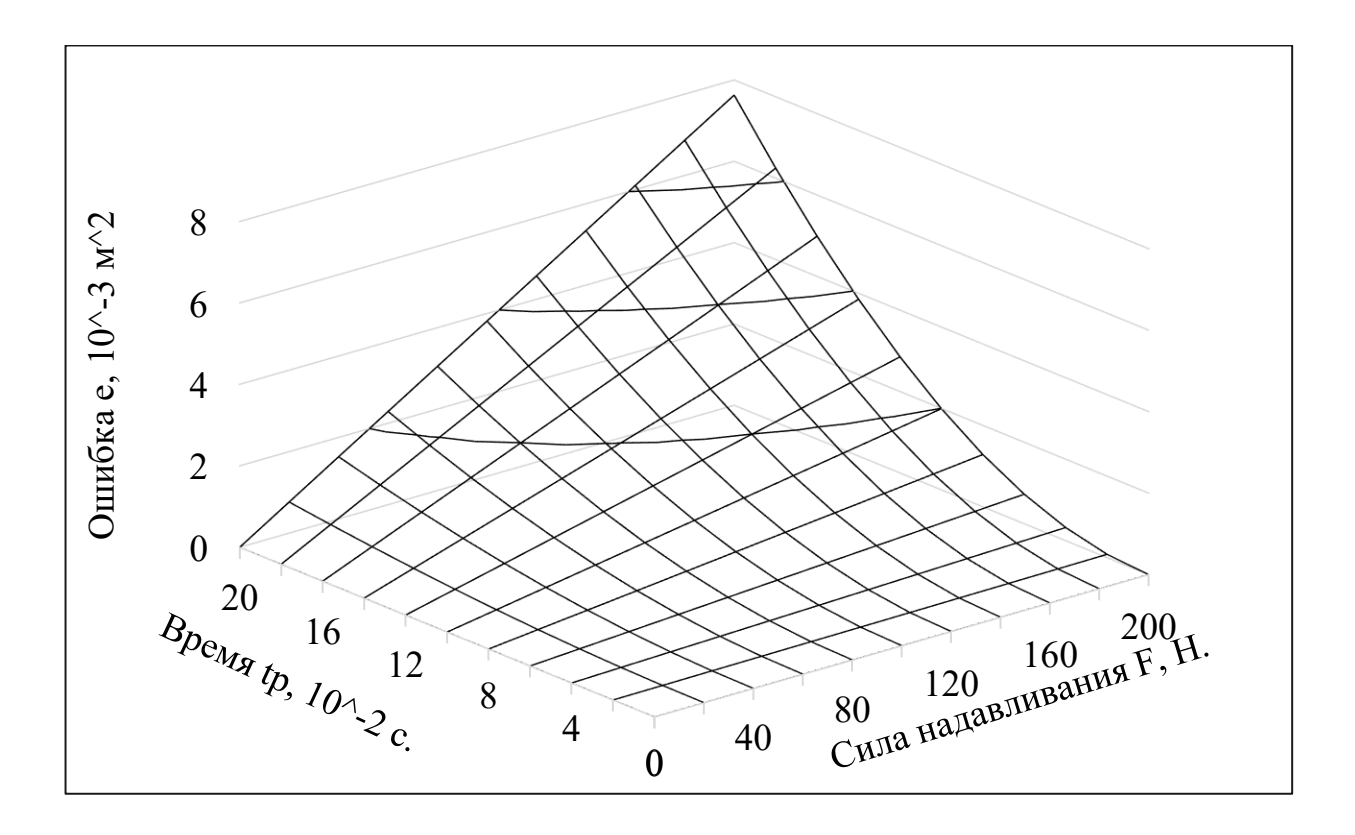

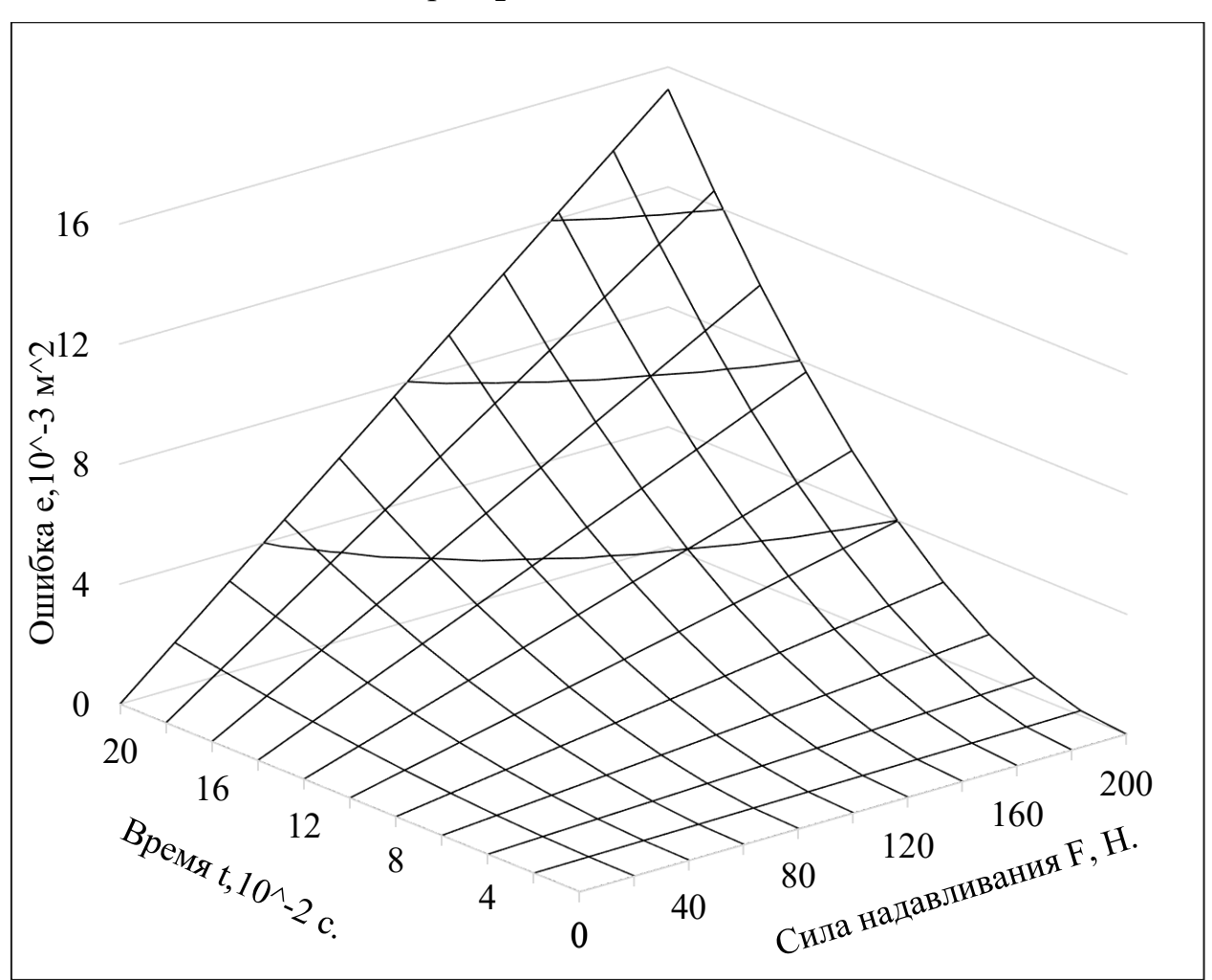

Рисунок 22. График качества уплотнения полуфабрикатов

при  $k_1 = 0.6$  и  $A = 0.02$  м

Рисунок 23. График качества уплотнения полуфабрикатов при  $k_1 = 0.7$  и  $A = 0.02$  м

При  $k_1 = 0.9$  максимальный уровень выступания полуфабрикатов за пределы коробки, который можно исправить, существенно увеличивается. Следовательно, при проектировании вибрационной установки нужно максимизировать коэффициент трения  $k_1$ .

b) Влияние амплитуды А.

Зададим амплитуду  $A = 0.03$  м при коэффициенте трения  $k_1 = 0.7$ . График на рисунке 24 показывает, что увеличение амплитуды ухудшает качество уплотнения. Кроме того, увеличение амплитуды приведет к уменьшению

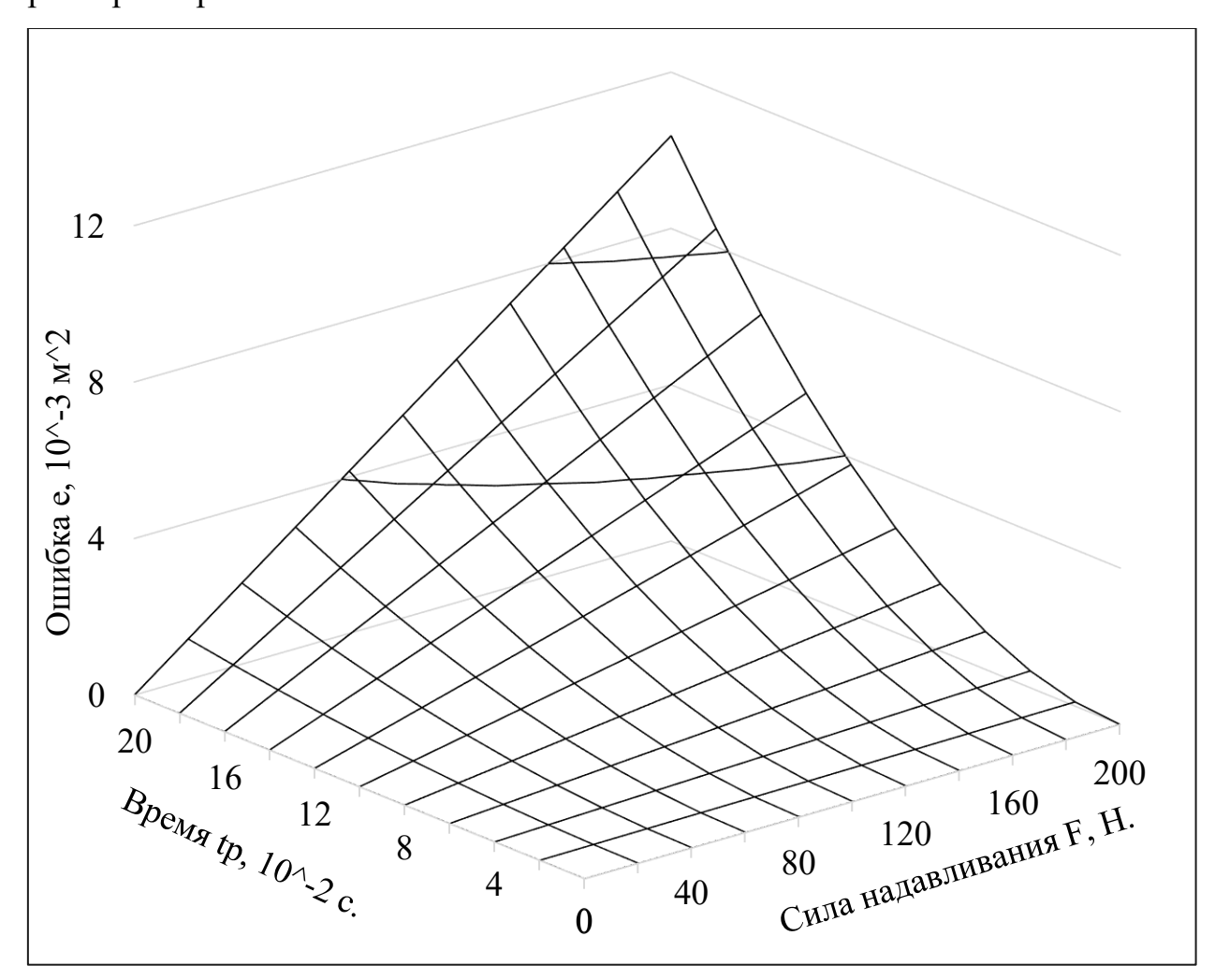

рабочей площади вибрационной установки, так как имеем ограниченные размеры коробки.

Рисунок 24. График качества уплотнения полуфабрикатов при  $k_1 = 0.7$  и  $A = 0.03$  м

Таким образом, выявлены зависимости между параметрами уплотнения и качеством уплотнения. Это следует учесть при проектировании вибрационной установки.

Также получена зависимость между силой надавливания  $F$ , временем уплотнения  $t_p$  и уровнем выступания полуфабрикатов за пределы коробки  $e$ . Видно, что устранить одинаковый уровень можно либо приложив больше усилия  $F$ , либо воздействуя меньшим усилием в течение большего времени  $t_p$ .

Данное наблюдение можно использовать для уменьшения воздействия силы  $F$  на полуфабрикаты или для увеличения времени простоя вибрационной установки.

#### 2.3. Модель обработки коробок

Коробки с полуфабрикатами перемещаются по конвейерной ленте, скорость которой составляет  $v_k(t)$  м/c. Максимальное значение равно 1 м/с, минимальное 0 м/c. Скорость изменяется случайно и незначительно с течением времени, так что

$$
\dot{v}_k(t) \in (-0.01; 0.01) \text{ m/c}.
$$

Введем систему координат  $O_rXYZ$ , расположенную над конвейерной лентой таким образом, что ось *X* направлена против движения конвейера, ось  $Z$  направлена вниз, а проекция точки  $O_r$  на конвейер лежит на его середине и на середине рабочей области механизма для уплотнения (рисунок 25). Положение системы координат впоследствии следует уточнить, так как она будет совмещена с системой координат механизма для уплотнения.

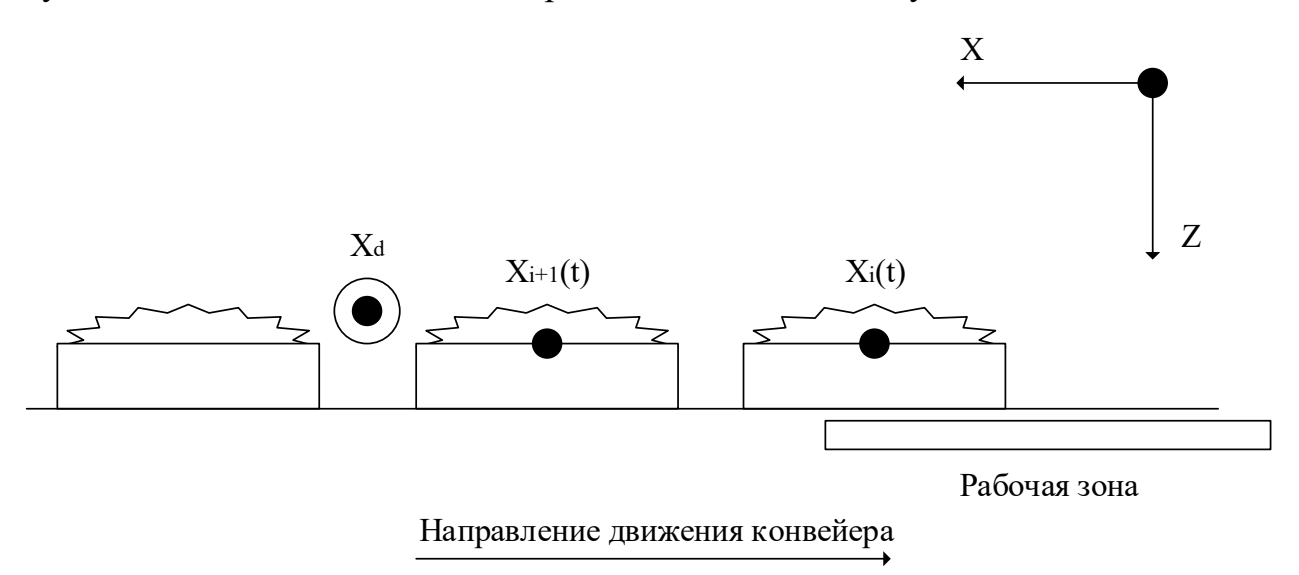

Рисунок 25. Коробки на конвейерной ленте

Точка  $X_d$ , расположенная вне рабочей области механизма, необходима для расчета начального положения каждой коробки. Важно, чтобы ее

координата по оси абсцисс была не менее суммы половины рабочей зоны механизма и длины коробки  $A_h$ . Расчет начальных координат каждой из коробок осуществляется по следующим формулам:

$$
X_{0_1} = X_d + \frac{A_b}{2},
$$
  

$$
X_{0_i} = X_{0_{i-1}} + A_b D_i,
$$

где  $D_i \in [1, 2.2]$  и подчиняется закону распределения, приведенному в таблице 4 и на рисунке 26. Важно отметить, что координата 1-й коробки вычисляется в момент прохождения ее переднего края мимо точки  $X_d$ .

Таблица 4

Закон распределения дискретной случайной величины D

|  | $[1, 1.1)$ $[1.1, 1.3)$ $[1.3, 1.5)$ $[1.5, 1.7)$ $[1.7, 1.9)$ $[1.9, 2.1)$ $[2.1, 2.3)$ |      |      |      |  |
|--|------------------------------------------------------------------------------------------|------|------|------|--|
|  |                                                                                          | 0.06 | 0.03 | 0.03 |  |

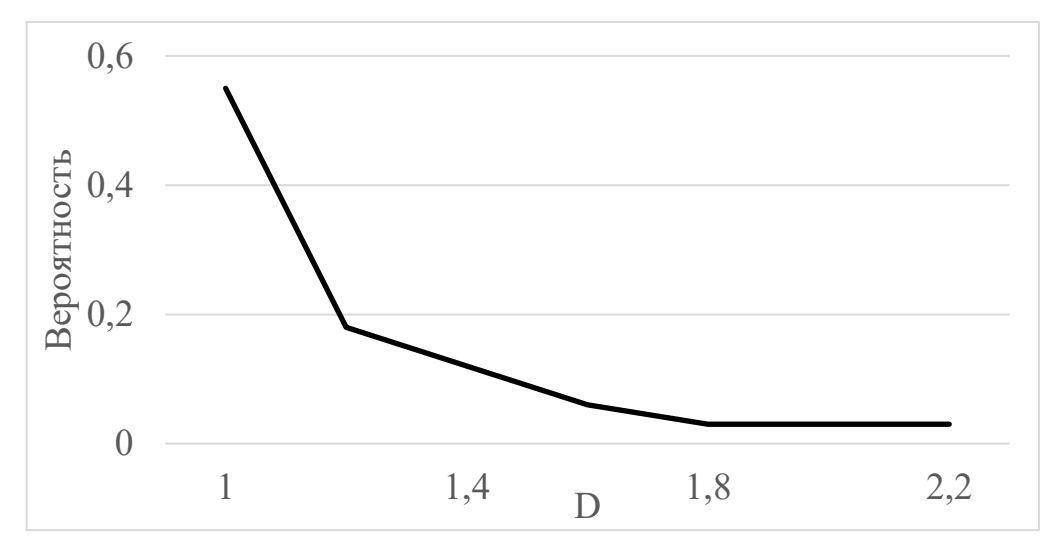

Рисунок 26. Многоугольник распределения вероятностей дискретной случайной величины D

Параметр D показывает, на каком расстоянии располагаются центры соседних коробок в сравнении с длиной коробки  $A_h = 0.18$  м. Если  $D = 1$ , то расстояние между центрами составляет  $A<sub>b</sub>$ , то есть коробки следуют друг за другом. Если параметр  $D = 2$ , то между двумя соседними коробками можно поместить ровно 1 коробку. Для получения закона распределения случайной величины  $D$  было измерено расстояние между 40 коробками, максимальное значение составило 2.2. Согласно графику (рисунок 26) коробки преимущественно следуют одна за другой.

Координату *i*-й коробки в момент времени t можно рассчитать по формуле ниже:

$$
X_{b_i}(t) = X_{0_i} - \int_0^t v_k(t) \, dt,
$$

где  $v_k(t)$  – скорость конвейерной линии,  $X_{0_{\widetilde t}}$  – начальная координата коробки. Значение интеграла вычитается из начальной координаты в силу направления оси абсцисс (см. рисунок 25).

Во время уплотнения на коробку с полуфабрикатами должно быть оказано вибрационно-силовое воздействие таким образом, чтобы после него уровень выступания полуфабрикатов за пределы коробки был равен 0. Над конвейерной лентой размещено вибрационное устройство (рисунок 27), способное перемещаться в трехмерном пространстве, создавать вибрацию и оказывать надавливание на полуфабрикаты. Система координат устройства совпадает с системой  $O_rXYZ$ .

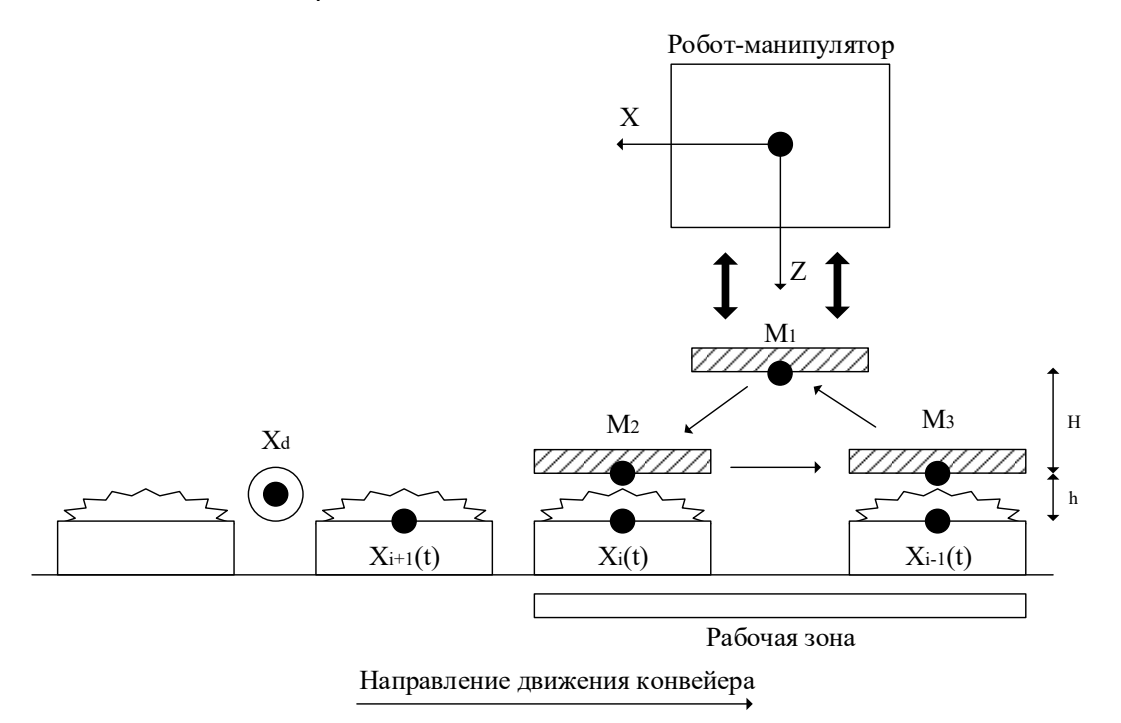

Рисунок 27. Схема осуществления уплотнения полуфабрикатов (вид сбоку)

Штрихованным прямоугольником изображен рабочий орган устройства, который совершает циклические перемещения последовательно через точки  $M_1(0, W, Z), M_2(-X, 0, -H-h), M_3(X, 0, Z-H-h),$  так как это наиболее быстрый способ перемещения [10]. Отклонение по координате *Y* у точки <sup>1</sup> необходимо, чтобы рабочий орган не цеплял крышку открытой коробки с полуфабрикатами (рисунок 28). Высота опускания рабочего органа необходима, чтобы не цеплять край коробки и выступающие полуфабрикаты в точке  $M_2$ . Параметр h изменяется в зависимости от того, какое усилие необходимо приложить к полуфабрикатам.

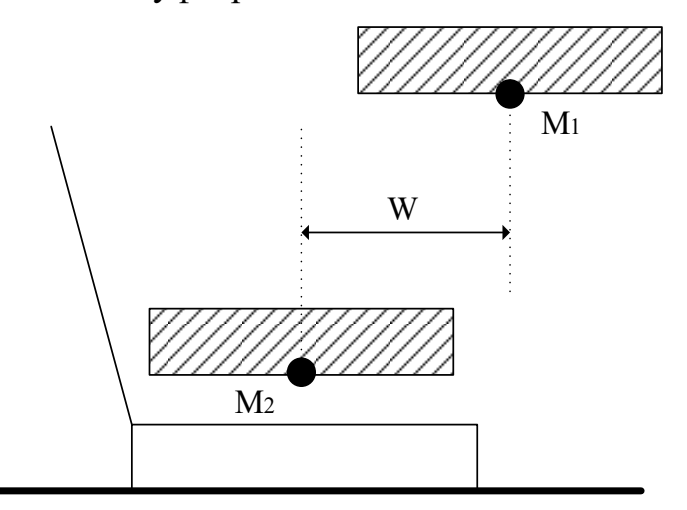

Рисунок 28. Схема уплотнения полуфабрикатов (вид спереди)

Высота Z точки  $M_1$  рассчитывается исходя из расстояния до конвейера и параметров  $H$  и  $h$ . Расчет координаты  $X$  приводится ниже.

На обработку *i*-ой коробки вибрационной установкой тратится время

$$
t_i = t_{f_i} + t_{b_i} + t_{p_i},
$$

где  $t_{f_i}$  – время перемещения вибрационной установки из точки ожидания к месту начала уплотнения,  $t_{b\,i}$  – время перемещения от места окончания уплотнения в точку ожидания,  $t_{p\,\,l}^{}\,$  – время, затрачиваемое на уплотнение текущей коробки.

При обработке *i*-й коробки определим время, через которое на ее место переместится коробка с индексом  $i + 1$ :

$$
t_{max_i} = \frac{x_{i+1}(t) - x_i(t)}{v_k(t)}
$$

где  $v_k(t)$  – скорость конвейерной ленты. Тогда справедливо, что на обработку *i*-й коробки можно потратить время не большее, чем  $t_{max_i}$ :

$$
t_{max_i} \ge t_i,
$$
  
\n
$$
t_{max_i} \ge t_{f_i} + t_{b_i} + t_{p_i}.
$$
\n(12)

Рассчитаем координату по оси абсцисс точек  $M_2$  и  $M_3$  начала и окончания уплотнения полуфабрикатов. С учетом того, что в плоскости ОХZ координат уплотняющего устройства траектория движения системы вибрационной установки имеет форму равнобедренного треугольника, координата будет равна

$$
X_i = v_k(t) \frac{t_{p_i}}{2}.
$$

Рассчитаем время  $t_{f,i}$ , затрачиваемое на перемещение уплотняющей установки из точки  $M_1(0, W, Z)$  в точку  $M_2(-X, 0, Z - H - h)$ :

$$
t_{f_i} = \frac{\sqrt{X_i^2 + W^2 + (H + h)^2}}{v_{max}},
$$

где  $v_{max}$  – максимальная скорость перемещения вибрационной установки. В силу симметричности точек  $M_2$  и  $M_3$  имеем равенство  $t_{f_i} = t_{b_i}$ . Подставим в формулу  $(11)$ :

$$
\frac{x_{i+1}(t) - x_i(t)}{v_k(t)} \ge 2 \frac{\sqrt{(v_k(t)\frac{t_{p_i}}{2})^2 + W^2 + (H+h)^2}}{v_{max}} + t_{p_i}.
$$
 (13)

Подкоренное выражение необходимо линеаризовать. Для этого обозначим границы изменения  $t_{p_i}$  диапазоном [0,  $T_{max}$ ], где  $T_{max}$  максимально возможное время уплотнения полуфабрикатов в одной коробке. Тогда справедливо выражение

$$
\sqrt{(v_k(t)\frac{t_{p_i}}{2})^2 + W^2 + (H+h)^2}
$$
  
 
$$
\approx \frac{(v_k(t))^2 T_{max} t_{p_i}}{2\sqrt{(v_k(t))^2 T_{max}^2 + W^2 + (H+h)^2}} + \sqrt{W^2 + (H+h)^2},
$$

и после подстановки в  $(13)$  и выражения  $t_{p_i}$  получим

$$
t_{p_i} \le t_{p_{max}} = \frac{\frac{x_{i+1}(t) - x_i(t)}{v_k} - 2\frac{\sqrt{W^2 + (H+h)^2}}{v_{max}}}{\frac{(v_k(t))^2 T_{max}}{v_{max} + W^2 + (H+h)^2}} + 1
$$
\n(14)

где  $T_{max} = 1$  с. Рассматривать значения более 1 секунды лишено смысла, так как количество обрабатываемых коробок будет меньше 60 в минуту, что делает автоматизацию процесса уплотнения неэффективной.

Неравенство (14) позволяет наложить ограничения на время уплотнения *i*-й коробки.

Равенство (11) устанавливает зависимость между уровнем выступания полуфабрикатов за пределы коробки е, силой надавливания  $F$  и временем воздействия  $t_{p_i}$ . Обозначим за  $e_i$  уровень выступания полуфабрикатов *i*-ой коробки. Введем функцию

$$
R_i(x_i, x_{i+1}, e_i, v_k, v_{max}, W, H, h) = \begin{cases} 0, \exists t_{p_i}, F_i : e_i = e(t_{p_i}, F_i), t_{p_i} \le t_{p_{max}}, \\ 1, \text{ is proportional to } \text{Cary}. \end{cases}
$$

которая равна 0, если для текущего значения уровня выступания полуфабрикатов за пределы коробки можно найти значение силы надавливания и времени обработки такие, что уровень будет равен 0. При этом время обработки не превышает максимально возможное для данной коробки. Функция равна 1 в противном случае.

Рассмотрим количество коробок  $N$ , проходящих через вибрационную установку за время  $T$ . Определим функцию

$$
N = N(\nu_k, D, T) = \frac{T \nu_k}{A_b D},\tag{15}
$$

где  $A_b$  – длина коробки,  $D \le 1$  – максимальное значение множителя, определяющее расстояние между соседними коробками.

#### 2.4. Математическая постановка задачи

При выполнении процесса уплотнения полуфабрикатов эффективно управлять можно временем уплотнения  $t_p$   $(t_p \leq t_{p_{max}})$  и силой надавливания  $F(F \le 200 \text{ H})$ . Поэтому уровень выступания полуфабрикатов за пределы коробки можно выразить следующим образом:

$$
e=e(t_p,F).
$$

Для *i*-ой коробки задача уплотнения считается решенной, если

$$
e_i - e(t_{p_i}, F_i) = 0.
$$

Рассмотрим N коробок, перемещающихся по конвейерной линии за время T. Зависимость N от параметров линии можно выразить по формуле

$$
N = N(\nu_k, D, T) = \frac{T \nu_k}{A_b D'}
$$

где  $v_k$  – скорость конвейера,  $A_h = 0.18$  м – длина коробки,  $D(D \ge 1)$  – множитель, характеризующий расстояние между коробками.

Тогда задачу уплотнения последовательности коробок можно записать так:

$$
\sum_{i=1}^{N} E(e_i, t_{p_i}, F_i) \to 0,
$$
  

$$
E(e_i, t_{p_i}, F_i) = \begin{cases} e_i - e(t_{p_i}, F_i), e_i > e(t_{p_i}, F_i) \\ 0, e_i \le e(t_{p_i}, F_i) \end{cases}
$$

где  $e_i$  – уровень выступания полуфабрикатов *i*-ой коробки,  $t_{p_i}$  – время уплотнения *i*-ой коробки,  $F_i$  – сила надавливания для уплотнения *i*-ой коробки.

,

Необходимо формализовать и установить зависимость между устраняемым уровнем выступания полуфабрикатов, временем уплотнения и силой надавливания  $e(t_p, F)$ .

#### 2.5. Определение параметров модели уплотнения полуфабрикатов

В соответствии с поставленной в предыдущем пункте задачей определим допустимые параметры модели. Рассмотрим временной промежуток  $T = 60$  с., в течение которого происходит уплотнение полуфабрикатов.

Количество коробок N, проходящих через вибрационную установку, определяется скоростью конвейера  $v_k$  и расстоянием между коробками D. Напрямую этими параметрами нельзя управлять, однако скорость перемещения вибрационной установки  $v_{max}$  должна быть больше скорости конвейерной ленты  $v_k$ :

$$
v_{max} > v_k.
$$

Согласно формуле (15), для достижения прохождения за время  $T$  через вибрационную установку наибольшего количества коробок необходимо максимизировать скорость конвейера и минимизировать расстояние между коробками:

$$
D \to min,
$$
  

$$
v_k \to max.
$$

Параметры  $W$ ,  $H$  и  $h$ , определяющие положение вибрационной установки в точках  $M_1$ ,  $M_2$ ,  $M_3$  во время обработки коробки, должны быть минимально возможными исходя из геометрических размеров коробки с крышкой и максимальной высоты выступания полуфабрикатов. В таблице 5 приведены значения этих параметров.

*Таблица 5* 

**Значения параметров W, H и h** 

Параметр Значение, м W 0.04

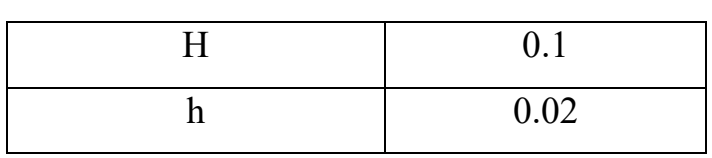

Рассмотрим худший случай с точки зрения уровня выступания полуфабрикатов за пределы коробки. В этом случае  $e_i = 0.0024 \text{ m}^2$ ,  $i =$ 1, ..., *N*. Определяющий расстояние между коробками множитель  $D = 1$ . Скорость конвейера  $v_k = 0.56$  м/с. Результаты моделирования приведены на рисунке 29. Видно, что при максимальной скорости перемещения вибрационной установки  $v_{max} = 1.21$  м/с удается выровнять все доступные коробки, однако сила надавливания при этом максимальная. С ростом скорости  $v_{max}$  убывает и суммарная сила надавливания.

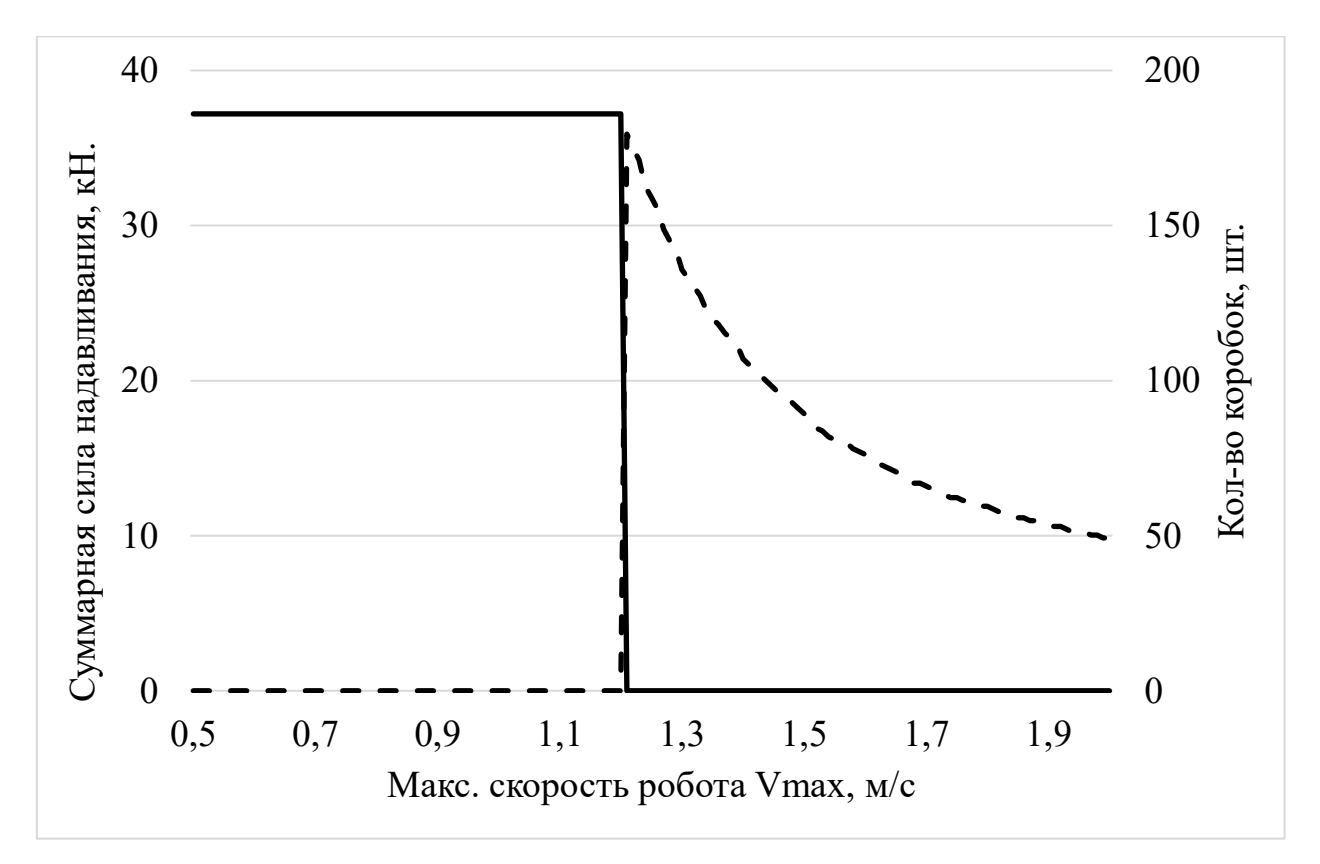

Рисунок 29. Результаты моделирования процесса уплотнения полуфабрикатов при  $e_i = 0.0024$  м<sup>2</sup>,  $i = 1, ..., N$ ;  $D = 1$ ;  $v_k = 0.56$  м/с. По оси абсцисс отложена максимальная скорость перемещения вибрационной установки. По оси ординат справа – количество коробок, слева – суммарная сила надавливания. Сплошной график – количество бракованных коробок,

пунктирный – суммарная сила надавливания на полуфабрикаты.

Таким образом, в результате моделирования удалось определить основные параметры вибрационной установки и дать рекомендации при ее создании. Параметры приведены в таблице 6. Полученная оценка параметров дает возможность разработать систему автоматизации процесса уплотнения полуфабрикатов.

*Таблица 6* 

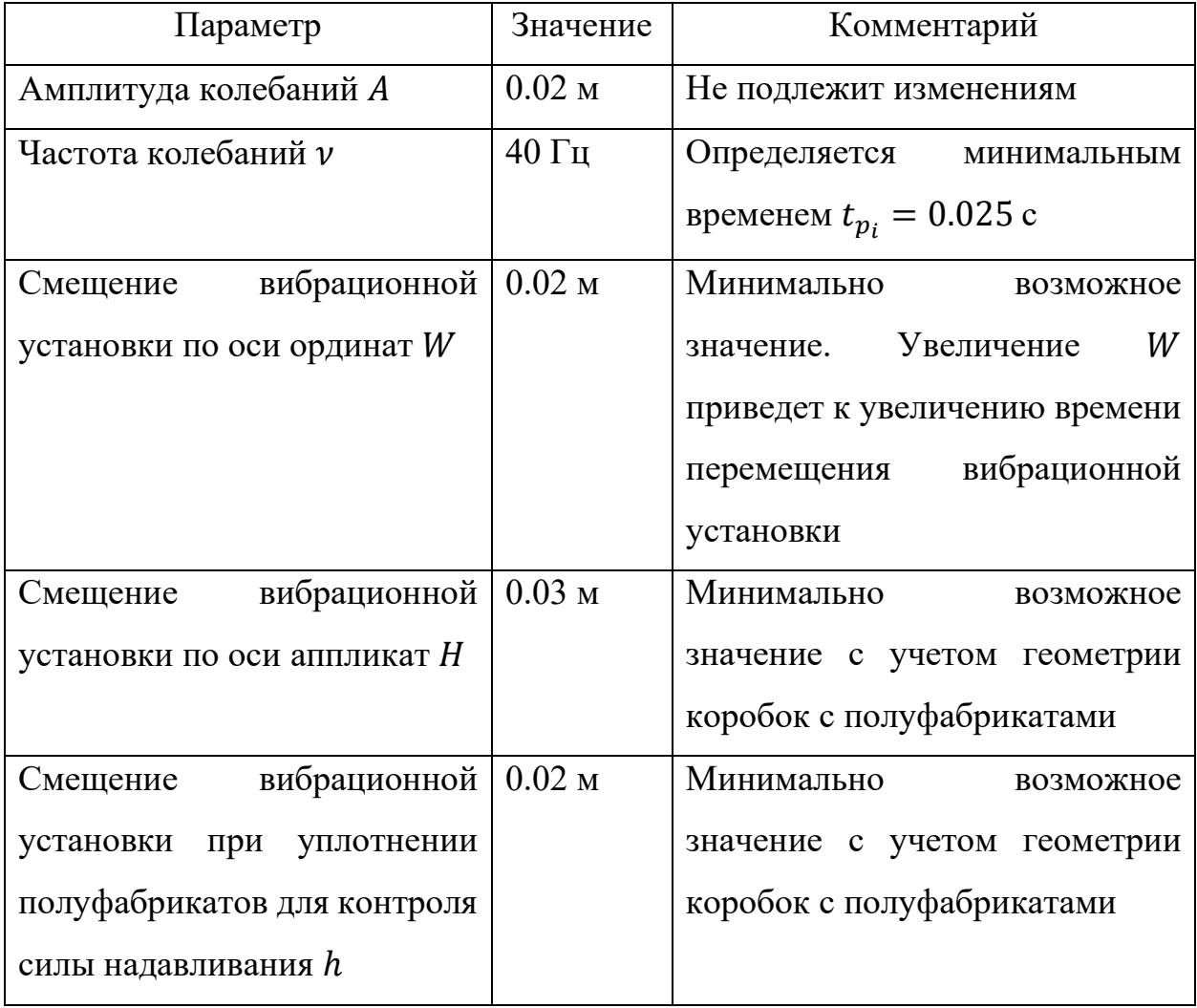

### **Основные параметры вибрационной установки**

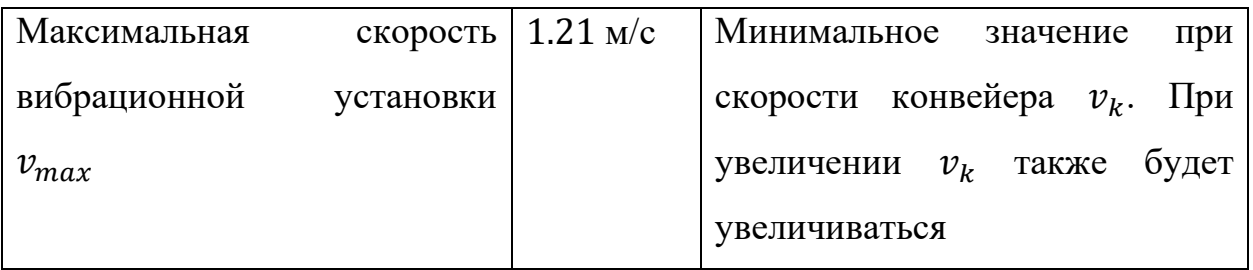

## ГЛАВА 3. МЕТОДИКА АВТОМАТИЗАЦИИ ПРОЦЕССА УПЛОТНЕНИЯ ПОЛУФАБРИКАТОВ С ПРИМЕНЕНИЕМ РОБОТА-МАНИПУЛЯТОРА

Задача автоматизации не всегда может быть решена при помощи какоголибо стандартного алгоритма [72]. Поэтому для процесса уплотнения полуфабрикатов была предложена методика построения системы автоматизации, которая заключалась в объединении совокупности методов, описанных в научной литературе (см. рисунок 15).

Метод математического моделирования полностью описан в главе 2, где приводится математическая модель вибрационно-силового уплотнения полуфабрикатов, математическая постановка задачи, моделирование разработанного метода уплотнения полуфабрикатов, расчеты аппаратной части системы автоматизации.

Кроме того, в главе 2 приводится модификация метода FIFO составления цеховых расписаний, которая описывает, каким образом рассчитывается время, отводимое на обработку каждой коробки в зависимости от степени выступания полуфабрикатов за пределы коробки.

Остальные использованные методы приведены в параграфах ниже.

### 3.1. Аналитический метод решения задач прямой и обратной кинематики

Ключевым звеном системы автоматизации является робот-манипулятор с дельта-кинематикой. Данный тип кинематики позволяет роботу быстро перемещаться в ограниченной рабочей области. Дельта-кинематика подразумевает, что робот обладает двумя платформами в форме равносторонних треугольников, которые соединены между собой при помощи рычагов и штанг (рисунок 30).

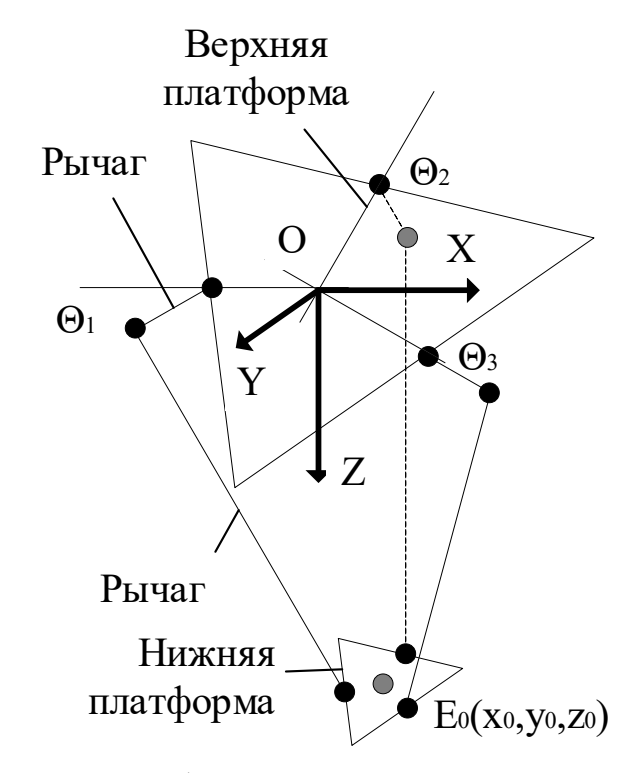

Рисунок 30. Схема робота-манипулятора с дельта-кинематикой.

Обозначим центр нижней платформы точкой  $E_0(x_0, y_0, z_0)$  в системе координат робота-манипулятора ОХҮZ. Нижняя платформа перемещается параллельно верхней из-за изменения углов валов электродвигателей  $\theta(\theta_1, \theta_2, \theta_3)$ . Поэтому справедливо соотношение

$$
E_0 = f_f(\theta),
$$

а также обратное

$$
\theta = f_i(E_0).
$$

 $f_f$  – функция, реализующая решение задачи прямой кинематики, то есть определяющая координаты точки  $E_0$  в зависимости от положения валов электродвигателей.  $f_i$  – функция, реализующая решение задачи обратной кинематики, то есть определяющая углы поворота валов электродвигателей  $\theta(\theta_1, \theta_2, \theta_3)$  по известной точке  $E_0(x_0, y_0, z_0)$ .

Решение задач прямой и обратной кинематики известны и изложены в научной литературе. Применялся аналитический метод. Для его расчета были использованы параметры робота-манипулятора из таблицы 7.

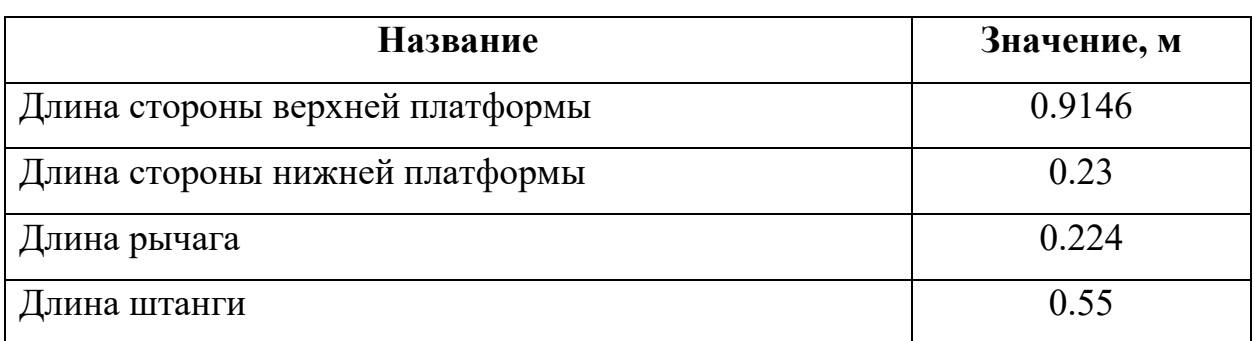

#### **Параметры робота-манипулятора**

## 3.2. Метод планирования траектории движения робота-манипулятора по минимальному количеству точек

Согласно публикациям [10, 34, 35] наиболее быстрого перемещения рабочего органа можно добиться, если перемещать его по прямым линиям с минимальным количеством точек остановки. Данный принцип был использован в п. 2.3 при составлении модели обработки коробок. В системе координат робота-манипулятора  $O_rXYZ$  рабочий орган (штрихованный прямоугольник на рисунках 31 и 32) для осуществления уплотнения полуфабрикатов должен перемещаться между тремя точками  $M_1(0, W, Z)$ ,  $M_2(-X, 0, -H-h), M_3(X, 0, Z-H-h),$  где  $Z$  – аппликата точки, в которой робот-манипулятор ожидает коробку,  $X$  – абсцисса точки начала выравнивания,  $H$  – величина, на которую робот-манипулятор поднимает рабочий орган, чтобы тот не цеплял полуфабрикаты,  $W$  - величина, на которую робот-манипулятора отклоняет рабочий орган, чтобы тот не столкнулся с крышкой коробки (рисунок 32),  $h$  - величина, в пределах которой рабочий орган может перемещаться под действием контроллера силы надавливания.

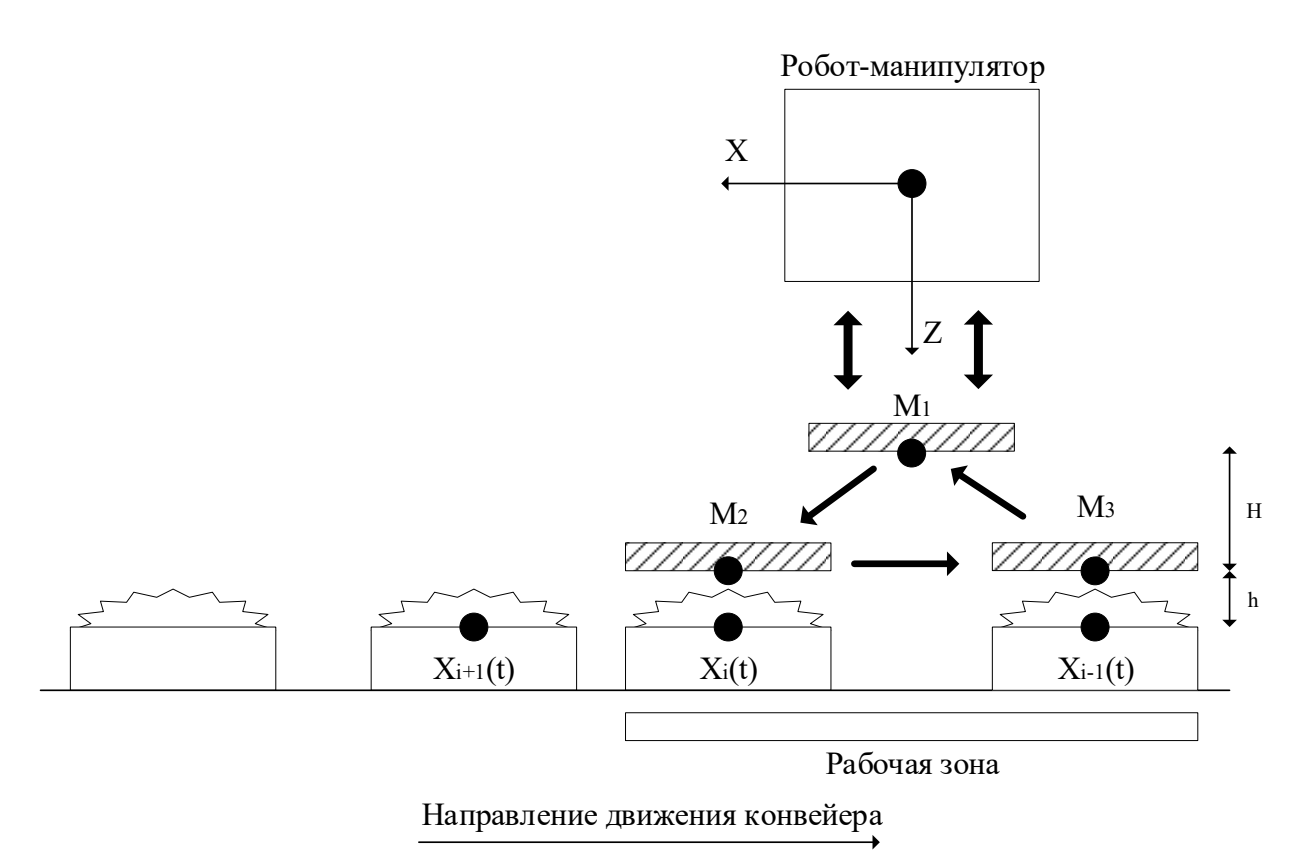

Рисунок 31. Схема перемещения рабочего органа по траектории, состоящей из минимального количества точек (вид сбоку)

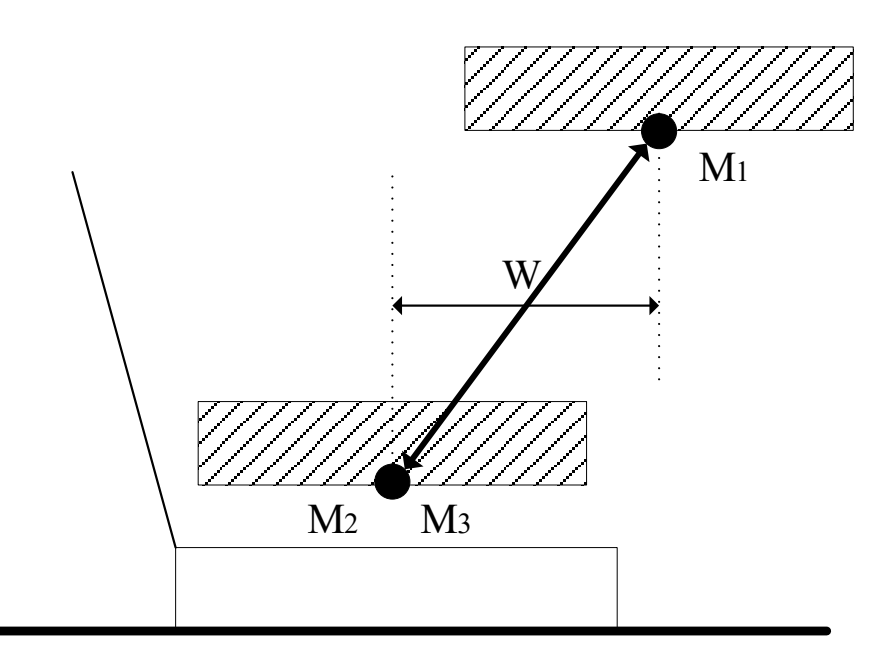

Рисунок 32. Схема перемещения рабочего органа по траектории, состоящей из минимального количества точек (вид спереди)

# 3.3. Применение методов искусственного интеллекта и технического зрения для разработки алгоритма оценки выступания полуфабрикатов за пределы коробки

Уровень выступания полуфабрикатов за пределы коробки, который можно устранить при уплотнении, зависит от двух параметров, которыми можно эффективно управлять: сила надавливания и время, в течение которого оно оказывается. Данная зависимость справедлива и в обратную сторону. Известный уровень выступания полуфабрикатов позволяет рассчитать силу надавливания и время воздействия согласно формуле (11).

Для определения уровня выступания полуфабрикатов предлагается использовать RGB-D камеру Microsoft Kinect. Данная камера обладает характеристиками [78], приведенными в таблице 8.

*Таблица 8* 

| Наименование                       | Значение                               |
|------------------------------------|----------------------------------------|
|                                    |                                        |
| Разрешение                         | $640\times480$ пикс.                   |
|                                    |                                        |
| Угол обзора                        | 58 град. по горизонтали и 40 град. по  |
|                                    | вертикали                              |
|                                    |                                        |
| Плотность облака точек             | $O_T \le 1$ мм (0.5 м) до 7.5 мм (5 м) |
|                                    |                                        |
| Эффективная мин. и макс. дистанция | $0.5 - 5$ M                            |
|                                    |                                        |
| съемки                             |                                        |
|                                    |                                        |
| Частота съемки                     | $30 \Gamma$ ц                          |
|                                    |                                        |
| Цена                               | Не более 10 000 тыс. руб.              |
|                                    |                                        |

**Характеристики RGB-D камеры Microsoft Kinect** 

Microsoft Kinect состоит из инфракрасного излучателя (IR projector), инфракрасного приемника (IR detector) и RGB-камеры (рисунок 33). Камера определяет расстояние от себя до объектов, излучая известный шаблон инфракрасных точек, а затем записывая их отражения. Процессор внутри Microsoft Kinect строит трехмерную карту расстояний – облако точек. Например, на рисунке 34 представлен куб в виде облака точек.

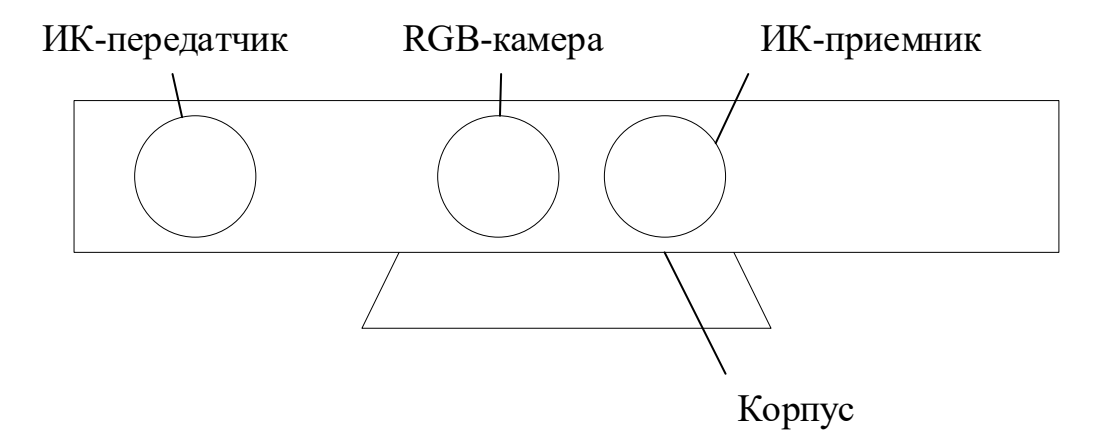

Рисунок 33. Устройство RGB-D камеры Microsoft Kinect

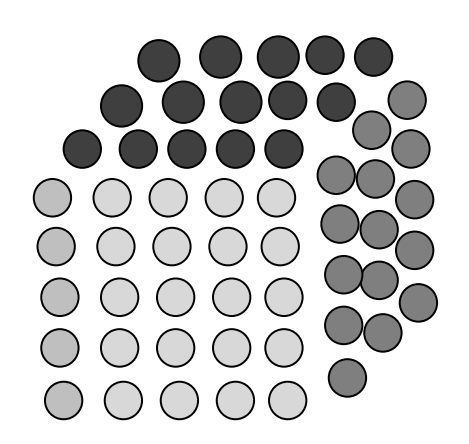

Рисунок 34. Куб в виде облака точек

Камера должна быть расположена над конвейерной лентой на заданной высоте  $Z_c$ , которая не должна быть меньше минимальной эффективной дистанции съемки (0.5 м), но может быть увеличена в бóльшую сторону в зависимости от способа закрепления камеры. Главная оптическая ось камеры перпендикулярна плоскости конвейера. Ось Х камеры сонаправлена с направлением движения конвейера. Такое расположение камеры позволяет выделить коробку с полуфабрикатами в прямоугольник, а также рассчитать расстояние от камеры до полуфабрикатов (рисунок 35).

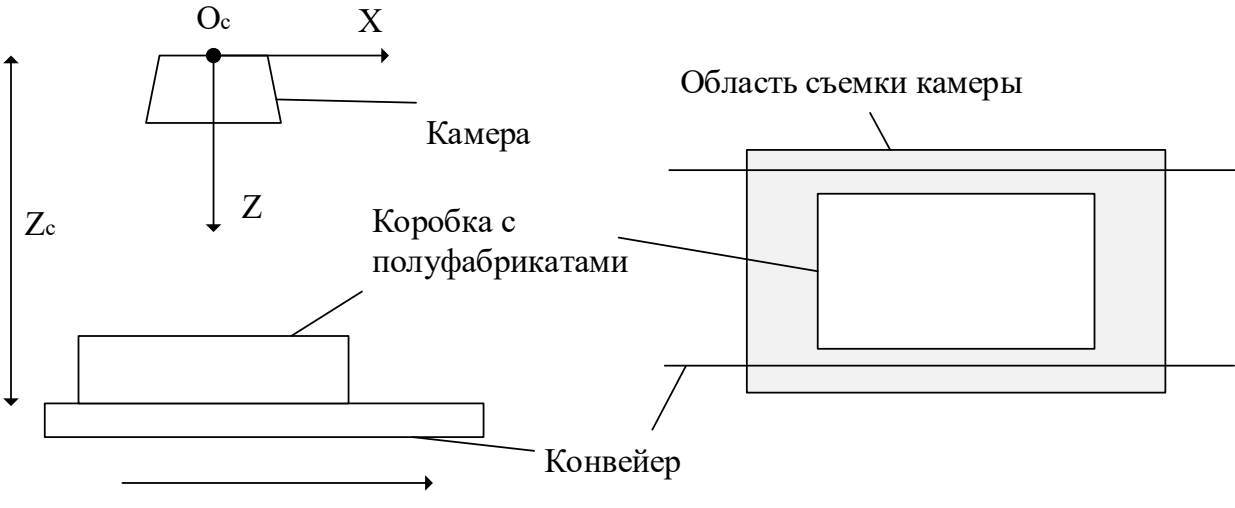

Направление движения конвейера

Рисунок 35. Расположение камеры над конвейерной лентой

Задачу детекции коробки с полуфабрикатами эффективнее всего решить с применением методов искусственного интеллекта. В настоящее время популярной и эффективной нейронной сетью для решения задачи детекции является сверточная ИНС YOLOv5 [79, 80]. Она получает на вход цветное изображение разрешением  $416 \times 416$  пикселей и выдает 2 точки – координаты левого верхнего и правого нижнего углов прямоугольника, в который помещается искомый объект. На рисунке 36 приведена архитектура искусственной нейронной сети YOLOv5. Входное изображение проходит через несколько свёрточных слоев, в результате чего получаются различные варианты частей исходного изображения в разном расширении (расширение этих картинок меньше исходного). На полученных изображениях осуществляется поиск исходного объекта. Найденные части объекта со всех изображений объединяются, что позволяет с некоторой долей вероятности найти объект на исходном изображении.

Для обучения сверточной ИНС YOLOv5 был использован набор размеченных при помощи программы LabelImg [81] данных – 500 фотографий [82], сделанных при помощи камеры Microsoft Kinect, размещенной над конвейерной лентой. В результате обучения были достигнуты следующие характеристики работы сверточной ИНС:

67

А) время обработки одного кадра – 20 мс;

Б) точность классификации коробки с полуфабрикатами – 98%;

В) точность определения границы коробки с полуфабрикатами – 5 мм.

Обучение проводилось на компьютере со следующими характеристиками:

А) Процессор Intel Core i9 – 13900;

Б) 64 Гб ОЗУ;

В) Графический ускоритель Nvidia RTX 3080;

Обучение заняло около 5 часов. ИНС YOLO v5 использовалась в составе программной платформы PyTorch. Программирование осуществлялось на языке Python 3.

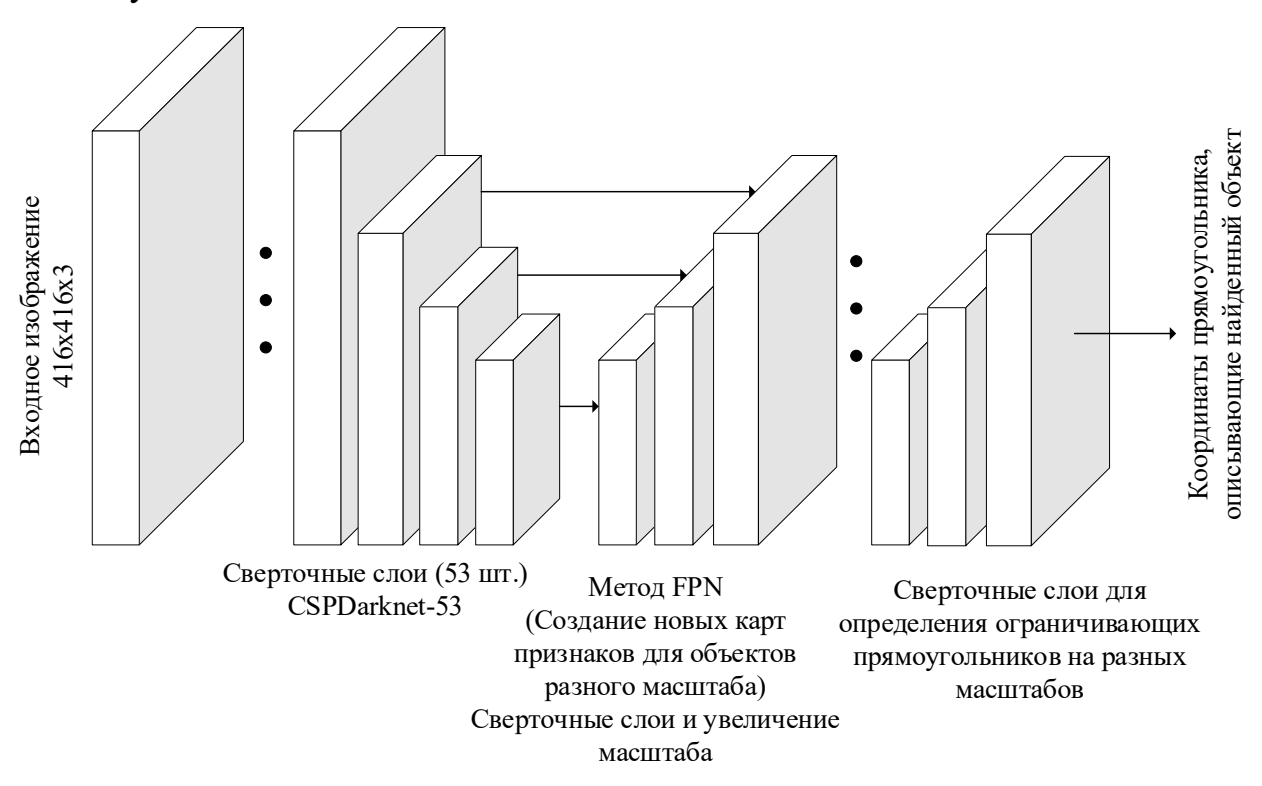

Рисунок 36. Архитектура сверточной нейронной сети YOLOv5

Для повышения резкости изображений был установлен источник светодиодного освещения, направленный на то место конвейерной линии, где происходило фотографирование коробки с полуфабрикатами. Использование источника освещения позволило снизить время экспозиции кадра и обеспечить качественные изображения для ИНС. Кроме того, благодаря такому подходу стало возможным обойтись без использования алгоритмов повышения резкости изображения, сократить использование вычислительных мощностей и время обработки кадра.

Поскольку время обработки одного кадра составило около 20 мс, на ИНС нельзя было возложить задачу определения координат коробки с полуфабрикатами, так как за время обработки коробка могла переместиться по конвейерной ленте. Поэтому для точного определения координат коробки на конвейере был использован датчик прерывания луча, который срабатывал за не более чем 1 мс. За это время коробка с полуфабрикатами могла переместиться не более чем на 5 мм.

Камера Microsoft Kinect помимо RGB-изображения позволяет получить связанное с ним облако точек P, обозначим через N количество точек в облаке,  $P_{k_Z}-$ координата  $k-\rm o$ й точки по оси аппликат. При помощи ИНС был найден прямоугольник, содержащий в себе коробку с полуфабрикатами. В силу расположения одной из осей камеры параллельно движению конвейера, а главной оптической оси – перпендикулярно плоскости конвейера, облако точек, находящееся внутри найденного прямоугольника, относится только к коробке с полуфабрикатами.

Расстояние между центром системы координат камеры и плоскостью конвейера составляет  $Z_c$ , высота коробки фиксированная — 0.04 м. Все точки, которые находятся к камере ближе, чем  $(Z_c - 0.04)$  м, относятся к выступающим за пределы коробки полуфабрикатам. Найденный прямоугольник разбивается на сетку размерами  $N_a \times N_b$ . Если в ячейке  $S_{ij}$ , где  $i = 1, ..., N_a, j = 1, ..., N_b$ , хотя бы 1 точка находится к камере ближе, чем  $Z_c - 0.04$  м, иначе говоря,  $P_{k_z} < (Z_c - 0.04)$ , то такая ячейка считается выступающей за пределы коробки. И далее расчет уровня выступания полуфабрикатов производится по формуле (1). Алгоритм приведен на рисунке 37.

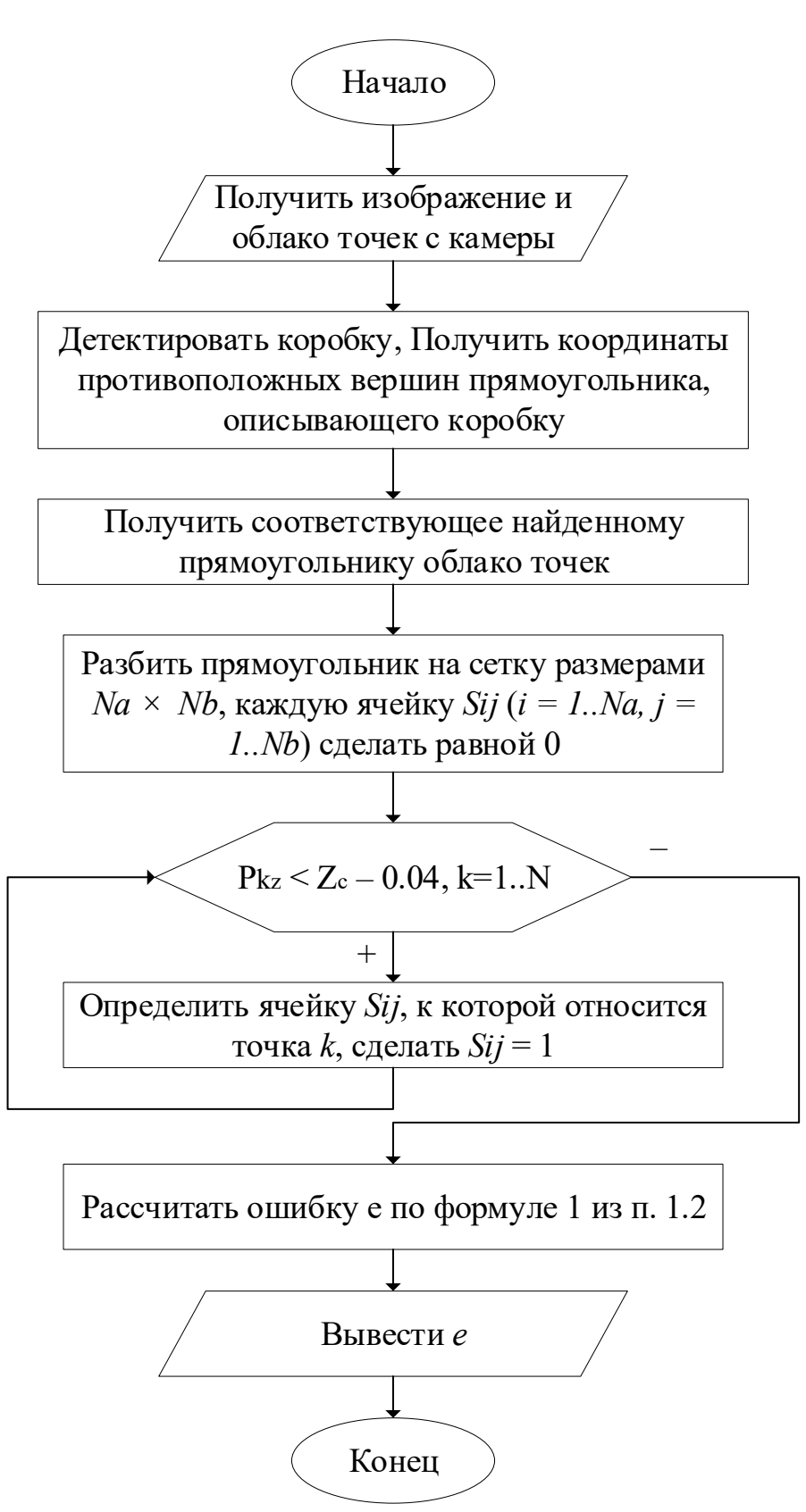

Рисунок 37. Интеллектуальный алгоритм определения уровня выступания полуфабрикатов за пределы коробки

Размеры сетки  $N_a$  и  $N_b$  подбирались экспериментально путем умножения предыдущего значения на 2 до достижения погрешности в измерениях в 0.0001 м<sup>2</sup> между соседними значениями. Эксперимент проводился на 50 фотографиях с различным уровнем выступания полуфабрикатов. В результате были вычислены удовлетворяющие условию значения  $N_a = 256$ ,  $N_b = 256$ .

## 3.4. Применение метода составления цеховых расписаний для разработки алгоритма обработки коробок с полуфабрикатами

Формула (11) показывает, что устранить уровень выступания полуфабрикатов за пределы коробки е можно за счет увеличения либо времени надавливания, либо силы надавливания. Поэтому необходим алгоритм, который позволит определять эти параметры уплотнения.

Робот-манипулятор перемещает рабочий орган между тремя положениями:

а) ожидание подхода коробки с полуфабрикатами к рабочей зоне (точка  $M_1$ ;

б) начало уплотнения коробки с полуфабрикатами (точка  $M_2$ ). Данная точка является первым местом контакта рабочего органа и полуфабрикатов;

в) окончание уплотнения (точка  $M_3$ ). В ней заканчивается уплотнение полуфабрикатов, после чего робот-манипулятор перемещает рабочий орган в точку ожидания  $M_1$ .

Перед рабочей зоной системы автоматизации установлен датчик прерывания луча. Он позволяет с точностью до 5 мм определить положение коробки с полуфабрикатами на конвейерной линии.

Алгоритм разделен на 2 потока. В первом потоке происходит отслеживание появления коробки на линии (рисунок 38).

Изначально рабочий орган устанавливается в положение  $M_1$ . В бесконечном цикле проверяется наличие сигнала с датчика прерывания луча. Если сигнал получен, это говорит о наличии коробки на линии. Вычисляется уровень выступания полуфабрикатов за пределы коробки по алгоритму из п. 3.1. Время уплотнения  $t_n$  рассчитывается по формуле

$$
t_p = \frac{x_{i+1} - x_i}{v_k},
$$

где  $x_{i+1}$  – координата следующей коробки,  $x_i$  – координата текущей коробки,  $v_k$  – скорость конвейерной ленты. Сила надавливания рассчитывается по формуле (11).

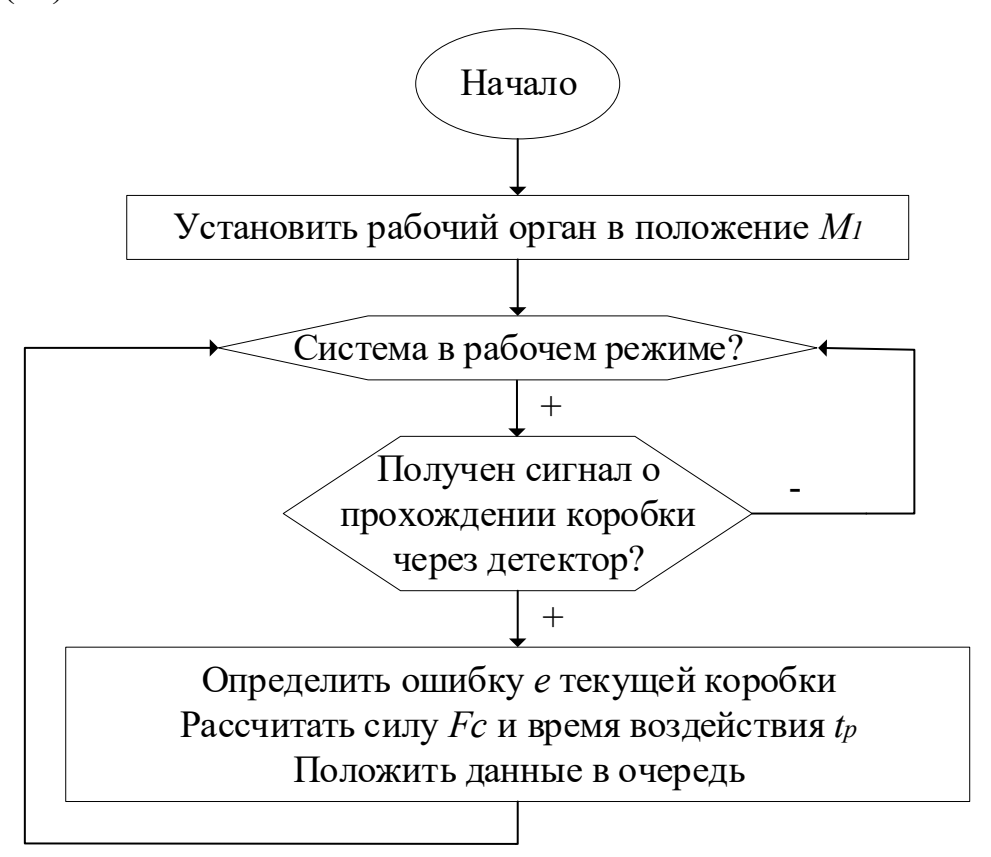

Рисунок 38. Алгоритм обработки коробок с полуфабрикатами (поток 1)

Вычисленные значения и время прохождения коробки через датчик прерывания луча помещаются в очередь. Второй поток алгоритма (рисунок 39) просматривает очередь и определяет момент, в который рабочий орган должен быть перемещен в точку начала уплотнения  $M_2$ .
Перемещение робота-манипулятора между точками  $M_1$  и  $M_2$ осуществляется со скоростью  $v_{max}$ . В точке  $M_2$  робот-манипулятор начинает процесс уплотнения таким образом, чтобы в течение всего времени уплотнения  $t_n$  на полуфабрикаты оказывалось рассчитанное по формуле (11) воздействие  $F$ . Движение рабочего органа в этот момент происходит со скоростью движения конвейерной ленты  $v_k$ . По достижении точки  $M_3$ воздействие на полуфабрикаты прекращается, робот-манипулятор отводит рабочий орган в точку  $M_1$ . Данные об обработанной коробке из очереди удаляются.

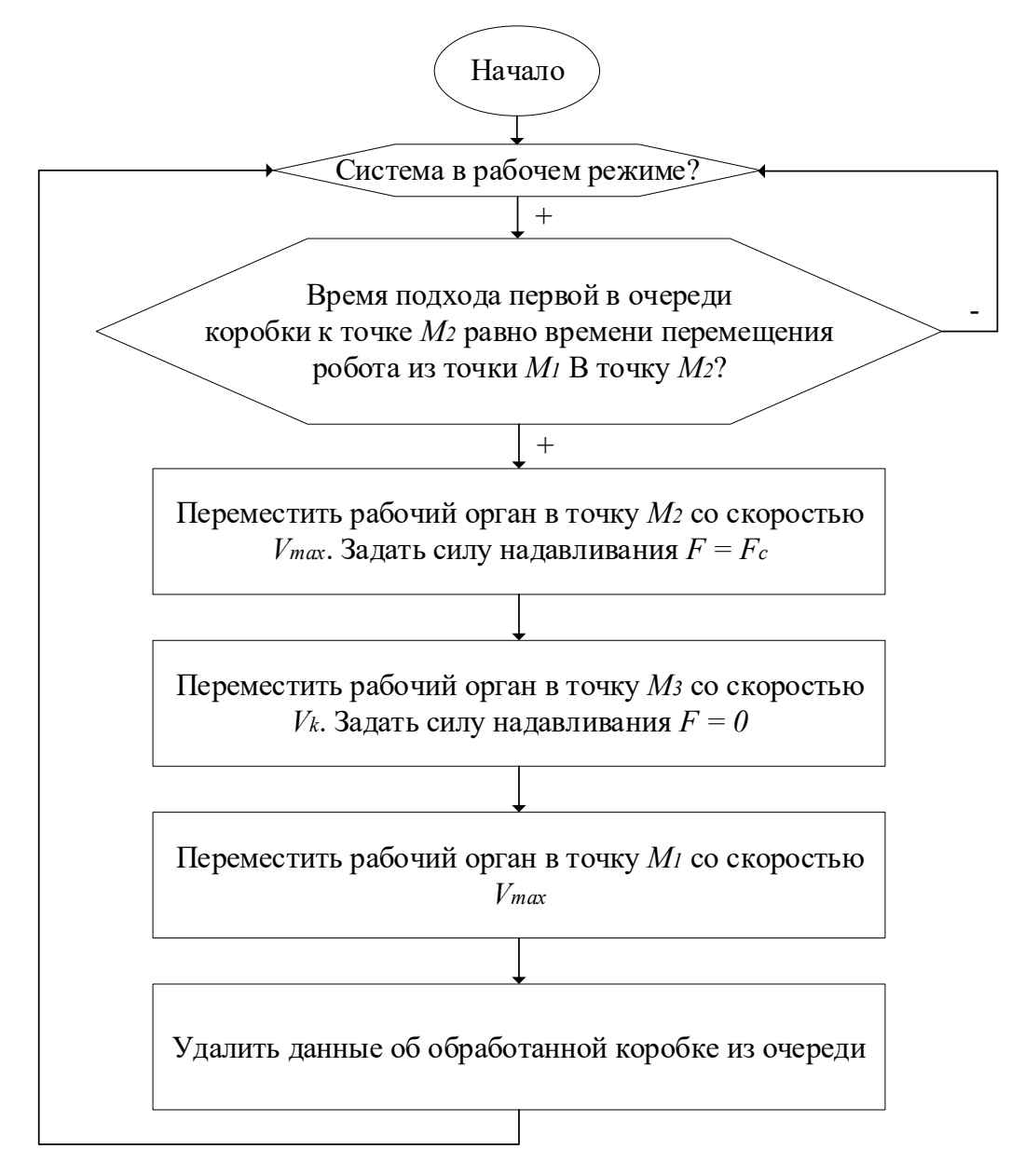

Рисунок 39. Алгоритм обработки коробок с полуфабрикатами (поток 2)

## 3.5. Применение контроллера и метода настройки Зиглера-Никольса для разработки контроллера силы надавливания

В течение всего времени перемещения рабочего органа между точками  $M_2$  и  $M_3$  на полуфабрикаты должно быть оказано воздействие с силой  $F$ . Так как полуфабрикаты изменяют свое положение во время уплотнения, усилие, оказываемое на них рабочим органом, может увеличиваться или ослабевать. Необходим контроллер, который будет контролировать силу надавливания. Предлагается использовать контроллер, реализующий закон ПИДрегулирования, настраиваемый методом Зиглера-Никольса.

Контроллер, реализующий закон ПИД-регулирования, рассчитывается использует следующую формулу для расчета выходного значения

$$
u(n) = k_{\rm n}e(n) + k_{\rm n}T\left(\frac{e(0)}{2} + \sum_{m=1}^{n-1}e(m) + \frac{e(n)}{2}\right) + \frac{k_{\rm n}}{T}\left[e(n) - e(n-1)\right],
$$

где  $u(n)$  – выходное воздействие контроллера (значение крутящего момента электродвигателя);  $e(n)$  – разность между заданным и текущем положением вала электродвигателя;  $k_\text{\tiny{II}} , k_\text{\tiny{H}} , k_\text{\tiny{A}}$  – соответственно, пропорциональный, интегральный и дифференциальный коэффициенты; T=0.001 с. – интервал дискретизации. Интегрирование выполняется методом трапеций.

*Обоснование использования закона ПИД-регулирования при управлении электродвигателями робота-манипулятора.* При использовании закона Прегулирования ( $k_{\mu} = 0$ ,  $k_{\mu} = 0$ ) при достижении уставки выходное значение  $u(n)$  станет равно 0. В то же время, на робот-манипулятор действует сила тяжести, что приведет к изменению положения рычагом. В таком случае необходимо задать смещение выходного значения контроллера  $u(n)$ . В процессе уплотнения рабочий орган робота-манипулятора опирается на полуфабрикаты, то есть нагрузка на валы электродвигателей уменьшается, поэтому значение смещения должно быть изменено. Такая ситуация называется «Ручной сброс», производить его в процессе уплотнения полуфабрикатов проблематично.

Для решения данной проблемы в регулятор внедряется интегральная составляющая, которая позволяет автоматически изменять выходной сигнал контроллера  $u(n)$ .

Поскольку робот-манипулятор разрабатывается для работы на больших скоростях (около 400 перемещений в минуту) и в том числе для поддержания заданной силы надавливания при уплотнении полуфабрикатов, рационально внедрить третий контур регулирования. Дифференциальная составляющая позволяет контроллеру реагировать на изменение уставки быстрее, чем если бы использовались только пропорциональная и интегральная.

*Обоснование использования закона ПИД-регулирования для контроля силы надавливания.* Для регулирования силы надавливания используется смещение рабочего органа  $h \in \left[-\frac{h_{max}}{2}; \frac{h_{max}}{2}\right]$  $\frac{max}{2}$ ]. Использование только пропорциональной составляющей приведет к тому, что при устранении ошибки выходной сигнал контроллера будет уменьшаться. То есть  $h$  будет стремиться к 0, но для поддержания заданной силы надавливания этого происходить не должно. Внедрение интегральной составляющей позволит удерживать выходное значение контроллера на уровне, необходимом для поддержания заданной силы надавливания. Поскольку процесс уплотнения полуфабрикатов выполняется за время не более 200 мс, важна скорость реакции контроллера на внешние изменения. Таким образом, необходимо внедрение дифференциальной составляющей.

Входным параметром контроллера будет сила надавливания  $F(t)$ (рисунок 40). Объектом управления является робот-манипулятор, который надавливает рабочим органом на полуфабрикаты в коробке. На платформе рабочего органа, которая соприкасается с полуфабрикатами, располагается датчик силы, измеряющий текущую силу надавливания  $F_c(t)$ . Она выступает сигналом обратной связи для контроллера.

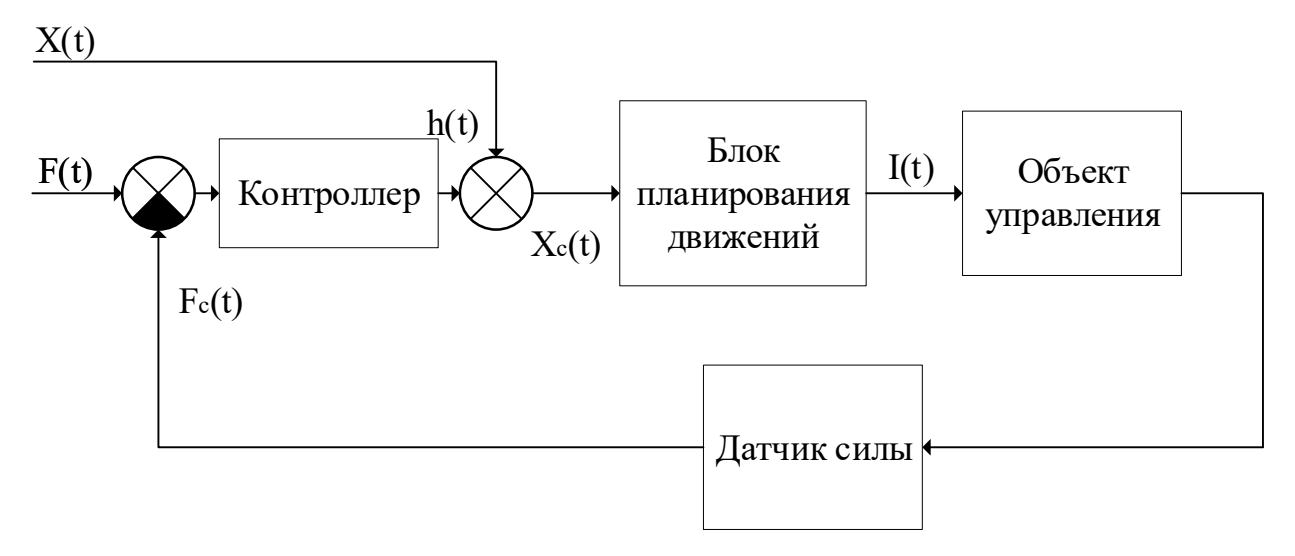

Рисунок 40. Участок функциональной схемы системы управления, на котором показано взаимодействие контроллера силы надавливания с остальными компонентами системы управления

Управляющим воздействием контроллера является параметр  $h(t)$ , который характеризует степень опускания рабочего органа по оси Z (см. рисунок 26). Данный параметр находится в диапазоне от 0 до 4 см. Величина  $h(t)$  суммируется с заданной координатой  $X(t)$ , в которую должен переместиться робот-манипулятор.

Итоговая координата рабочего органа  $X_c(t)$  передается в блок планирования движений. В нем используются три контроллера для регулирования положения каждого из трех электродвигателей. Применяются также решения задач прямой и обратной кинематики. На электродвигатели подается ток  $I(t)$ . Вообще говоря, это уже решенная задача, описанная в научных публикациях [8, 9].

Для оценки качества работы контроллера предлагается использовать следующий критерий. Пусть на уплотнение коробки с полуфабрикатами отводится время  $t_n$ , уплотнение начинается с времени  $t$  и заканчивается в  $t +$  $t_n$ . Уставка силы надавливания равна F, тогда суммарная сила надавливания за указанный период времени может быть выражена по формуле

$$
S_F = \frac{\int_t^{t+t_{p_i}} F(t) dt}{t_{p_i}}.
$$

Датчик силы измеряет силу надавливания  $F_c(t)$ , оценить суммарную силу надавливания можно по формуле

$$
S_{F_c} = \frac{\int_t^{t+t_{p_i}} F_c(t)dt}{t_{p_i}}.
$$

Задача уплотнения будет считаться решенной, если в течение заданного времени на полуфабрикаты оказывалось воздействие, отличающееся от заданного не более, чем на 10%.

3.6. Интеграция разработанных алгоритмов в систему автоматизации

Ключевым элементов системы автоматизации процесса уплотнения полуфабрикатов является робот-манипулятор с рабочим органом, который оказывается воздействие на коробки с полуфабрикатами, перемещающиеся по конвейерной линии (рисунок 41).

На систему автоматизации оказывают воздействие внешние возмущения:

а) скорость конвейерной ленты  $v_k$ ;

б) уровень выступания полуфабрикатов за пределы коробки  $e$ ;

в) коэффициент расстояния между коробками D.

Система автоматизации обладает набором датчиков, с помощью которых можно получить информацию о его состоянии:

- A. Датчик тока электродвигателя робота-манипулятора выдает сигнал  $I_c(t)$ , который характеризует текущее значение тока, потребляемого электродвигателем.
- В. Датчик скорости выдает сигнал  $W_c(t)$ , характеризующий угловую скорость вращения вала электродвигателя.
- С. Датчик положения выдает сигнал  $A_c(t)$  угол поворота вала электродвигателя.
- D. Датчик силы расположен в нижней части рабочего органа, которой он соприкасается с полуфабрикатами. Он необходим для измерения текущей силы надавливания на полуфабрикаты  $F_c(t)$ .
- E. Датчик коробки определяет факт прохождения коробки через заданный участок конвейерной линии и выдает сигнал  $d(t)$ .
- F. Датчик скорости конвейерной ленты выдает сигнал  $v_k(t)$ .

Указанные выше сигналы являются выходными. В то же время они используются в качестве сигналов обратной связи.

Управляющая программа работает в соответствии с алгоритмами из п. 3.1. и 3.2. Ее входными переменными являются два значения отклонения рабочего органа  $W$  и  $H$ , параметр  $h$ , характеризующий максимальную величину регулирования положения рабочего органа, и  $v_{max}$  – максимальная скорость робота-манипулятора.

Управляющая программа производит расчеты и выдает два сигнала:  $F(t)$  – сила надавливания и  $X_u(t)$  – целевое положение рабочего органа. Сила надавливания  $F(t)$  используется в качестве уставки контроллера силы надавливания и является входным значением системы управления.

Целевое положение рабочего органа также является входным значением системы управления и суммируется с величиной  $h(t)$ , показывающей, насколько необходимо опустить или поднять рабочий орган для достижения требуемой силы надавливания. Итоговый сигнал  $X(t) = X_u(t) + h(t)$ передается в подсистему управления роботом-манипулятором.

Данная система построена по принципу подчиненного регулирования по положению, скорости и моменту. Сигнал  $X(t)$  используется для решения задачи обратной кинематики, в результате которого получается значение  $A(t)$ – углы положения валов электродвигателей. Текущие положения углов электродвигателей содержатся в сигнале  $A_c(t)$ .

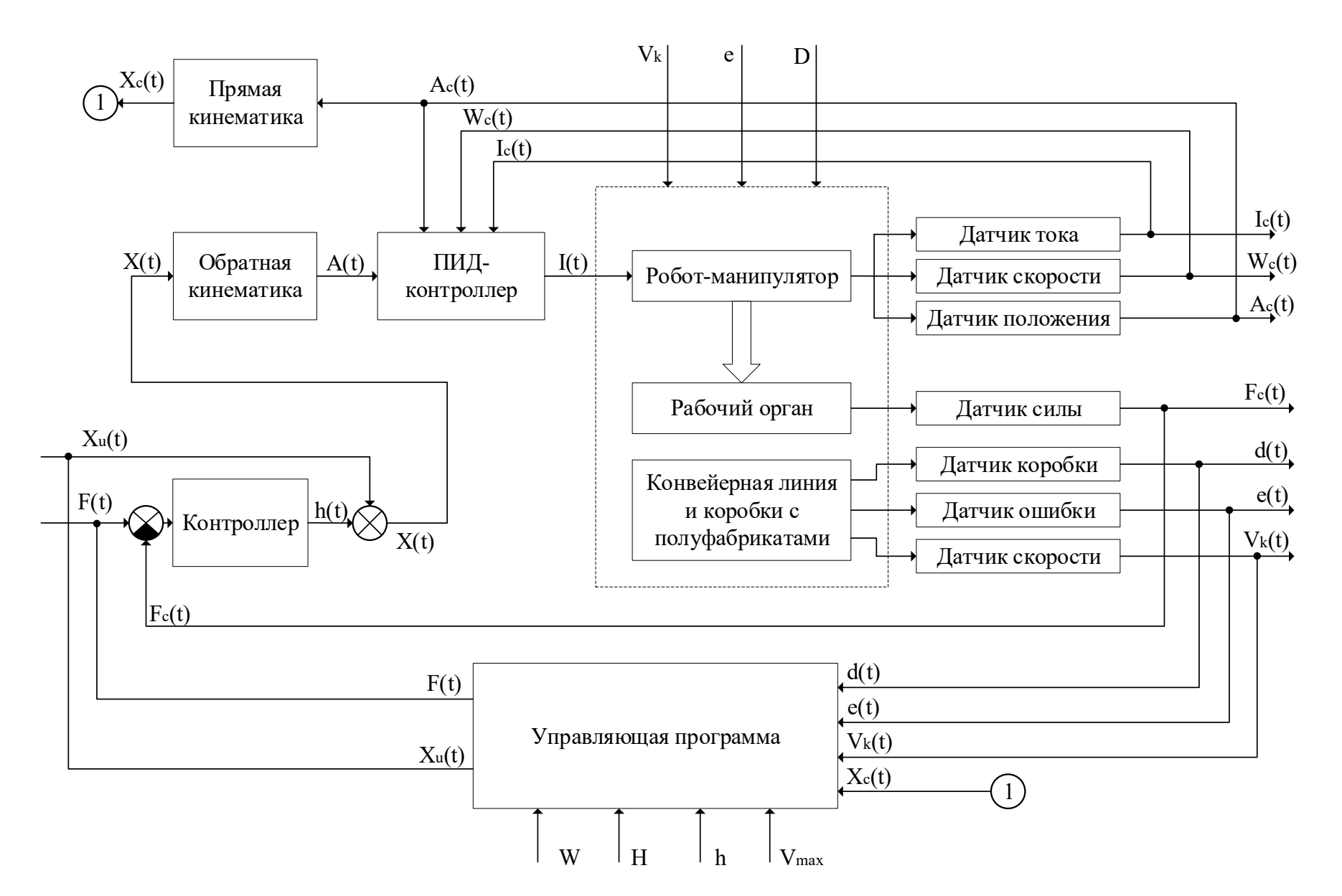

Рисунок 41. Функциональная схема системы автоматизации

Блок «Подчиненное регулирование по положению, скорости и току» состоит из трех последовательно включенных контроллеров и оказывает на объект управления воздействие  $I(t)$  – заданное значение силы тока в обмотках электродвигателей.

Блок «Прямая кинематика» необходим для преобразования сигнала текущих углов поворотов валов электродвигателей в положение рабочего органа  $X_c(t)$ , которое используется для контроля перемещения роботаманипулятора управляющей программой.

## 3.7. Применение метода имитационного моделирование в среде Matlab Simulink

До реализации прототипа системы автоматизации необходимо произвести ее моделирование, чтобы понять, справляется ли система автоматизации с возложенными на нее задачами и необходимы ли изменения [83]. Matlab Simulink является популярной средой для осуществления имитационного моделирования [84], в ней есть необходимые компоненты для симуляции механики робота-манипулятора (SimScape Multibody) [85], рабочего органа и конвейерной линии, по которой перемещаются коробки с полуфабрикатами. Она имеет готовые блоки для симуляции систем автоматизации, базовые контроллеры, методы анализа эффективности контроллеров, 3D-визуализатор [86]. Параметры программного и аппаратного обеспечения приведены в таблице 8.

*Таблица 8* 

# **Параметры программного и аппаратного обеспечения, используемые при моделировании**

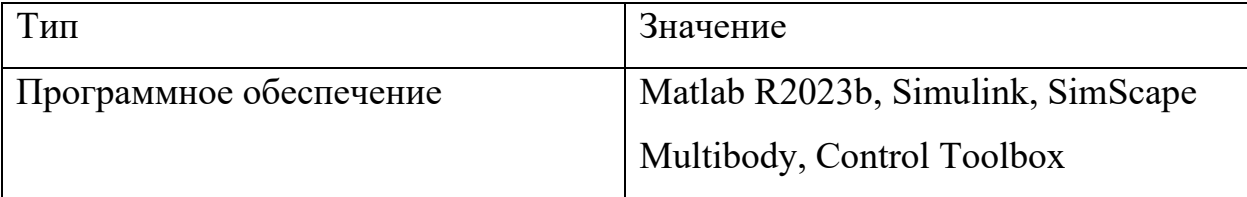

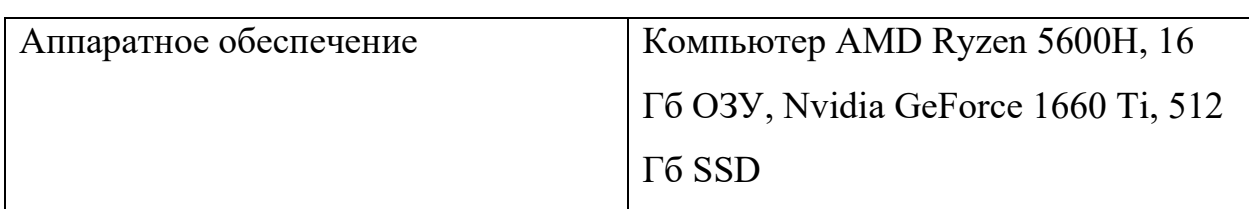

## 3.7.1. Модель робота-манипулятора и рабочего органа

В пакете SimScape Multibody [87] существует пример модели дельтаробота «Pick and Place Robot Using Forward and Inverse Kinematics», который решает задачу перемещения объекта [\(https://www.mathworks.com/help/sm/ug/pick-and-place-robot.html](https://www.mathworks.com/help/sm/ug/pick-and-place-robot.html)). Данная модель взята за основу модели робота-манипулятора для уплотнения полуфабрикатов. Робот-манипулятор с дельта-кинематикой имеет 3 степени свободы. Верхняя и нижняя платформы в модели представляют собой правильные шестиугольники, которые задаются при помощи радиуса окружности, описанной вокруг каждого из них (рисунок 42).

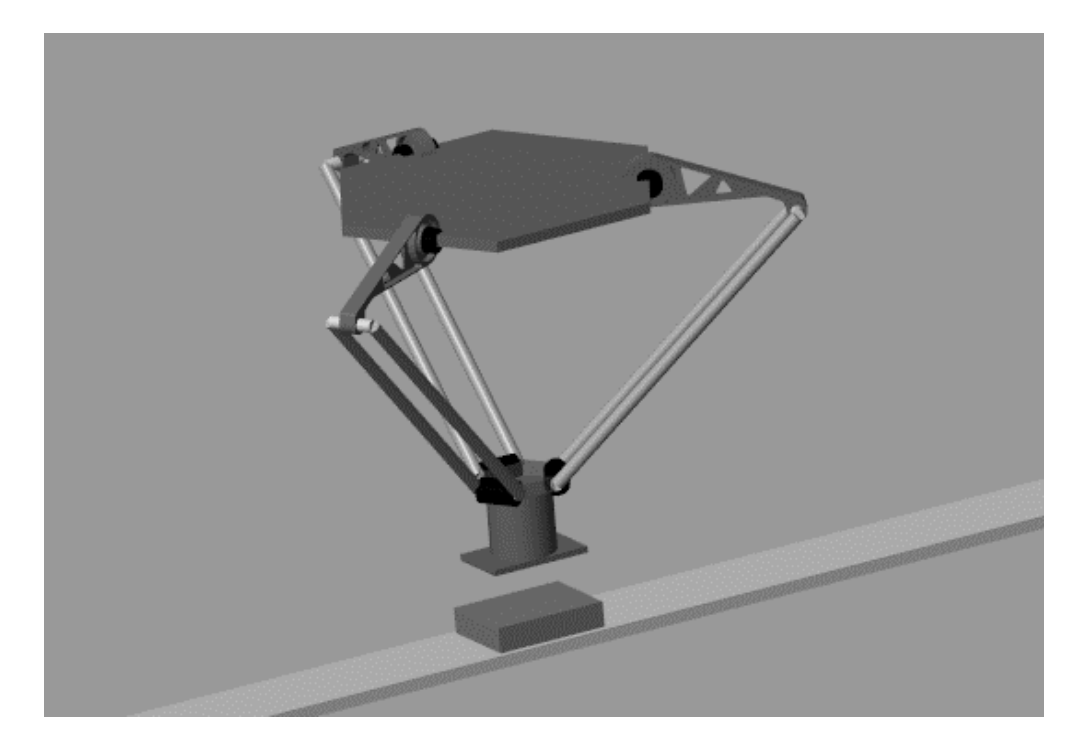

Рисунок 42. Модель робота-манипулятора, расположенного над конвейерной лентой, по которой перемещается коробка с полуфабрикатами.

Верхние рычаги представлены трехмерной моделью в формате STEP в виду сложной геометрии. Нижние штанги представлены двумя параллельными цилиндрами, параметрами которых являются длина, радиус и расстояние между цилиндрами. Рабочий орган представлен цилиндром, у которого задаются длина и радиус, а также контактной платформой. Параметры блока Delta Robot приведены в таблице 9.

*Таблица 9* 

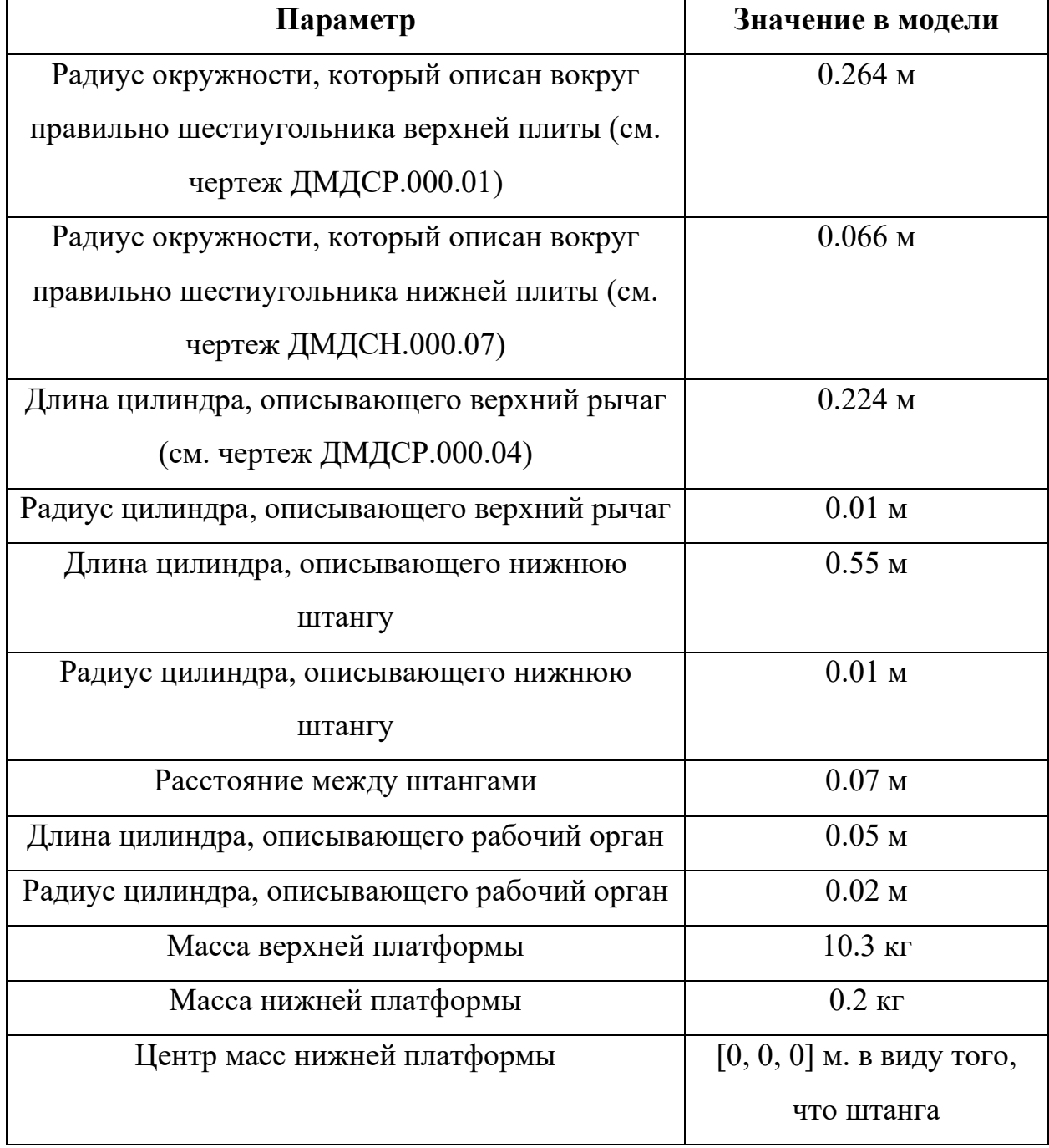

**Параметры блока Delta Robot** 

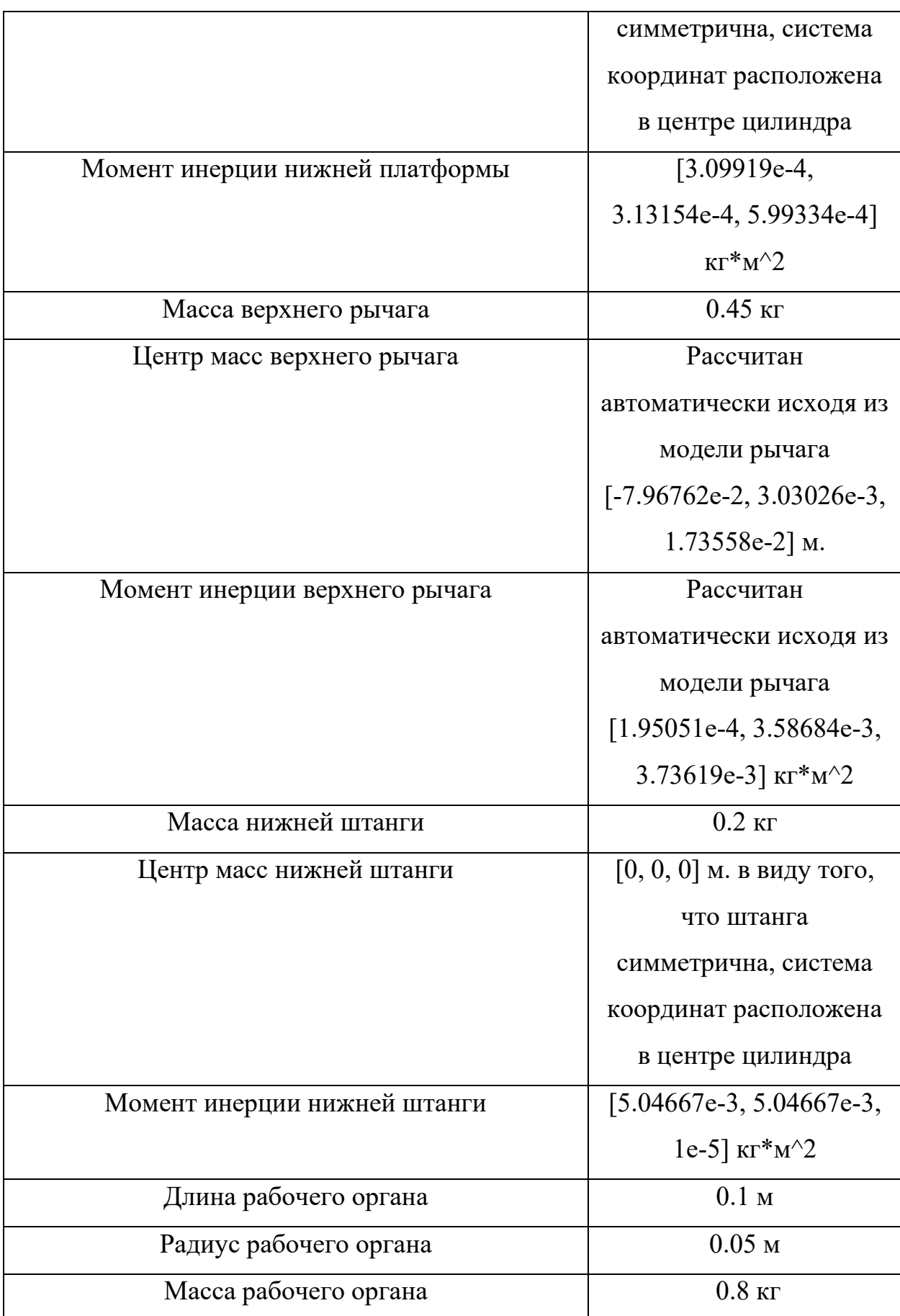

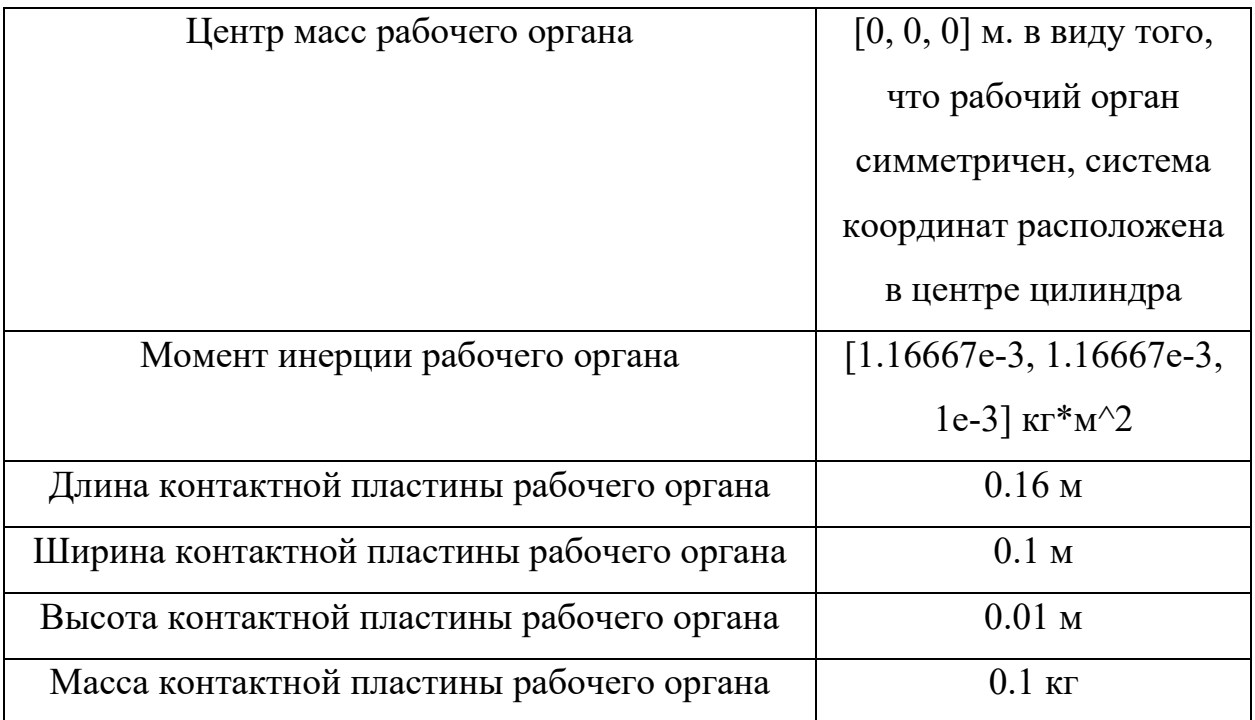

На контактной платформе в 3 местах расположены точки (рисунок 43), в которых помещаются эмуляции тензодатчиков для измерения силы надавливания на полуфабрикаты. Их координаты в системе координат нижней части контактной платформы в метрах  $T_1(0.05, 0, 0)$ ,  $T_2(-0.025, 0.043, 0)$ ,  $T_3(-0.025, -0.043, 0).$ 

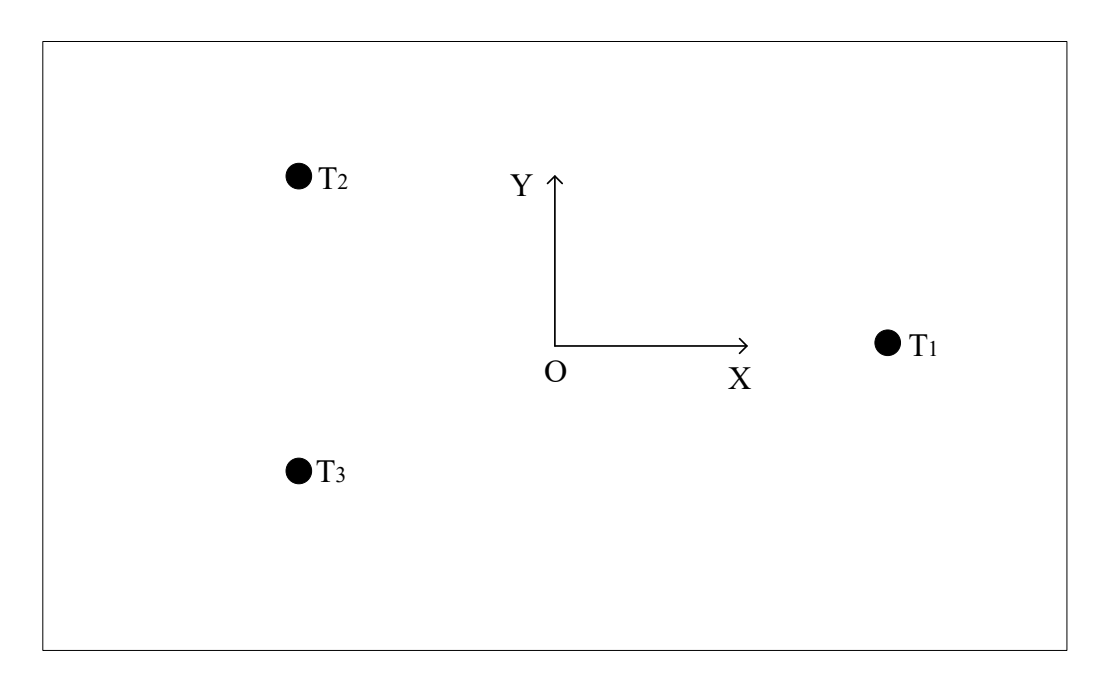

Рисунок 43. Схема расположения точек на нижней части контактной платформы рабочего органа.

На рисунке 44. представлена схема блока «Рабочий орган» в Matlab Simulink. Top – связь, указывающая на систему координат, к которой крепится рабочий орган (нижняя платформа робота-манипулятора), Bot – связь, показывающая положение системы координат нижней части контактной платформы. Блок «Body» описывает часть рабочего органа с виброразвязками и устройством для создания вибрации. Блок «Contact Plane» описывает контактную платформу рабочего органа. К контактной платформе крепятся 3 точки, в которых будут размещены эмуляции тензодатчиков для измерения силы надавливания. Geometry – связь, которая передает координаты 3-х точек и контактной плоскости.

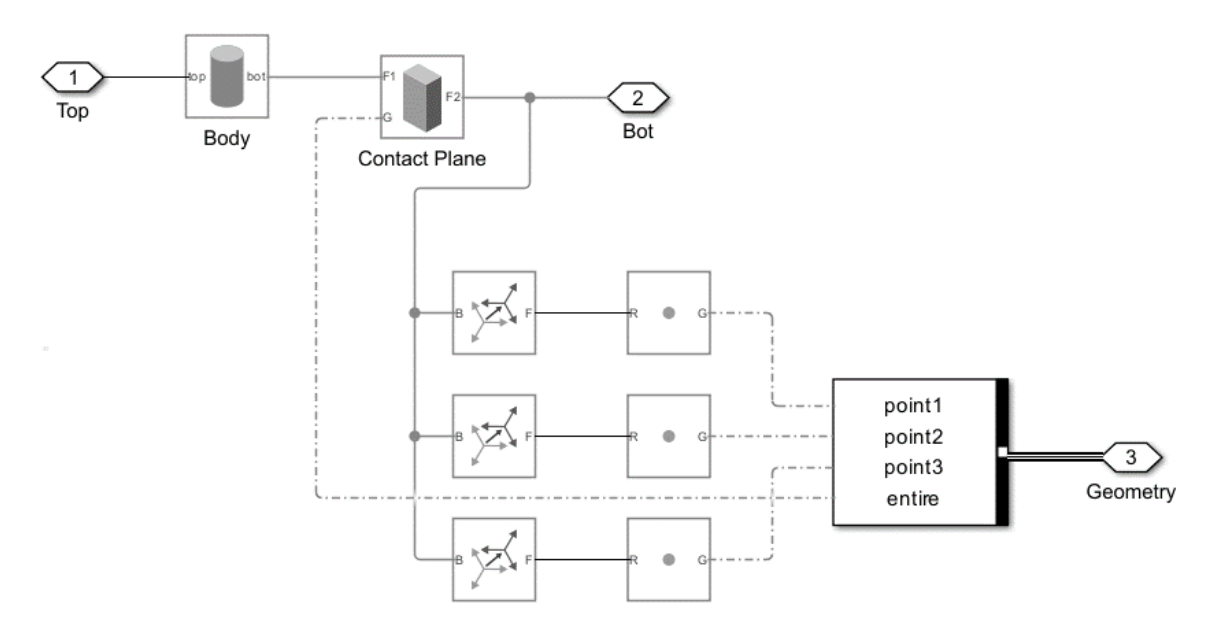

Рисунок 44. Схема блока «Рабочий орган».

На рисунке 45. Приведена схема блока «Delta robot». В его состав в том числе входит блок «Рабочий орган», который крепится к нижней платформе (Bottom Plate). Нижняя платформа в свою очередь закреплена на 3х шарнирах, каждый из которых соединяет ее с блоком «Arm» (рисунок 46), состоящим из верхнего рычага и нижней штанги.

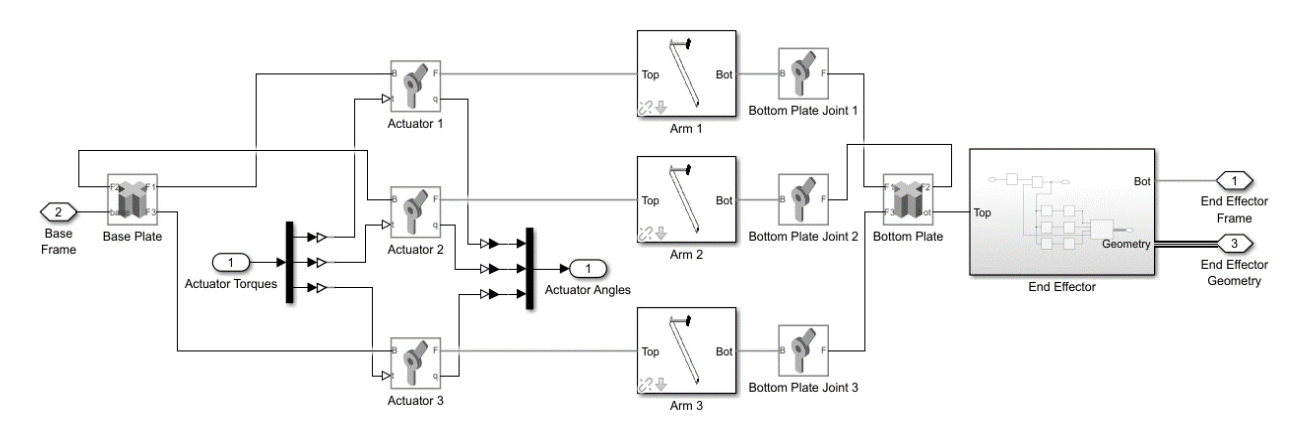

Рисунок 45. Схема блока «Delta robot».

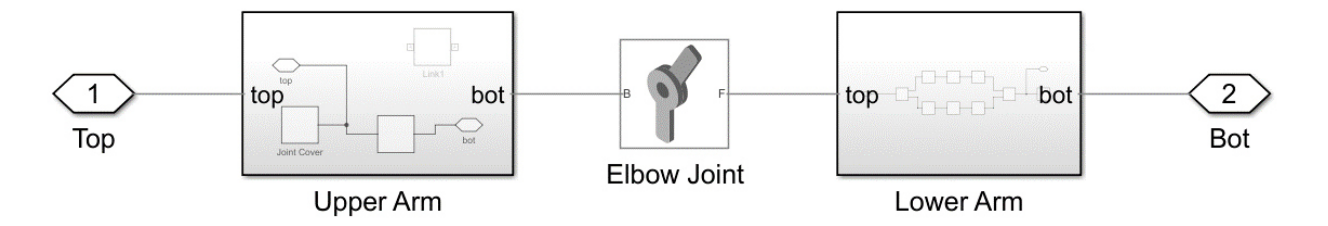

Рисунок 46. Схема блока «Аrm».

Каждый из трех блоков «Arm» приводится в движение электродвигателем (блок «Actuator»). Блок «Actuator» крепится к верхней неподвижной платформе (Base Plate). У каждого блока «Actuator» есть вход t, через который устанавливается текущий крутящий момент, и выход q, через который можно получить текущее положение вала электродвигателя в градусах (это эмуляция энкодера).

Таким образом, для приведения в движение робота-манипулятора используются три канала для задания крутящего момента и три канала текущего положения валов электродвигателей для получения обратной связи.

### 3.7.2. Модель коробки с полуфабрикатами

Коробка с полуфабрикатами представлена в виде прямоугольного параллелепипеда, который перемещается по конвейерной линии и имеет размеры [0.18, 0.13, 0.04] м. по осям XYZ соответственно. Система

автоматизации определяет положение коробки после её прохождение через детектор коробок, который имеет координату  $X_d$  по оси абсцисс (поскольку ось абсцисс сонаправлена с направлением движения конвейерной ленты). Скорость конвейерной линии обозначим  $v_k(t)$ , и она примерно равно  $0.56$  м/с. При этом скорость линии может незначительно изменяться, так что  $\dot{v}_k(t) \in$  $(-0.01; 0.01)$  м/с. Координата коробки может быть вычислена по формуле

$$
X_b(t) = X_0 + \int_0^t v_k(t) dt,
$$

где  $X_0 = X_d - \frac{A_b}{2}$  $\frac{16}{2}$  начальная координата коробки,  $A_b = 0.18$  м – длина коробки (детектор коробок определяет передний край коробки, а для расчетов удобнее использовать координату середины коробки).

Случайные изменения скорости реализованы в Matlab при помощи блока «Random number», который выдает случайное значение в диапазоне от -0.01 м/c до 0.01 м/с каждые 10 м/c. Это значение суммируется со постоянной скоростью конвейера  $v_k = 0.56$  м/с.

Схема для расчета координаты коробки  $X_b(t)$  приведена на рисунке 47. График изменения координаты коробки приведен на рисунке 48.

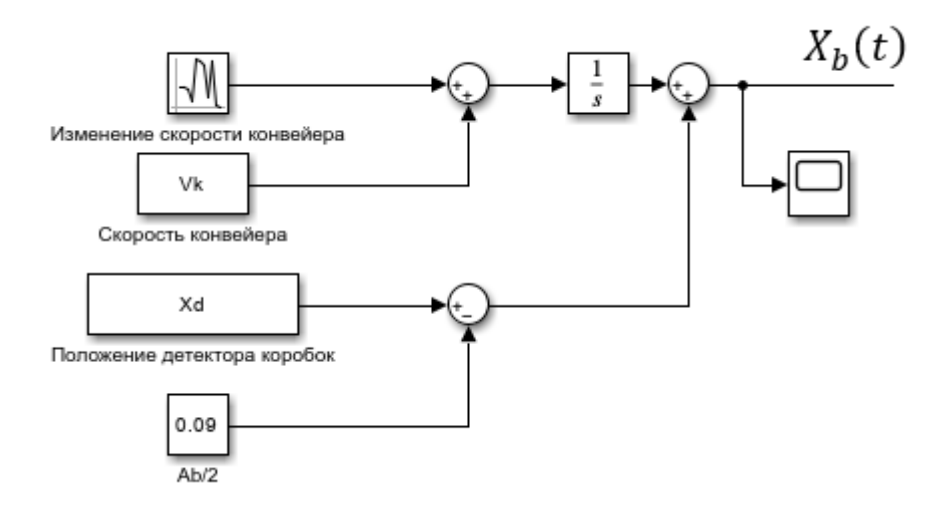

Рисунок 47. Схема расчета скорости коробки.

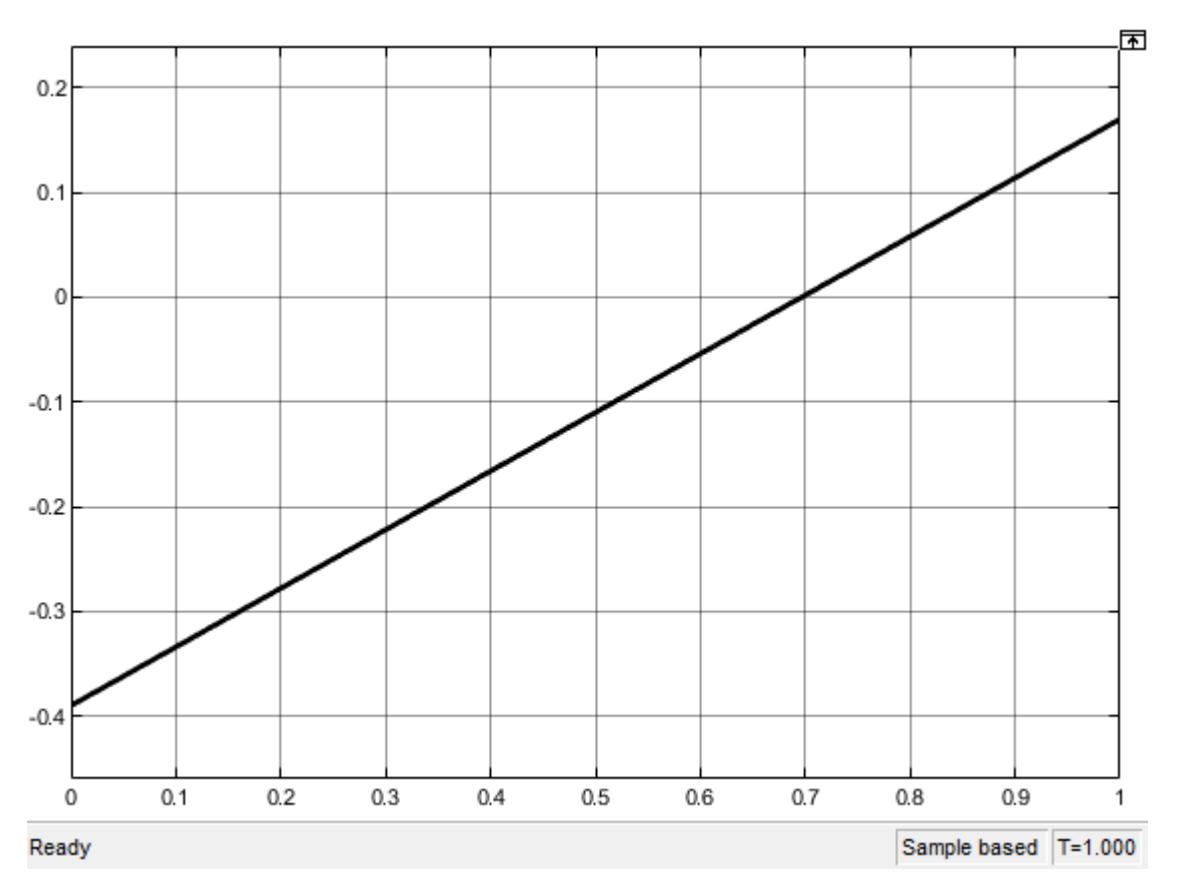

Рисунок 48. График изменения координаты коробки. По оси ординат отложена скорость  $X_b(t)$  в м/с, по оси абсцисс – время в секундах.

Моделирование проводилось в течение 1 с.

В случае моделирования N коробок, необходимо задать расстояние между ними. В п. 2.3. в таблице 4 приведен закон распределения дискретной случайной величины  $D$ , помощью которой можно получить координату *i*-ой коробки по формулам

$$
X_{0_1} = X_d + \frac{A_b}{2},
$$
  
\n
$$
X_{0_i} = X_{0_{i-1}} + A_b D_i,
$$
  
\n
$$
X_{b_i}(t) = X_{0_i} - \int_0^t v_k(t) dt,
$$

где  $D_i \in [1; 2.2].$ 

Для N=3 график координат коробок представлен на рисунке 49.

88

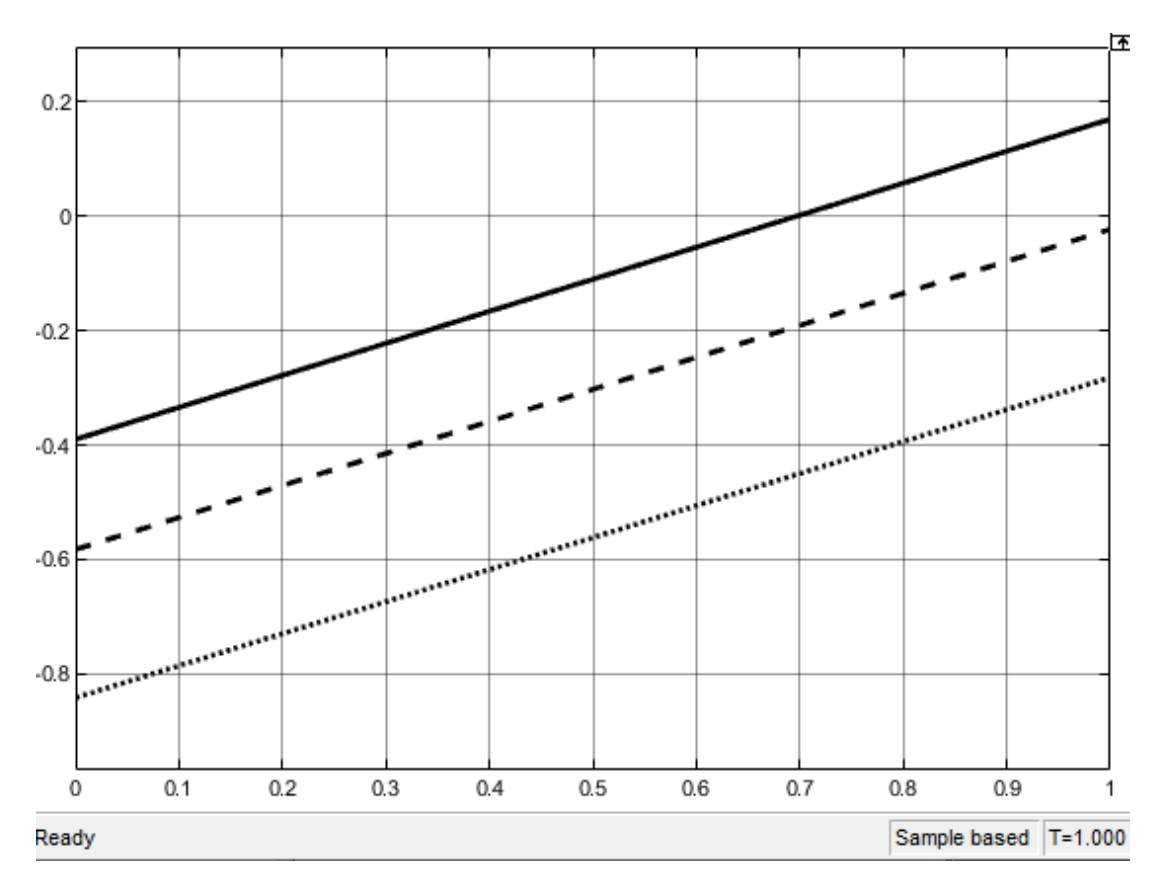

Рисунок 49. График координат 3х коробок. Сплошная линия – 1я коробка, пунктирная линия – 2я коробка ( $D_2 = 1.07$ ), точечная линия – 3я коробка  $(D_3 = 1.42)$ . Моделирование проводилось в течение 1 с.

Каждая коробка характеризуется уровнем выступания полуфабрикатов за ее пределы е. Данная дискретная случайная величина описана законом распределения в п. 2.1. в таблице 2. Для оценки реакции коробки с полуфабрикатами на оказанное давление со стороны рабочего органа предлагается преобразовать величину е в высоту и выступания полуфабрикатов следующим образом. Максимальному значению  $e =$ 0.0024 м<sup>2</sup> соответствует высота  $u_1 = 0.015$  м. Минимальному значению  $e =$  $0 \text{ m}^2$ соответствует высота  $u = 0$  м. Промежуточные значения рассчитываются с использованием прямой пропорциональной зависимости.

Максимально возможная сила надавливания на полуфабрикаты  $F =$ 200 Н достигается при продавливании полуфабрикатов внутрь коробки на  $u_2 = 0.015$  м, когда полуфабрикаты уложены в 2 слоя. Таким образом,

89

диапазон, в котором может изменяться высота полуфабрикатов в коробке, составляет  $u = u_1 + u_2 = 0.03$  м. Тогда сила реакции полуфабрикатов на надавливание со стороны рабочего органа  $F_c$  будет вычисляться по формуле

$$
F_c = \begin{cases} 200(u - d) / u, u > d \\ 0, u \le d \end{cases}
$$
H,

где  $d$  – расстояние от рабочего органа до минимальной высоты продавливания полуфабрикатов в коробку  $Z_b - u_2$  (см. рисунок 50).

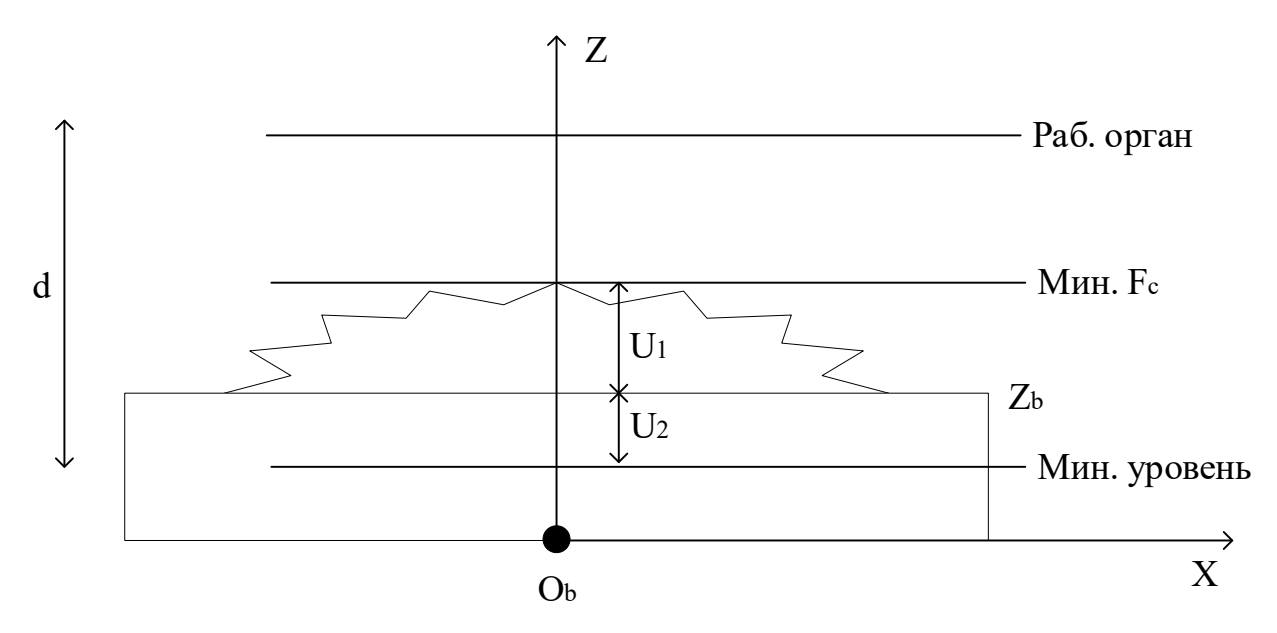

Рисунок 50. Схема, поясняющая расположение величин, используемых при расчете силы реакции  $F_c$ .

В Matlab для реализации блока расчета силы реакции  $F_c$  использовались три блока «Spatial Contact Force» (см. рисунок 51), которые расположены в трех точках на контактной платформе рабочего органа (см. рисунок 43). Каждый из этих блоков измеряет расстояние, отделяющее его и коробку с полуфабрикатами, рассчитывается среднее арифметическое. Блок «Force Solver» рассчитывает силу реакции  $F_c$ .

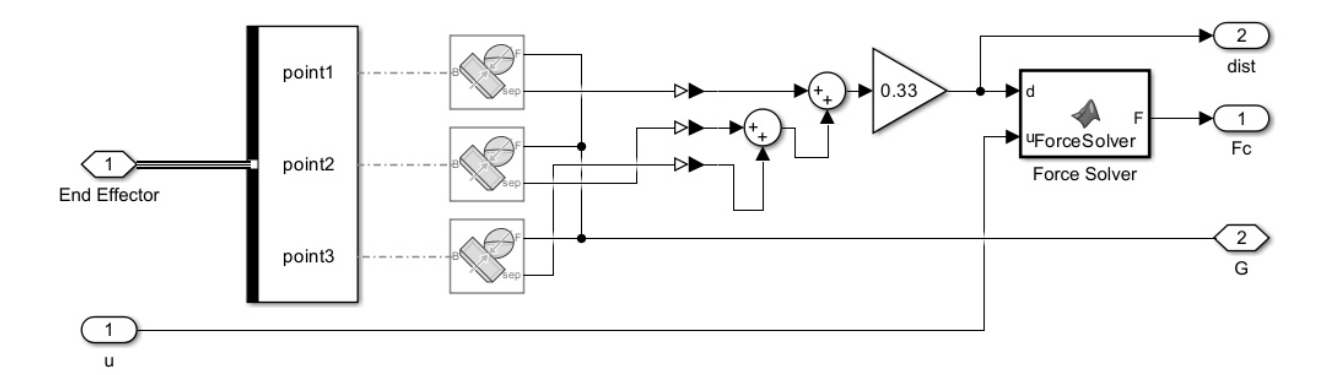

Рисунок 51. Схема блока расчета силы реакции  $F_c$ .

Уровень выступания полуфабрикатов за пределы коробки е также используется для определения силы надавливания  $F$  и времени  $t_p$ , в течение которого это воздействие оказывается (см. 2.2.3, формула 11). В Matlab реализован блок «F Tp Solver», на вход которому подаются заданный уровень ошибки е и ограничение на время уплотнения текущей коробки  $t_{p_{max}}$ (рассчитывается по формуле 14 в п. 2.3.).

В свою очередь, вычисление  $t_{p_{max}}$  реализовано в блоке «Tmax\_Solver». На рисунке 52 приведен график значения  $t_{p_{max}}$  при следующих параметрах: максимальная скорость робота  $v_{max} = 1.21$  м/c, отклонение рабочего органа по оси ординат  $W = 0.02$ м, высота подъема рабочего органа над коробкой  $H =$ 0.05м, диапазон изменения высоты рабочего органа для регулирования силы надавливания  $h_{max} = 0.02$ м. Расстояние *d* между соседними коробками было рассчитано во время моделирования и составило примерно 0.235 м. График ступенчатый из-за того, что скорость конвейера незначительно изменяется раз в 10 мс. Для расчета максимального значения времени, которое будет передано в блок «F\_Tp\_Solver» используется первое рассчитанное значение  $t_{p_{max}},$  и от него отнимается 20%, что позволит выбрать корректное соотношение силы надавливания и времени уплотнения, и гарантированно выполнить уплотнение.

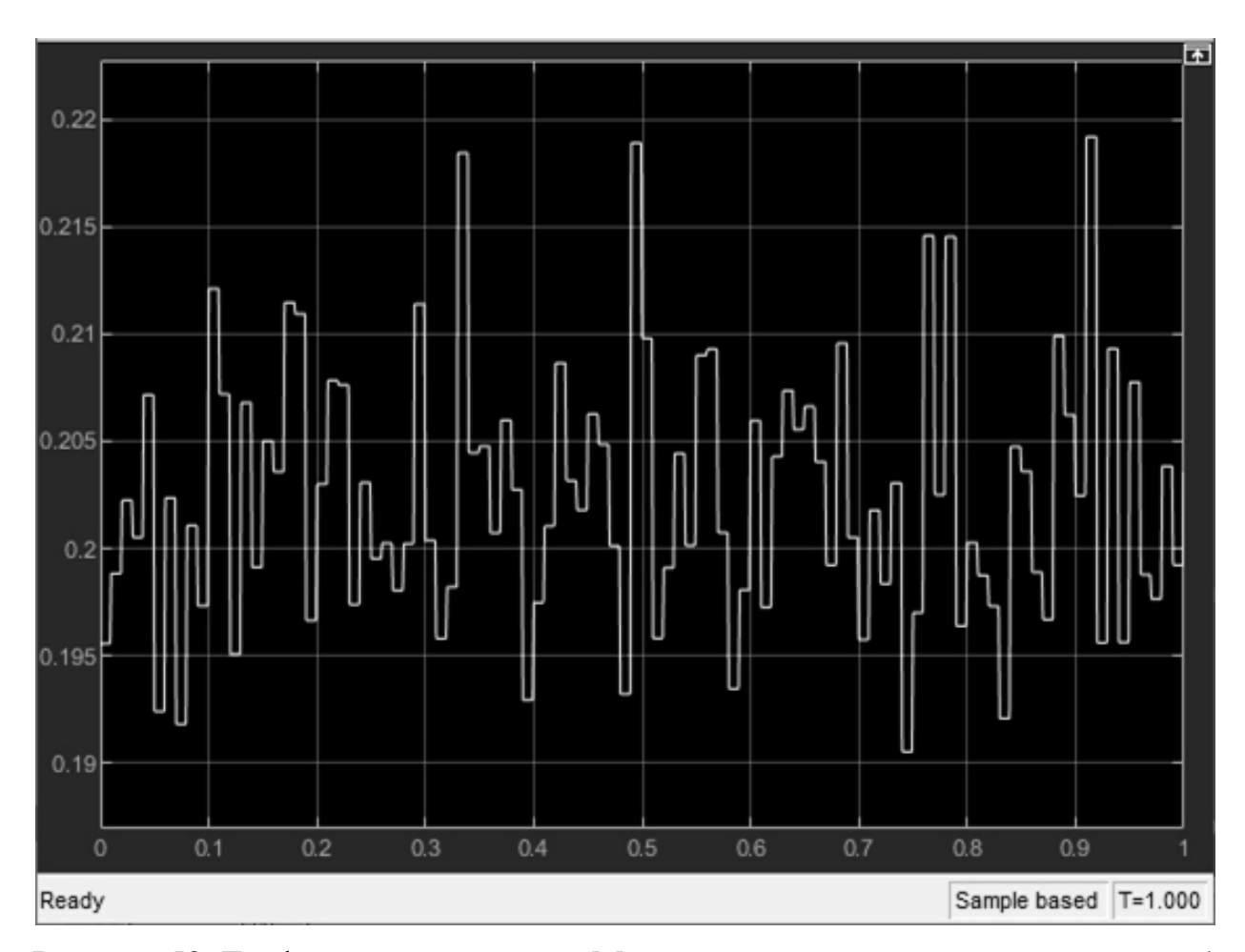

Рисунок 52. График значения t<sub>pmax</sub>. Моделирование проводилось в течение 1 с.

### 3.7.3. Моделирование рабочей области робота-манипулятора

Для перемещения рабочего органа в точку  $E_0(x_0, y_0, z_0)$  в системе координат робота-манипулятора необходимо рассчитать углы поворотов валов электродвигателей  $\theta(\theta_1, \theta_2, \theta_3)$ . Это задача обратной кинематики, она описывается формулой

$$
\theta = f_i(E_0).
$$

В свою очередь, задача прямой кинематики используется для определения текущего положения рабочего органа. Расчет координат точки  $E_0$ происходит по формуле

$$
E_0 = f_f(\theta).
$$

Подробное описание дельта-кинематики и решения прямой и обратной задачи приведены в п. 3.1. и в научной литературе [8, 9].

Блок «Delta robot» получает на вход значения углов  $\theta(\theta_1,\theta_2,\theta_3)$ , каждый из которых имеет диапазон допустимых значений от 10 до 87 градусов. Выходными значения блока являются текущие углы поворота электродвигателей  $\theta_{\rm c}(\theta_{\rm c_1},\theta_{\rm c_2},\theta_{\rm c_2})$ . Для оценки рабочей области роботаманипулятора в блок «Delta robot» были поданы все возможные комбинации углов с дискретность в 0.1 градуса. Был получен набор точек  $E$ , в котором каждая точка была рассчитана по формуле  $E_i = f_f(\theta_i)$ . Набор точек  $E$ составляет рабочую область робота-манипулятора. На рисунке 53 представлено сечение рабочей области плоскостью ОXY.

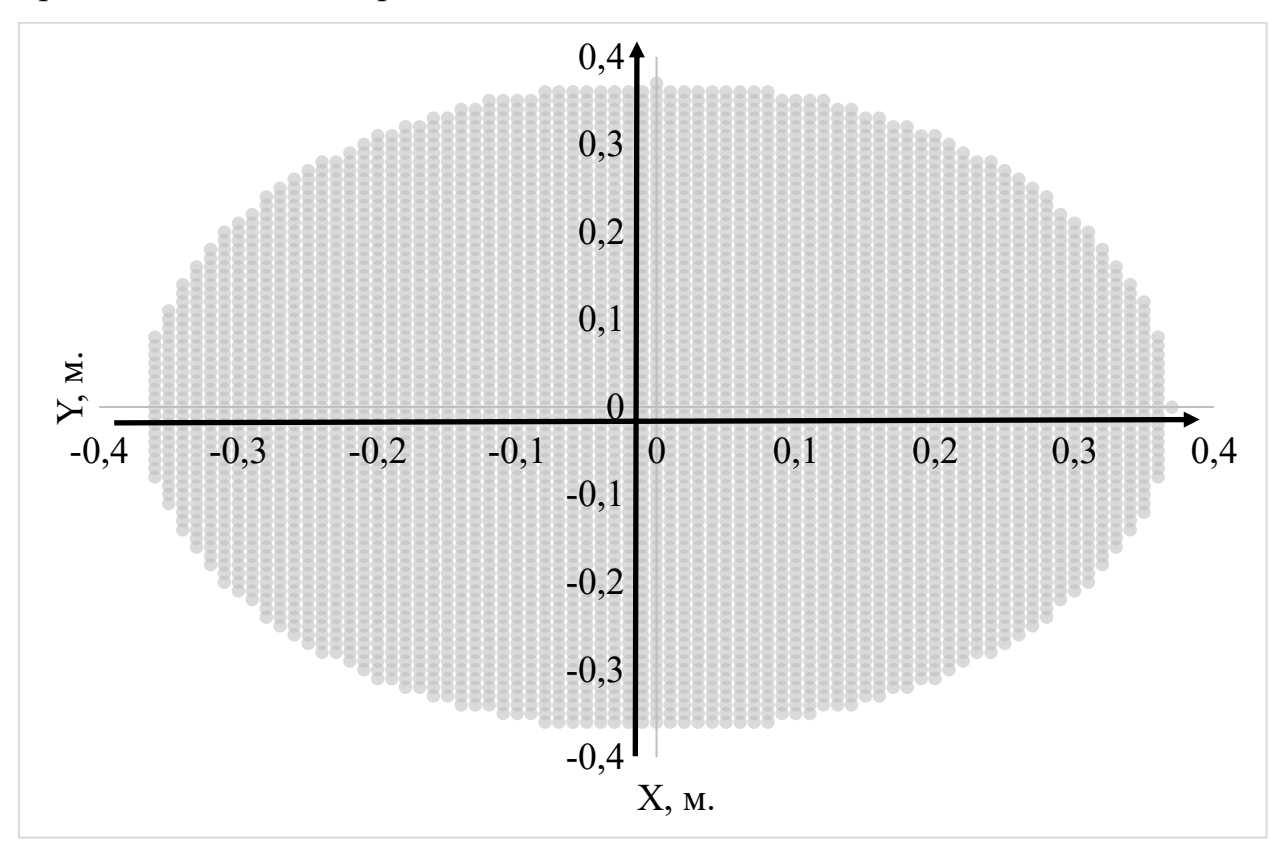

Рисунок 53. Сечение рабочей области робота-манипулятора плоскостью OXY.

На рисунке 54. представлено сечение рабочей области роботаманипулятора плоскостью OXZ. Сечение плоскостью OYZ аналогично.

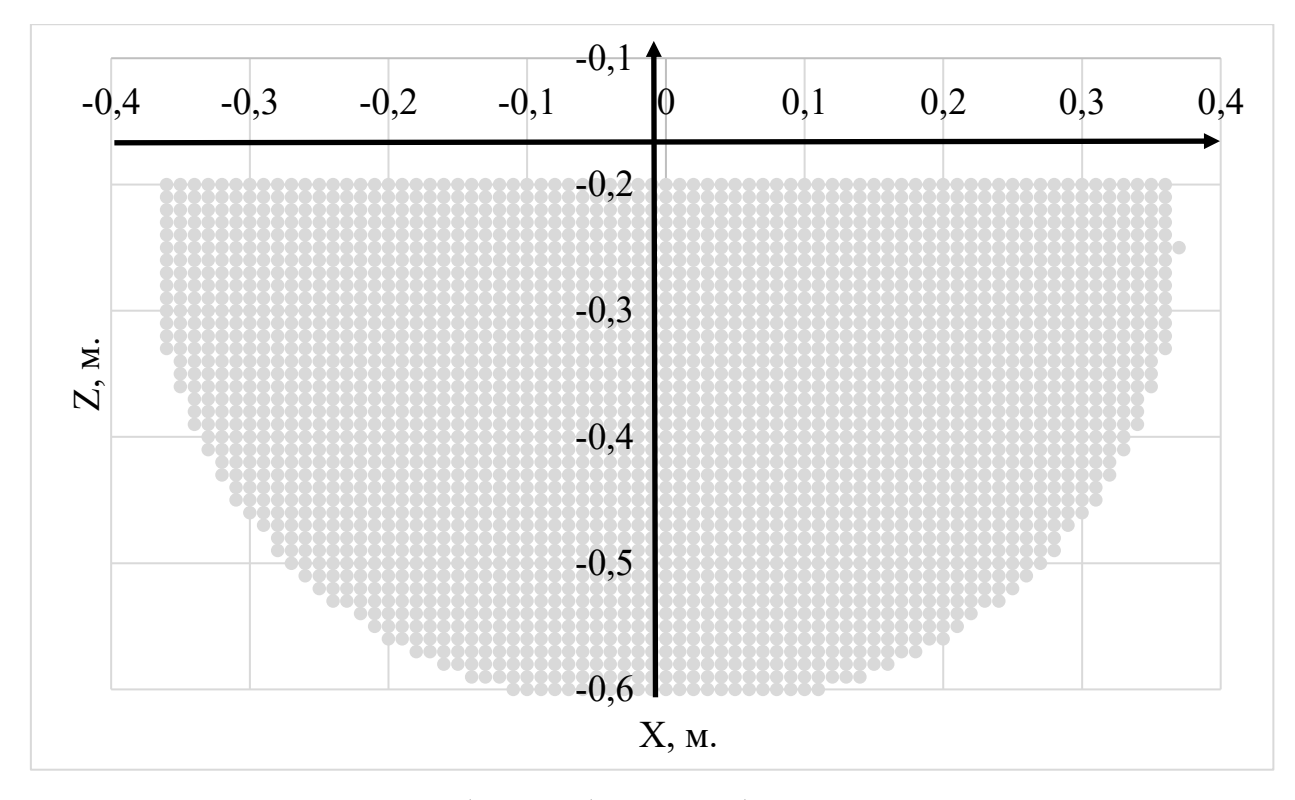

Рисунок 54. Сечение рабочей области робота-манипулятора плоскостью OXZ.

В результате моделирования была определена рабочая область робота. Рабочая область позволяет решать задачу уплотнения полуфабрикатов.

## 3.7.4. Сопровождение коробки с полуфабрикатами

Согласно предложенному методу уплотнения полуфабрикатов (п. 2.3.) робот-манипулятор должен перемещаться между 3 точками:  $M_1$  – точка ожидания появления коробки с полуфабрикатами в рабочей зоне роботаманипулятора, точки  $M_2$  и  $M_3$  – соответственно точки начала и окончания процесса уплотнения. Для моделирования указанного выше перемещения в Matlab создан блок «Planning and Control» (рисунок 55). Блок имеет три выходных параметра – крутящие моменты для каждого из электродвигателей в блоке «Delta robot». Входными параметрами блока являются:

A) Текущие углы поворота валов каждого из электродвигателей в блоке «Delta robot»;

- В) Координата  $x<sub>b</sub>$  по оси абсцисс коробки с полуфабрикатами, уплотнение которой будет осуществляться;
- C) Текущая скорость конвейера  $v_k$ ;
- D) Максимальная скорость робота-манипулятора  $v_{max}$ ;
- E) Максимальный диапазон изменения высоты, который может использоваться при регулировании силы надавливания на коробку с полуфабрикатами  $h_{max}$ ;
- F) Значение диапазона изменения высоты  $h$ ;

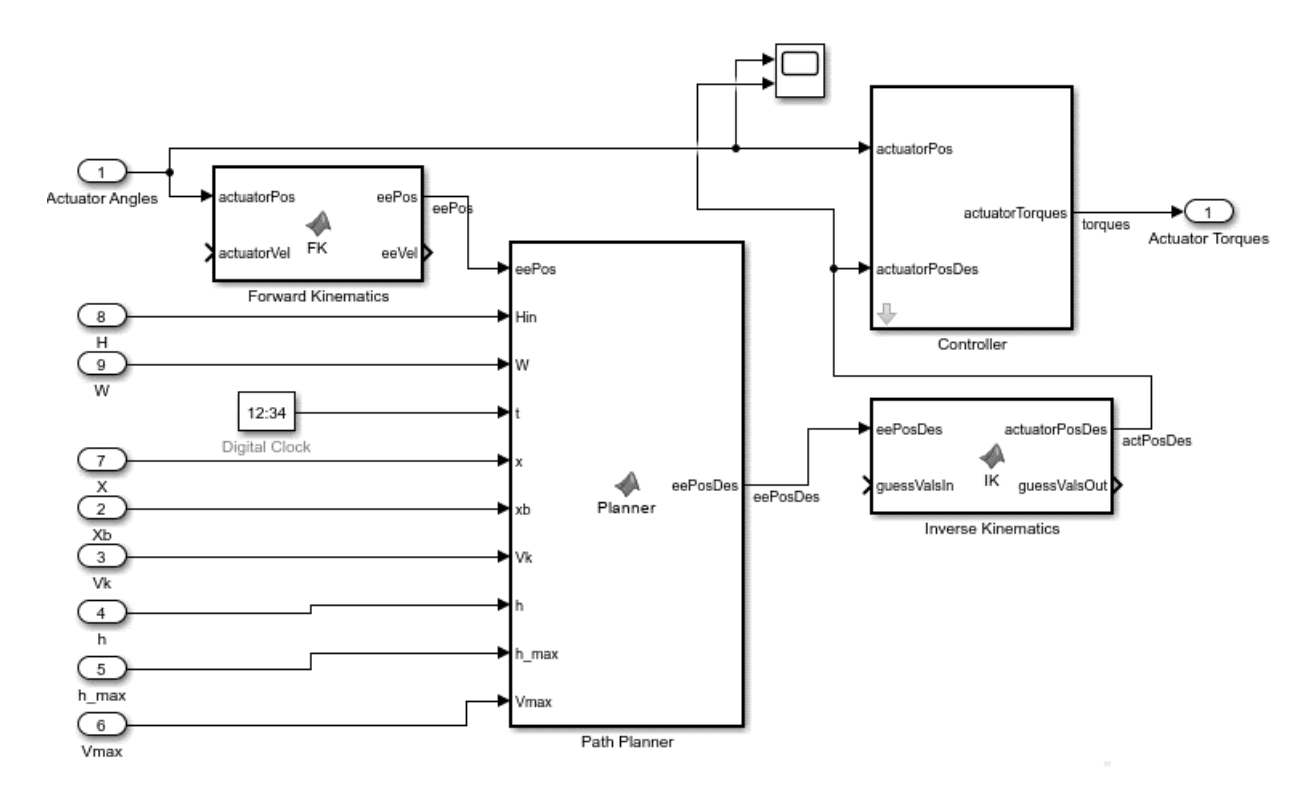

Рисунок 55. Схема блока «Planning and Control».

- G) Координата  $-X$  начала и X окончания уплотнения полуфабрикатов, рассчитываемая по формуле  $X = v_k(t) \frac{t_p}{2}$ , где  $t_p$  – время, отведенное на уплотнение текущей коробки.
- $H$ ) Смещение  $H$  и  $W$ .

Блок «Forward Kinematics» используется для решения задачи прямой кинематики. Блок «Inverse Kinematics» - обратной. В блоке «Path Planner»

осуществляется переключение режимов функционирования роботаманипулятора и рабочего органа:

- A) Ожидание;
- B) Перемещение в точку начала уплотнения;

C) Уплотнение;

D) Перемещение в точку ожидания.

В блоке «Path Planner» реализована функция GoToPos, которая перемещает рабочий орган из начального положения в конечное за заданное время с заданной скоростью.

Изначально робот-манипулятор находится в режиме ожидания в точке  $M_1(0, W, Z)$ , где  $W = 0.02$  м. = *const*,  $Z = 0.43$  м = *const*. Условием начала перемещения робота-манипулятора в точку  $M_2(-X, 0, H + h)$ , где  $H =$ 0.05 м. = const,  $h = 0$  м. (т. к. контроллер еще не задействован), является равенство времени перемещения коробки в точку  $X$  и времени перемещения рабочего органа из точки  $M_1$  в точку  $M_2$ 

$$
\frac{-X - x_b}{v_k} = \frac{\sqrt{X^2 + W^2 + H^2}}{v_{max}}.
$$

При достижении точки  $M_2(-X, 0, H + h)$  происходит переключение на режим уплотнения полуфабрикатов. При этом рабочий орган перемещается в точку  $M_3(X, 0, H + h)$  со скоростью конвейера  $v_k$ . Включается контроллер силы надавливания на коробку с полуфабрикатами, из-за чего  $h \in$  $\left[-\frac{h_{max}}{2}; \frac{h_{max}}{2}\right]$  $\frac{max}{2}$ ]. При достижении точки  $M_3$  уплотнение считается завершенным, рабочий орган отводится в точку ожидания  $M_1$  со скоростью  $v_{max}$ .

## 3.7.5. Управление положением рабочего органа

Блок «Path planner» выдает координату, в которую должен переместиться робот-манипулятор. Координата подается в блок «Inverse Kinematics», который рассчитывает положение валов электродвигателей в

градусах. Используются 3 контроллера в блоке «Controller» для контроля достижения заданных положений валов.

Настройка контроллеров производилась методом Зиглера-Никольса. Для этого все коэффициенты контроллера приравнивались к 0. Роботманипулятор получил команду перемещаться между двумя точками. Увеличивался пропорциональный коэффициент до получения незатухающих колебаний (рисунок 56).

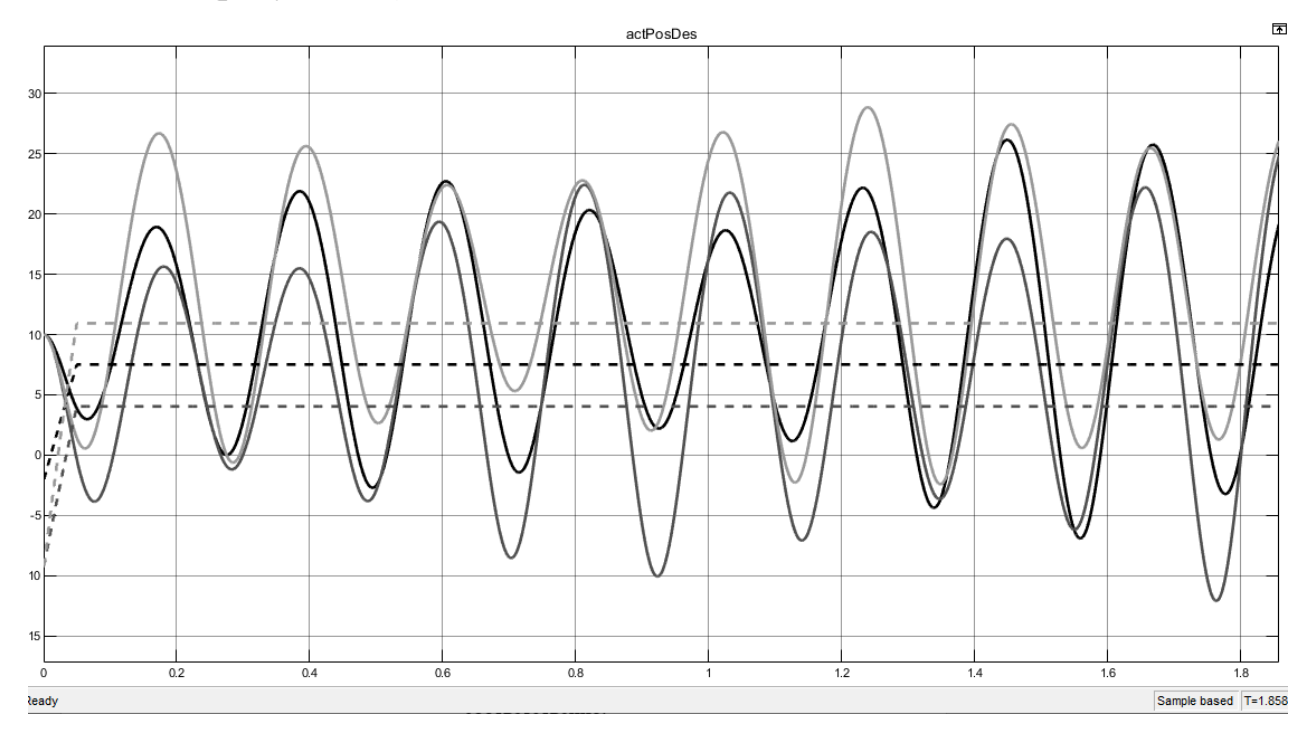

Рисунок 56. Незатухающие колебания при значении пропорционального коэффициента 0.9. Черная сплошная линия – положение вала 1го электродвигателя в градусах, черная пунктирная линия – уставка положения вала 1го электродвигателя, серая и светло-серая линии – 2 и 3 электродвигатель соответственно.

Обозначим полученный коэффициент как  $K = 0.9$ . Период колебаний  $T \approx 0.31$  c. Рассчитаем коэффициенты контроллера по формулам:

$$
K_{\rm n} = 0.6K = 0.54,
$$
  
\n
$$
K_{\rm n} = \frac{2K_{\rm n}}{T} / \frac{2}{\pi} \approx 3.48,
$$
  
\n
$$
K_{\rm n} = \frac{K_{\rm n}T}{3} / \frac{2}{\pi} \approx 0.02.
$$

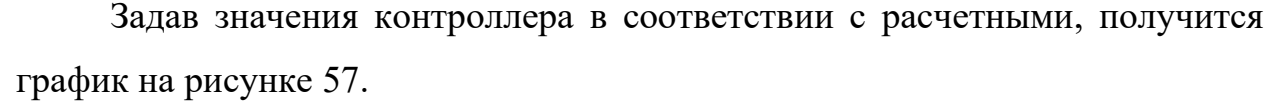

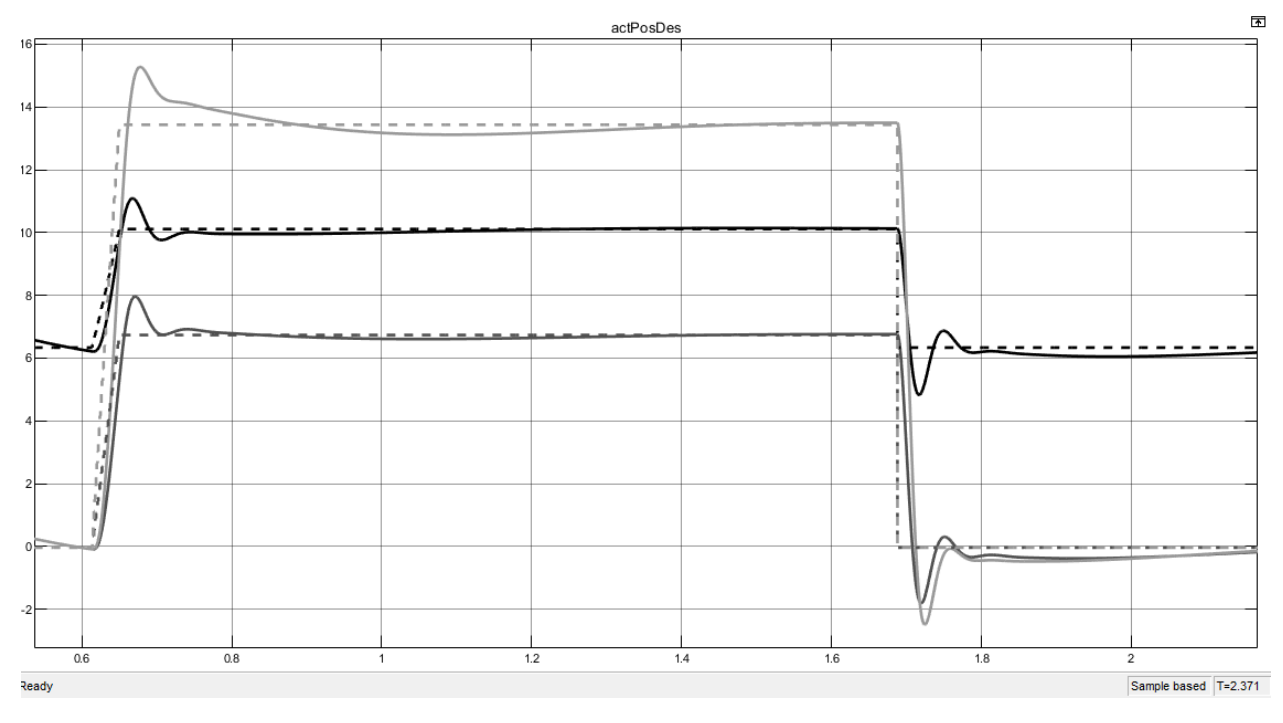

Рисунок 57. График работы контроллеров при рассчитанных значениях. Черная сплошная линия – положение вала 1го электродвигателя в градусах, черная пунктирная линия – уставка положения вала 1го электродвигателя, серая и светло-серая линии – 2 и 3 электродвигатель соответственно.

#### 3.7.6. Контроллер силы надавливания

На этапе уплотнения полуфабрикатов между точками  $M_2(-X, 0, H + h)$ и  $M_3(X, 0, H + h)$  робот-манипулятор изменяет высоту рабочего органа при помощи параметра  $h \in \left[-\frac{h_{max}}{2}; \frac{h_{max}}{2}\right]$  $\frac{max}{2}$ ]. Целью является достижение заданной силы надавливания F на полуфабрикаты в течение времени уплотнения  $t_p$ .

Для регулирования силы надавливания используется контроллер, реализующий закон ПИД-регулирования. Уставка контроллера рассчитывается в блоке «F\_Tp\_Solver», исходя из соотношения 11 в п. 2.2.3. Текущая сила надавливания измеряется блоком «Force Solver». Управляющее воздействие контроллера – изменение параметра  $h$ .

Контроллер настраивался методом Зиглера-Никольса. Предварительно была проведена подготовка:

- A) Отключена переменная составляющая скорости конвейера.
- B) Отключено случайное генерирование расстояния между коробками, значение параметра  $D = 1.5 = const.$
- C) Значение уровня выступания полуфабрикатов за пределы коробки установлено в  $e = 0.0024$  м<sup>2</sup> (максимальное значение).

Используемые значение параметров:

- A)  $W = 0.02$  M;
- B)  $H = 0.03$  м;
- C)  $h_{max} = 0.03$  M;
- D)  $v_{max} = 1.21$  M/c;
- E)  $v_k = 0.56$  M/c.

Согласно методу Зиглера-Никольса, все коэффициенты контроллера изначально устанавливаются в 0. Затем, последовательно увеличивается пропорциональный коэффициент до достижения незатухающих колебаний регулируемой величины (рисунок 58).

Обозначим как  $K = 0.01$  полученное значение пропорционального коэффициента. Период колебаний  $T = 0.0264$  с. Рассчитаем коэффициенты контроллера по формулам

$$
K_{\rm n} = 0.6K = 0.006,
$$
  

$$
K_{\rm n} = \frac{2K_{\rm n}}{T} / \frac{20.45}{20.00002}.
$$

Задав значения контроллера в соответствии с расчетными, получится график на рисунке 59.

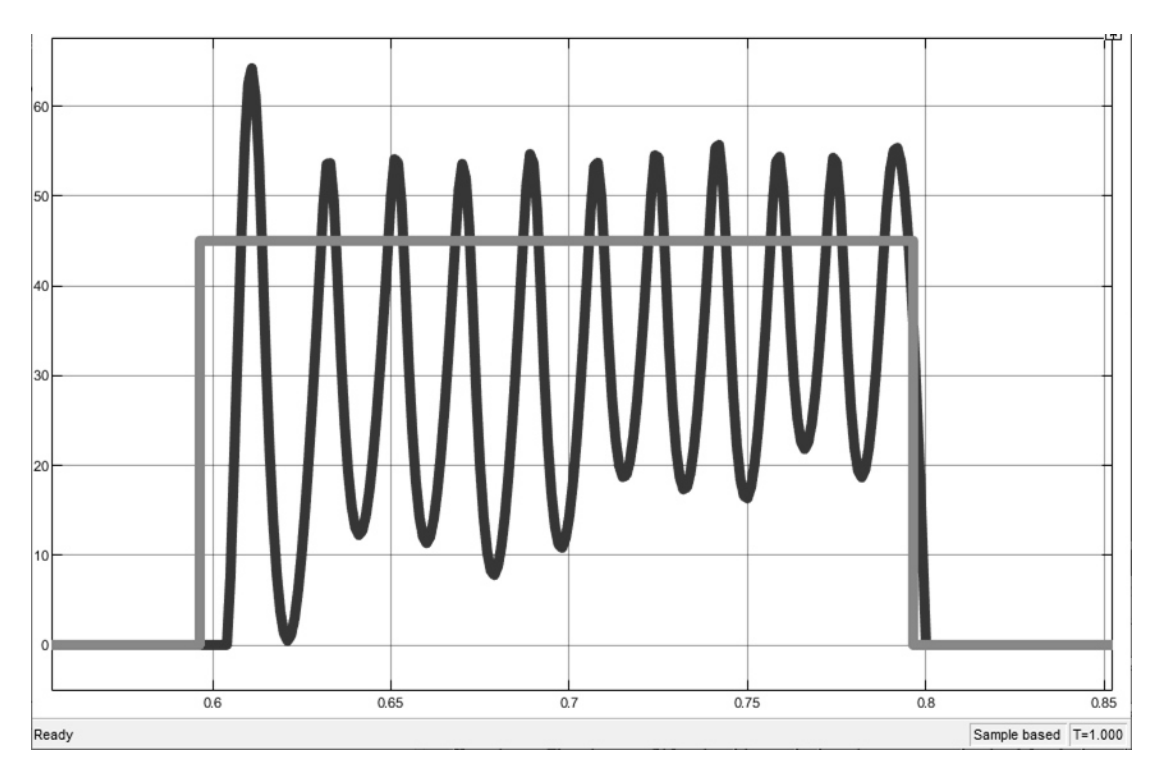

Рисунок 58. Незатухающие колебания при значении пропорционального коэффициента  $K = 0.01$ . Серая линия – уставка, черная – текущая сила надавливания.

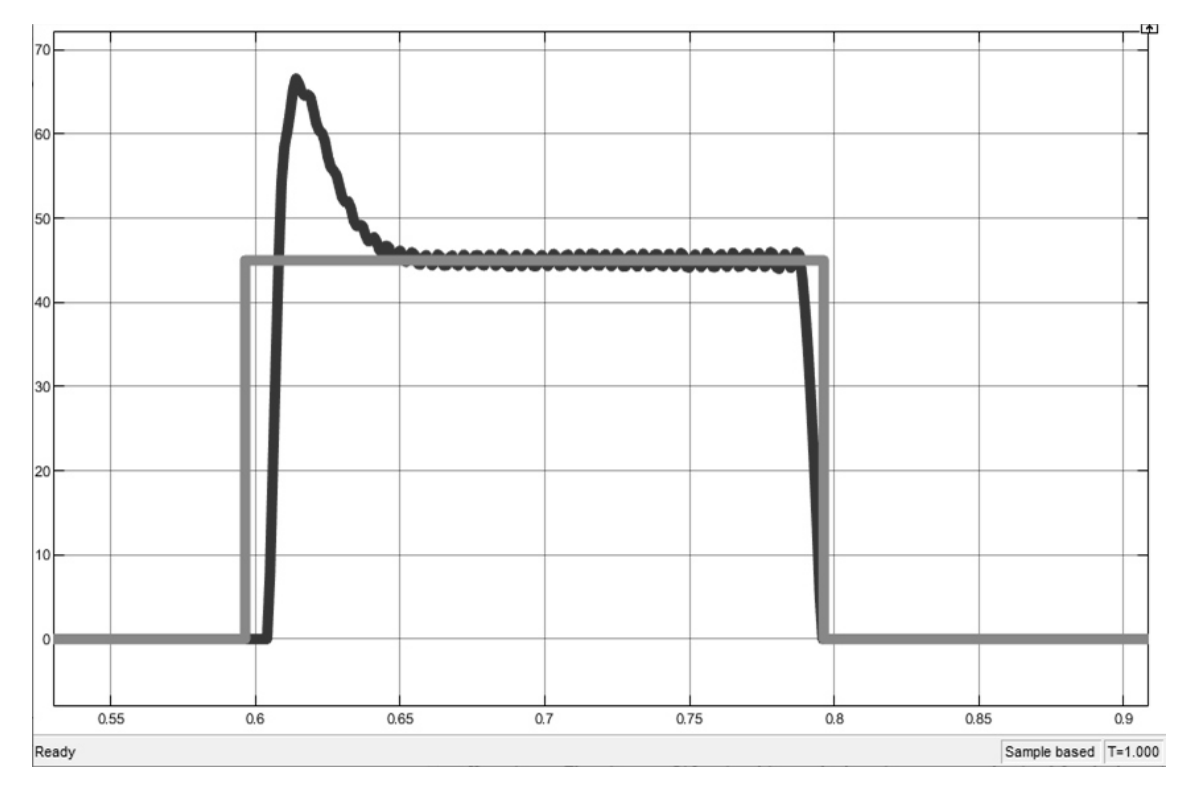

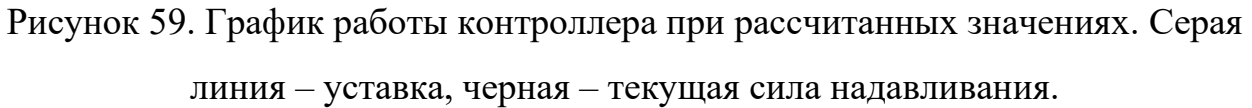

100

Согласно графику, в начале регулирования идет превышение уставки примерно на 50%. Предлагается скорректировать значение интегрального коэффициента по сравнению с расчетным. На рисунке 60 представлен график при значении коэффициента  $K_u = 0.225$  (половина от расчетного), при этом превышение уставки составляет около 24%.

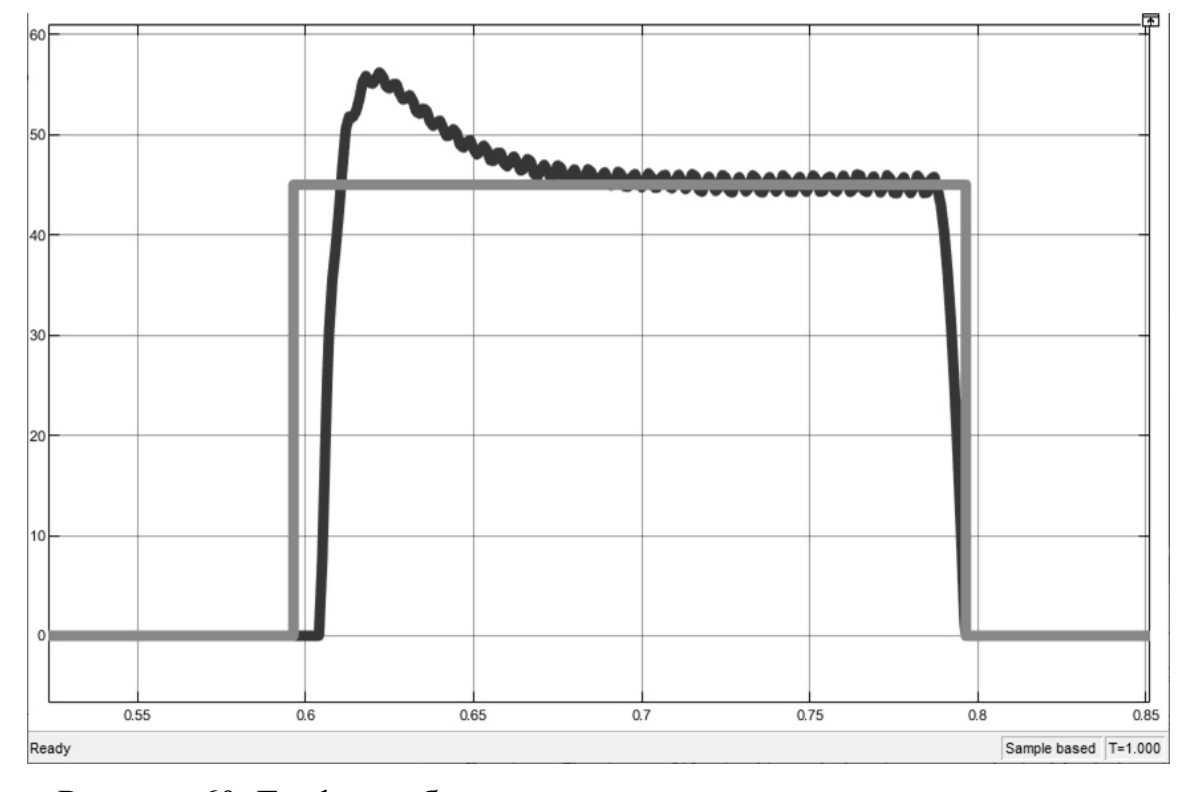

Рисунок 60. График работы дискретного контроллера при значении коэффициента  $K_u = 0.225$  (половина от расчетного). Серая линия – уставка, черная – текущая сила надавливания.

При уменьшении коэффициента  $K_u = 0.113$  (четверть от расчетного), превышение уставки составляет примерно 13% (рисунок 61).

Для проверки работы контроллера с большей уставкой, установим параметр  $D = 1$ , таким образом, коробки будут следовать одна за другой. Уменьшится время уплотнения и возрастет сила надавливания. На рисунке 62 приведен график работы контроллера при уставке силы надавливания  $F =$ 140 Н. И контроллер работает неудовлетворительно. При повышении уставки силы надавливания необходимо проверить, а достаточно ли рабочему органу высоты регулирования  $h_{max}$ . На рисунке 63 приведен график расстояния

между контактной платформой рабочего органа и коробкой с полуфабрикатами.

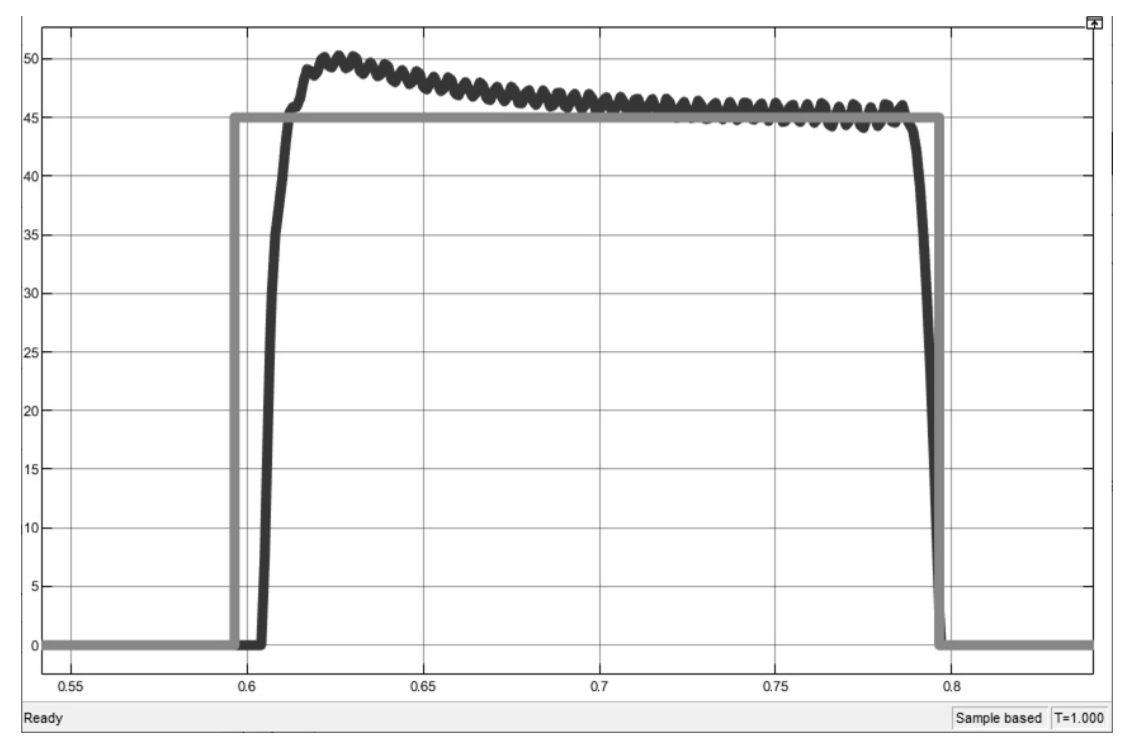

Рисунок 61. График работы контроллера при значении коэффициента  $K_u$  = 0/113 (половина от расчетного). Серая линия – уставка, черная – текущая

сила надавливания.

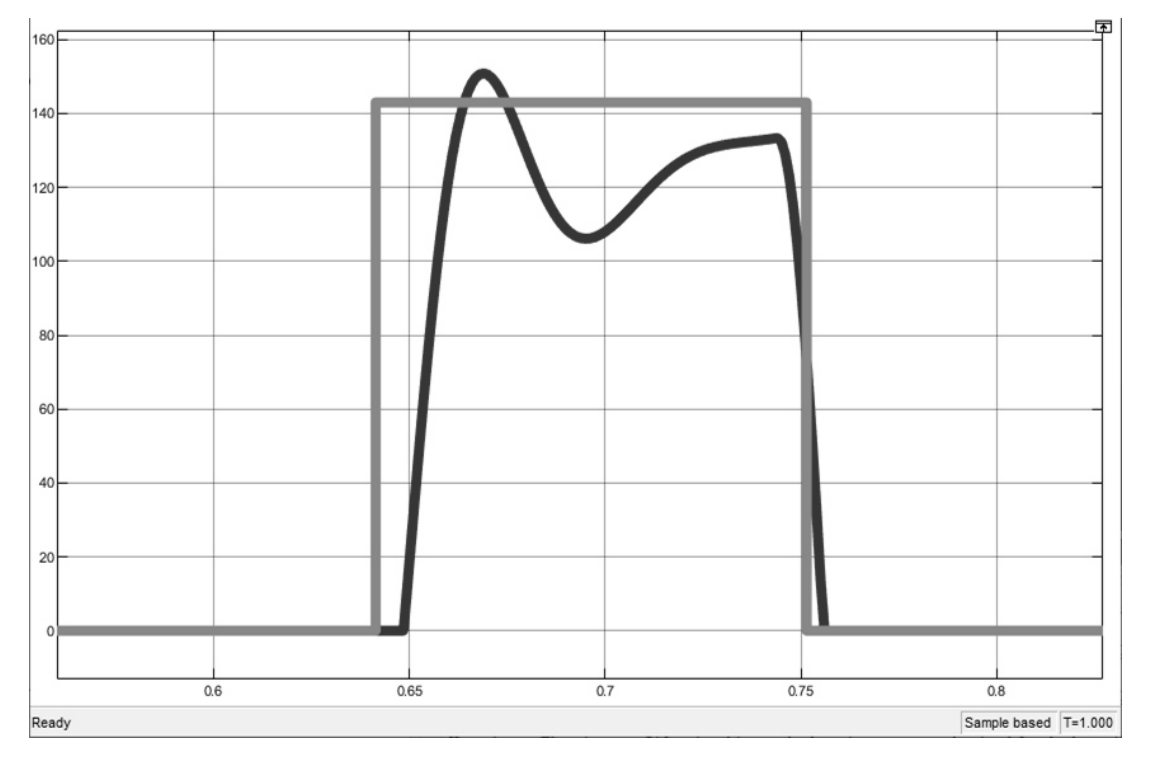

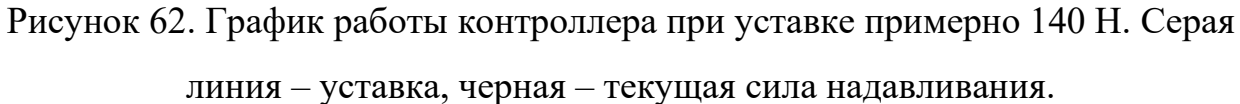

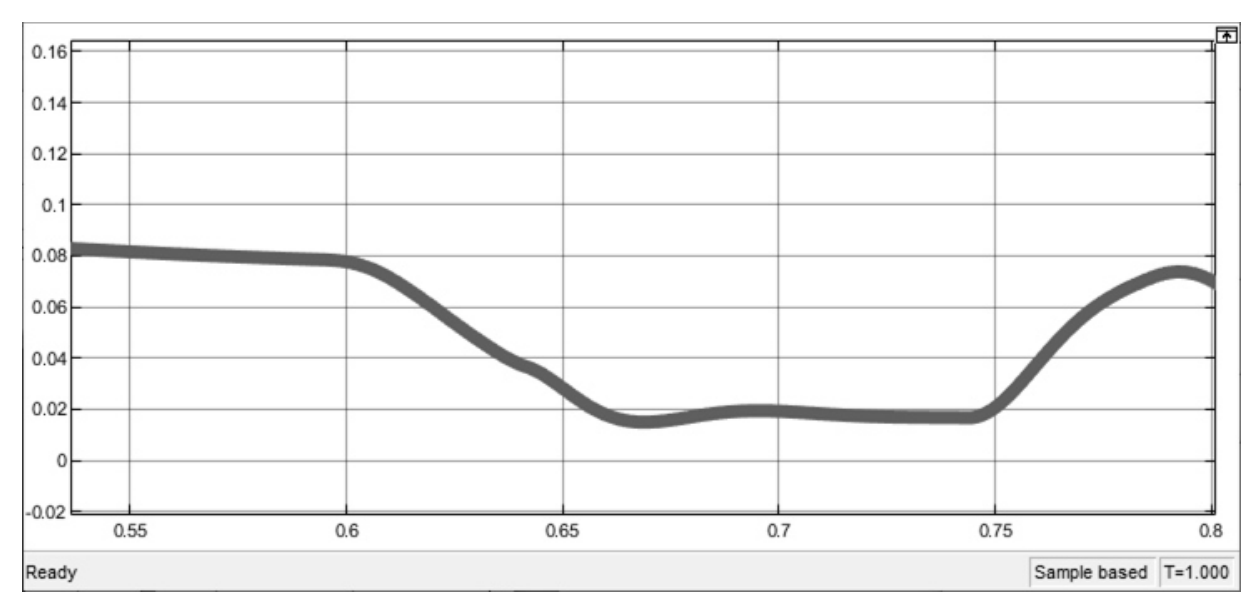

Рисунок 63. График расстояния от контактной платформы рабочего органа до коробки. По оси ординат отложено расстояние в метрах, по оси абсцисс –

время.

Расстояние составляет около 0.02 м, то рабочий орган не может опуститься ниже и увеличить силу надавливания. Поэтому следует увеличить  $h_{max}$  до 0.04 м. Результат приведён на рисунке 64.

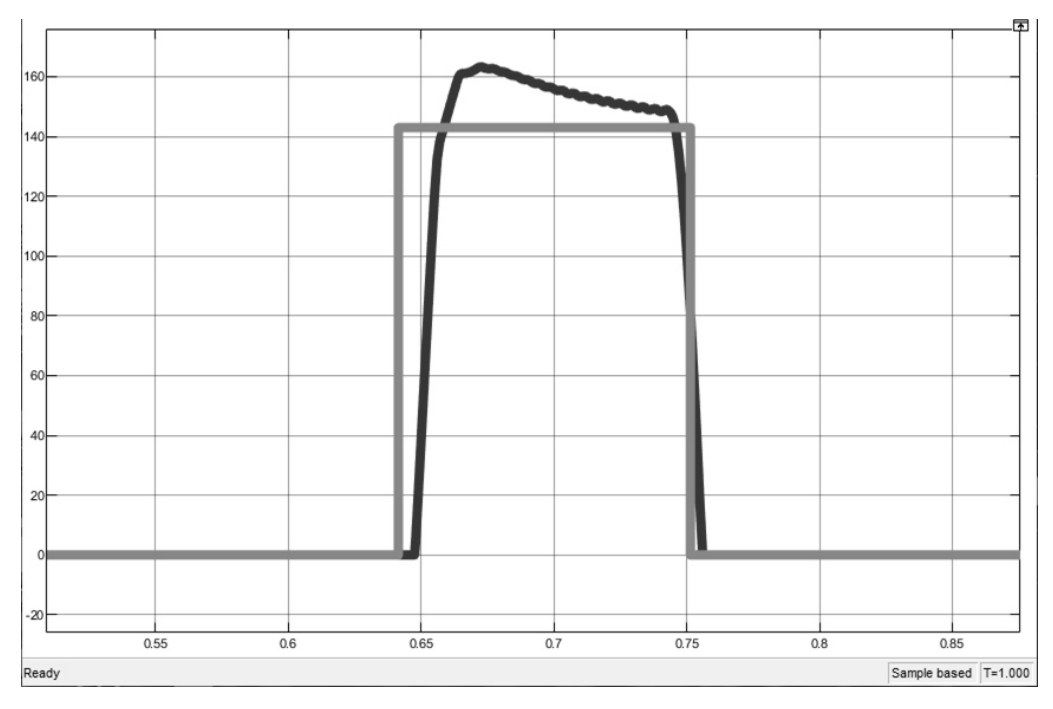

Рисунок 64. График работы контроллера при уставке примерно 140 Н и увеличенного диапазона  $h_{max} = 0.04$  м. Серая линия – уставка, черная –

текущая сила надавливания.

103

На рисунке 65 приведен график расстояния от контактной платформы рабочего органа до коробки при  $h_{max} = 0.04$  м.

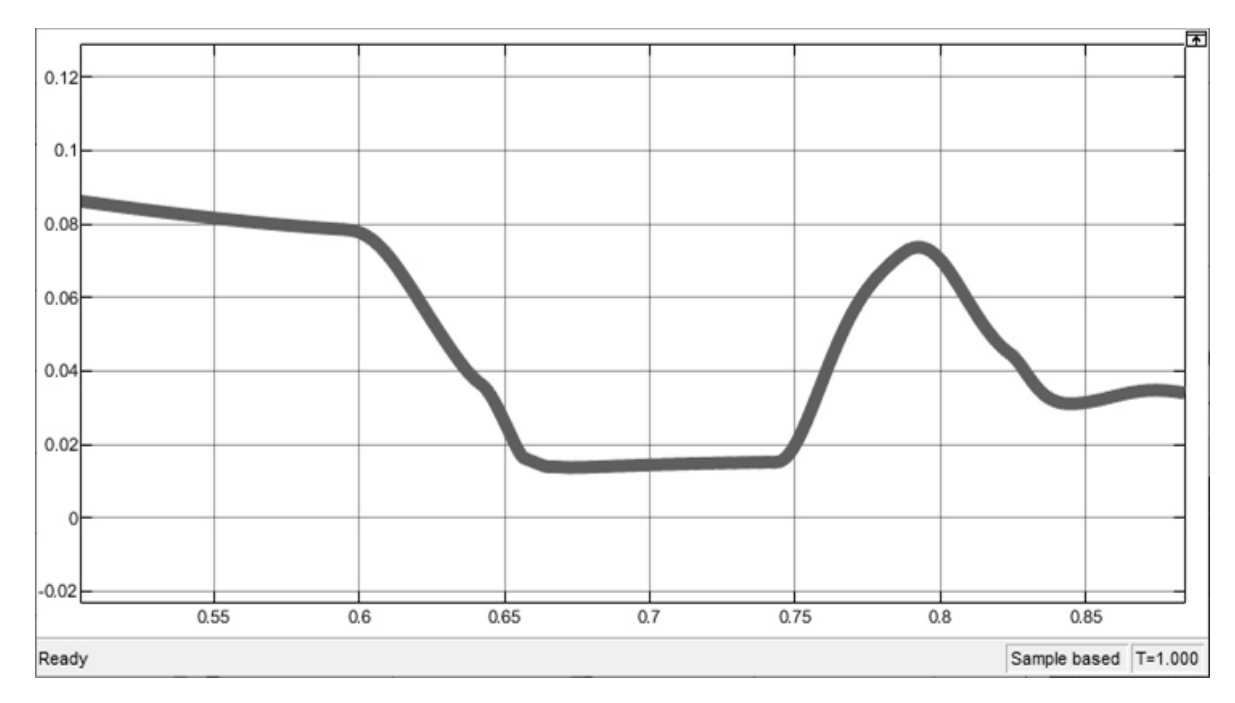

Рисунок 65. График расстояния от контактной платформы рабочего органа до коробки при  $h_{max} = 0.04$  м. По оси ординат отложено расстояние в метрах, по оси абсцисс – время.

С учетом того, что максимальная величина u, на которую нужно опустить рабочий орган для получения максимальной силы надавливания в 200 H составляет 0.03 м (при  $e = 0.0024$  м<sup>2</sup>), величину  $h_{max}$  следует сделать равно 0.06 м. На рисунке 66 приведен график работы контроллера при уставке  $F = 200$  Н и  $h_{max} = 0.06$  м.

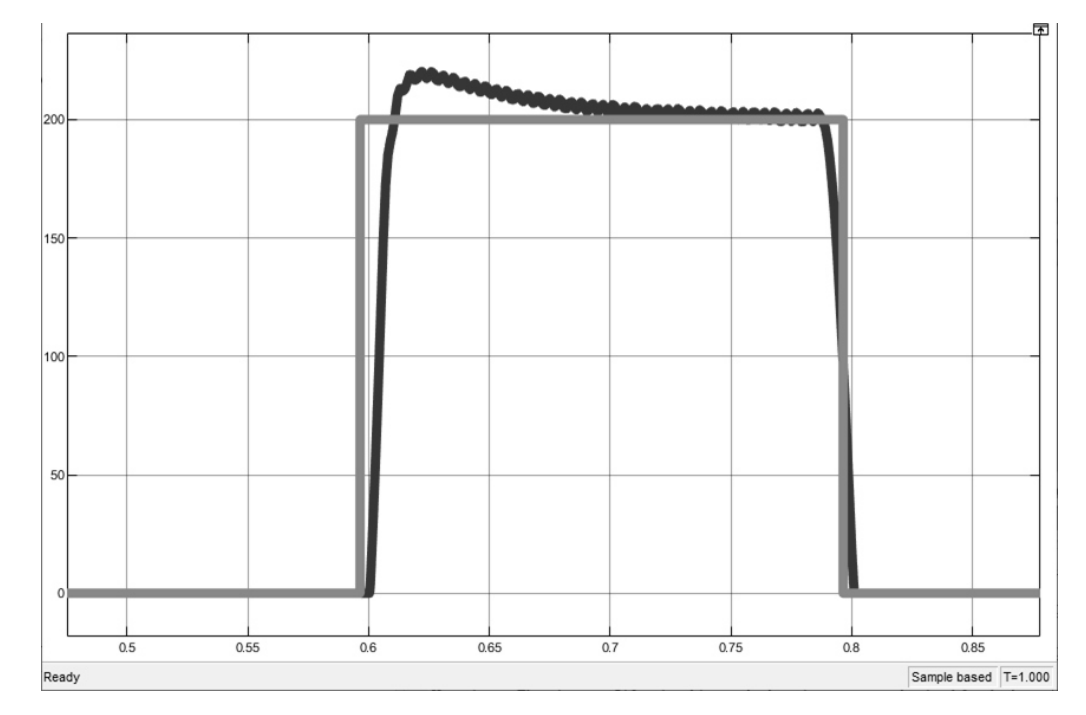

Рисунок 66. График работы контроллера при уставке примерно 200 Н и увеличенного диапазона  $h_{max} = 0.06$  м. Серая линия – уставка, черная – текущая сила надавливания.

#### 3.7.7. Испытание контроллера силы надавливания

Для проверки корректности работы контроллера силы надавливания в п. 3.5. был описан критерий качества регулирования, согласно которому уставка суммарной сила надавливания в течение времени  $t_p$  должна отличаться от измеренной суммарной силы надавливания не более, чем на 15%.

В таблице 10 приведены основные параметры системы автоматизации по уплотнению полуфабрикатов, которые использованы при проверке корректности работы контроллера.

*Таблица 10.* 

#### **Параметры системы автоматизации по уплотнению полуфабрикатов**

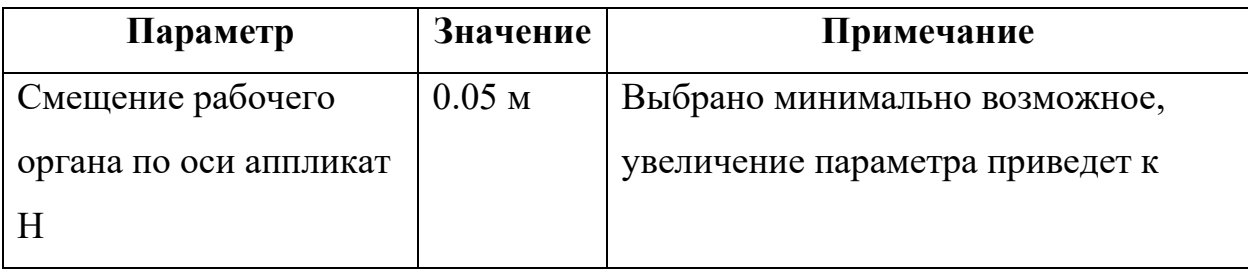

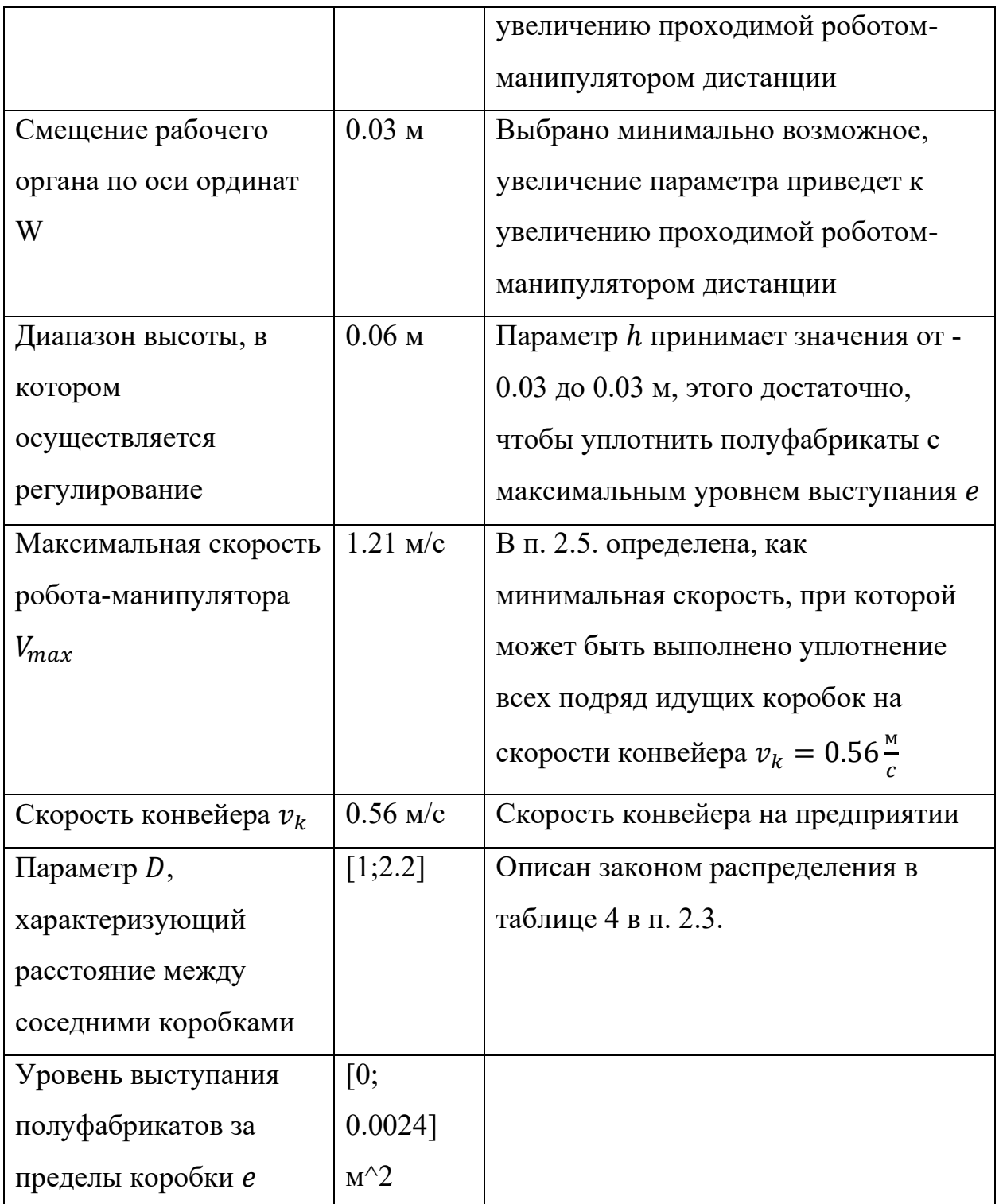

Из приведенных параметров в моделировании будут рассматриваться параметр D и уровень выступания полуфабрикатов за пределы коробки е. Значения остальных параметров используются согласно таблице.

В худшем случае величина  $e = 0.0024$  м<sup>2</sup>, D = 1. По конвейерной линии запущена одна коробка. Уставка силы надавливания F=148 H, время

уплотнения  $t_p = 0.09$  с. График работы контроллера приведен на рисунке 67. На рисунке 68 указана суммарная сила надавливания.

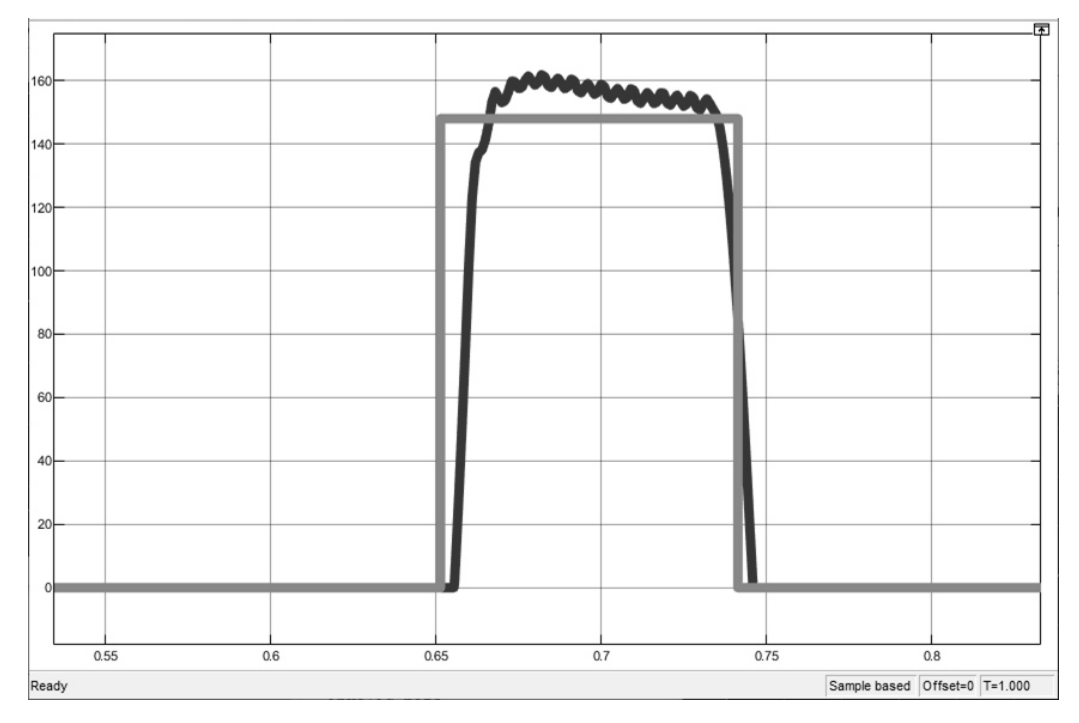

Рисунок 67. График работы контроллера силы надавливания в худшем случае. Серая линия – уставка, черная – текущая сила надавливания.

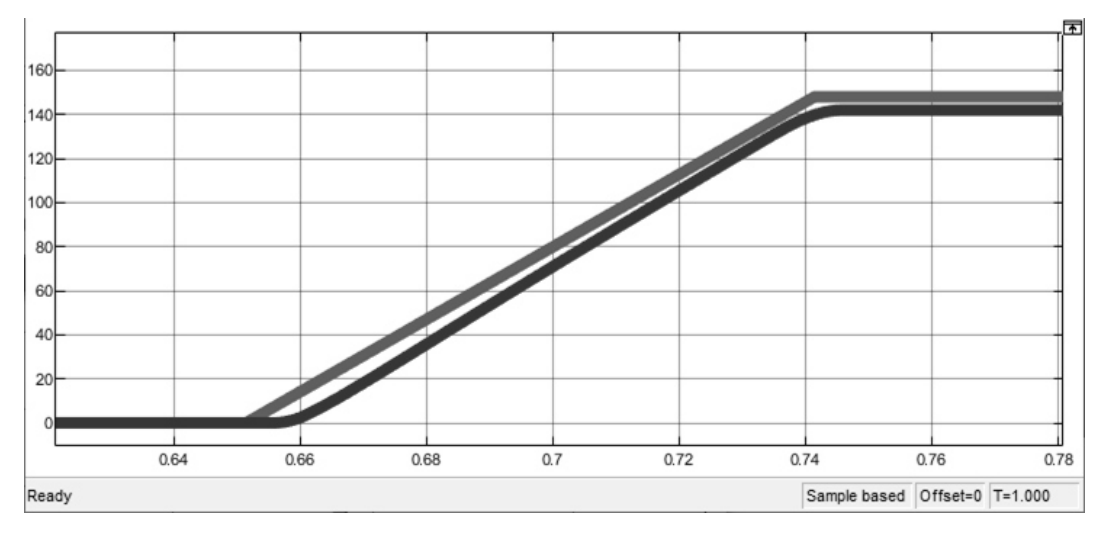

Рисунок 68. График суммарной силы надавливания в худшем случае. Серая линия – уставка суммарной приложенной силы надавливания, черная –

текущая суммарная сила надавливания.

Согласно графику на рисунке 68. уставка суммарной силы надавливания составила 148 Н, а измеренная суммарная сила надавливания – 142 Н. Следовательно, контроллер работает корректно.

Мода в распределение параметра D примерно равна 1.22, а в распределении уровня выступания полуфабрикатов  $e \approx 0.001$  м<sup>2</sup>. Уставка силы надавливания  $F = 62$  H, время уплотнения  $t_p = 0.14$  c. График работы контроллера приведен на рисунке 69.

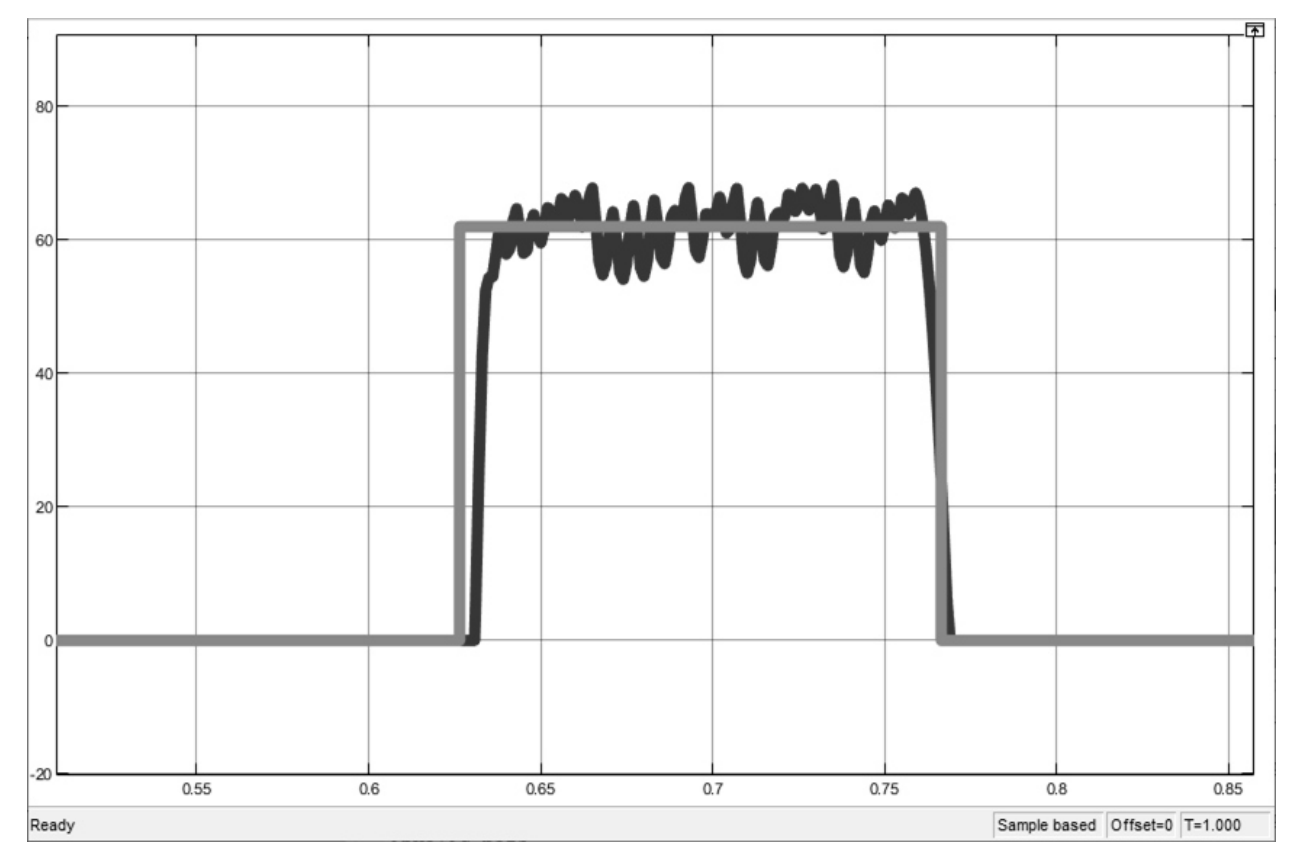

Рисунок 69. График работы контроллера силы надавливания в среднем случае. Серая линия – уставка, черная – текущая сила надавливания.

Согласно графику на рисунке 70. уставка суммарной силы надавливания составила 62 Н, а измеренная суммарная сила надавливания – 59 Н. Следовательно, контроллер работает корректно.
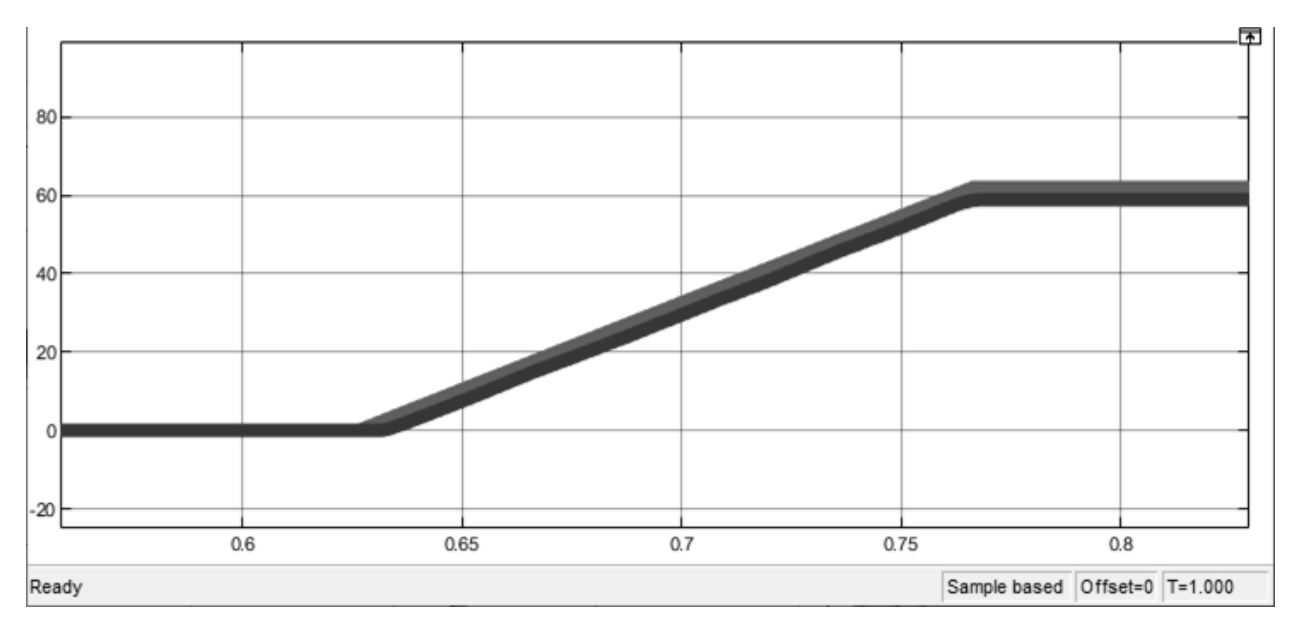

Рисунок 70. График суммарной силы надавливания в среднем случае. Серая линия – уставка суммарной приложенной силы надавливания, черная – текущая суммарная сила надавливания.

109

# ГЛАВА 4. РАЗРАБОТКА ПРОТОТИПА СИСТЕМЫ АВТОМАТИЗАЦИИ С ПРИМЕНЕНИЕМ РОБОТА-МАНИПУЛЯТОРА, ЕЁ ИСПЫТАНИЯ И ВНЕДРЕНИЕ

4.1. Разработка рабочего органа для уплотнения полуфабрикатов

Исходя из расчетных значений, описанных в главе 2, был подобран пневматический вибратор поршневого типа [88]. Его характеристики приведены в таблице 11.

*Таблица 11* 

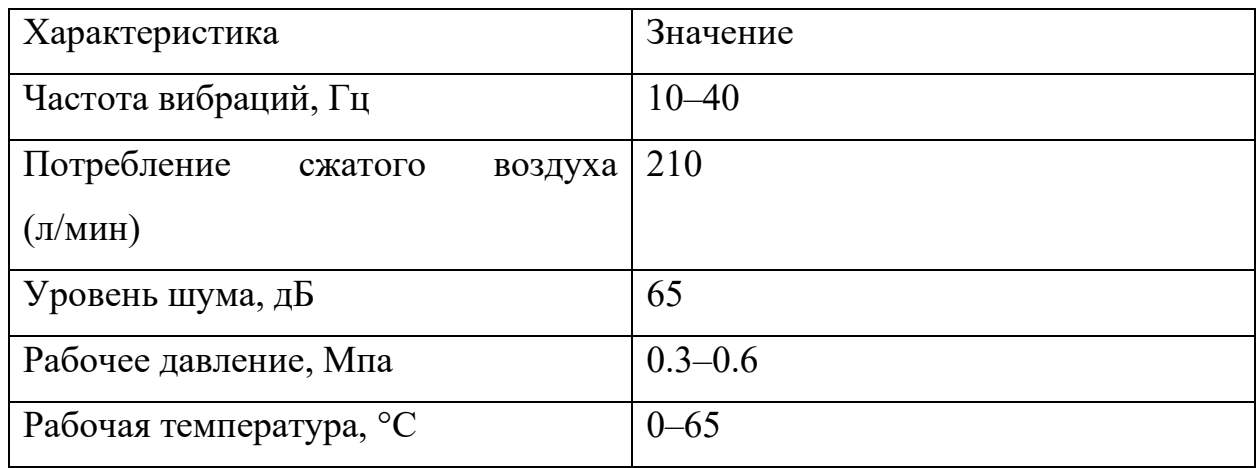

**Характеристики вибратора FP-32** 

Рабочий орган робота проектировался с учетом расположения этого вибратора (рисунок 71). Он состоит из нижней платформы, в которой располагаются четыре тензометрических датчика для измерения силы надавливания. На эту же платформу закреплен пневматический вибратор для создания вибрации заданной частоты и амплитуды.

Нижняя платформа фрезерована из алюминия и закреплена на вибрационных развязках. Каждая развязка состоит из резинового жгута и двух алюминиевых наконечников, в которые жгут вклеен и зажат при помощи стопорного кольца (рисунок 72). Для сборки этих элементов была выточена специальная оснастка.

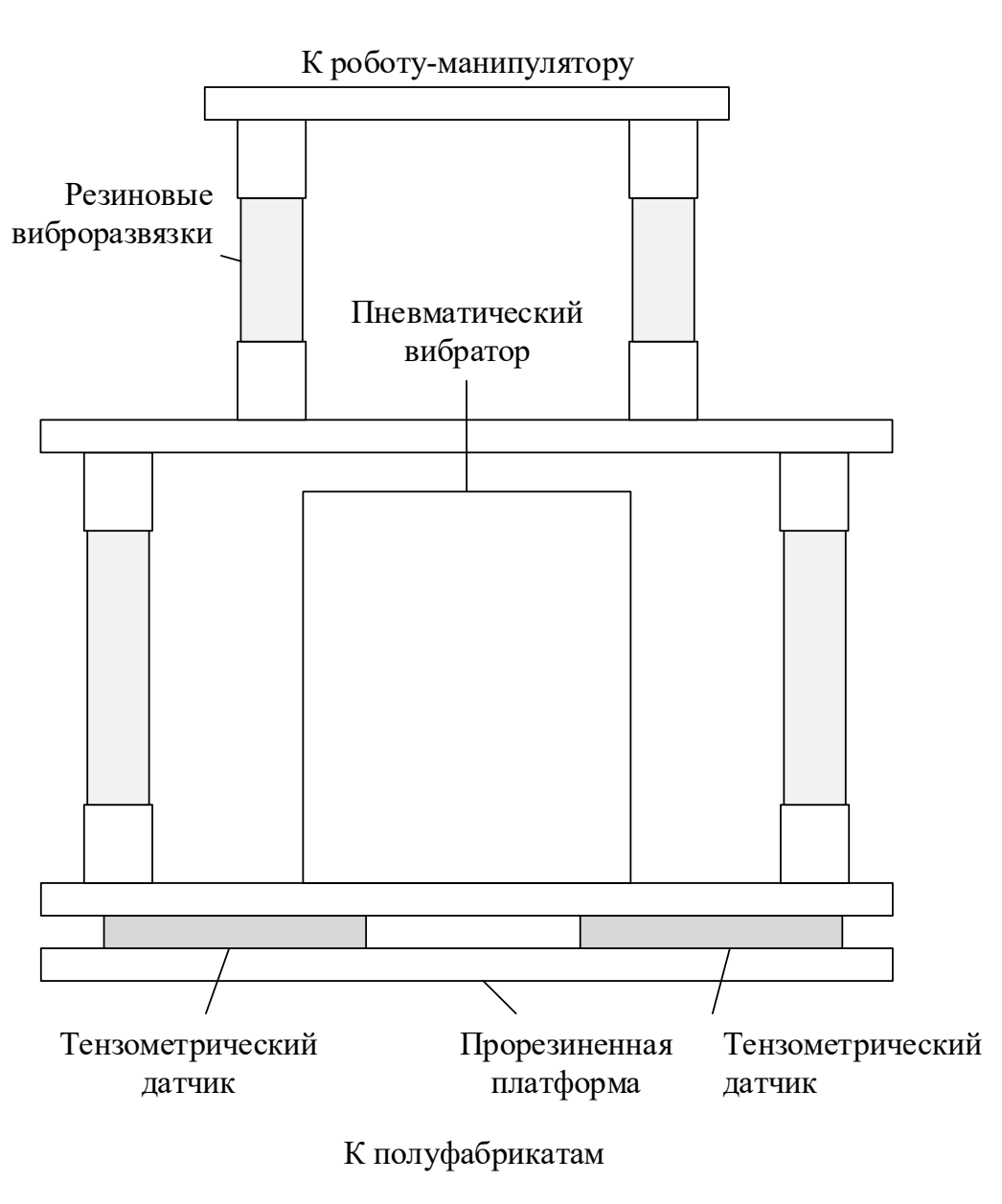

Рисунок 71. Эскиз рабочего органа, вид сбоку

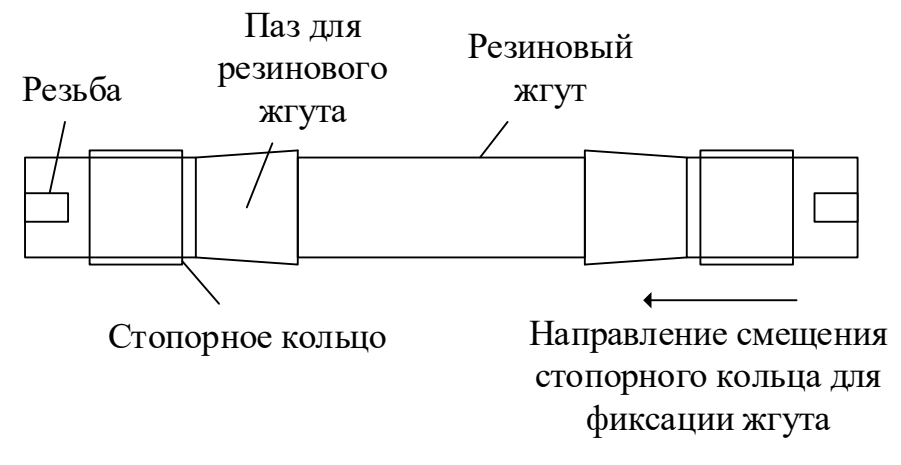

Рисунок 72. Эскиз виброразвязки

Для крепления вибратора к плите были изготовлены два специальных винта с упорной резьбой из особо прочной стали (упорная резьба применяется в тех случаях, когда имеются большие односторонние нагрузки, действующие в осевом направлении). Учитывались вибрационные нагрузки и ответственность узла, необходимость отсутствия выступания в нижней части плиты. Данный шаг необходим, иначе многочасовая вибрация начнет разбалтывать соединение.

На нижнюю платформу наклеена резина для того, чтобы не испортить пакет с полуфабрикатами при уплотнении. Нижняя платформа соединена со средней платформой виброразвязками. Средняя платформа и верхняя платформа имеют еще один уровень виброразвязок. Верхняя платформа крепится к роботу-манипулятору.

Все детали рабочего органа изготавливались из алюминия для уменьшения массы, которая в итоге составила 1.2 кг.

## 4.2. Разработка робота-манипулятора

## 4.2.1. Конструкция робота-манипулятора

Для расположения робота-манипулятора над конвейерной линией используется массивная рама (около 100 кг), которая должна быть прикручена к полу. Значительная масса и габариты (примерно 2 м в каждом измерении) продиктованы высокой скоростью работы робота-манипулятора [89].

Робот-манипулятор (рисунок 73) состоит из верхней платформы, которая выполнена из алюминия и содержит крепежные отверстия для опор электродвигателей. Опоры фрезерованы под типоразмер электродвигателей Nema 34. К опорам крепятся электродвигатели. На валы электродвигателей через стальную втулку закрепляются алюминиевые рычаги. Сделано это для того, чтобы при вращении валов не разбивался относительно мягкий алюминий. Стальные втулки запрессованы в алюминиевый рычаг и прикручены на винты.

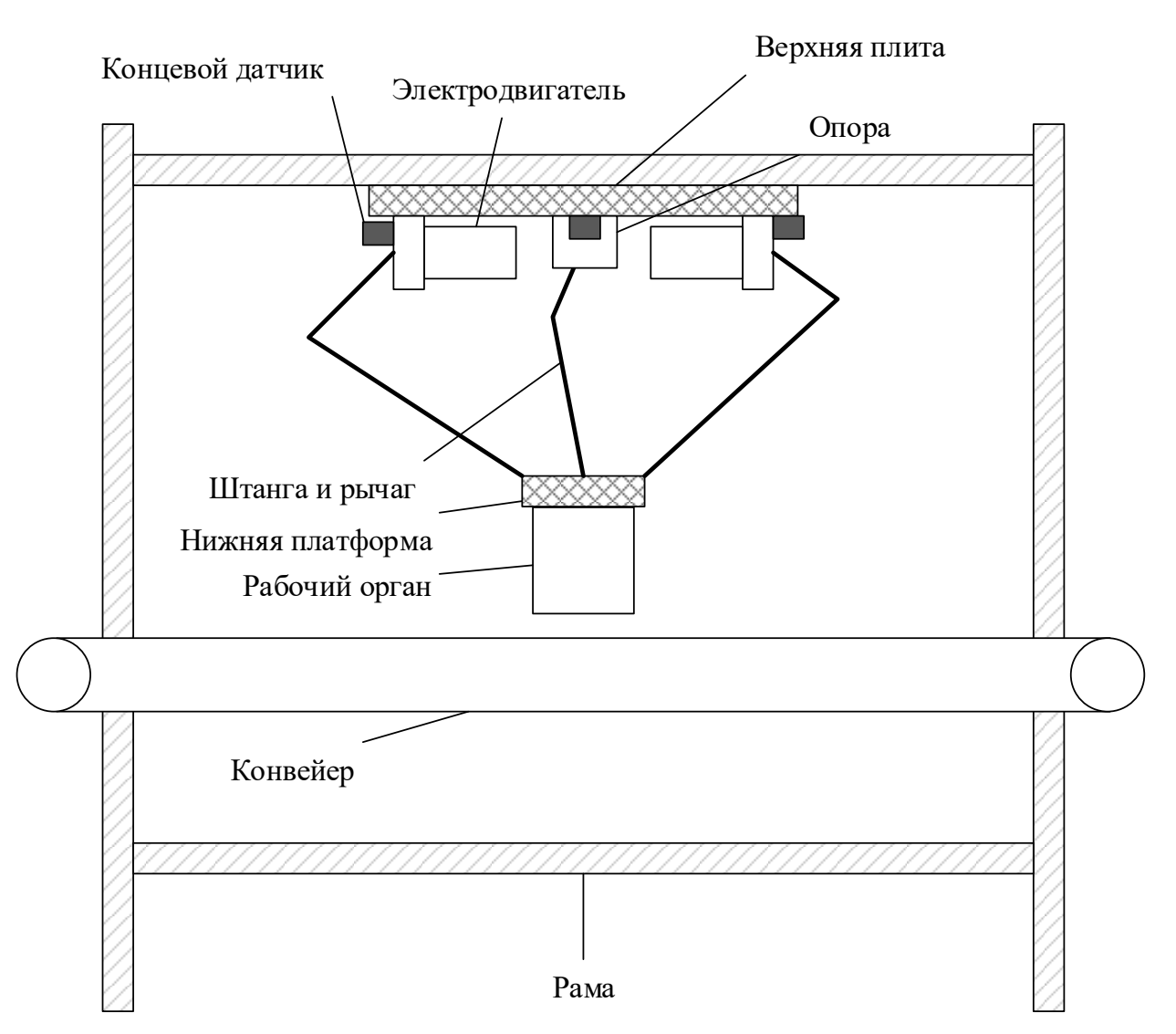

Рисунок 73. Эскиз робота-манипулятора

В рычаг с обеих сторон закручены шаровые опоры из закаленной стали, при помощи которых создается свободно вращающийся узел между ним и штангой (рисунок 74). Штанга состоит из карбоновой трубки и стальных наконечников с двух сторон. Карбоновая трубка вклеена в наконечник при помощи эпоксидного клея. Штанга состоит из двух параллельных карбоновых трубок с наконечниками, которые стягиваются между собой пружинами.

Такое же крепление реализовано между штангами и нижней платформой. К нижней платформе крепится рабочий орган.

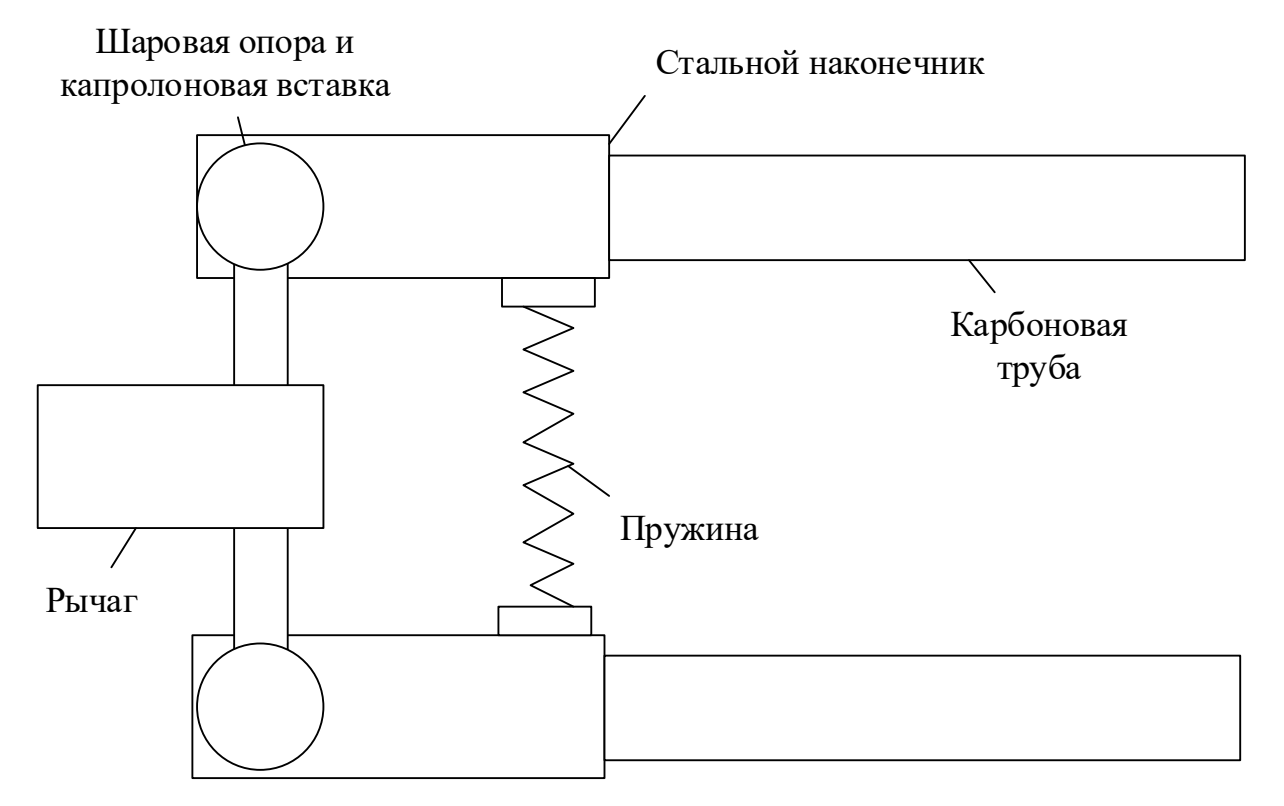

Рисунок 74. Шарнир между рычагом и штангой

В роботе-манипуляторе установлены электродвигатели Purelogic PL86H5401-D14-1K и блоки управления PLDS880. Также были установлены концевые датчики индукционного типа SN04-N и прецизионные редукторы с соотношением передач 1 к 10.

Концевые датчики позволяют выполнить калибровку рычагов робота. Необходимость установки редуктора обусловлена тем, что из-за слишком большой нагрузки не удавалось настроить блоки управления электродвигателями. Несмотря на установку редукторов, скорость перемещения робота не уменьшилась, потому что электродвигатели способны обеспечить скорость вращения до 3000 об/мин, что эквивалентно 300 об/мин на внешнем валу редуктора. Этого достаточно для обеспечения линейной скорости перемещения рабочего органа со скоростью до 2 м/c.

Электродвигатели компании Purelogic управляются при помощи драйверов, которые используют интерфейс STEP/DIR/ENABLE. Шаг электродвигателя эквивалентен повороту на некоторый угол. Цена одного шага  $d$  в градусах может быть вычислена по формуле

$$
s = \frac{360}{(200dr)}
$$

где 360 градусов – полный оборот вала, 200 шагов – стандартное количество шагов, чтобы повернуть вал на 1 оборот, *d* – делитель шага, необходимый для уменьшения количества шагов на один оборот, *r* – коэффициент передачи редуктора. Обратную операцию для определения количества шагов  $n$ , которые необходимо совершить для поворота на 1 градус, можно рассчитать по формуле

$$
n = \frac{1}{s}
$$

/

Таким образом можно рассчитать необходимое количество импульсов, которые необходимо отправить на вход каждому из драйверов. Для реверса используется вход DIR. Нулевое положение каждого из электродвигателей выставляется при помощи концевых датчиков индуктивного типа.

Кроме того, в качестве детектора коробок установлен промышленный датчик прерывания луча AR-G18-3C5.

Также на вал электродвигателя конвейерной ленты был установлен датчик скорости, состоящий из индукционного датчика и вращающейся алюминиевой полосы.

Произведено несколько замеров перемещения конвейерной ленты на 1 оборот вала электродвигателя. Данные усреднены. Благодаря этому в управляющую программу был внесен коэффициент, позволяющий получать скорость конвейерной ленты в зависимости от количества совершенных оборотов.

## 4.2.2. Разработка электроники

В системе автоматизации используются микроконтроллер и компьютер. Последний необходим для обработки данных с RGB-D камеры и отображения интерфейса. Микроконтроллер выполняет операции, которые должны быть выполнены в режиме реального времени. Это контроль датчиков и управление исполнительными устройствами.

При выборе микроконтроллера большое внимание было уделено тактовой частоте. Связано это с тем, что необходимо обеспечивать перемещение рабочего органа робота-манипулятора со скоростью не менее 1.21 м/с (см. п. 2.4). Был выбран микроконтроллер STM32F407VG [90] с характеристиками, приведенными в таблице 12.

*Таблица 12* 

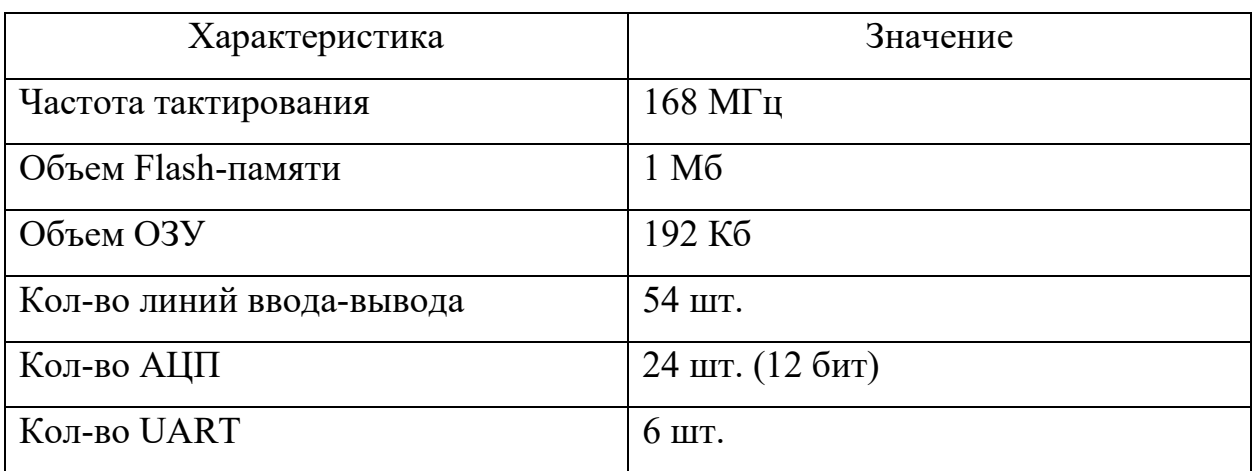

**Характеристики микроконтроллера STM32F407VG** 

На основе данного микроконтроллера работает отладочная плата STM32F4 Discovery [91], которая значительно упростила отладку при макетировании.

Была разработана плата управления (рисунок 75) с данным микроконтроллером.

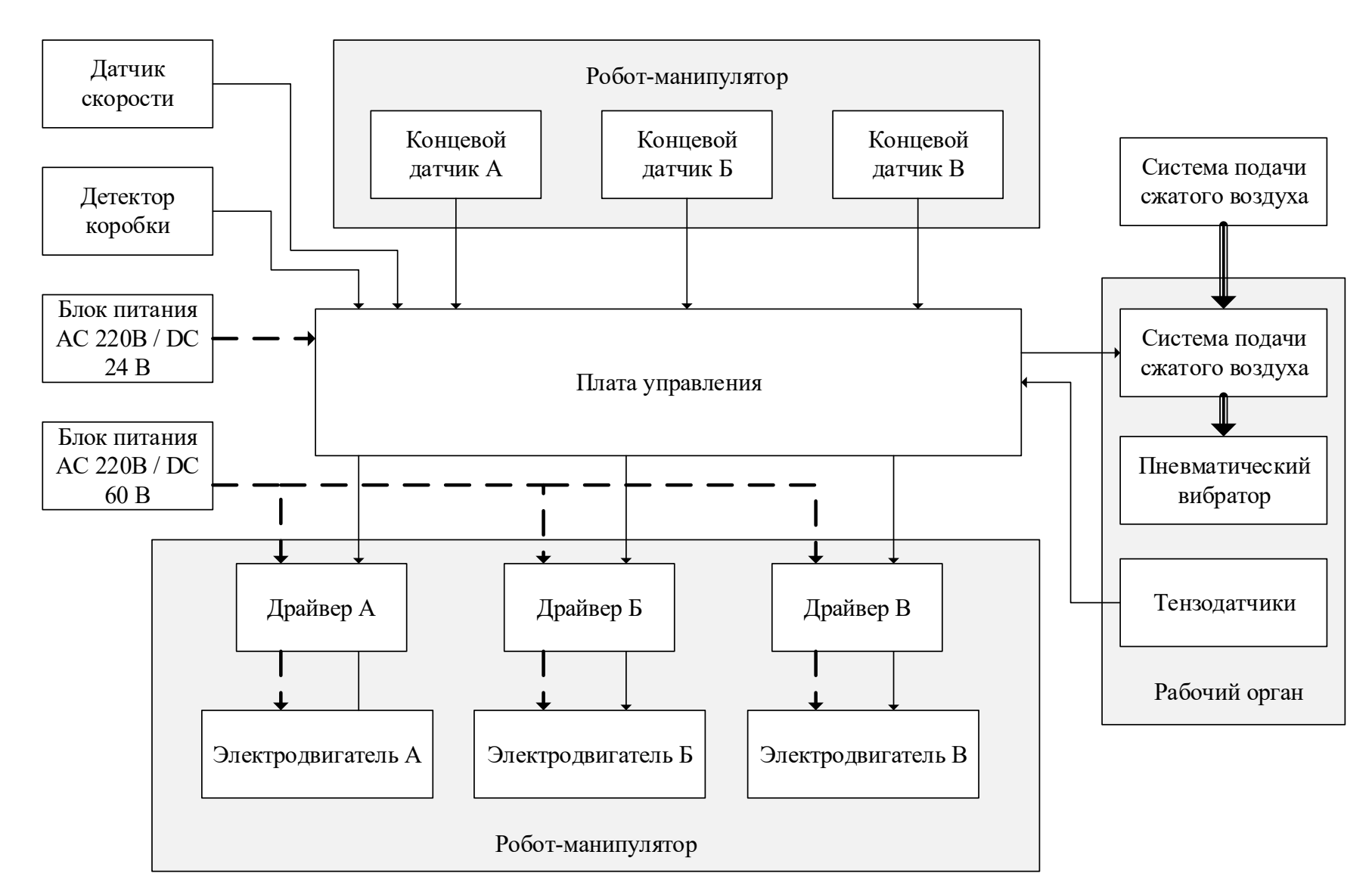

Рисунок 75. Схема электрических соединений: пунктирные линии – питание, сплошные узкие – данные, сплошные

толстые – воздушная магистраль.

Питание осуществляется от двух блоков питания, которые преобразуют 220 В в 60 В для питания электродвигателей и 24 В для питания платы управления. В свою очередь, плата управления распределяет питание на концевые датчики, детектор коробки, датчик скорости, реле управления электромагнитным клапаном.

Блоки управления электродвигателями подключаются к плате управления через интерфейс STEP/DIR/ENABLE на выходы типа открытый коллектор. Они же передают управляющее воздействие на обмотки электродвигателей.

Питание блоков управления осуществляется от блока питания 60В 5А.

Концевые датчики получают питание от платы управления и подключены на ее дискретные входы.

Для управление электромагнитным клапаном используется симисторный ключ. Электромагнитный клапан управляет подачей сжатого воздуха на пневматический вибратор.

В плате управления были реализованы:

- A. Интерфейс STEP/DIR/ENABLE 3 шт.
- B. Дискретные входа/выхода для управления нагрузкой постоянного тока  $3.3 B - 3$  шт.
- C. Дискретные выхода для управления нагрузкой переменного тока 220 В  $-3$  HIT.
- D. Дискретные входа для считывания сигналов с концевых выключателей  $-3$  шт.
- E. Интерфейс Ethernet на основе микросхемы LAN8742A.
- F. Модуль питания 12–24 В постоянного тока. Преобразователи на 3.3 В и 5 В.
- G. Интерфейс RS-485, UART по 1 шт.
- H. Интерфейс SWD для программирования.
- I. Сигнальные светодиоды 3 шт.

J. Релейные входа/выхода для связи с существующим на предприятии оборудованием – 3 шт.

Такое количество интерфейсов позволило реализовать поставленную задачу и обеспечить масштабируемость системы.

Электроника была смонтирована в шкаф управления:

- A. Защитные автоматы (двухполюсные вводной, на питание компьютера, на питание блоков управления двигателями).
- B. Два пускателя. Один предназначен для подачи питания на блоки управления двигателями при помощи кнопок «Пуск» / «Стоп». Реализована схема с самоподвесом. Второй отключает питание щита при нажатии на кнопку аварийной остановки (грибок).
- C. Роутер обеспечивает сетевое взаимодействие бортового компьютера и платы управления по интерфейсу Ethernet. Также позволяет подключиться к системе специалисту со своего компьютера.
- D. Блоки управления двигателями непосредственно управляют электромоторами.
- E. Плата управления управляет блоками управления двигателями, концевыми датчиками, обрабатывает часть дискретных сигналов.
- F. Блок питания на 60В 10А необходим для работы электродвигателей. Также присутствует блок питания на 12В 5А для питания управляющего компьютера и блок питания 24В 2А для питания катушек реле и сенсорного экрана.
- G. Реле для дискретных сигналов.

С блока управления каждым электродвигателем робота-манипулятора был снят дополнительный сигнал «Авария». Таким образом упрощается диагностика робота.

Были предусмотрены следующие дискретные сигналы для взаимодействия с оборудованием предприятия:

A. Работа разрешена (сигнал система получает извне).

B. Готов (система передает сигнал).

C. Работа (система передает сигнал).

D. Авария (система передает сигнал).

Для реализации приема и передачи сигналов в шкаф предусмотрена установка реле с катушкой на 24 В постоянного тока, либо 230 В переменного тока.

В дверь шкафа автоматики вмонтирован сенсорный дисплей диагональю 10 дюймов. Изображение выводится через интерфейс VGA, сенсор подключен по USB.

С лицевой стороны на дверь шкафа выведены лампочки для индикации наличия напряжения (вводное, питание компьютера, питание на блоки управления, выходное напряжение подано на робота), кнопки «Пуск», «Стоп» и «Аварийная остановка».

## 4.3. Реализация программного обеспечения

## 4.3.1. Общая информация

Программное обеспечение системы автоматизации делится на 2 группы. Это программное обеспечение микроконтроллера и компьютера. Общая схема взаимодействия всех компонентов приведена на рисунке 76.

Основные функции программного обеспечения микроконтроллера:

- A. Обрабатывать команды от управляющего компьютера и передавать ему информацию о состоянии системы. За это отвечает блок «TCP-сервер».
- B. Обрабатывать сигналы с концевых датчиков.
- C. Обрабатывать сигнал от детектора коробки.
- D. Управлять драйверами электродвигателей.
- E. Выполнять калибровку робота-манипулятора при запуске системы. Это необходимо для установки робота в нулевое положение перед началом работы.

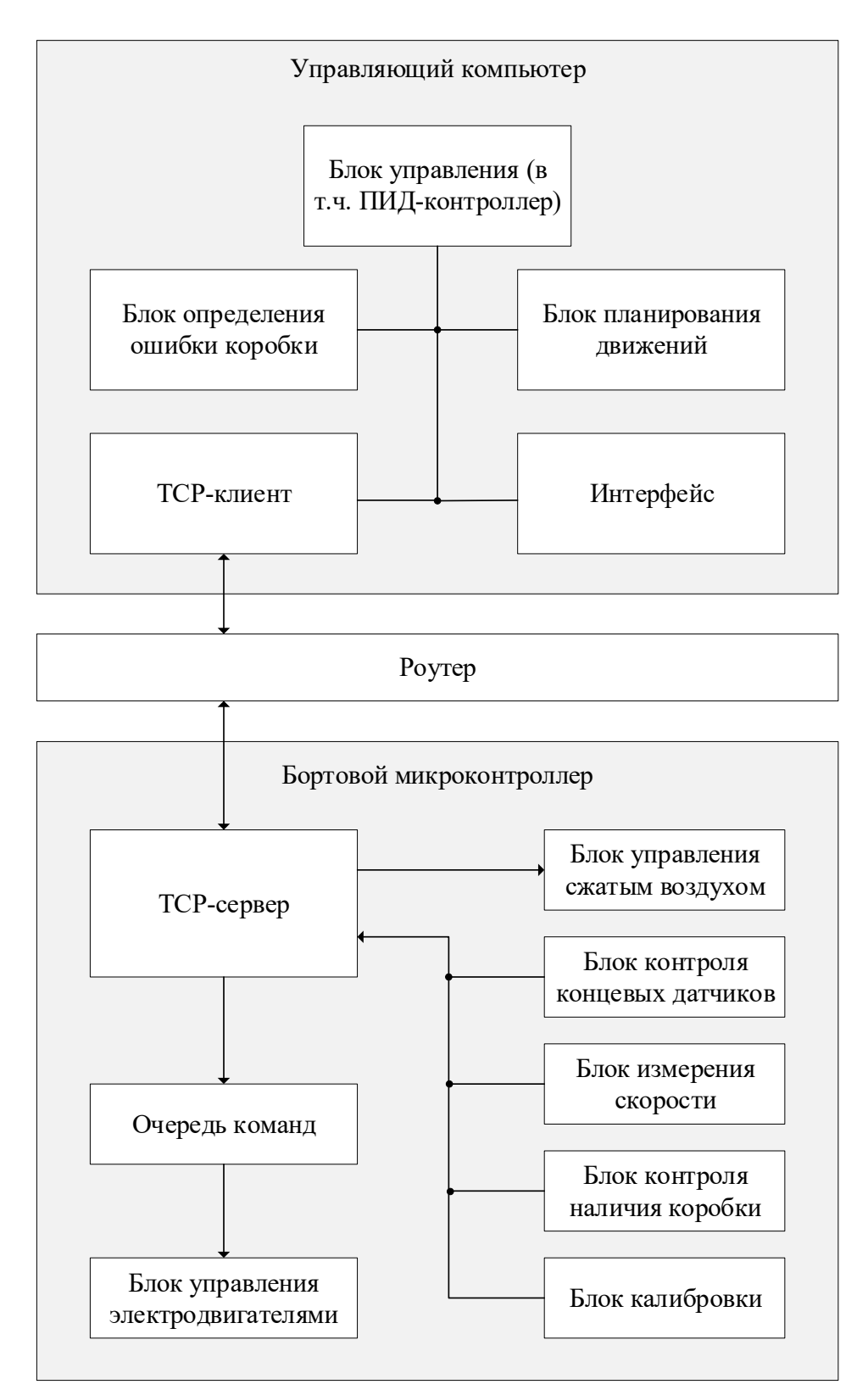

Рисунок 76. Схема взаимодействия компонентов программного обеспечения

## системы автоматизации

F. Включать/отключать электромагнитный клапан для подачи сжатого воздуха.

G. Измерять скорость конвейерной ленты.

Основные функции программного обеспечения компьютера:

- A. Осуществлять передачу команд бортовому микроконтроллеру и принимать от него информацию о состоянии системы (блок «ТСР-клиент»).
- B. Осуществлять преобразование из углов положения валов электродвигателей в координаты рабочего органа и обратное преобразование [92].
- C. Осуществлять отработку сигнала о наличии коробки.
- D. Отображать информацию о состоянии системы автоматизации в интерфейсе.
- E.Измерять уровень выступания полуфабрикатов за пределы коробки.

Поскольку в небольшой промежуток времени роботу-манипулятору может быть отправлено несколько команд, предусмотрена очередь.

Взаимодействие управляющего компьютера и бортового микроконтроллера осуществляется по протоколу TCP, который гарантирует корректность данных.

Бортовой микроконтроллер робота-манипулятора STM32F407VG программируется в нескольких средах: Keil uVision, IAR, Cube IDE. Наиболее удобная из них – Cube IDE [93], поскольку позволяет в короткие сроки создать прототип программы, автоматически подключить необходимые библиотеки и настроить выводы микроконтроллера. Основа создается при помощи графического интерфейса, затем генерируется программный код, и далее его изменения можно произвести в привычной среде разработки. Cube IDE позволяет писать код на языке программирования  $C++14$  стандарта. Cube IDE является свободно распространяемым программным обеспечением.

Поскольку микроконтроллеру необходимо выполнять несколько задач, была использована операционная система реального времени FreeRTOS [94].

Для создания TCP-сервера использовалась библиотека LWIP [95].

Программное обеспечение управляющего компьютера построено на основе программной платформы Robot Operating System (ROS) [96, 97, 98].

Данная платформа широко применяется в робототехнических проектах, обладает возможностью объединять в одно решение несколько программ, написанных на разных языках, позволяет организовать обмен сообщениями между программами, содержит большое количество примеров и документации, обладает активным и развивающимся сообществом.

Для работы ROS необходима операционная система Linux Ubuntu 18 (в зависимости от используемой версии ROS). Данная операционная система не является системой реального времени, что может пагубно сказаться на проектах, где важна скорость работы. Этот недостаток может быть исправлен дополнением для ядра Linux RT\_PREEMPT [99], которое превратит его в систему реального времени. Как показали эксперименты, этого не потребовалось.

Программное обеспечение в основном написано на языке программирования С++ 11 стандарта. Сделано это для обеспечения наибольшей производительности. В то же время интерфейс написан на языке Python, так как к нему требования производительности предъявляются не такие строгие.

Для реализации TCP-клиента используется библиотека ASIO [100], входящая в состав библиотеки Boost 1.70.

Для конфигурации программного обеспечения применяются встроенные средства программной платформы ROS.

Протокол обмена данными с управляющим компьютером выглядит следующим образом.

Команда управления имеет формат:

*Задание шага для мотора 1; Задание шага для мотора 2; Задание шага для мотора 3;*

Команда статусной информации имеет формат:

*Положение мотора 1 в шагах; Положение мотора 2 в шагах; Положение мотора 3 в шагах;*

Операцию пересчета из шагов в градусы и обратно осуществляет программное обеспечение управляющего компьютера.

На управляющем компьютере установлена ОС Linux Ubuntu, используется программная платформа ROS. Программное обеспечение [101] разделено на модули, которые взаимодействуют между собой при помощи обмена сообщениями [102, 103].

*Модуль драйвера.* Отвечает за взаимодействие управляющего компьютера и бортового микроконтроллера. Реализован с использованием библиотеки ASIO и является TCP-клиентом.

*Модуль решения задач прямой и обратной кинематики*. Является центральным модулем, который получает данные об углах поворота рычагов робота-манипулятора, рассчитывает положение рабочего органа, решая задачу прямой кинематики, и транслирует координаты в интерфейсный модуль. В свою очередь, принимает установочные координаты из интерфейсного модуля, преобразует их в углы, решая задачу обратной кинематики, и передает их в драйвер.

*Интерфейсный модуль.* Предназначен для взаимодействия с пользователем. Отражает текущее положение рабочего органа. Позволяет задать координату, в которую необходимо переместить рабочий орган. Отображает ошибки системы управления, позволяет включить и отключить системы управления.

## 4.3.2. Реализация алгоритма уплотнения полуфабрикатов

Рассмотрим робот-манипулятор с рабочим органом схематично сбоку (рисунок 77) и сверху (рисунок 78). Введем систему координат, центр которой находится в точке  $M_0$ , ось Z направлена вниз, ось X составляет угол  $a$  с центральной линией конвейера. Ось  $Y$  дополняет правую тройку. Точка  $M_0$  – геометрический центр робота.

Угол  $\alpha$  появляется из-за того, что робот-манипулятор закреплен на раме таким образом, чтобы при движении не мог ее коснуться. Поэтому центральная ось конвейера не сонаправлена ни с одной из осей системы координат робота. Угол а постоянный.

В ходе экспериментов по отладке системы планирования движений робота-манипулятора выяснено, что наибольшую скорость работы можно получить, если задавать траекторию движения минимальным количеством точек. Связано это с тем, что робот-манипулятор в заданной точке должен остановиться. Поэтому при выполнении операции разравнивания полуфабрикатов использована траектория в форме треугольника (рисунок 78).

На рисунке 77 прямоугольником показана коробка с наггетсами, точка  $M_{\rm K}$  – центр ее верхней грани. Коробка появляется в зоне видимости роботаманипулятора в момент прохождения через детектор (точка  $M_{_{\rm A}}$ ). При этом  $M_{\rm 0}$ – начало системы координат робота-манипулятора. Точка  $M_1$  – координата центра нижней пластины рабочего органа в положении ожидания. Точка  $M_2$  – координата момента, когда нижняя пластина робота-манипулятора в первый раз соприкасается с коробкой. В этот момент осуществляется воздействие на наггетсы в коробке самим роботом-манипулятором и пневматическим вибратором, размещенным на рабочем органе. Такое воздействие продолжается до точки  $M_3$ , рабочий орган сопровождает коробку. В точке  $M_3$ рабочий орган прекращает воздействие на коробку и начинает движение в положение ожидания – точку  $M_1$ .

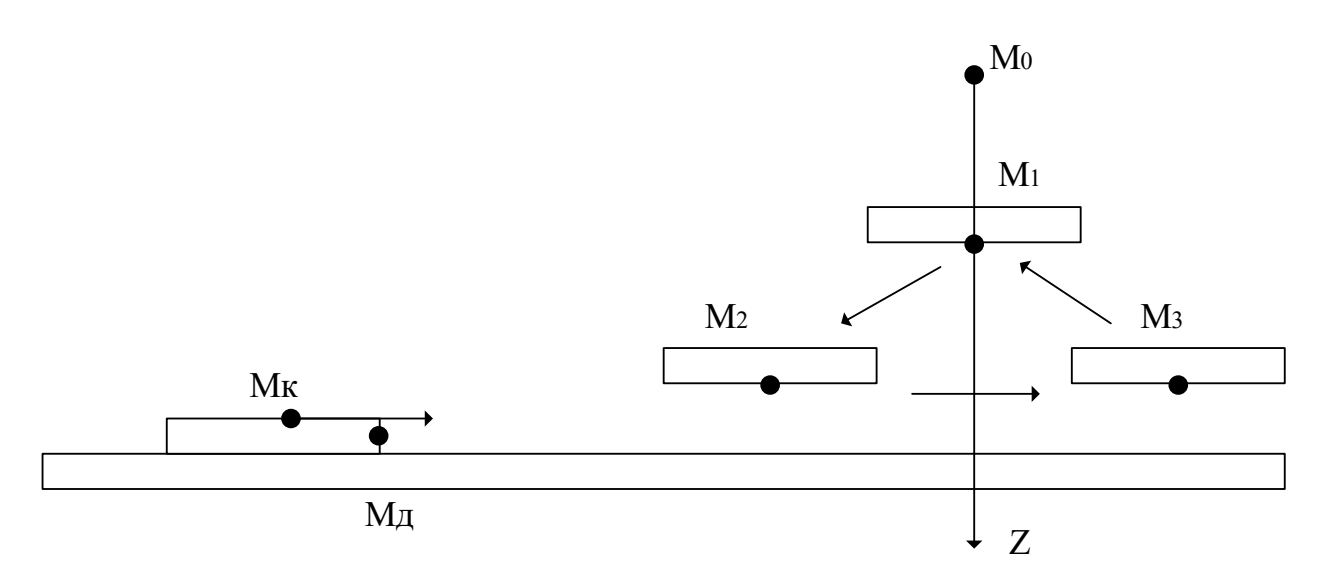

Рисунок 77. Схема перемещения рабочего органа робота-манипулятора при выравнивании коробки с наггетсами, вид сбоку

Высоты точек  $M_1, M_2, M_3$  подобраны опытным путем. От них зависит качество выравнивания наггетсов и сохранность упаковки и полуфабрикатов. В ходе испытаний было замечено, что наиболее эффективно выравнивать наггетсы получается при установке высоты точек  $M_2$  и  $M_3$  на уровне верхней грани коробки. При этом такая высота минимизирует воздействие рабочего органа на коробку. Высота точки  $M_1$  выбирается на несколько сантиметров меньше (ось Z направлена вниз), чем  $M_2$  и  $M_3$ , этого достаточно, чтобы при перемещении рабочего органа не зацепить коробку и невыравненные полуфабрикаты в ней.

В момент прохождения коробки через детектор (точка  $M_{\scriptscriptstyle\mathcal{A}},$  момент времени  $t_0$ ) становятся известными координаты центра коробки  $M_{\rm \scriptscriptstyle K},$ определяемые по формуле (16), и проекция расстояния  $M_K M_0$  на плоскость  $XY$ , которую обозначим  $S_0$  (рисунок 78). Получается, что  $S_0$  – это расстояние, на которое перемещается коробка с момента своего обнаружения до того момента, пока не окажется прямо под серединой робота.

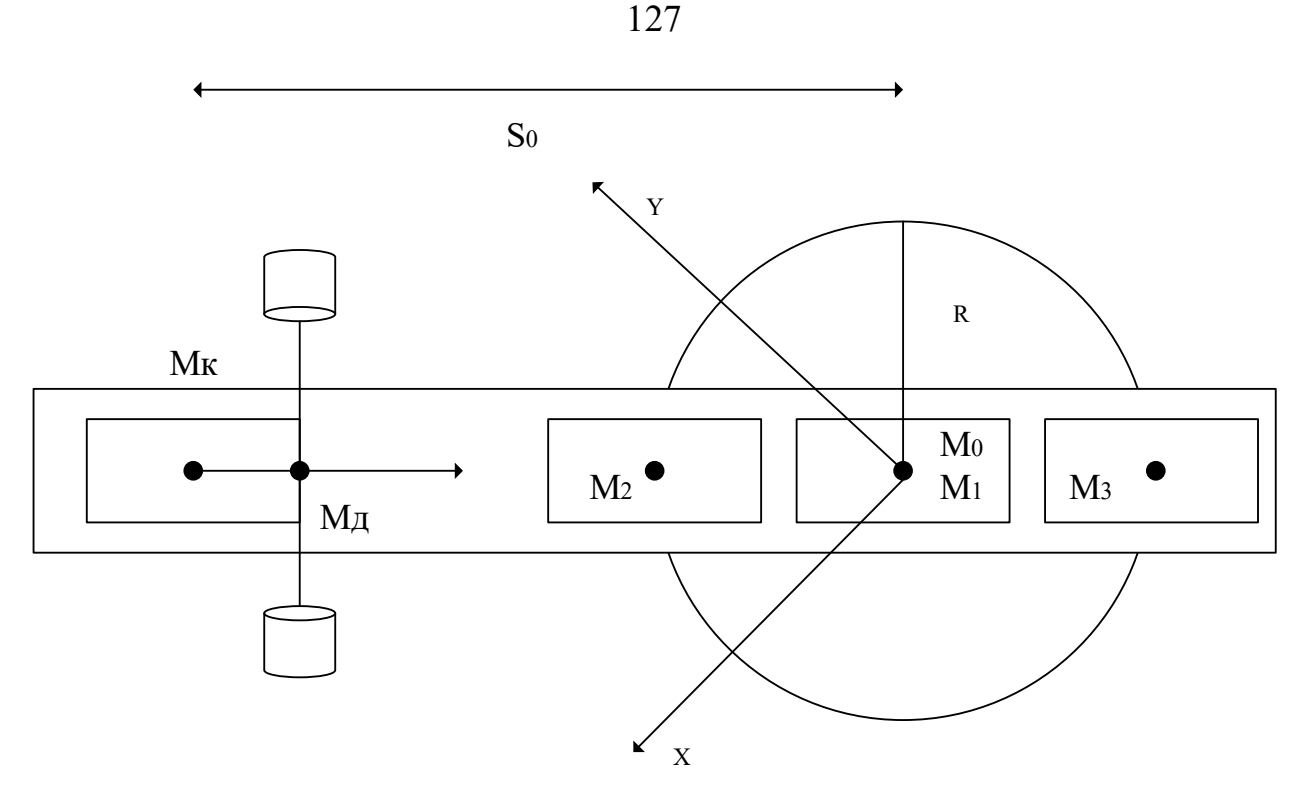

Рисунок 78. Схема перемещения рабочего органа робота-манипулятора при выравнивании коробки с наггетсами, вид сверху

$$
\begin{cases}\nM_{\kappa_X} = M_{A_X} + \frac{A_b \cos(a)}{2} \\
M_{\kappa_Y} = M_{A_Y} + \frac{A_b \sin(a)}{2}\n\end{cases}
$$
\n(16)

где  $A_b$  – длина коробки.

Коробка движется к проекции точки  $M_0$  с постоянной скоростью  $v_k$  – это скорость конвейера.

Таким образом, можно записать уравнение движения центра коробки в проекциях на оси  $X$  и  $Y$ , принимая, что  $t$  – текущее время:

$$
\begin{cases}\ns_x(t) = s_0 \cos(a) + v \cos(a) (t - t_0) \\
s_y(t) = s_0 \sin(a) + v \sin(a) (t - t_0)\n\end{cases} (17)
$$

Следует пояснить, что скорость  $v_k$  будет иметь отрицательное значение в системе координат робота.

Определим на плоскости XY окружность радиусом  $R$  и центром в точке  $M_0$ , которая будет являться эффективной рабочей областью роботаманипулятора. Это значит, что робот не будет осуществлять равнение, пока коробка не переместится внутрь окружности:

$$
\sqrt{s_x(t)^2 + s_y(t)^2} \le R.
$$
 (18)

Радиус подбирался опытным путем. Проведен эксперимент, в ходе которого R уменьшался от значения в 0.2 м до 0.03 м. Критерием было качественное уплотнение полуфабрикатов (упаковка с полуфабрикатами не выступает за верхний край коробки) и факт того, что робот успевает выравнивать все идущие по конвейеру коробки. Большое значение  $R$ избыточно для выравнивания и не позволяет обрабатывать все коробки. Маленькое значение R, вырождающееся в надавливание сверху на коробку без ее сопровождения менее эффективно с точки зрения решаемой задачи.

Для отслеживания нескольких коробок введено значение *delta*. Это время, за которое одна коробка полностью проезжает по конвейеру мимо детектора коробок. Рассчитывается delta по следующей формуле:

$$
delta = \frac{l}{v},\tag{19}
$$

где  $l$  – длина коробки. Значение delta позволяет исключить ложные срабатывания детектора при движении одной коробки и при этом сигнализировать о начале новой коробки, если они идут последовательно друг за другом без разделения.

Присвоим каждой коробке порядковый номер  $i$   $(i = 1, ...)$ , и для каждой  $i$ -ой коробки будем запоминать  $t_{0_i}$  – время прохода каждой коробки через детектор, на основе которого можно рассчитать положение коробки в момент времени *t*.

На основе математического описания процесса равнения полуфабрикатов разработан алгоритм, описание которого приведено на естественном языке.

Алгоритм разделен на 2 блока, работающих параллельно.

Первый блок отвечает за обработку сигналов от детектора коробок и запись времени  $t_{0i}^{\phantom{\dag}}$  в кольцевую очередь:

*В случае прихода сигнала от детектора коробок сделать следующее. Если очередь пуста или разница между текущим временем t и последним элементом очереди больше либо равна delta, то добавить текущее время t в конец очереди.*

Пустая очередь означает, что еще ни одна коробка не прошла через детектор. Разницу времен нужно определять, чтобы разделить 2 коробки, которые идут друг за другом.

Второй блок отвечает за расчет положения коробки, время *t<sup>0</sup>* которой записано в начало очереди, и отправку управляющих команд.

- *A. Установить сигнал «Работа разрешена¬ в ЛОЖЬ.*
- *B. Если сигнал «Работа разрешена¬ в значении ЛОЖЬ, перейти к п. 3, иначе – к п. 5.*
- *C. Если размер очереди больше 0, то рассчитать текущее положение коробки по формуле 2, перейти к п. 4, иначе – к п. 2.*
- *D. Если текущее положение коробки находится в пределах рабочей области робота (формула (3)), установить сигнал «Работа разрешена в ИСТИНА и удалить первый элемент из очереди, перейти к п. 2.*
- *E. Выполнить последовательное перемещение из точки M<sup>1</sup> в M2, затем из*   $M_2$  в  $M_3$ . Затем из  $M_3$  в  $M_1$ . Установить сигнал «Работа разрешена» в *ЛОЖЬ. Перейти к п. 2.*

Представленный алгоритм был реализован на языке программирования С++ 11 стандарта и встроен в существующее программное решение в качестве узла программной платформы Robot Operating System (ROS). Полное описание алгоритма приведено в публикациях [104, 105].

## 4.3.3. Оценка погрешностей программного обеспечения

При выполнении работ по выравниванию коробок с полуфабрикатами особенно важно оценить погрешности, потому что рассматривается скоростной участок линии производства, на котором ошибки могут привести к повреждению полуфабрикатов и упаковочной тары.

Допустимая погрешность позиционирования рабочего органа составляет 0.02 м. При скорости конвейера в 0.55 м/c ошибка во времени может составлять не более 36 мс. В таблице 13 приведены основные задержки, которые могут повлиять на погрешность позиционирования.

*Таблица 13* 

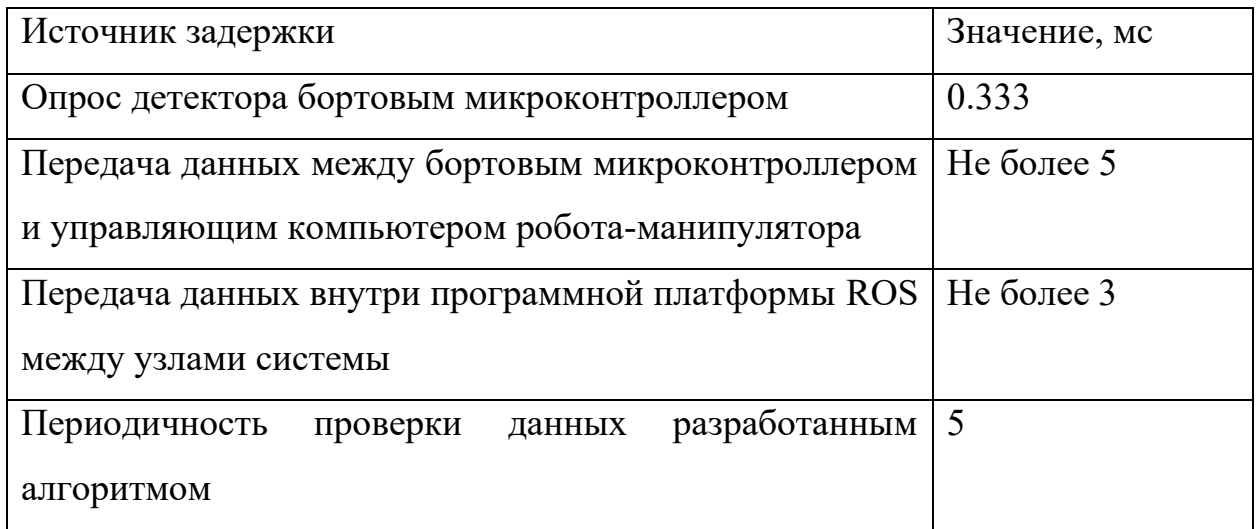

#### **Основные задержки системы**

Таким образом, в наихудшем случае задержка составит не более 5 мс, что удовлетворяет условиям [106].

## 4.3.4. Интерфейс системы автоматизации

Интерфейс реализован на языке программирования Python при помощи языка разметки Kivy [107]. Программа, отвечающая за интерфейс, реализована с использованием программной платформы ROS. Таким образом, обмен данными с остальными узлами осуществляется посредством отправки и приема сообщений.

Интерфейс состоит из трех окон. В *первом окне* реализован контроль за автоматическим режимом управления системой автоматизации (рисунок 79).

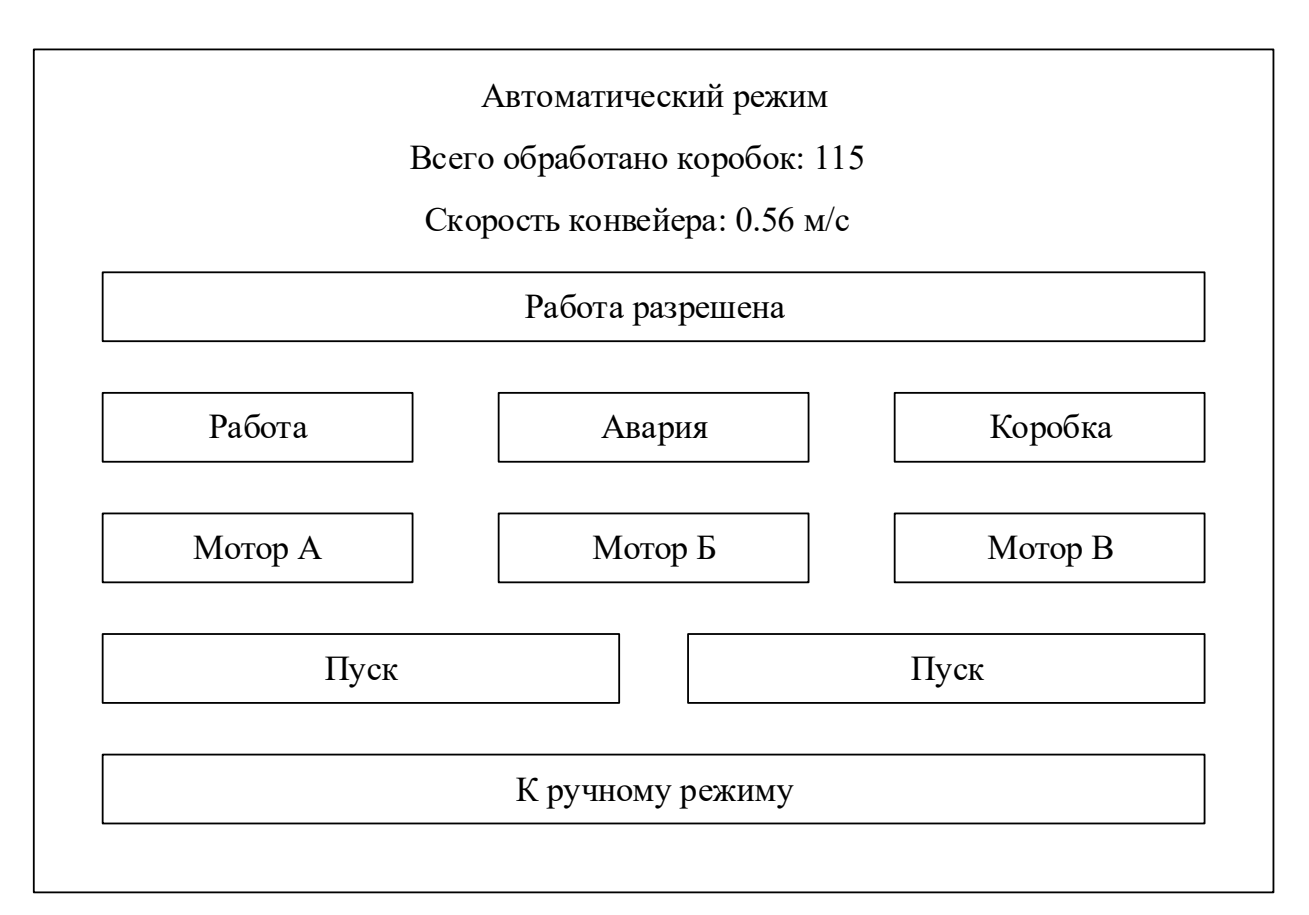

Рисунок 79. Окно «Автоматический режим»

В нем отображается следующая информация:

- A. Количество обработанных коробок.
- B. Скорость конвейерной ленты.
- С. Наличие сигнала «Работа разрешена» от внешнего источника в системе предприятия.
- D. Факт установки системой автоматизации сигнала «Работа» для передачи оборудованию предприятия.
- E. Факт установки сигнала «Авария» для передачи оборудованию предприятия.
- F. Факт прохода коробки через детектор.
- G. Ошибка по мотору А.
- H. Ошибка по мотору B.
- I. Ошибка по мотору C.

Первое окно также содержит 3 кнопки:

- А. «Пуск», приводящая в работу систему автоматизации. Учитывается наличие сигнала «Работа разрешена» и отсутствие сигналов аварий. При запуске системы автоматизации нажатием на кнопку «Пуск» выставляется сигнал «Работа».
- В. «Стоп» приводит к остановке системы автоматизации.
- С. «К ручному режиму» осуществляет переход к окну 2 «Ручной режим». *Второе окно* позволяет оператору управлять роботом-манипулятором в

ручном режиме. Оно может быть использовано для перемещения рабочего органа или калибровки. В окне отображаются:

- A. Координаты рабочего органа по трем осям: X, Y и Z.
- B. Шаг, с которым осуществляется перемещение рабочего органа. Окно содержит кнопки, которые позволяют:
- A. Переместить робота по каждой из осей в обе стороны на значение параметра «шаг».
- В. Задать параметр «шаг» (от 1 до 100 см).
- С. Перейти в окно «Настройки».

*Третье окно* позволяет выставить настройки:

- A. Дистанция от проекции центра робота на конвейерную ленту до луча детектора.
- B. Высота, на которую рабочий орган будет опускаться для выравнивания наггетсов. Данный параметр также можно рассматривать как силу придавливания наггетсов.

Также третье окно содержит кнопку для перехода к первому окну.

Интерфейс позволяет оператору отслеживать параметры системы автоматизации в автоматическом режиме управления.

#### 4.4. Особенности наладки системы автоматизации

Первым этапом наладки системы планирования движений была стать проверка концевых датчиков индуктивного типа. Для этого электродвигатели робота-манипулятора на минимальной скорости поднимались вверх. При достижении датчиков движение рычагов останавливалось. Счетчик шагов принимался равным 0.

Второй этап – калибровка рычагов робота-манипулятора. Для этого каждый из рычагов после достижения концевых датчиков опускался вниз до достижения ими угла в 90 градусов с соответствующей опорой. Измерения проводились транспортиром, погрешность измерений составляет менее 1 градуса, что допустимо. Показания счетчика шагов заносились в программу бортового микроконтроллера. Текущее положение рычагов принималось за нулевое.

Третий этап – выставление программных ограничений на перемещение рычагов. Верхние ограничения были взяты из первого и второго этапов с уменьшением на 5%. Для определения нижних ограничений рычаги роботаманипулятора были опущены вниз до максимально достижимой точки. Это ограничение было также уменьшено на 5%.

Ограничения необходимы для того, чтобы при отправке с управляющего компьютера некорректной команды аппаратная часть робота-манипулятора не вышла из строя.

Четвертый этап – проверка системы планирования движений. Роботманипулятор был перезапущен и в автоматическом режиме установил рычаги в нулевое положение. После этого с управляющего компьютера был отправлен ряд команд для исполнения роботом-манипулятором. Выполнение этих команд подтвердило правильность проведения наладки и работоспособность системы в целом.

# 4.5. Программа испытаний системы автоматизации, их проведение и результаты

## 4.5.1. Испытание точности позиционирования

Для испытания позиционирования рабочего органа роботаманипулятора был взят количественный параметр – точность позиционирования.

Для проведения испытания системы позиционирования дельтаманипулятора была собрана тестовая доска с размеченной шкалой с системой координат, выравненной с системой координат, в которой работает дельтаманипулятор.

В качестве эксперимента были составлены следующие тестовые задачи:

- A. Нарисовать букву Г.
- B. Нарисовать букву H.
- C. Нарисовать букву Ш.
- D. Нарисовать букву Е.

Для каждой буквы проводится 5 экспериментов, чтобы статически достоверно оценить точность позиционирования во время начертания каждой из букв.

После всех замеров вычисляется среднее абсолютное отклонение, которое и будет отождествлять меру ошибки системы позиционирования робота-манипулятора. Результаты тестирования указаны в таблице 14.

*Таблица 14* 

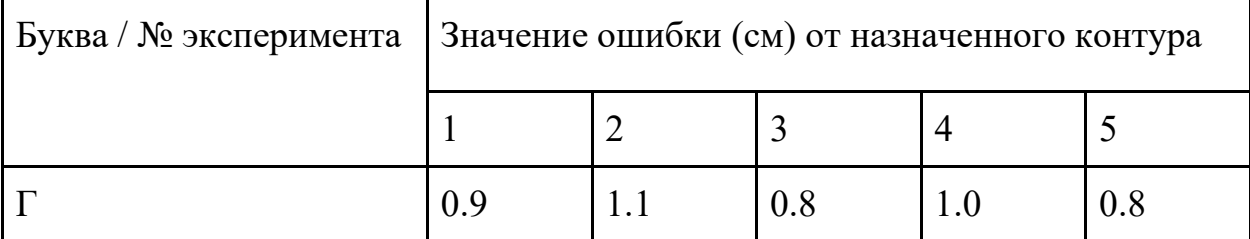

**Результаты испытаний точности позиционирования**

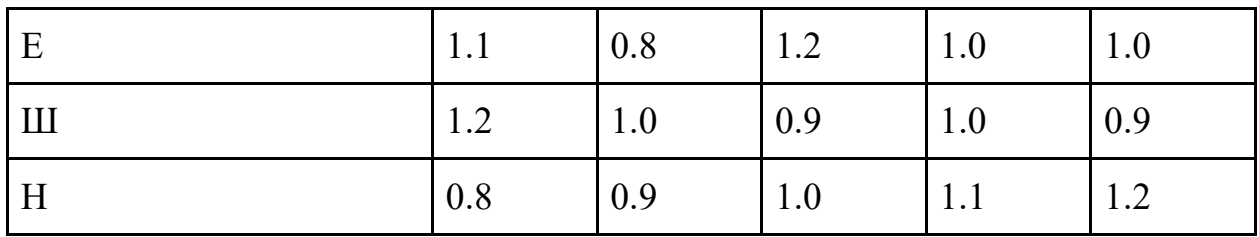

После расчета среднего арифметического по значению ошибки от назначенного контура в каждом эксперименте получим следующие значения:

1. Среднее арифметическое  $= 0.98$  см.

2. Стандартное отклонение = 0.13 см.

По итогам проведенных испытаний ошибка позиционирования составила не более 1 см. Проведение испытаний системы позиционирования можно считать успешным.

## 4.5.2. Испытание скорости перемещения

Было выбрано три положения рабочего органа таким образом, чтобы в двух из них он находился на одинаковом расстоянии по оси Z от рабочей поверхности, а третье положение, промежуточное, располагалось выше первых двух на 15 см.

Координаты выбранных точек в системе координат роботаманипулятора:

> $M_1$  (0.15; 0; -0.45),  $M_2$  (-0.15; 0; -0.45),  $M_3$  (0; 0; -0.3).

Робот-манипулятор был запрограммирован таким образом, чтобы перемещаться последовательно между этими точками в порядке  $M_1$ , затем  $M_2$ , затем Мз.

Путем увеличения частоты подачи сигнала STEP и уменьшения паузы в каждой точке был достигнут результат 98 повторений в минуту.

#### 4.5.3. Лабораторные испытания системы автоматизации

Для проведения испытаний были использованы 3 коробки с наггетсами, в которых наггетсы выступали за пределы упаковки. Основное условие качественного выравнивания заключалось в размещении полуфабрикатов таким образом, чтобы они не выступали за пределы упаковки. Также оценивалась сохранность упаковки и полуфабрикатов, но здесь нужно принять во внимание, что выравнивание должно производиться ровно 1 раз в производственных условиях, а в условиях эксперимента оно производилось несколько раз.

Коробки с наггетсами устанавливались на конвейер до детектора в различных комбинациях:

1. Одна коробка.

2. Две коробки, идущие через промежуток.

3. Две коробки, идущие рядом.

4. Три коробки, идущие рядом.

Наиболее досконально рассматривался 4-й случай как самый сложный для исполнения.

Было проведено 20 экспериментов. Коробки последовательно подавались на конвейер так, чтобы между ними не было промежутков. После этого над коробками осуществлялось воздействие и проверялся результат. Все коробки с наггетсами были успешно разравнены. Были замечены повреждения картонной упаковки и некоторых наггетсов. Повреждений полиэтиленовой упаковки замечено не было.

4.5.4. Испытания системы автоматизации на ресурс

Данный вид испытаний позволил оценить систему автоматизации при работе на продолжительном временном интервале. Планировалось проверить качество и надежность элементов конструкции, электронику и программное обеспечение. В качестве цели испытаний системе автоматизации была поставлена задача проработать в непрерывном режиме 72 часа.

Поскольку непрерывно подавать наггетсы на конвейер не представлялось возможным ввиду отсутствия кругового конвейера и достаточного количества наггетсов (лабораторные испытания показали, что воздействие рабочего органа на одну коробку порядка 15–20 раз приводит к ее повреждениям), было решено имитировать подачу коробок с наггетсами. Таким образом, система автоматизации выполняла все те же действия, что и с наггетсами, только фактически наггетсов на конвейере не было.

Действия, выполняемые системой автоматизации равнения наггетсов:

- 1. Детекция коробок с наггетсами.
- 2. Перемещение рабочего органа к коробке и выполнение равнения.
- 3. Отвод рабочего органа в исходное положение.
- 4. Контроль за состоянием системы автоматизации, в частности контроль работы электродвигателей.

Подача коробок с наггетсами выполнялась с частотой 1 раз в секунду.

Испытания системы автоматизации проводились в лаборатории университета, поэтому не было возможности находиться с системой круглосуточно.

Предусмотрены следующие системы контроля за экспериментом:

- 1. Защиту электрической части системы автоматизации осуществляли автоматы в шкафе автоматизации и вводной автомат B32.
- 2. Для информирования о пожаре в лаборатории размещены пожарные оповещатели.
- 3. Для визуального контроля за системой автоматизации использовалась видеокамера, подключенная к компьютеру. Доступ к компьютеру извне осуществлялся через программу Anydesk.
- 4. Для имитации появления коробки на конвейерной ленте использовался сервопривод, который прерывал луч детектора с частотой 1 раз в секунду.
- 5. Для контроля температуры электродвигателей использовались датчики Dallas DS18B20 [108], подключенные к микроконтроллеру Arduino по интерфейсу 1-wire (всего 3 датчика, по одному на каждый электродвигатель).

Согласно показателям датчиков температуры, все двигатели нагревались почти одинаково в течение первых трех часов непрерывной работы. Далее температура была стабильной на уровне около +56 °С. При этом в помещении не было какой-либо дополнительной вентиляции, кроме открытых окон. График нагрева двигателей показан на рисунке 80.

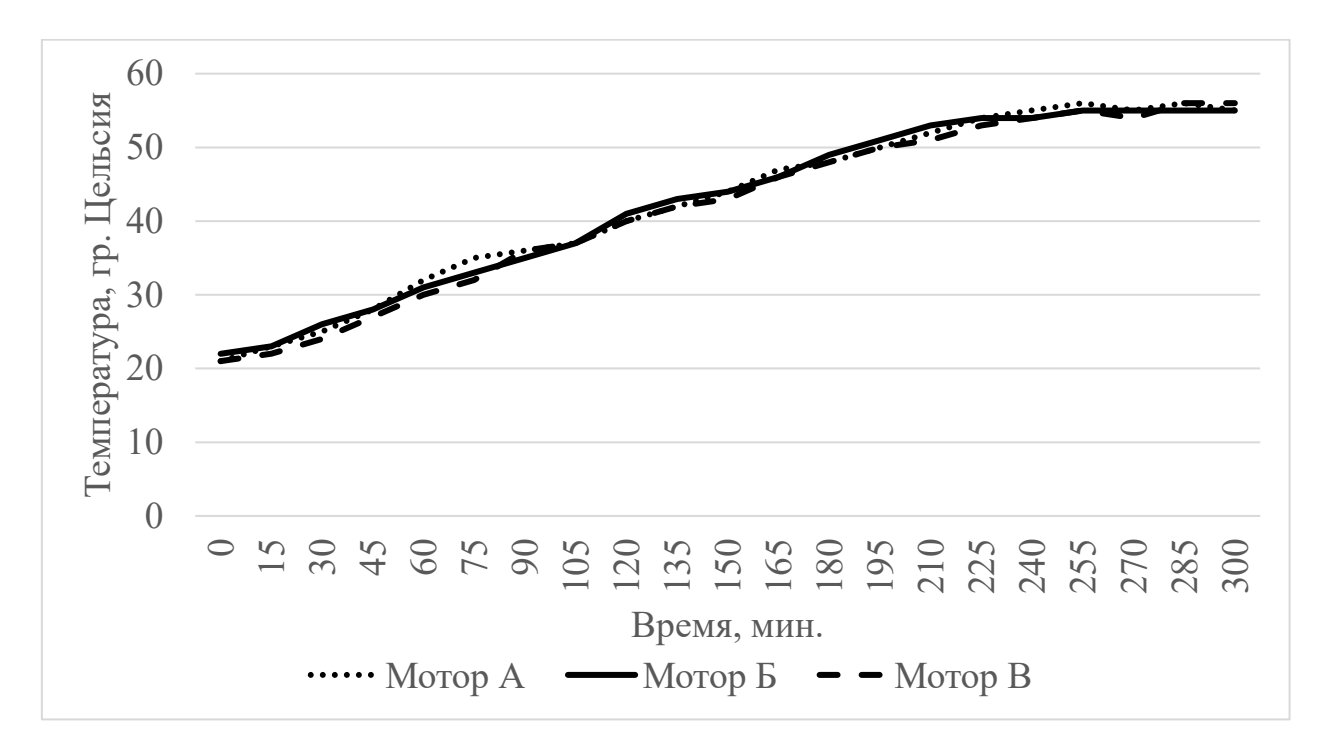

Рисунок 80. График температуры электродвигателей: вертикальная шкала – температура, горизонтальная шкала – время в минутах с момента запуска двигателей

В таблице 15 приведены данные об испытаниях и причинах остановки.

**Протокол испытаний системы автоматизации**

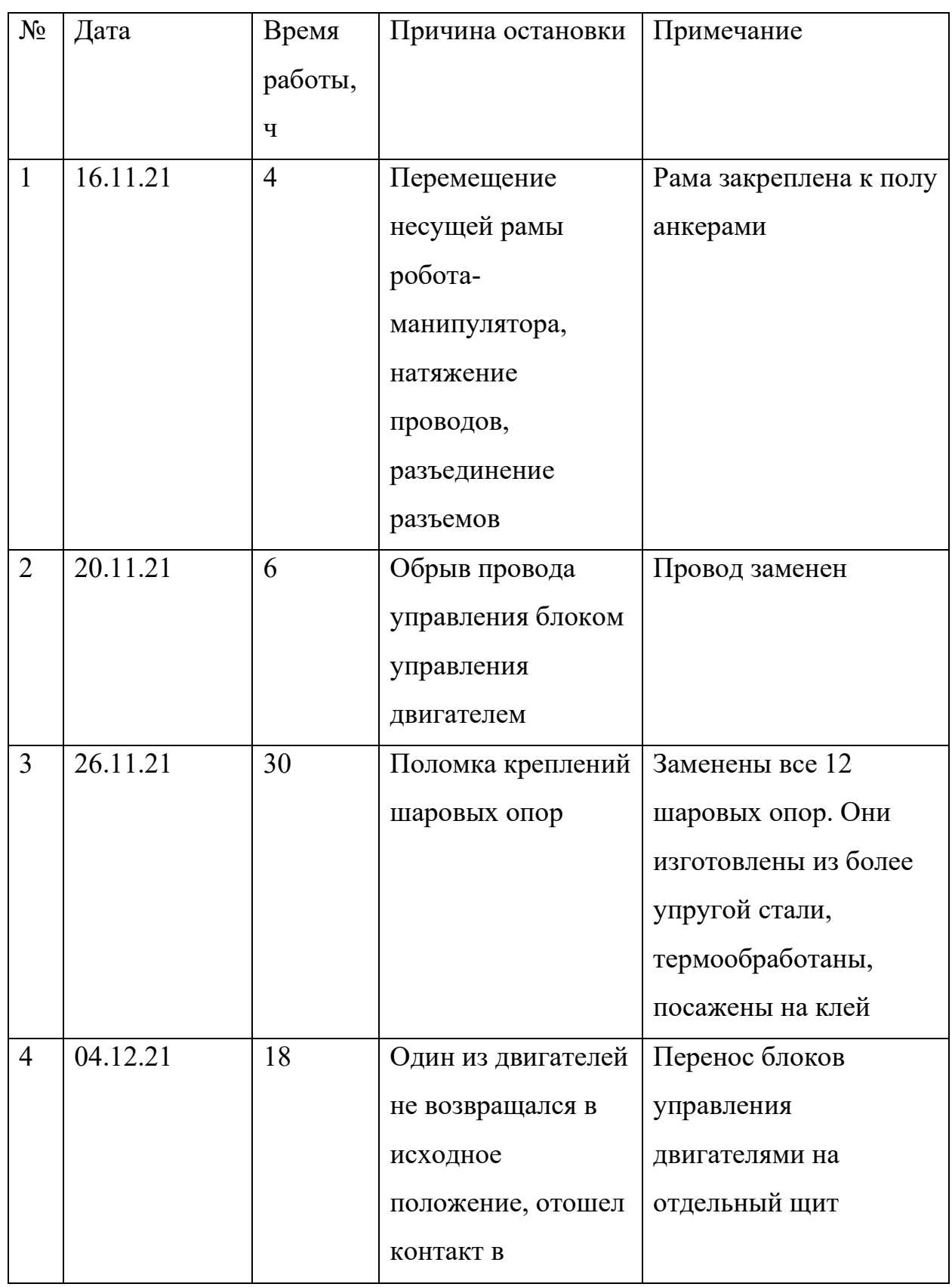

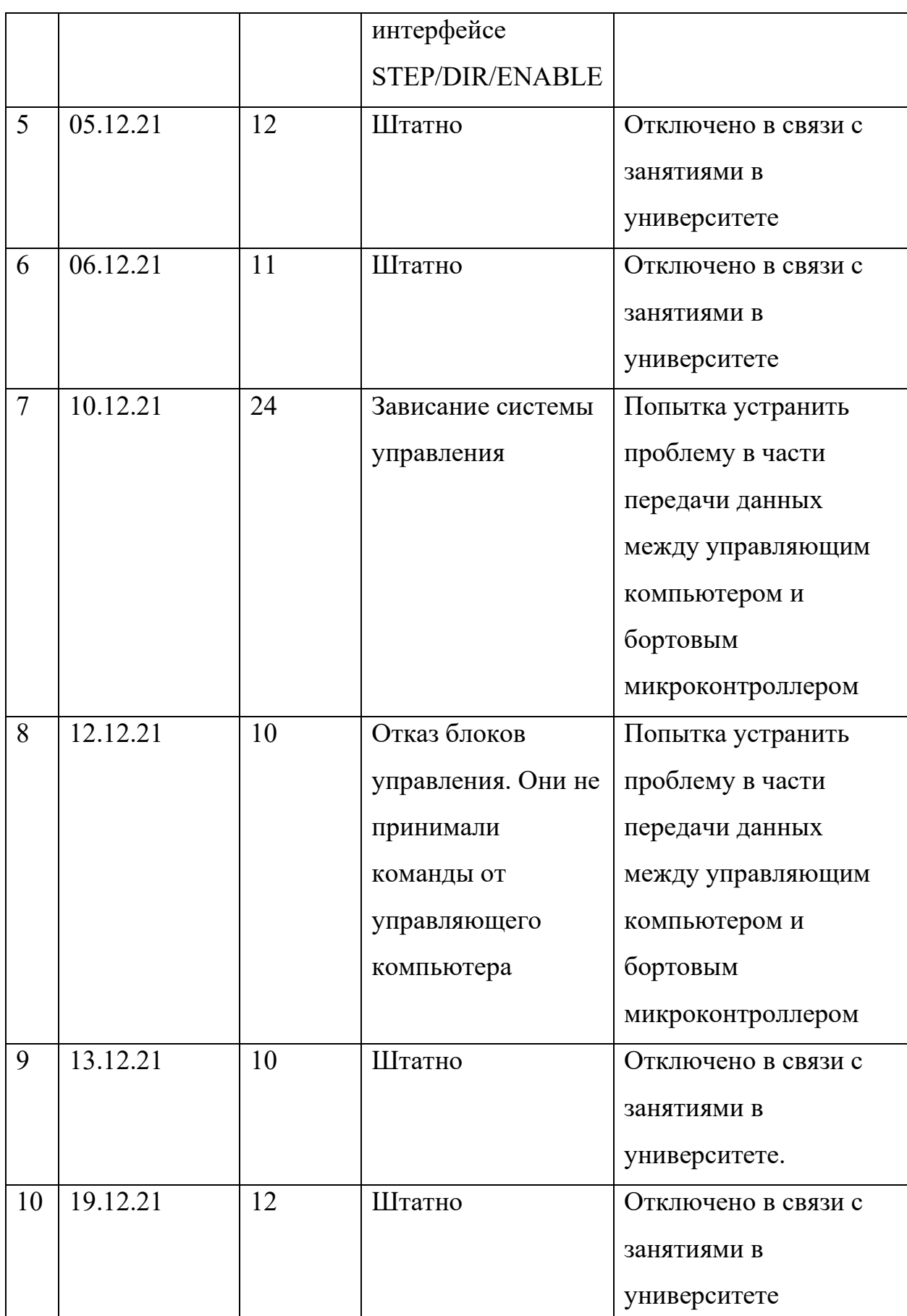

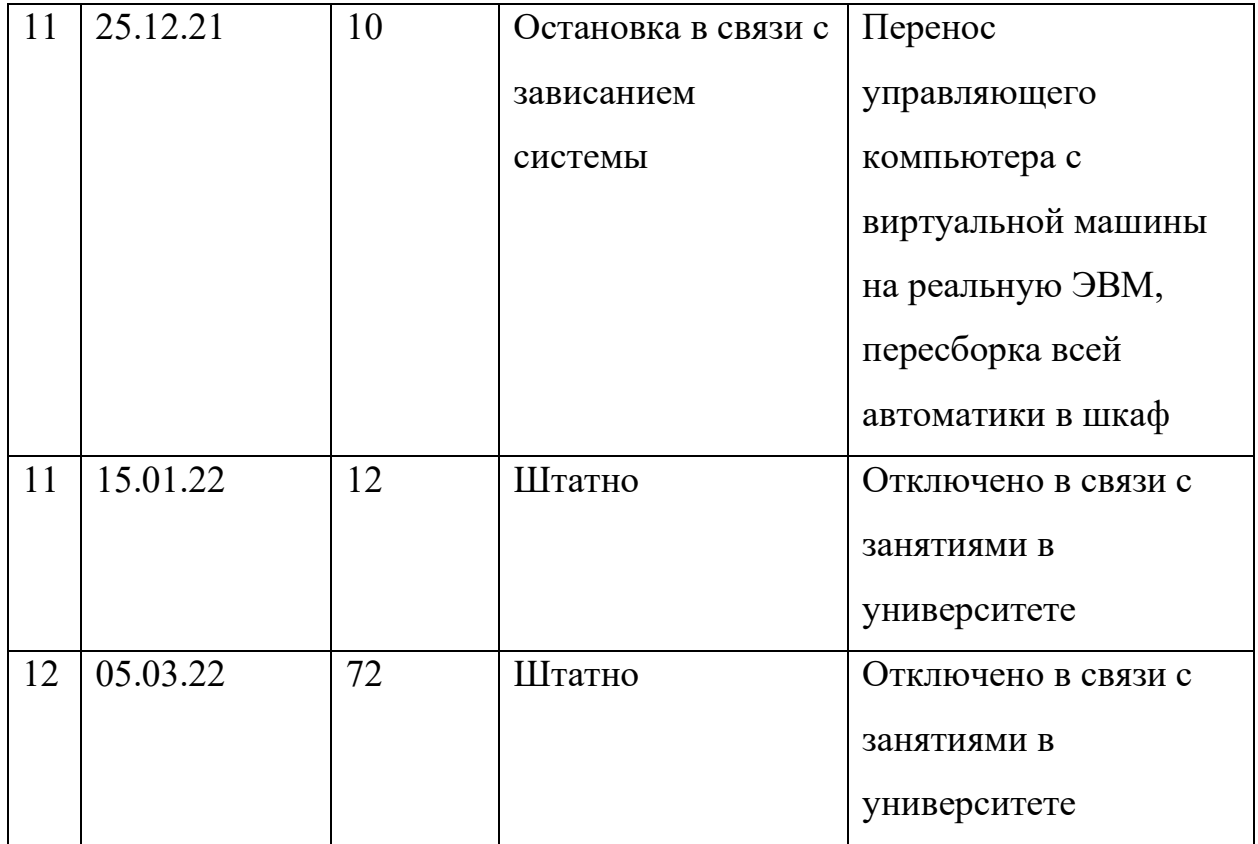

Можно заключить, что система автоматизации прошла испытания на ресурс в течение 72 часов непрерывной работы. За это время было осуществлено примерно 260 тыс. выравниваний коробок, что составляет около 78 тонн готовой продукции.

Роботом-манипулятором было совершено около 780 тыс. перемещений.

## **ЗАКЛЮЧЕНИЕ**

- 1. Исследована работа участка скоростной линии пищевого производства, на которой происходит упаковка полуфабрикатов. Определено, что наиболее важная задача, решаемая при упаковке, – уплотнение полуфабрикатов. Определены основные параметры линии: скорость линии; количество коробок, проходящих через участок упаковки; максимальная сила надавливания на полуфабрикаты; коэффициент трения между полуфабрикатами. Сформирован и описан предлагаемый метод уплотнения полуфабрикатов при помощи робота-манипулятора, рабочий орган которого осуществляет вибрационно-силовое воздействие. Введена оценка выступания полуфабрикатов за пределы коробки. Приведена оценка максимального времени уплотнения коробки с полуфабрикатами  $t_{p_{max}},$ математическая постановка задачи, заключающаяся в минимизации уровня выступания полуфабрикатов для последовательности коробок. Установлена зависимость между максимальной скоростью роботаманипулятора, количеством уплотняемых коробок и суммарной прикладываемой силой надавливания. Произведены расчеты, которые показывают, что предложенный метод способен повысить эффективность производственной линии. При максимальной скорости роботаманипулятора  $v_{max}$  = 1.21 м/с возможно произвести уплотнение 183 коробок с максимальным уровнем выступания  $e_i = 0.0024 \text{ m}^2$ , прикладывая суммарное усилие *F* = 36кН. При этом скорость конвейерной ленты  $v_k = 0.56$  м/с.
- 2. Предложена и реализована методика автоматизации технологического процесса уплотнения полуфабрикатов на скоростной конвейерной линии по упаковке полуфабрикатов, которая заключается в проектировании робота-манипулятора следующими методами:
- 2.1.Разработана математическая модель вибрационно-силового уплотнения полуфабрикатов. Определена зависимость качества уплотнения от прикладываемого усилия, времени, в течение которого усилие прикладывается, амплитуды и частоты колебаний, коэффициента трения между рабочим органом и полуфабрикатами. Выделены эффективные для управления параметры времени уплотнения  $t_{p_i}$  и силы надавливания  $F_i$ . Остальные параметры задаются на этапе проектирования рабочего органа и не изменяются: амплитуда *А* = 0.02 м, частота  $\nu = 40$  Гц, коэффициент трения между рабочим органом и полуфабрикатами  $k_1 \geq 0.5$  (чем он больше, тем лучше). Согласно расчетам, полученным с помощью математической модели, был спроектирован, изготовлен, собран и запрограммирован прототип системы автоматизации уплотнения полуфабрикатов с применением робота-манипулятора. Натурные испытания показали, что использование прототипа повышает производительность линии, что доказывает адекватность разработанной математической модели.
- 2.2.Предложена методика автоматизации процесса уплотнения полуфабрикатов, заключающаяся в объединении набора методов, которые позволят повысить эффективность производственной линии. Были использованы методы решения задач прямой и обратной кинематики, метод планирования траектории перемещения рабочего органа робота по минимальному количеству точек, контроллеры, реализующие различные законы регулирования, оценка выступания полуфабрикатов за пределы коробки на основе методов искусственного интеллекта, алгоритм планирования обработки коробок с полуфабрикатами, математическое моделирование вибрационносилового уплотнения полуфабрикатов.
- 2.3.Разработана система технического зрения на основе искусственных нейронных сетей для оценки уровня выступания полуфабрикатов за пределы коробки. Она состоит из RGB-D камеры (640×480 пикселей, 30

кадров/c), датчика прерывания луча, осветительного прибора. RGB-D камера расположена над конвейером так, чтобы одна ось была сонаправлена направлению движения конвейера. RGB-D камера позволила получить изображение и карту глубины. С помощью нейронной сети YOLOv5 решена задача детекции и определяется граница полуфабрикатов в пределах коробки (затрачиваемое время – 20 мс). Для обучения YOLOv5 использовалось около 500 размеченных изображений. Точность определения границы составляет 5 мм. Для расчета площади выступающих полуфабрикатов используется участок карты глубины в пределах найденной границы. Абсолютная погрешность измерения площади составляет около 0.0002 м<sup>2</sup>. Ввиду погрешностей оценка выступания полуфабрикатов за пределы коробки осуществляется в большую сторону. Датчик прерывания луча необходим для точного позиционирования коробки из-за затрат времени на обработку нейронной сетью и ограничения частоты съемки камеры. Освещение используется для уменьшения времени экспозиции кадра без размытия изображения.

- 2.4.Разработан алгоритм управления технологическим процессом уплотнения полуфабрикатов. В функциональную схему системы автоматизации внедрен контроллер силы надавливания. Введен критерий оценки качества работы контроллера: суммарная сила надавливания на полуфабрикаты за время уплотнения должна быть не менее расчетной. В среде Matlab Simulink создана имитационная модель системы автоматизации технологическим процессом уплотнения полуфабрикатов для разработанного алгоритма управления, которая подтвердила корректность работы алгоритма и математических моделей.
- 3. Спроектирован, изготовлен, собран, запрограммирован и испытан прототип системы автоматизации с применением робота-манипулятора. Испытания показали адекватность разработанных математических моделей
и алгоритма управления. Эффективность производственной линии выросла на 30% при сохранении текущего уровня брака.

# СПИСОК СОКРАЩЕНИЙ И УСЛОВНЫХ ОБОЗНАЧЕНИЙ

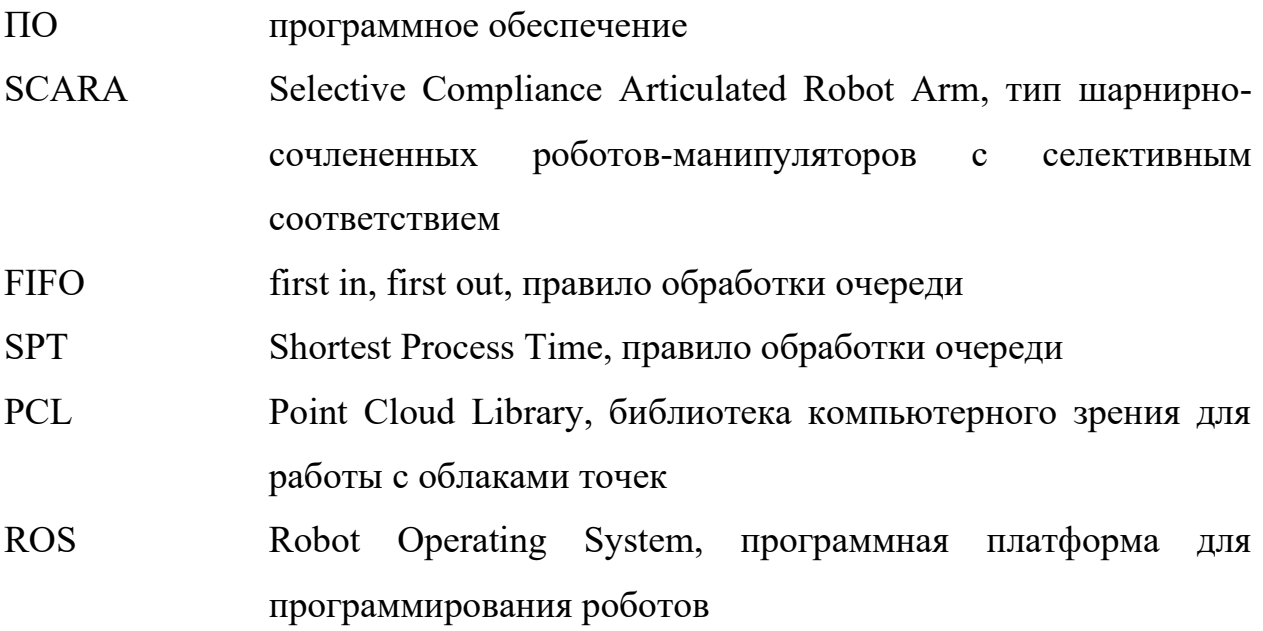

#### СПИСОК ЛИТЕРАТУРЫ

- 1. Пертен Ю. А. Конвейерный транспорт XXI века / Ю. А. Пертен // Транспорт Российской Федерации. Журнал о науке, практике, экономике. – 2005. – №. 1 (1). – С. 42–43.
- 2. Hounshell D. A. From the American system to mass production, 1800–1932: The development of manufacturing technology in the United States / D. A. Hounshell – JHU Press,  $1984. - N_2$ 4.
- 3. Cheng H. The rise of robots in China / H. Cheng, R. Jia, H. Li // Journal of Economic Perspectives. – 2019. – Vol. 33, № 2. – P. 71–88.
- 4. Othman F. Industry 4.0: A review on industrial automation and robotic / F. Othman, M. A. Bahrin, N. Azli // J. Teknol. – 2016. – Vol. 78, № 6-13. – P. 137–143.
- 5. Perumaal S. S. Automated trajectory planner of industrial robot for pick-andplace task / S. S. Perumaal, N. Jawahar // International Journal of Advanced Robotic Systems. – 2013. – Vol. 10, №. 2. – P. 100.
- 6. Mao Q. Coal Mine Belt Conveyor Foreign Objects Recognition Method of Improved YOLOv5 Algorithm with Defogging and Deblurring / Q. Mao, S. Li, X. Hu, X. Xue // Energies. – 2022. – Vol. 15, № 24. – P. 9504.
- 7. Zhang Y. Gilbreth: A conveyor-belt based pick-and-sort industrial robotics application / Y. Zhang, L. Li, M. Ripperger, J. Nicho, M. Veeraraghavan, A. Fumagalli // 2018 Second IEEE International Conference on Robotic Computing (IRC). – IEEE, 2018. – P. 17–24.
- 8. Колтыгин Д. С. Аналитический и численный методы решения обратной задачи кинематики для робота Delta / Д. С. Колтыгин, И. А. Седельников, Н. В. Петухов // Вестник Иркутского государственного технического университета. – 2017. – Т. 21, № 5 (124). – С. 87–96.
- 9. Колтыгин Д. С. Метод и программа решения прямой и обратной задачи кинематики для управления роботом-манипулятором / Д. С. Колтыгин,

И. А. Седельников // Системы. Методы. Технологии. – 2020. – № 4. – С. 65–74.

- 10.Wang Z. Control system design of a case packing robot based on Simotion / Z. Wang, Z. Zhang, J. Mei, L. Wang, D. X. Yu, L. A. Zhang // 2011 International Conference on Electric Information and Control Engineering. – IEEE, 2011. – P. 240–244.
- 11.Mattone R. Online scheduling algorithms for improving performance of pickand-place operations on a moving conveyor belt / R. Mattone, L. Adduci, A. Wolf // Proceedings. 1998 IEEE International Conference on Robotics and Automation (Cat. No. 98CH36146). – IEEE, 1998. – Vol. 3. – P. 2099–2105.
- 12.Yang L. Advances techniques of the structured light sensing in intelligent welding robots: a review / L. Yang, Y. Liu, J. Peng // The International Journal of Advanced Manufacturing Technology. – 2020. – Vol. 110. – P. 1027–1046.
- 13.Ku N. Development of a mobile welding robot for double-hull structures in shipbuilding / N. Ku, J. H. Cha, K. Y. Lee, J. Kim, T. W. Kim, S. Ha, D. Lee // Journal of marine science and technology.  $-2010$ .  $-$  Vol. 15.  $-$  P. 374–385.
- 14.Войнов И. В. Система управления роботом-манипулятором с использованием нейросетевых алгоритмов ограничения рабочей области схвата / И. В. Войнов, А. М. Казанцев, Б. А. Морозов, М. В. Носиков // Вестник Южно-Уральского государственного университета. Сер.: Компьютерные технологии, управление, радиоэлектроника. – 2017. – Т. 17,  $N_2$ . 4. – С. 29–36.
- 15.Модель вибрационного перемещения сыпучих материалов // Информационный некоммерческий ресурс industrial-wood.ru :  $[ca\text{m}r]$ . -URL: https://industrial-wood.ru/tehnologiya-podzemnoy-dobychirud/17891-model-vibracionnogo-peremescheniya-sypuchih-materialov.html (дата обращения: 19.09.2023).
- 16.Li C. X. An experimental study of packing of ellipsoids under vibrations / C. X. Li, R. P. Zou, D. Pinson, A. B. Yu, Z. Y. Zhou // Powder Technology. –  $2020. - Vol. 361. - P. 45-51.$
- 17.Albert Á. Improvement of crunchiness of battered fish nuggets / Á. Albert, P. Varela, A. Salvador, S. M. Fiszman // European Food Research and Technology. – 2009. – Vol. 228. – P. 923–930.
- 18.Пилиневич Л. П. Исследование процесса разделения твердых частиц по размерам, форме и массе под воздействием вибрации / Л. П. Пилиневич // Доклады Белорусского государственного университета информатики и радиоэлектроники. – 2015. – № 6 (92). – С. 84–89.
- 19.Кирилов И. В. Влияние вибрации на процесс уплотнения бетонной смеси в зависимости от ее состава / И. В. Кирилов, М. С. Юдина, С. И. Ханин // Актуальные вопросы охраны окружающей среды. – Белгород,  $2018. - C. 417 - 421.$
- 20.Носов С. В. Технология уплотнения горячих асфальтобетонных смесей с применением вибрационных катков с вакуумным устройством / С. В. Носов // Научный вестник Воронежского государственного архитектурно-строительного университета. Строительство и архитектура. – 2012. – № 4. – С. 53–63.
- 21.Разделение частиц в слое сыпучего материала под действием вибрации (сегрегация, самосортирование) // Информационный некоммерческий ресурс msd.com.ua : [сайт]. – URL: https://msd.com.ua/chto-mozhetvibraciya/razdelenie-chastic-v-sloe-sypuchego-materiala-pod-dejstviemvibracii-segregaciya-samosortprovanie/ (дата обращения: 21.09.2023).
- 22.Шарлаимов В. И. Экспериментальные исследования нестационарных процессов при движении сплошной среды в гравитационном поле: монография / В. И. Шарлаимов, В. М. Козин. – М. : Акад. естествознания, 2006. – С. 232.
- 23.Zhang G. Discrete element method dynamic simulation of icosahedral particle packing under three-dimensional mechanical vibration / G. Zhang, X. An, B. Zhao, Q. Qian, H. Zhao // Particuology. – 2019. – Vol. 44. – P. 117–125.
- 24.Gan J. Q. Structure analysis on the packing of ellipsoids under onedimensional vibration and periodic boundary conditions / J. Q. Gan, Z. Y. Zhou, A. B. Yu // Powder Technology. – 2018. – Vol. 335. – P. 327–333.
- 25.Wang L. DEM simulation of vibrated packing densification of mono-sized regular octahedral particles / L. Wang, X. An, Y. Wu, Q. Qian, R. Zou, K. Dong // Powder Technology. – 2021. – Vol. 384. – P. 29–35.
- 26.Галанов Е. К. Вибрационная установка для рыхления смерзшихся углей / Е. К. Галанов, М. К. Филатов // Известия Петербургского университета путей сообщения. – 2007. – № 4. – С. 137–140.
- 27.Котова Ю. В. Внедрение и анализ вибрации при непрерывном литье заготовок из драгоценных металлов / Ю. В. Котова, Р. Н. Котов, Б. Юрген // Вестник Пермского национального исследовательского политехнического университета. Машиностроение, материаловедение.  $-2010$ . – T. 12,  $\mathcal{N}$ <sup>o</sup> 4. – C. 80–84.
- 28.Афанасьев А. Оценка энергетической эффективности вибровозбудителей резонансных вибротранспортных машин / А. Афанасьев, Д. Н. Суслов // Горный информационно-аналитический бюллетень (научно-технический журнал). – 2018. – № 1. – С. 126–132.
- 29.Васильев А. В. Разработка конструкции и математической модели виброизолирующей опоры для снижения вибрации и механического шума энергетических установок и присоединенных механических систем / А. В. Васильев, О. В. Кипуров // Известия Самарского научного центра Российской академии наук. – 2012. – Т. 14, № 1-3. – С. 843–848.
- 30.Li Z. Development and design methodology of an anti-vibration system on micro-UAVs / Z. Li, M. Lao, S. K. Phang, M. R. A. Hamid, K. Z. Tang, F. Lin // International micro air vehicle conference and flight competition  $(IMAV)$ . – 2017. – Vol. 10,  $N_2$  3. – P. 223–228.
- 31.Mirtich B. Estimating pose statistics for robotic part feeders / B. Mirtich, Y. Zhuang, K. Goldberg, J. Craig, R. Zanutta, B. Carlisle, J. Canny //

Proceedings of IEEE international conference on robotics and automation. – IEEE, 1996. – Vol. 2. – P. 1140–1146.

- 32.Carlisle B. A pivoting gripper for feeding industrial parts / B. Carlisle, K. Goldberg, A. Rao, J. Wiegley // Proceedings of the 1994 IEEE International Conference on Robotics and Automation. – IEEE, 1994. – P. 1650–1655.
- 33.Causey G. C. Design of a flexible parts feeding system / G. C. Causey, R. D. Quinn, N. A. Barendt, D. M. Sargent, W. S. Newman // Proceedings of International Conference on Robotics and Automation. – IEEE, 1997. – Vol.  $2. - P. 1235 - 1240.$
- 34.Bobrow J. E. Time-optimal control of robotic manipulators along specified paths / J. E. Bobrow, S. Dubowsky, J. S. Gibson // The international journal of robotics research. – 1985. – Vol. 4,  $\mathbb{N}_{2}$  3. – P. 3–17.
- 35.Shin K. Minimum-time control of robotic manipulators with geometric path constraints / K. Shin, N. McKay // IEEE Transactions on Automatic Control.  $-1985. - Vol. 30, N<sub>2</sub> 6. - P. 531-541.$
- 36.Han S. D. Toward fast and optimal robotic pick-and-place on a moving conveyor / S. D. Han, S. W. Feng, J. Yu // IEEE Robotics and Automation Letters.  $-2019. - Vol. 5$ ,  $N_2$ . 2.  $- P. 446 - 453$ .
- 37.Li T. Y. On-line manipulation planning for two robot arms in a dynamic environment / T. Y. Li, J. C. Latombe // The International Journal of Robotics Research. – 1997. – Vol. 16, № 2. – P. 144–167.
- 38.Pardo-Castellote G. System design and interfaces for intelligent manufacturing workcell / G. Pardo-Castellote, S. A. Schneider, R. H. Cannon // Proceedings of 1995 IEEE International Conference on Robotics and Automation. – IEEE, 1995. – Vol. 1. – P. 1105–1112.
- 39.Shortle J. F. Fundamentals of queueing theory / J. F. Shortle, J. M. Thompson, D. Gross, C. M. Harris. – John Wiley & Sons, 2018. – P. 60.
- 40.Dertouzos M. L. Control robotics: The procedural control of physical processes / M. L. Dertouzos // Proceedings IF IP Congress, 1974. – 1974. – P. 807–813.
- 41.Schrage L. A proof of the optimality of the shortest remaining processing time discipline / L. Schrage // Operations Research. – 1968. – Vol. 16,  $\mathbb{N}_2$ . 3. – P. 687–690.
- 42.Зикунов С. Ю. Использование дельта-робота в 3Д печати / С. Ю. Зикунов, А. А. Федосеев // Материалы секционных заседаний 59-й студенческой научно-практической конференции ТОГУ: в 2 т. – Хабаровск, 2019. – Т. 1. – С. 12–16.
- 43.Филипович О. В. Аналитическая оценка погрешности позиционирования рабочего органа многофункционального SCARAмодуля / О. В. Филипович, А. И. Балакин, Н. И. Чаленков // Автоматизация и измерения в машино-приборостроении. – 2018. –  $\mathbb{N}_2$  4.  $- C. 17 - 25.$
- 44.Almusawi A. R. J. A new artificial neural network approach in solving inverse kinematics of robotic arm (Denso VP6242) / A. R. J. Almusawi, L. C. Dülger, S. Kapucu // Computational intelligence and neuroscience. – 2016. – Vol.  $2016. - P. 21 - 30.$
- 45.Elkholy H. A. Solving inverse kinematics of a 7-DOF manipulator using convolutional neural network / H. A. Elkholy, A. S. Shanin, A. W. Shaarawy, H. Marzouk, M. Elsamanty // Proceedings of the International Conference on Artificial Intelligence and Computer Vision (AICV2020). – Springer International Publishing, 2020. – P. 343–352.
- 46.Zhang D. IKBT: Solving symbolic inverse kinematics with behavior tree / D. Zhang, B. Hannaford // Journal of Artificial Intelligence Research. – 2019. – Vol. 65. – P. 457–486.
- 47.Beeson P. TRAC-IK: An open-source library for improved solving of generic inverse kinematics / P. Beeson, B. Ames // 2015 IEEE-RAS 15th International Conference on Humanoid Robots (Humanoids). – IEEE, 2015. – P. 928–935.
- 48.Wang T. A fast and robust convolutional neural network-based defect detection model in product quality control / T. Wang, Y. Chen, M. Qiao, H.

Snoussi // The International Journal of Advanced Manufacturing Technology.  $-2018. - Vol. 94. - P. 3465 - 3471.$ 

- 49.Do C. Accurate pouring with an autonomous robot using an RGB-D camera / C. Do, W. Burgard // Intelligent Autonomous Systems 15: Proceedings of the 15th International Conference IAS-15. – Springer International Publishing, 2019. – P. 210–221.
- 50.Tombari F. Object recognition in 3D scenes with occlusions and clutter by Hough voting / F. Tombari, L. Di Stefano // 2010 Fourth Pacific-Rim Symposium on Image and Video Technology. – IEEE, 2010. – P. 349–355.
- 51.Wu S. Foreign body identification of belt based on improved FPN / S. Wu, E. Ding, X. Yu // Saf. Coal Mines. – 2019. – Vol. 50, № 12. – P. 127–130.
- 52.Lv Z. Q. Research on Image Recognition of Foreign Bodies in the Process of Coal Mine Belt Transportation in Complex Environment: Master's Thesis / Z. Q. Lv. – China University of Mining and Technology. – Xuzhou, 2020.
- 53.Ren Z. Research on foreign objects recognition of coal mine belt transportation with improved CenterNet algorithm / Z. Ren, Y. Zhu // Control. Eng. China. – 2021. – P. 1–8.
- 54.Wei H. L. Simulation research on edge sharpening enhancement of motion blurred digital image / H. L. Wei, J. X. Wang // Computer Simulation. – 2020.  $-$  T. 37, No 7. – P. 459–462.
- 55.Hu D. Image deblurring based on enhanced salient edge selection / D. Hu, J. Tan, L. Zhang, X. Ge // The Visual Computer. – 2023. – Vol. 39. – P. 1–16.
- 56.Khoshelham K. Accuracy and resolution of kinect depth data for indoor mapping applications / K. Khoshelham, S. O. Elberink // Sensors.  $-2012$ .  $-$ Vol. 12, № 2. – P. 1437–1454.
- 57.Chan T. O. An egg volume measurement system based on the Microsoft Kinect / T. O. Chan, D. D. Lichti, A. Jahraus, H. Esfandiari, H. Lahamy, J. Steward, M. Glanzer // Sensors. – 2018. – Vol. 18, № 8. – P. 2454.
- 58.Bridge E. S. Measuring egg size using digital photography: testing Hoyt's method using Florida Scrub Jay eggs / E. S. Bridge, R. K. Boughton, R. A.

Aldredge, T. J. Harrison, R. Bowman, S. J. Schoech // Journal of Field Ornithology. – 2007. – Vol. 78,  $\mathbb{N}$ <sup>o</sup> 1. – P. 109–116.

- 59.Waranusast R. Egg size classification on Android mobile devices using image processing and machine learning / R. Waranusast, P. Intayod, D. Makhod // 2016 Fifth ICT International Student Project Conference (ICT-ISPC). – IEEE,  $2016. - P. 170 - 173.$
- 60.Zhang W. A novel method for measuring the volume and surface area of egg / W. Zhang, X. Wu, Z. Qiu, Y. He // Journal of Food Engineering. – 2016. – Vol.  $170. - P. 160 - 169.$
- 61.Говердовский А. Д. Автоматическое управление балансирующим роботом / А. Д. Говердовский // Наукоемкие технологии и интеллектуальные системы: сб. науч. тр. – М., 2013. – С. 259–265.
- 62.Grasser F. JOE: a mobile, inverted pendulum / F. Grasser, A. D`Arrigo, S. Colombi, A. C. Rufer // IEEE Transactions on industrial electronics. – 2002.  $-$  Vol. 49,  $\mathbb{N}$ <sup>o</sup> 1. – P. 107–114.
- 63.Lauwers T. One is enough! / T. Lauwers, G. Kantor, R. Hollis // Robotics Research: Results of the 12th International Symposium ISRR. – Springer,  $2007. - P. 327 - 336.$
- 64.Miller P. Building a two wheeled balancing robot / P. Miller. University of Southern Queensland, Faculty of Engineering and Surveying. – 2008. – URL: https://sear.unisq.edu.au/6168/ (дата обращения: 19.01.2021).
- 65.Ziegler J. G. Optimum settings for automatic controllers / J. G. Ziegler, N. B. Nichols // Transactions of the American society of mechanical engineers. –  $1942. - Vol. 64, N<sub>2</sub> 8. - P. 759-765.$
- 66.Николаева А. В. Проектирование интеллектуальной системы управления роботом манипулятором. Ч. 3: Моделирование и физический эксперимент на основе технологий квантовых вычислений / А. В. Николаева, С. В. Ульянов // Системный анализ в науке и образовании. – 2013. – № 1. – С. 167–192.
- 67.Зуев В. М. Способ обучения нейронной сети управления роботом / В. М. Зуев, О. А. Бутов, С. Б. Иванова, А. А. Никитина, С. И. Уланов // Проблемы искусственного интеллекта. – 2021. – № 2 (21). – С. 22–33.
- 68.Зуев В. М. Использование нейросети для управления механизмами (подъема мишеней) / В. М. Зуев // Искусственный интеллект: теоретические аспекты и практическое применение. – Донецк, 2020. – С. 73–77.
- 69.Назаров А. В. Нейросетевые алгоритмы прогнозирования и оптимизации систем / А. В. Назаров, А. И. Лоскутов. – СПб., 2003. – 384 с.
- 70.Кузменков А. Н. Разработка и моделирование трехконтурной системы управления электромагнитным подшипником / А. Н. Кузменков, В. Г. Титов, А. В. Шахов // Вестник Астраханского государственного технического университета. Сер.: Управление, вычислительная техника и информатика. – 2015. – № 4. – С. 14–23.
- 71.Жиленков А. А. Математическая модель системы позиционирования сервопривода промышленного робота с заданными показателями качества / А. А. Жиленков, Л. Гуаняо, Л. Жуйлэ // Качество и жизнь. –  $2017. - N_2 2. - C. 90 - 94.$
- 72.Лукас В. А. Теория автоматического управления: учеб. пособие для вузов / В. А. Лукас. – М., 1990. – С. 360–363.
- 73.Якимов И. М. Обучение имитационному моделированию в пакете Simulink системы MatLAb / И. М. Якимов, А. П. Кирпичников, В. В. Мокшин, Т. А. Мухутдинов // Вестник Казанского технологического университета. – 2015. – Т. 18, № 5. – C. 184–188.
- 74.Xie Z. Experimental study on the packing of cubic particles under threedimensional vibration / Z. Xie, X. An, Y. Wu, L. Wang, Q. Qian, X. Yang // Powder technology. – 2017. – Vol. 317. – P. 13–22.
- 75.Тарачков М.В. Модель вибрационно-силового выравнивания при упаковке / М.В. Тарачков, А.Л. Калабин // Вестник Тверского государственного технического университета. Сер.: Техническое науки.  $-2023. - N<sub>2</sub>1$  (17). – C. 63–70.
- 76.Сивухин Д. В. Общий курс физики: в 5 т. Механика / Д. В. Сивухин. 1979. Т. 1. – С. 520–524.
- 77.Морозов А. В. Уплотнение дисперсных материалов рабочим органом с полигармоническим источником колебаний / А. В. Морозов, В. М. Усольцев // Интерэкспо Гео-Сибирь. – 2019. – Т. 2, № 4. – С. 182–189.
- 78.Mankoff K. D. The Kinect: a low-cost, high-resolution, short-range 3D camera / K. D. Mankoff, T. A. Russo // Earth Surface Processes and Landforms. – 2013. – Vol. 38,  $\mathcal{N}_2$  9. – P. 926–936.
- 79.Xue J. Improved YOLOv5 network method for remote sensing image-based ground objects recognition / J. Xue, Y. Zheng, C. Dong-Ye, P. Wang, M. Yasir // Soft Computing. – 2022. – Vol. 26, № 20. – P. 10879–10889.
- 80.Guravaiah K. Third Eye: Object Recognition and Speech Generation for Visually Impaired / K. Guravaiah, Y. S. Bhavadeesh, P. Shwejan, A. H. Vardhan, S. Lavanya // Procedia Computer Science. – 2023. – Vol. 218. – P. 1144–1155.
- 81.Vostrikov A. Training sample generation software / A. Vostrikov, S. Chernyshev // Intelligent Decision Technologies 2019: Proceedings of the 11th KES International Conference on Intelligent Decision Technologies (KES-IDT 2019). – Singapore: Springer Singapore, 2019. – Vol. 2. – P. 145– 151.
- 82.Ширкин А. Е. Распознавание образов автономным роботом торгового зала / А. Е. Ширкин, М. В. Тарачков, И. К. Перминов// Гибридные и синергетические интеллектуальные системы. – Калининград, 2018. – С. 382–387.
- 83.Fang B. Survey of imitation learning for robotic manipulation / B. Fang, S. Jia, D. Guo, M. Xu, S. Wen, F. Sun // International Journal of Intelligent Robotics and Applications.  $-2019$ .  $-$  Vol. 3.  $-$  P. 362–369.
- 84.Behbahani-Nejad M. The accuracy and efficiency of a MATLAB-Simulink library for transient flow simulation of gas pipelines and networks / M. Behbahani-Nejad, A. Bagheri // Journal of Petroleum Science and Engineering. – 2010. – Vol. 70, № 3-4. – P. 256–265.
- 85.Bârsan A. Dynamic analysis of a robot-based incremental sheet forming using Matlab-Simulink Simscape™ environment / A. Bârsan, S. G. Racz, R. Breaz, M. Crenganiș // Materials Today: Proceedings. – 2022. – Vol. 62. – P. 2538– 2542.
- 86.Piltan F. PUMA-560 robot manipulator position computed torque control methods using Matlab/Simulink and their integration into graduate nonlinear control and Matlab courses / F. Piltan, M. H. Yarmahmoudi, M. Shamsodini, E. Mazlomian, A. Hosainpour // International Journal of Robotics and Automation. – 2012. – Vol. 3,  $\mathbb{N}^{\circ}$  3. – P. 167–191.
- 87.Pick and Place Robot Using Forward and Inverse Kinematics // MathWorks help center : [сайт]. – URL: [https://www.mathworks.com/help/sm/ug/pick](https://www.mathworks.com/help/sm/ug/pick-and-place-robot.html)[and-place-robot.html](https://www.mathworks.com/help/sm/ug/pick-and-place-robot.html) (дата обращения: 30.09.2023).
- 88.Еронько С. П. Разработка вибрационной системы снижения интенсивности процесса затягивания выпускного канала сталеразливочного ковша / С. П. Еронько, Е. А. Понамарева, Е. С. Цыхмистро // Черная металлургия. Бюллетень научно-технической и экономической информации. – 2021. – Т. 77, № 2. – С. 165–174.
- 89.Тарачков М.В. Разработка робота-манипулятора ДР-1 / М.В. Тарачков, А.В. Каленик // Гибридные и синергетические интеллектуальные системы: материалы V Всероссийской Поспеловской конференции с международным участием / под ред. А.В. Колесникова. – Калининград.  $-2020$ .  $-$  C. 482–489.
- 90.Ali E. AU ball on plate balancing robot / E. Ali, N. Aphiratsakun // 2015 IEEE International Conference on Robotics and Biomimetics (ROBIO). – IEEE, 2015. – P. 2031–2034.
- 91.Алексеевский П. И. Обучение студентов программированию с использованием отладочных комплектов STM32 Discovery / П. И. Алексеевский // Педагогическое образование в России. – 2018. –  $N_2$  8. – С. 12–17.
- 92.Тарачков М.В. Разработка системы планирования движений роботаманипулятора ДР-1 / М.В. Тарачков, Ф.А. Лебедев // Математические методы в технологиях и технике. – 2021. – № 12. – С. 70–75.
- 93.Nagavekar M. RTOS Based Embedded Solution for Multi-purpose Radio Frequency Communication / M. Nagavekar, A. Gomes, S. Prabhu // International Conference on Applications and Techniques in Information Security. – Singapore: Springer Singapore, 2021. – P. 159–171.
- 94.Guan F. Open source FreeRTOS as a case study in real-time operating system evolution / F. Guan, L. Peng, L. Permeel, M. Timmerman // Journal of Systems and Software. – 2016. – Vol. 118. – P. 19–35.
- 95.Shang J. Application of lightweight protocol stack LwIP on embedded Ethernet / J. Shang, H. Ding // 2011 International Conference on Electrical and Control Engineering. – IEEE, 2011. – P. 3373–3376.
- 96.Quigley M. ROS: an open-source Robot Operating System / M. Quigley, K. Conley, B. Gerkey, J. Faust, T. Foote, J. Leibs, A. Y. Ng // ICRA workshop on open source software. – 2009. – Vol. 3, № 3.2. – P. 5.
- 97.Guan W. High-accuracy robot indoor localization scheme based on robot operating system using visible light positioning / W. Guan, S. Chen, S. Wen, Z. Tan, H. Song, W. Hou // IEEE Photonics Journal.  $-2020$ .  $-$  Vol. 12,  $\mathbb{N}^2$  2.  $- P. 1 - 16.$
- 98.Тарачков М.В. Разработка системы управления педипуляторами антропоморфного робота АР-601М / М.В. Тарачков, О.В. Толстель, А.Л.

Калабин // Программные продукты и системы: междунар. науч.-практ. журн. – 2020. – T. 33, №2. – С. 243–249.

- 99.Carvalho A. Raspberry Pi performance analysis in real-time applications with the RT-Preempt patch / A. Carvalho, C. Machado, F. Moraes // 2019 Latin American Robotics Symposium (LARS), 2019 Brazilian Symposium on Robotics (SBR) and 2019 Workshop on Robotics in Education (WRE). – IEEE, 2019. – P. 162–167.
- 100. Santana-Jorge F. J. A component-based C++ communication middleware for an autonomous robotic sailboat / F. J. Santana-Jorge, A. C. Domínguez-Brito, J. Cabrera-Gámez // Robotic Sailing 2017: Proceedings of the 10th International Robotic Sailing Conference. – Springer International Publishing, 2018. – P. 39–54.
- 101. Тарачков М.В. Разработка программного обеспечения для системы автоматического управления по выравниванию полуфабрикатов / М.В. Тарачков, О.В. Толстель, А.Л. Калабин // Программные продукты и системы: междунар. науч.-практ. журн. –  $2023. - T. 36, N<sub>2</sub>2. - C. 327-333.$
- 102. Forero L. L. Integration of the ROS framework in soccer robotics: the NAO case / L. L. Forero, J. M. Yánez, J. Ruiz-del-Solar // RoboCup 2013: Robot World Cup XVII 17. – Springer Berlin Heidelberg, 2014. – P. 664– 671.
- 103. Cousins S. Welcome to ROS topics / S. Cousins // IEEE Robotics & Automation Magazine. – 2010. – Vol. 17,  $\mathbb{N}^{\circ}$  1. – P. 13–14.
- 104. Тарачков М.В. Разработка алгоритма подготовки полуфабрикатов к упаковке / М.В. Тарачков, О.В. Толстель, А.Л. Калабин // Математические методы в технологиях и технике. – 2022. – № 3. – С. 95– 100.
- 105. Tarachkov M. V. Development of an Algorithm for Preparing Semifinished Products for Packaging / M. V. Tarachkov, O. V. Tolstel, A. L.

Kalabin // Society 5.0: Cyber-Solutions for Human-Centric Technologies. – Cham: Springer Nature Switzerland, 2023. – P. 53–62.

- 106. Тарачков М.В. Разработка системы управления промышленным роботом ДР-1 для решения задачи подготовки к упаковке охлажденных полуфабрикатов / М.В. Тарачков, О.В. Толстель, А.Л. Калабин // Гибридные и синергетические интеллектуальные системы: материалы VI Всероссийской Поспеловской конференции с международным участием участием / под ред. А.В. Колесникова. – Калининград. – 2022. – С.  $316 - 323$ .
- 107. Virbel M. Kivy a framework for rapid creation of innovative user interfaces / M. Virbel, T. Hansen, O. Lobunets // Workshop-Proceedings der Tagung Mensch & Computer 2011. – Chemnitz University Press, 2011. – P. 69–73.
- 108. Runjing Z. Design of temperature measurement system consisted of FPGA and DS18B20 / Z. Runjing, X. Hongwei, R. Guanzhong // 2011 International Symposium on Computer Science and Society. – IEEE, 2011. – P. 90–93

### ПРИЛОЖЕНИЕ 1. Схема производственной линии.

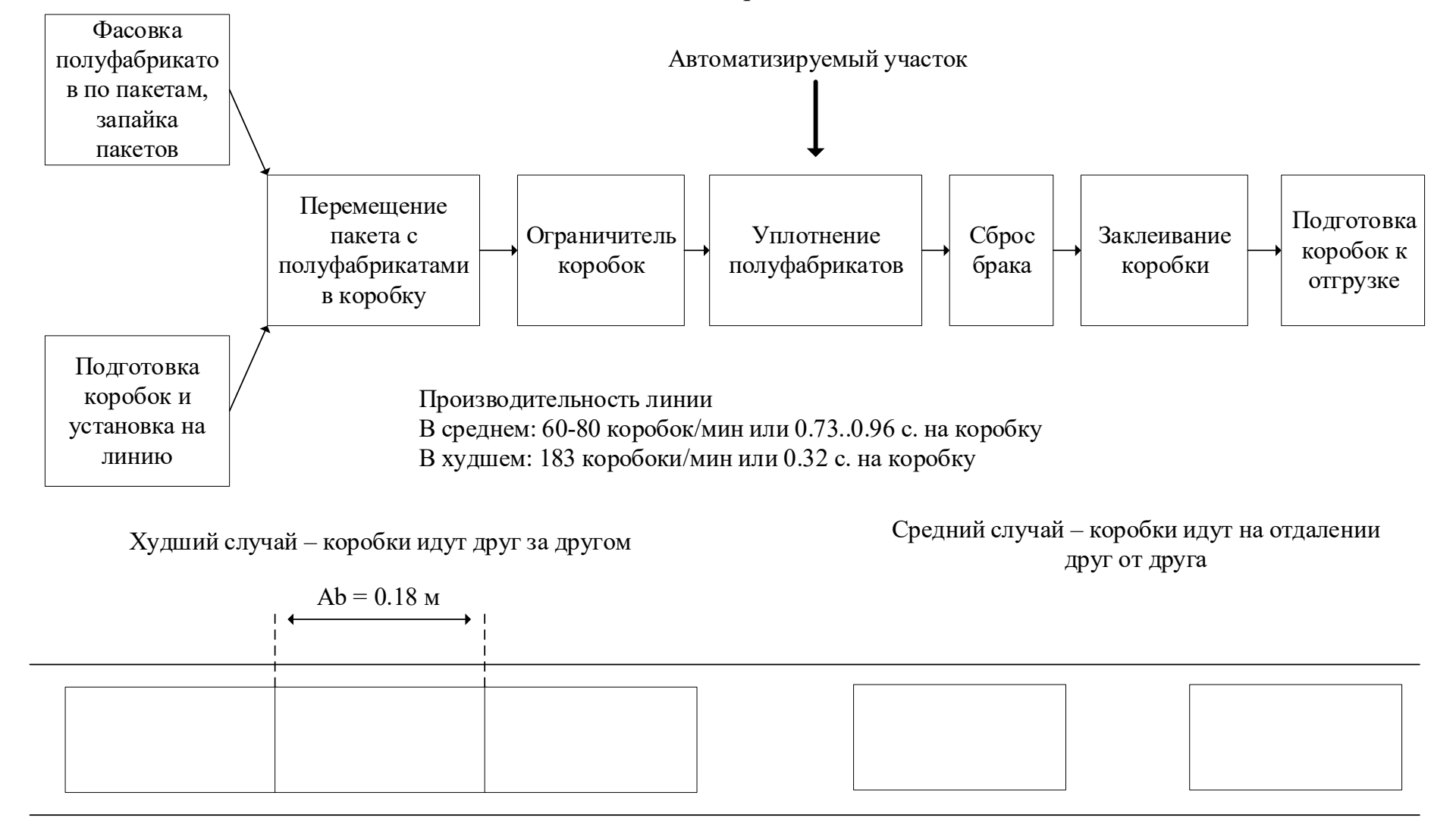

Скорость конвейера Vk = 0.56 м/c

### ПРИЛОЖЕНИЕ 2. Акт о готовности к испытаниям

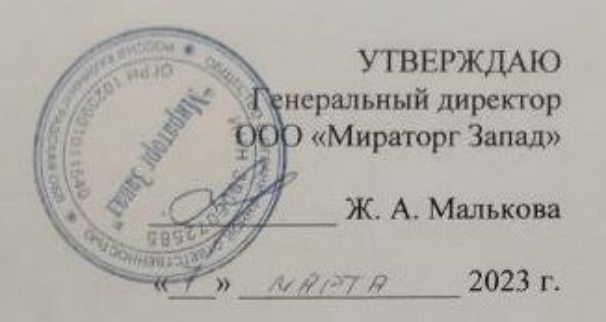

#### АКТ ГОТОВНОСТИ К ОПЫТНО-ПРОМЫШЛЕННЫМ **ИСПЫТАНИЯМ**

системы автоматического управления процессом выравнивания полуфабрикатов

В период с 2020 по 2023 год под руководством Тарачкова Михаила Владимировича по заказу ООО «Мираторг Запад» велась разработка системы автоматического управления процессом выравнивания полуфабрикатов для автоматизации скоростной конвейерной линии пищевого производства. Разработка велась под контролем представителей ООО «Мираторг Запад».

Был разработан, собран и испытан прототип системы автоматического управления, который состоял из промышленного робота-манипулятора с дельта-кинематикой, рабочего органа, набора датчиков для детектирования коробки и скорости конвейера, подсистемы контроля качества.

Натурные испытания системы автоматического управления проходили непрерывно в течение 72 часов. Система показала способность выравнивания полуфабрикатов со скоростью до 105 коробок в минуту и доле бракованных коробок не более 3% от обработанного количества.

После завершения работ представители ООО «Мираторг» произвели входной контроль устройства. В настоящий момент предприятие проводит комплекс работ по организации опытно-промышленных испытаний в составе линии по упаковке полуфабрикатов.

Руководитель развитию по производственной системы ООО «Мираторг Запад»

Колесник А.В.

Инженер отдела КИПиА ООО «Мираторг Запад»

Маркевич П.

## Заместитель руководителя

образовательно-научного кластера «Институт высоких технологий» БФУ им. И. Канта

Muin Шпилевой А.А

Соискатель, ассистент БФУ им. И. Канта

Тарачков М.В.